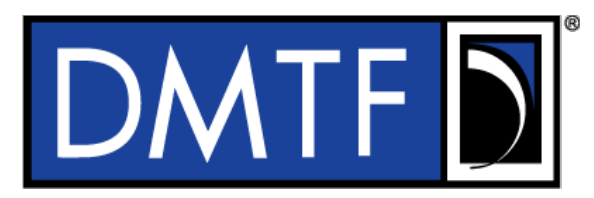

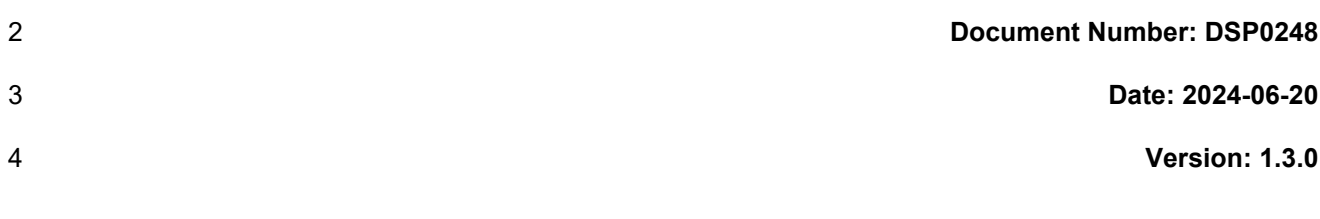

# **Platform Level Data Model (PLDM) for Platform Monitoring and Control Specification**

**Supersedes: 1.2.2**

- **Document Class: Normative**
- **Document Status: Published**
- **Document Language: en-US**

#### 12 | Copyright Notice

13 Copyright © 2009–2011, 2016, 2019, 2021, 2022, 2024 DMTF. All rights reserved.

14 DMTF is a not-for-profit association of industry members dedicated to promoting enterprise and systems 15 management and interoperability. Members and non-members may reproduce DMTF specifications and<br>16 documents, provided that correct attribution is given. As DMTF specifications may be revised from time to documents, provided that correct attribution is given. As DMTF specifications may be revised from time to 17 time, the particular version and release date should always be noted.

18 Implementation of certain elements of this standard or proposed standard may be subject to third-party<br>19 Detent rights, including provisional patent rights (herein "patent rights"). DMTF makes no representation 19 patent rights, including provisional patent rights (herein "patent rights"). DMTF makes no representations 20 to users of the standard as to the existence of such rights and is not responsible to recognize, disclose, or

21 identify any or all such third-party patent right owners or claimants, nor for any incomplete or inaccurate<br>22 identification or disclosure of such rights, owners, or claimants. DMTF shall have no liability to any party

22 identification or disclosure of such rights, owners, or claimants. DMTF shall have no liability to any party,<br>23 in any manner or circumstance, under any legal theory whatsoever, for failure to recognize, disclose, or

23 in any manner or circumstance, under any legal theory whatsoever, for failure to recognize, disclose, or<br>24 identify any such third-party patent rights, or for such party's reliance on the standard or incorporation 24 identify any such third-party patent rights, or for such party's reliance on the standard or incorporation<br>25 thereof in its products, protocols, or testing procedures, DMTF shall have no liability to any party

25 thereof in its products, protocols, or testing procedures. DMTF shall have no liability to any party

26 implementing such standards, whether such implementation is foreseeable or not, nor to any patent

27 owner or claimant, and shall have no liability or responsibility for costs or losses incurred if a standard is<br>28 withdrawn or modified after publication, and shall be indemnified and held harmless by any party

withdrawn or modified after publication, and shall be indemnified and held harmless by any party

29 implementing the standard from any and all claims of infringement by a patent owner for such <br>30 implementations.

implementations.

31 For information about patents held by third-parties which have notified DMTF that, in their opinion, such

32 patents may relate to or impact implementations of DMTF standards, visit

33 [https://www.dmtf.org/about/policies/disclosures.](https://www.dmtf.org/about/policies/disclosures)

34 PCI-SIG, PCIe, and the PCI HOT PLUG design mark are registered trademarks or service marks of PCI-35 SIG.

36 All other marks and brands are the property of their respective owners.

37 This document's normative language is English. Translation into other languages is permitted.

# **CONTENTS**

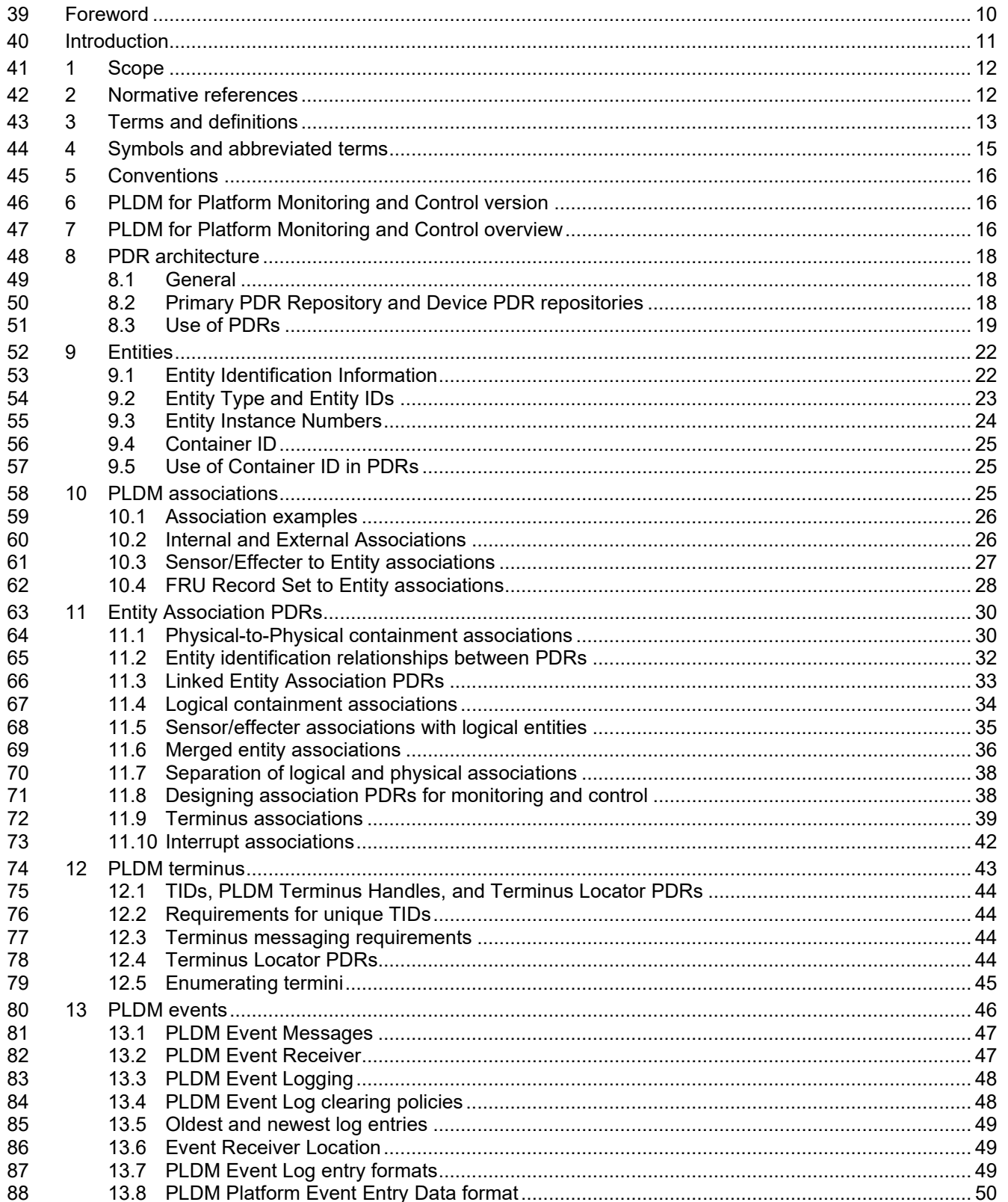

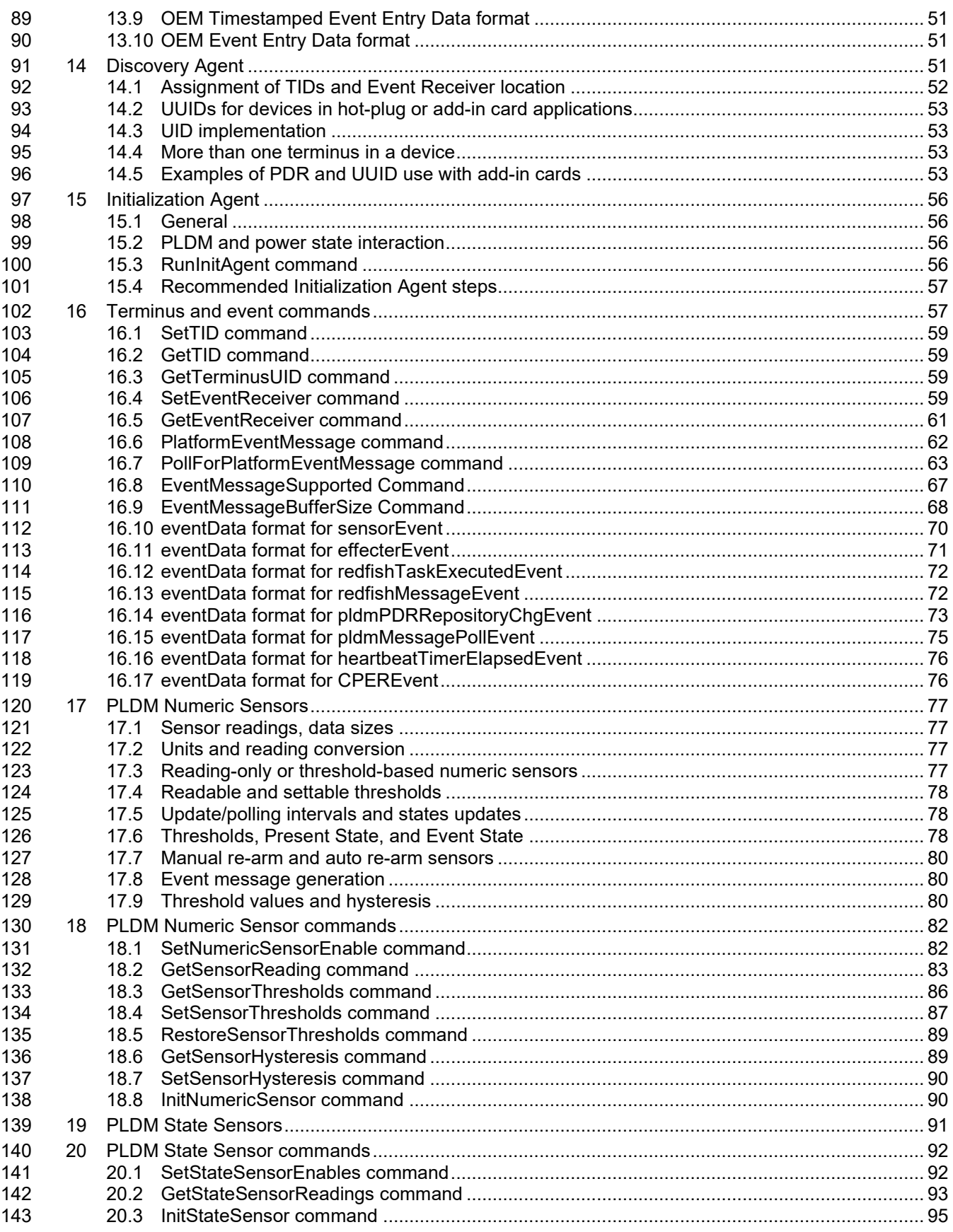

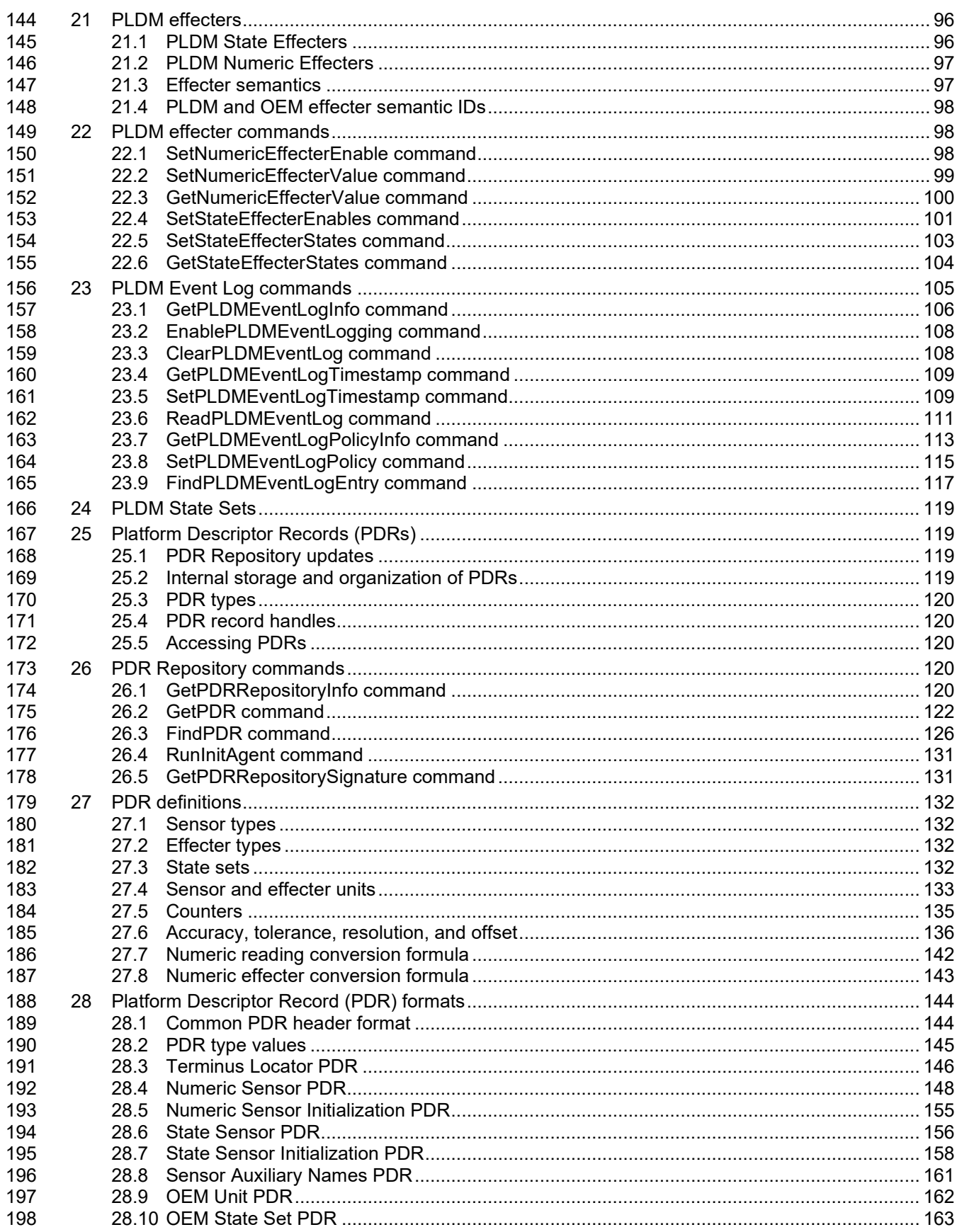

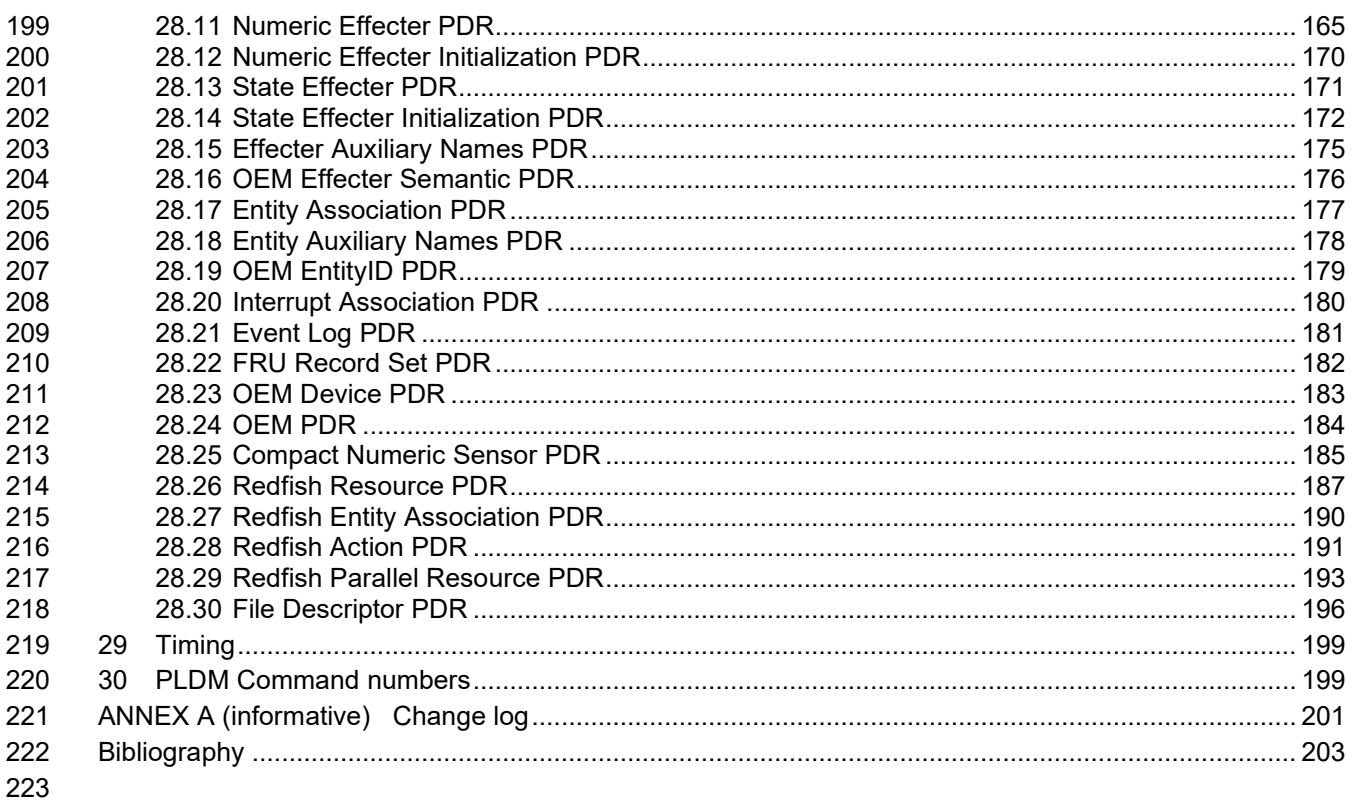

#### **Figures** 224

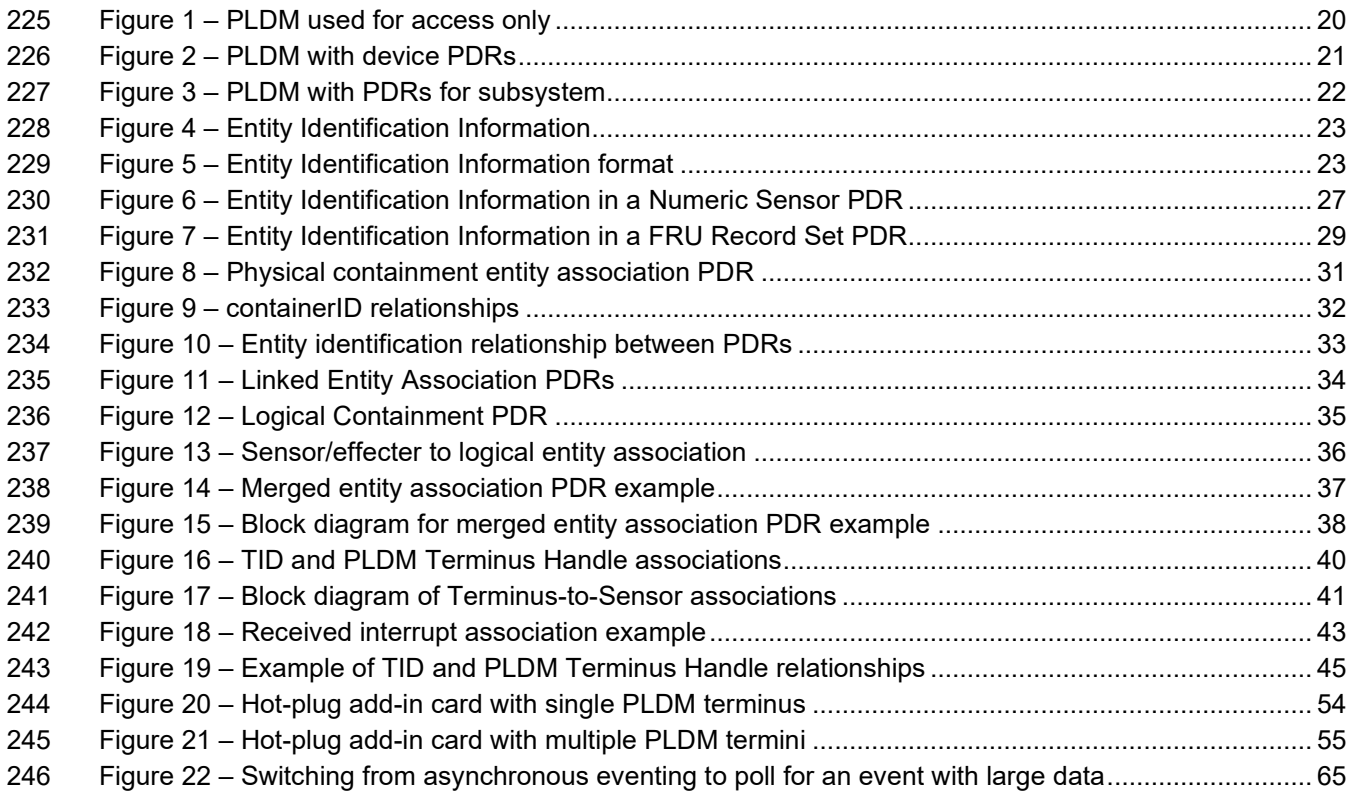

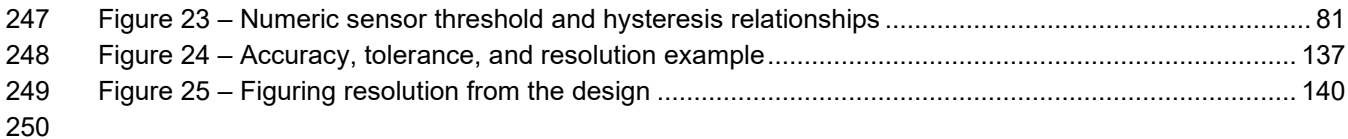

## **Tables**

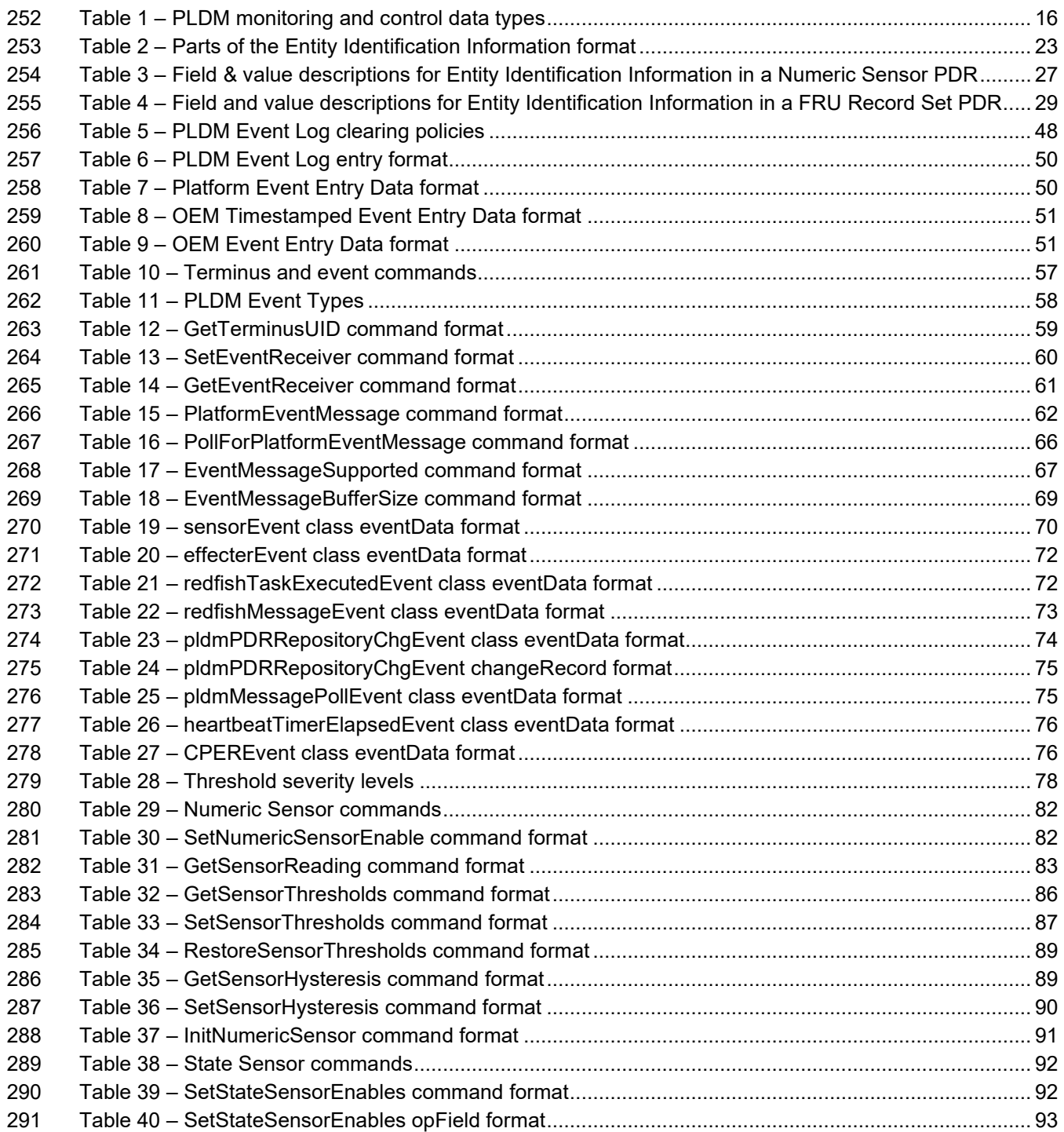

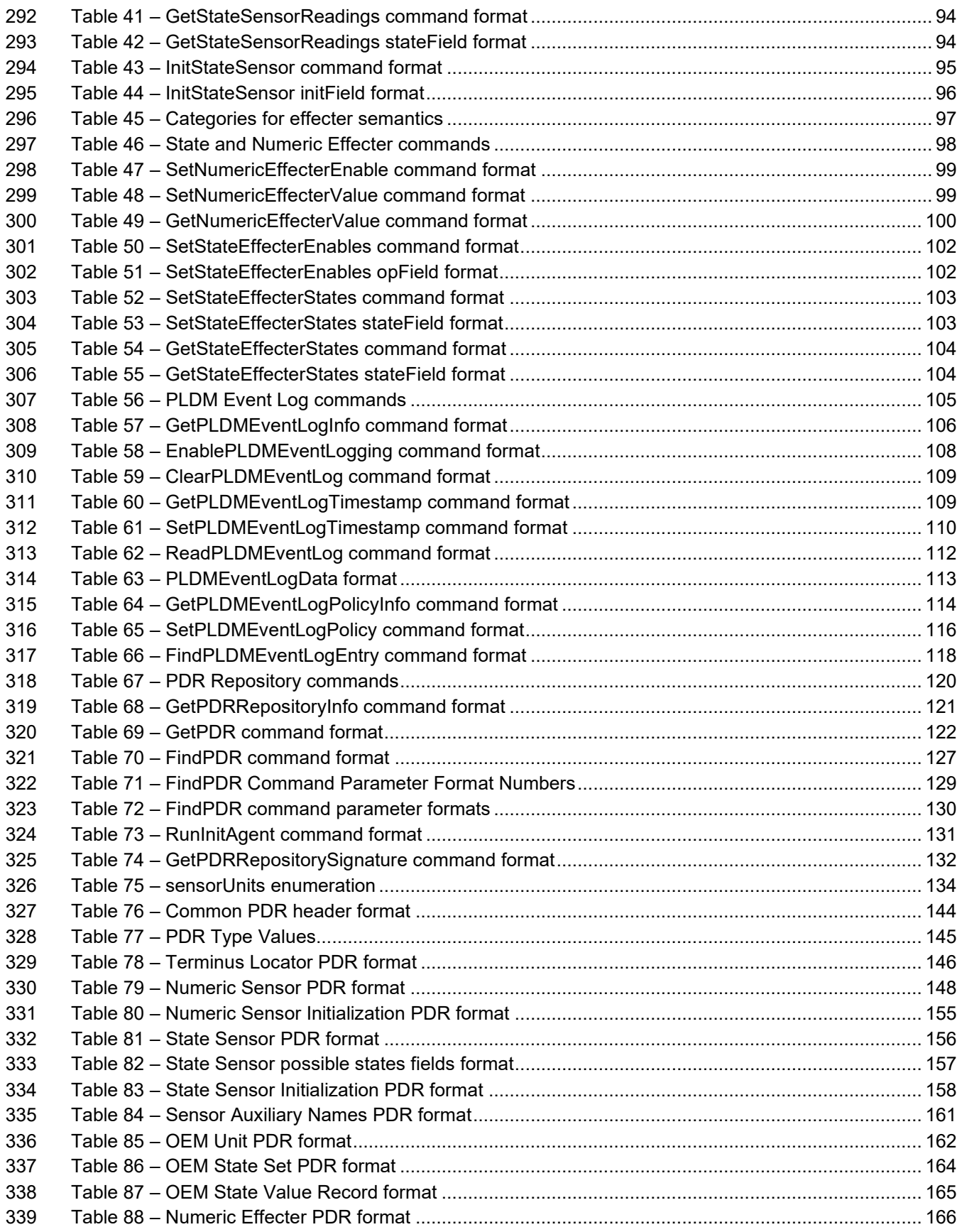

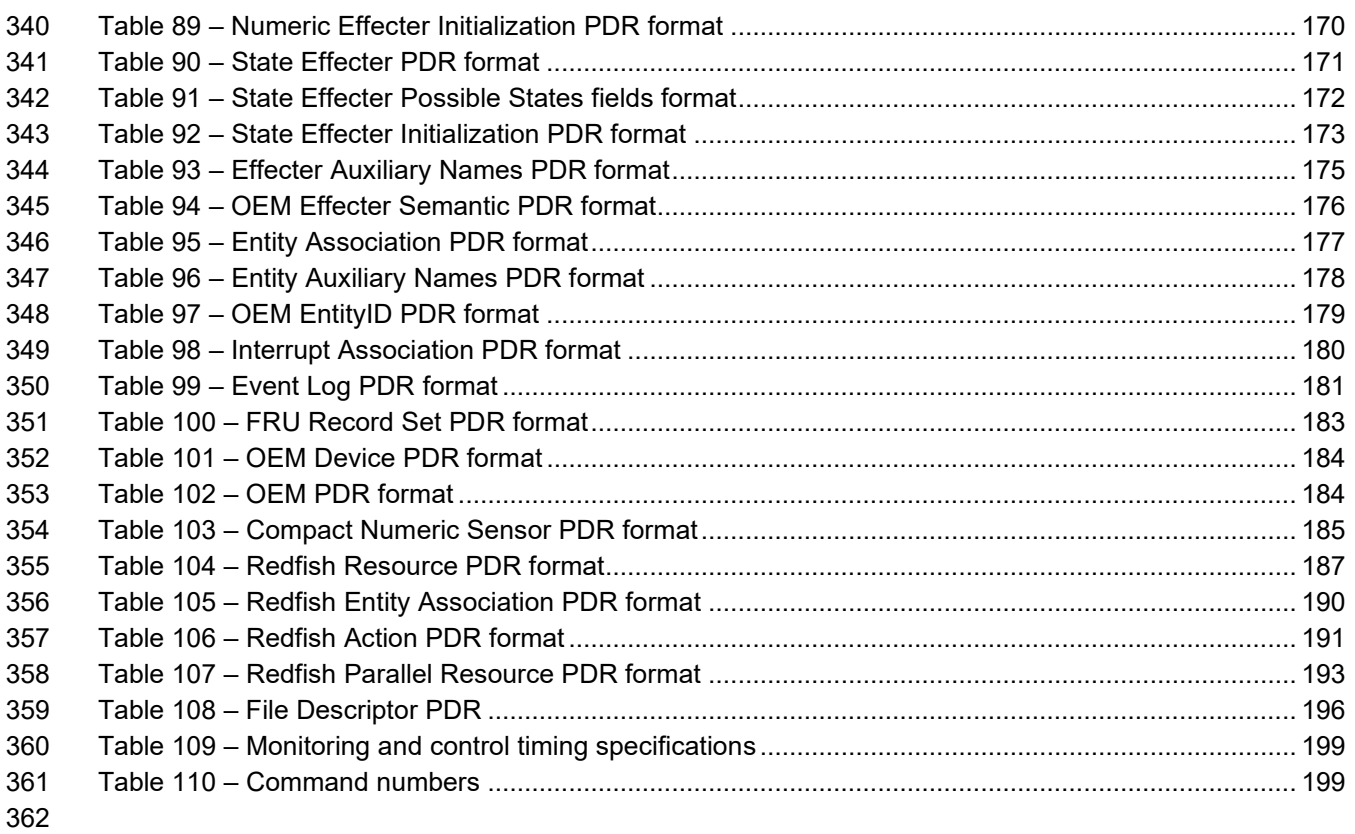

## <span id="page-9-0"></span>Foreword

- The *Platform Level Data Model (PLDM) for Platform Monitoring and Control Specification* (DSP0248) was prepared by the Platform Management Communications Infrastructure (PMCI) Working Group of DMTF.
- DMTF is a not-for-profit association of industry members dedicated to promoting enterprise and systems 367 management and interoperability. For information about DMTF, see [https://www.dmtf.org.](https://www.dmtf.org/)

## **Acknowledgments**

DMTF acknowledges the following individuals for their contributions to this document:

#### **Editors:**

- Patrick Schoeller Hewlett Packard Enterprise, Intel Corporation
- Samer El-Haj-Mahmoud Arm Limited
- Bill Scherer Hewlett Packard Enterprise
- 374 Tom Slaight Intel Corporation

#### **Contributors:**

- Richelle Ahlvers Broadcom Inc.
- Alan Berenbaum SMSC
- Chris Bussan Hewlett Packard Enterprise
- Patrick Caporale Lenovo
- Phil Chidester Dell Technologies
- Hoan Do Broadcom Inc.
- Yuval Itkin NVIDIA Corporation
- Ed Klodnicki IBM
- John Leung Intel Corporation
- Eliel Louzoun Intel Corporation
- Balaji Natrajan Microchip Technology Inc.
- Hemal Shah Broadcom Inc.
- 388 Tom Slaight Intel Corporation
- Bob Stevens Dell Technologies
- Supreeth Venkatesh Arm Limited
- Harb Abdulhamid Ampere Computing Inc
- Vikram Sethi NVIDIA Corporation
- José Marinho Arm Limited

<span id="page-10-0"></span>394 Introduction

395 The *Platform Level Data Model (PLDM) Monitoring and Control Specification* defines messages and data<br>396 structures for discovering, describing, initializing, and accessing sensors and effecters within the 396 structures for discovering, describing, initializing, and accessing sensors and effecters within the 397 management controllers and management devices of a platform management Addition management controllers and management devices of a platform management subsystem. Additional 398 functions related to platform monitoring and control, such as the generation and logging of platform level events, are also defined.

## 400 **Document conventions**

## 401 **Typographical conventions**

- 402 The following typographical conventions are used in this document:
- 403 Document titles are marked in *italics*.
- 404 Important terms that are used for the first time are marked in *italics*. 405

# **Platform Level Data Model (PLDM) for Platform Monitoring and Control Specification**

## <span id="page-11-0"></span>**1 Scope**

This specification defines the functions and data structures used for discovering, describing, initializing,

and accessing sensors and effecters within the management controllers and management devices of a

platform management subsystem using PLDM messaging. Additional functions related to platform

monitoring and control, such as the generation and logging of platform level events, are also defined. This

document does not specify the operation of PLDM messaging.

 This specification is not a system-level requirements document. The mandatory requirements stated in this specification apply when a particular capability is implemented through PLDM messaging in a manner that is conformant with this specification. This specification does not specify whether a given system is 417 required to implement that capability. For example, this specification does not specify whether a given<br>418 system must provide sensors or effecters. However, if a system does implement sensors or effecters o system must provide sensors or effecters. However, if a system does implement sensors or effecters or other functions described in this specification, the specification defines the requirements to access and use those functions under PLDM.

 Portions of this specification rely on information and definitions from other specifications, which are identified in clause [2.](#page-11-1) Two of these references are particularly relevant:

- DMTF [DSP0240,](#page-11-2) *Platform Level Data Model (PLDM) Base Specification*, provides definitions of 424 common terminology, conventions, and notations used across the different PLDM specifications<br>425 series as well as the general operation of the PLDM messaging protocol and message format. as well as the general operation of the PLDM messaging protocol and message format.
- DMTF [DSP0249,](#page-11-3) *Platform Level Data Model (PLDM) State Sets Specification*, defines the values that are used to represent different types of states and entities within this specification.

# <span id="page-11-1"></span>**2 Normative references**

The following referenced documents are indispensable for the application of this document. For dated or

- 430 versioned references, only the edition cited (including any corrigenda or DMTF update versions) applies.<br>431 For references without a date or version, the latest published edition of the referenced document For references without a date or version, the latest published edition of the referenced document
- (including any corrigenda or DMTF update versions) applies.
- DMTF DSP0218 *Platform Level Data Model for Redfish Device Enablement 1.0* [https://dmtf.org/sites/default/files/standards/documents/DSP0218\\_1.0.pdf](https://dmtf.org/sites/default/files/standards/documents/DSP0218_1.0.pdf)
- DMTF DSP0236, *MCTP Base Specification 1.0,* [https://dmtf.org/sites/default/files/standards/documents/DSP0236\\_1.0.pdf](https://dmtf.org/sites/default/files/standards/documents/DSP0236_1.0.pdf)
- <span id="page-11-2"></span>DMTF DSP0240, *Platform Level Data Model (PLDM) Base Specification 1.0,*
- [https://dmtf.org/sites/default/files/standards/documents/DSP0240\\_1.0.0.pdf](https://dmtf.org/sites/default/files/standards/documents/DSP0240_1.0.0.pdf)
- <span id="page-11-4"></span> DMTF DSP0241, *Platform Level Data Model (PLDM) Over MCTP Binding Specification 1.0,* [https://dmtf.org/sites/default/files/standards/documents/DSP0241\\_1.0.pdf](https://dmtf.org/sites/default/files/standards/documents/DSP0241_1.0.pdf)
- DMTF DSP0245, *Platform Level Data Model (PLDM) IDs and Codes Specification 1.0,*
- [https://dmtf.org/sites/default/files/standards/documents/DSP0245\\_1.0.pdf](https://dmtf.org/sites/default/files/standards/documents/DSP0245_1.0.pdf)
- <span id="page-11-3"></span>DMTF DSP0249, *Platform Level Data Model (PLDM) State Sets Specification 1.0,*
- [https://dmtf.org/sites/default/files/standards/documents/DSP0249\\_1.0.pdf](https://dmtf.org/sites/default/files/standards/documents/DSP0249_1.0.pdf)
- DMTF DSP0257, *Platform Level Data Model (PLDM) FRU Data Specification 1.0,* [https://dmtf.org/sites/default/files/standards/documents/DSP0257\\_1.0.pdf](https://dmtf.org/sites/default/files/standards/documents/DSP0257_1.0.pdf)
- DMTF DSP0266, *Redfish Scalable Platforms Management API Specification 1.6.0*, [https://www.dmtf.org/sites/default/files/standards/documents/DSP0266\\_1.6.0.pdf](https://www.dmtf.org/sites/default/files/standards/documents/DSP0266_1.6.0.pdf)
- <span id="page-12-3"></span> IETF RFC2781, *UTF-16, an encoding of ISO 10646*, February 2000, <https://www.ietf.org/rfc/rfc2781.txt>
- <span id="page-12-2"></span> IETF RFC3629, *UTF-8, a transformation format of ISO 10646*, November 2003, <https://www.ietf.org/rfc/rfc3629.txt>
- IETF RFC4122, *A Universally Unique Identifier (UUID) URN Namespace*, July 2005, <https://www.ietf.org/rfc/rfc4122.txt>
- IETF RFC4646, *Tags for Identifying Languages*, September 2006, <https://www.ietf.org/rfc/rfc4646.txt>
- ISO 8859-1, *Final Text of DIS 8859-1, 8-bit single-byte coded graphic character sets — Part 1: Latin alphabet No.1,* February 1998
- <span id="page-12-1"></span> ISO/IEC Directives, Part 2, *Rules for the structure and drafting of International Standards,* <https://www.iso.org/sites/directives/current/part2/index.xhtml>
- UEFI Specification, *Unified Extensible Firmware Interface Specification (UEFI),* <https://uefi.org/specifications>
- IEEE 802.3, *IEEE Standard for Ethernet, July 2022*
- <span id="page-12-0"></span><https://standards.ieee.org/ieee/802.3/10422/>

## **3 Terms and definitions**

- In this document, some terms have a specific meaning beyond the normal English meaning. Those terms are defined in this clause.
- The terms "shall" ("required"), "shall not," "should" ("recommended"), "should not" ("not recommended"), "may," "need not" ("not required"), "can" and "cannot" in this document are to be interpreted as described in [ISO/IEC Directives, Part 2,](#page-12-1) Clause 7. The terms in parenthesis are alternatives for the preceding term, for use in exceptional cases when the preceding term cannot be used for linguistic reasons. Note that [ISO/IEC Directives, Part 2,](#page-12-1) Clause 7 specifies additional alternatives. Occurrences of such additional
- alternatives shall be interpreted in their normal English meaning.
- The terms "clause," "subclause," "paragraph," and "annex" in this document are to be interpreted as 475 described in [ISO/IEC Directives, Part 2,](#page-12-1) Clause 6.
- 476 The terms "normative" and "informative" in this document are to be interpreted as described in <u>ISO/IEC</u><br>477 Directives, Part 2, Clause 3, In this document, clauses, subclauses, or annexes labeled "(informative)" o [Directives, Part 2,](#page-12-1) Clause 3. In this document, clauses, subclauses, or annexes labeled "(informative)" do
- not contain normative content. Notes and examples are always informative elements.
- 479 Refer to **DSP0240** for terms and definitions that are used across the PLDM specifications. For the 480 purposes of this document, the following additional terms and definitions apply. purposes of this document, the following additional terms and definitions apply.
- $3.1$

## **contained entity**

an entity that is contained within a container entity

  $3.2$ 

## **container entity**

an entity that is identified as containing or comprising one or more other entities

#### $3.3$

## **container ID**

 a numeric value that is used within Platform Descriptor Records (PDRs) to uniquely identify a container entity

#### $3.4$

## **containing entity**

an alternative way of referring to the container entity for a given entity

#### $3.5$

## **entity**

- a particular physical or logical entity that is identified using PLDM monitoring and control data structures
- for the purpose of monitoring, controlling, or identifying that entity within the platform management
- subsystem, or for identifying the relationship of that entity to other entities that are monitored or controlled using PLDM monitoring and control
- Examples of physical entities include processors, fans, power supplies, and memory chips. Examples of logical entities include a logical power supply (which may comprise multiple physical power supplies) and
- a logical cooling unit (which may comprise multiple fans or cooling devices).
- $3.6$

## **Entity ID**

 a numeric value that is used to identify a particular type of entity, but without designating whether that entity is a physical or logical entity

#### $3.7$

## **Entity Instance Number**

- a numeric value that is used to differentiate among instances of the same type
- For example, if two processor entities exist, one of them can be designated with instance number 1 and the other with instance number 2.
- $3.8$

## **Entity Type**

- 514 a numeric value that identifies both the particular type of entity and whether the entity is a physical or<br>515 logical entity
- logical entity
- The Entity ID is a subfield of the Entity Type.

#### $3.9$

## **Platform Descriptor Record**

- **PDR**
- a set of data that is used to provide semantic information about sensors, effecters, monitored or controller entities, and functions and services within a PLDM implementation
- 522 PDRs are mostly used to support PLDM monitoring and control and platform events. This information also<br>523 describes the relationships (associations) between sensor and control functions, the physical or logical
- describes the relationships (associations) between sensor and control functions, the physical or logical
- entities that are being monitored or controlled, and the semantic information associated with those
- elements.

## <span id="page-14-0"></span>**4 Symbols and abbreviated terms**

527 Refer to **DSP0240** for symbols and abbreviated terms that are used across the PLDM specifications. For 528 the purposes of this document, the following additional symbols and abbreviated terms apply. the purposes of this document, the following additional symbols and abbreviated terms apply.

- **4.1**
- **CIM**
- Common Information Model
- **4.2**
- **CPER**
- Common Platform Error Record
- **4.3**
- **EID**
- Endpoint ID
- **4.4**
- **IANA**
- Internet Assigned Numbers Authority
- **4.5**
- **MAP**
- Manageability Access Point
- **4.6**
- **MCTP**
- Management Component Transport Protocol
- **4.7**
- **PDR**
- Platform Descriptor Record
- **4.8**
- **PLDM**
- Platform Level Data Model
- **4.9**
- **TID**
- Terminus ID

## <span id="page-15-0"></span>556 **5 Conventions**

557 Refer to **DSP0240** for conventions, notations, and data types that are used across the PLDM<br>558 specifications. The following data types are also defined for use in this specification: specifications. The following data types are also defined for use in this specification:

559 **Table 1 – PLDM monitoring and control data types**

<span id="page-15-3"></span>

| Data type   | Interpretation                                                                                                    |
|-------------|----------------------------------------------------------------------------------------------------|
| strASCII    | A null (0x00) terminated 8-bit per character string. Unless otherwise specified, characters are<br>encoded using the 8-bit ISO8859-1 "ASCII + Latin1" character set encoding. All strASCII strings<br>shall have a single null (0x00) character as the last character in the string. Unless otherwise<br>specified, strASCII strings are limited to a maximum of 256 bytes including null terminator.                                                                                                    |
| strUTF-8    | A null (0x00) terminated, UTF-8 encoded string per RFC3629. UTF-8 defines a variable length<br>for Unicode encoded characters where each individual character may require one to four bytes.<br>All strUTF-8 strings shall have a single null character as the last character in the string with<br>encoding of the null character per RFC3629 Unless otherwise specified, strUTF-8 strings are<br>limited to a maximum of 256 bytes including null terminator character.                                      |
| strUTF-16   | A null (0x0000) terminated, UTF-16 encoded string with Byte Order Mark (BOM) per RFC2781.<br>All strUTF-16 strings shall have a single null (0x0000) character as the last character in the<br>string. An empty string shall be represented using two bytes set to 0x0000, representing a<br>single null (0x0000) character. Otherwise, the first two bytes shall be the BOM. Unless<br>otherwise specified, strUTF-16 strings are limited to a maximum of 256 bytes including the BOM<br>and null terminator. |
| strUTF-16LE | A null (0x0000) terminated, UTF-16, "little endian" encoded string per RFC2781. All strUTF-<br>16LE strings shall have a single null (0x0000) character as the last character in the string.<br>Unless otherwise specified, strUTF16LE strings are limited to a maximum of 256 bytes including<br>the null terminator.                                                                                                    |
| strUTF-16BE | A null (0x0000) terminated, UTF-16, "big-endian" encoded string per RFC2781. All strUTF-16BE<br>strings shall have a single null character as the last character in the string. Unless otherwise<br>specified, strUTF16BE strings are limited to a maximum of 256 bytes including the null<br>terminator.                                                                                                    |

# <span id="page-15-1"></span>560 **6 PLDM for Platform Monitoring and Control version**

561 The version of this *Platform Level Data Model (PLDM) for Platform Monitoring and Control Specification* 562 shall be 1.3.0 (major version number 1, minor version number 3, update version number 0, and no alpha 563 version).

564 For the GetPLDMVersion command described in [DSP0240,](#page-11-2) the version of this specification is reported 565 using the encoding as 0xF1F3F000.

566 If the endpoint declares support for PLDM for Platform Monitoring and Control version 1.1.1 or later

567 specification versions, all previous versions (e.g., 1.1.0) should not be listed as supported in the

568 GetPldmVersion command because of the sensorID (Numeric Sensor PDR) or the effecterID (Numeric 569 Effecter PDR) size change from uint8 to uint16.

<span id="page-15-2"></span>Effecter PDR) size change from uint8 to uint16.

# 570 **7 PLDM for Platform Monitoring and Control overview**

571 This specification describes the operation and format of request messages (also referred to as<br>572 commands) and response messages for accessing the monitoring and control functions within

commands) and response messages for accessing the monitoring and control functions within the

573 management controllers and management devices of a platform management subsystem. These

574 messages are designed to be delivered using PLDM messaging.

 The basic format that is used for sending PLDM messages is defined in [DSP0240.](#page-11-2) The format that is 576 used for carrying PLDM messages over a particular transport or medium is given in companion<br>577 documents to the base specification. For example, DSP0241 defines how PLDM messages are documents to the base specification. For example, [DSP0241](#page-11-4) defines how PLDM messages are formatted and sent using MCTP as the transport. The *Platform Level Data Model (PLDM) for Platform Monitoring* 

*and Control Specification* defines messages that support the following items:

- sensors and effecters
- This specification defines a model for sensors and effecters through which monitoring and control are achieved, and the commands that are used for sensor and effecter initialization, configuration, and access. Sensors and effecters are classified according to the general type of data that they use:
- Numeric sensors provide a number that represents a monitored value that can be expressed using units such as degrees Celsius, volts, and amps.
- State sensors are used for accessing a number from an enumeration that represents the state of a monitored entity. Different states are enumerated in predefined sets called state 589 sets. Example state sets can include states for Availability (enabled, disabled, shut down,<br>590 set and so on). Door State (open, closed). Presence (present, not present) and so on. The and so on), Door State (open, closed), Presence (present, not present) and so on. The values for State Sets are defined in [DSP0249.](#page-11-3)
- Numeric effecters are used for setting a number that configures or controls the operation of a controlled entity. Like numeric sensors, numeric effecters also use units such as degrees Celsius, volts, and amps.
- State effecters are used for setting a number that configures or controls a state that is associated with a controlled entity. State effecters draw upon the same state set definitions as state sensors.
- Platform Descriptor Records (PDRs)

 PDRs are data structures that can provide semantic information for sensors and effecters, their relationship to the entities that are being monitored or controlled, and associations that exist between entities within the platform. The PDRs also include information that describes the presence and location of different PLDM termini. This information can be used to discover the population of sensors and effecters and how to access them by using PLDM messaging. The information also facilitates building Common Information Model objects and associations for the sensors, effecters, and platform entities. PDRs can also hold information that is used to initialize sensors and effecters. PDRs are collected into a logical storage area called a PDR Repository. A central PDR Repository called the Primary PDR Repository can be used to hold an aggregation of all PDR information within the PLDM subsystem.

• platform events

 This specification defines messages that are asynchronously sent upon particular state changes that occur within sensors, effecters, or the PLDM platform management subsystem. The messages are delivered to a central function called the PLDM Event Receiver. Version 1.2.0 of this specification also defines a synchronous polling method to retrieve events from an entity.

- platform event logging
- The specification includes the definition of a central, nonvolatile storage function called the PLDM Event Log that can be used to log PLDM Event Messages. The specification also defines messages for accessing and maintaining the PLDM Event Log.
- support functions
- This specification also includes the definition of support functions as required to support the initialization of sensors and effecters, and the maintenance of PDRs in the Primary PDR Repository. The main support functions are the Discovery Agent and the Initialization Agent.
- The Discovery Agent function is responsible for keeping the Primary PDR information up to date if entities are added, relocated, or removed from the PLDM platform management 624 subsystem. The Discovery Agent function is also responsible for setting the Event Receiver<br>625 setting the Cation into PLDM termini that support PLDM monitoring and control messages. location into PLDM termini that support PLDM monitoring and control messages.
- The Initialization Agent function is responsible for initializing sensors and effecters that may require initialization or reinitialization upon state changes to the PLDM terminus or the managed system, such as system hard resets, the terminus coming online for PLDM communication, and so on.
- OEM/vendor-specific functions

 This specification includes provisions for supporting OEM or vendor-specific functions and semantic information. This includes the ability to define OEM units for numeric sensors or effecters, OEM state sets, and OEM entity types. An OEM PDR type is also available as an opaque storage mechanism for holding OEM-defined data in PDR Repositories.

## <span id="page-17-0"></span>**8 PDR architecture**

 This clause provides an overview of when and how PDRs are used within a platform management subsystem that uses the PLDM Platform Monitoring and Control commands.

## <span id="page-17-1"></span>**8.1 General**

 PLDM generally separates the access of functions such as sensors and effecters from the semantic information or description of those functions. For example, PLDM commands such as

 GetNumericSensorReading return binary values for a sensor, but the meaning of those values, such as whether they represent a temperature or voltage, is described separately. The description or semantic

 information for sensors, effecters, and other elements of the PLDM platform management subsystem is provided through Platform Descriptor Records, or PDRs.

- This separation provides several benefits:
- Overhead for simple Intelligent Management Devices is reduced. In many implementations, a primary management controller may access one or two simpler controllers that act as Intelligent 648 Management Devices (sometimes also called "satellite controllers"). Those controllers generally<br>649 and very cost sensitive and limited in resources such as RAM, nonvolatile storage capabilities. are very cost sensitive and limited in resources such as RAM, nonvolatile storage capabilities, data transfer performance, and so on. The amount of data that needs to be stored and transferred to provide the semantic information for a sensor is typically an order of magnitude or more greater than the amount of data that needs to be transferred to get the state or reading information from a sensor.
- 654 PDRs provide information that associates sensors, effecters, and the entities that are being monitored or controlled within the overall context of the PLDM platform management subsystem. This eliminates the need for devices that implement sensors and effecters to understand their position and use in the overall system. Providing this association and context information for sensors and effecters enables the automatic instantiation of CIM objects and CIM associations.
- The impact of extensions to descriptions is reduced. The definitions of the semantic information (PDRs) can be extended and modified without affecting the commands that are used to access sensors and effecters.

## <span id="page-17-2"></span>**8.2 Primary PDR Repository and Device PDR repositories**

 The PDRs for a PLDM subsystem are collected into a single, central PDR Repository called the Primary PDR Repository. A central repository provides a single place from which PDR information can be

- retrieved and simplifies the inter-association of PDR semantic information for the different elements and monitored or controlled entities within the subsystem.
- 668 Individual devices, such as hot-plug devices, can hold their own Device PDRs that describe their local<br>669 semantics. Typically, this information has only local context. That is, the information covers only the
- semantics. Typically, this information has only local context. That is, the information covers only the
- elements on the add-in card and has no information about the positioning of the card and its capabilities
- relative to the overall subsystem. Thus, additional steps are typically taken to integrate Device PDR
- <span id="page-18-0"></span>information into the overall context of the PLDM subsystem.

## **8.3 Use of PDRs**

 Whether PDRs are used is based on the needs and goals of the PLDM subsystem implementation. This subclause describes three different applications of PLDM and their level of PDR support.

#### **8.3.1 PLDM for access only**

 [Figure 1](#page-19-0) shows an implementation that does not use PDRs. PLDM is used only as a mechanism for 678 accessing monitoring and control functions; it is not used for providing semantic information about those<br>679 functions. functions.

 In this example, Device A provides a DMTF Manageability Access Point (MAP) function that makes 681 platform information available over a network using CIM as the data model and WS-MAN as the transport 682<br>682 protocol for CIM. In this example, PLDM is used only for accessing the functions in Devices B and C, and protocol for CIM. In this example, PLDM is used only for accessing the functions in Devices B and C, and

for Devices B and C to send PLDM Event Messages to Device A.

684 All the semantic or descriptive information that is needed to map the sensors and effecters to CIM objects<br>685 and properties is handled by proprietary mechanisms. Typically a vendor-specific configuration utility is

and properties is handled by proprietary mechanisms. Typically a vendor-specific configuration utility is

 used by the system integrator to configure or customize a set of proprietary configuration information that provides whatever contextual or semantic information is required for the particular platform

implementation. Since the mechanisms for recording semantic information are proprietary, most of the

PLDM-to-CIM mapping function is also proprietary. A standard approach for the PLDM-to-CIM mapping

function cannot be specified when proprietary mechanisms are used for the semantic information.

Thus, in this example PLDM does not offer much to assist or direct the way sensor and effecter functions

of external management devices would be mapped into the instantiation of CIM objects. The

implementation only uses PLDM to provide a common mechanism for accessing the functions in the

external Intelligent Management Devices. This enables the implementation to be designed with Device

Driver and PLDM Event Handling code that can be reused if it is necessary to change the design to

support different external Intelligent Management Devices.

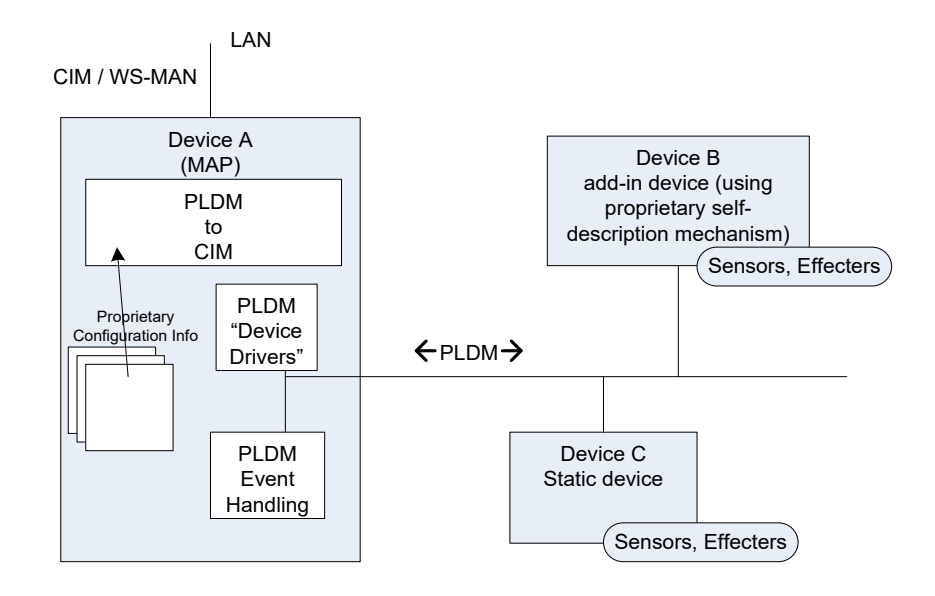

<span id="page-19-0"></span>698 **Figure 1 – PLDM used for access only**

## 699 **8.3.2 PLDM with PDRs for add-in devices**

700 [Figure 2](#page-20-0) illustrates how PDRs can be used with add-in cards. The vendor of an add-in card knows the relationships and semantics of the monitoring and control (sensor and effecter) capabilities on their card. 702 However, the vendor of the card typically will not know the relationship that card will have relative to a<br>703 particular overall system. For example, the vendor would not know a priori what the system name was particular overall system. For example, the vendor would not know a priori what the system name was, or 704 how many processors the system has, or into which slot the card will be plugged. Thus, in this example, 705 the add-in card exports PDRs that describe the relationships relative to the add-in card. The MAP takes 706 this information and integrates it into the semantic view of the overall system. The PDR information could 707 be converted and linked into a proprietary internal database, as shown in [Figure 2.](#page-20-0) The PDRs thus<br>708 provide a common way for add-in cards to describe themselves to the MAP. provide a common way for add-in cards to describe themselves to the MAP.

709 The internal database for the MAP could be implemented as a PDR Repository instead of a proprietary

database. This would potentially simplify the PLDM-to-CIM mapping process, enabling the integrated data

711 to be accessed as PDRs using PDR Repository access commands and enabling software or other parties

712 to see the integrated view of the platform at the PLDM level. Also, because the PLDM-to-CIM mapping is

713 defined using PDRs, the PDR format may also be useful in developing a consistent PLDM-to-CIM

714 mapping in the MAP.

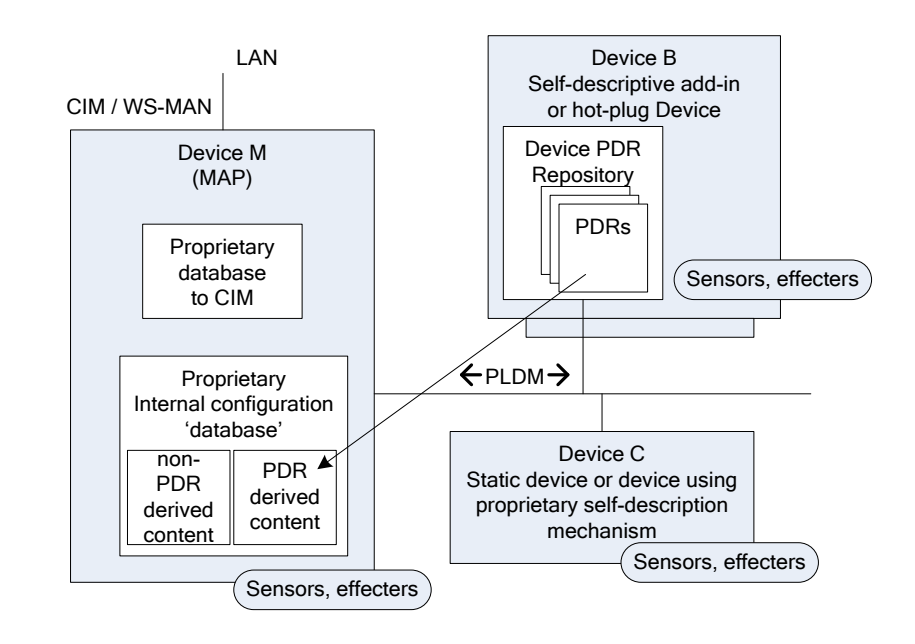

<span id="page-20-0"></span>716 **Figure 2 – PLDM with device PDRs**

## 717 **8.3.3 PLDM with Primary PDR Repository**

718 [Figure 3](#page-21-2) shows an example of using PDRs to describe an entire PLDM platform management subsystem 719 to an add-in card, Device M, that provides a MAP function. In this example, PDRs are collected into a 720 central PDR Repository called the Primary PDR Repositor and a 70 central PDR Repository called the Primary PDR Repository that is provided by Device A.

721 The PDRs in the Primary PDR Repository represent the entire PLDM subsystem behind Device A. Thus, 722 the MAP of Device M needs to connect only to Device A to discover and get semantic information about 723 the monitoring and control functions for that entire subsystem. This approach can enable Device M to the monitoring and control functions for that entire subsystem. This approach can enable Device M to 724 automatically adapt itself to the management capabilities offered by different systems.

725 Such an implementation enables the MAP to come from one party while the platform management<br>726 subsystem comes from another without the need to explicitly configure the MAP with the semantic

726 subsystem comes from another without the need to explicitly configure the MAP with the semantic<br>727 information for the subsystem. For example, the platform management subsystem represented thre information for the subsystem. For example, the platform management subsystem represented through

728 Device A could be built into a motherboard and the MAP of Device M provided on a PCIe add-in card<br>729 from a third party. The MAP on the add-in card can use the Primary PDR Repository to automatically from a third party. The MAP on the add-in card can use the Primary PDR Repository to automatically

730 discover the capabilities and semantic information of the platform management subsystem and use that

731 information to instantiate CIM objects and data structures for the subsystem.

732 Device A maintains the Primary PDR Repository that includes information about static sensors and

733 effecters (such as those within Device C and within Device A itself) and integrates that information into<br>734 the overall view of the platform management subsystem held in the Primary PDR Repository. This

the overall view of the platform management subsystem held in the Primary PDR Repository. This

735 involves discovering and extracting PDRs from "Self-descriptive" devices such as Device B, and

- 736 synthesizing additional PDRs, such as association and Terminus Locator PDRs, in order to integrate the
- 737 PDRs into the repository and create a coherent view of the overall subsystem.

738 Because Device M is an add-in card, it could also have its own sensors and effecters and associated

739 PDRs that Device A would integrate into the Primary PDR Repository in the same manner that it

741 Another advantage of implementing a Primary PDR Repository is that any party with access to Device A

742 can get the full set of semantic information for the subsystem. This is useful when more than one party<br>743 might need to access that information—for example, if support was necessary for multiple add-in cards

743 might need to access that information—for example, if support was necessary for multiple add-in cards<br>744 that provided MAP functions for different media (such as one card that provided MAP functions over that provided MAP functions for different media (such as one card that provided MAP functions over

745 cabled Ethernet and another that provided MAP access using a wireless network connection).

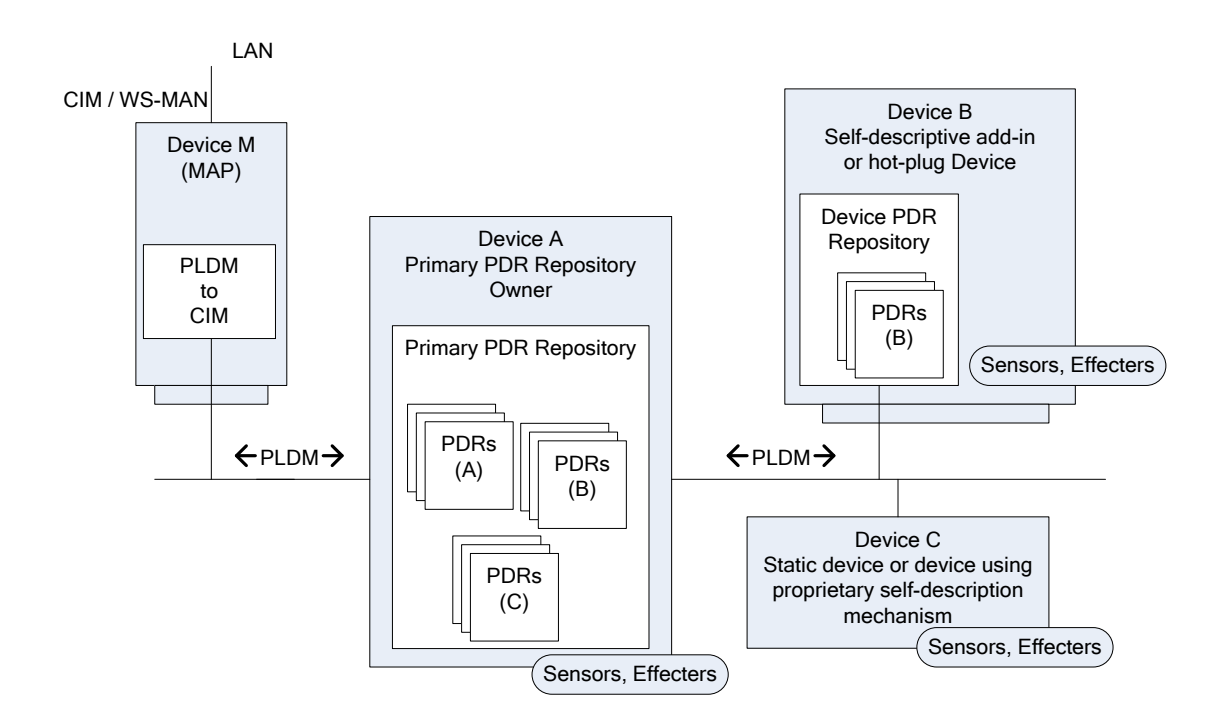

746

<span id="page-21-2"></span>747 **Figure 3 – PLDM with PDRs for subsystem**

## <span id="page-21-0"></span>748 **9 Entities**

749 Within the context of this specification, the term entity is used to refer to either a physical or a logical 750 entity that is monitored or controlled, or to describe the topology or structure of the system that is being<br>751 monitored or controlled. monitored or controlled.

752 Examples of typical physical entities include processors, fans, memory devices, and power supplies. 753 Examples of logical entities include logical power supplies that are formed from multiple physical power

754 supplies (as in the case of a redundant power supply subsystem) and a logical cooling unit formed from 755 multiple physical fans.

## <span id="page-21-1"></span>756 **9.1 Entity Identification Information**

757 Individual entities are identified within PLDM PDRs using three fields: Entity Type, Entity Instance

758 Number, and Container ID. Together, these fields are referred to as the Entity Identification Information.

759 [Figure 4](#page-22-1) presents an overview of the meaning of the individual fields. The fields are discussed in more

760 detail in the next subclauses.

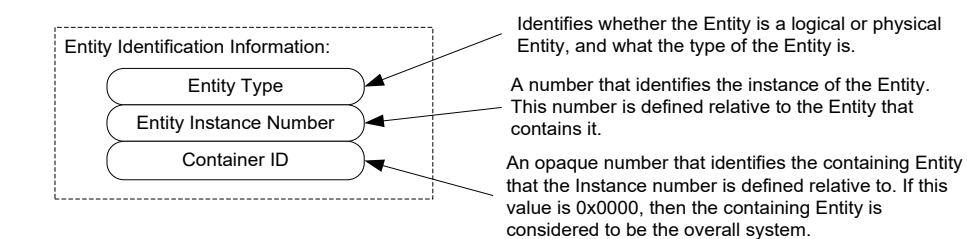

#### <span id="page-22-1"></span>762 **Figure 4 – Entity Identification Information**

763 The combination of Entity Type, Entity Instance Number, and Container ID must be unique for each

764 individual entity referenced in the PDRs. These three fields are always used together in the PDRs and in<br>765 the same order. The combination of the three fields is represented in the PDRs using three uint16 values the same order. The combination of the three fields is represented in the PDRs using three uint16 values

766 in the format shown in [Figure 5.](#page-22-2)

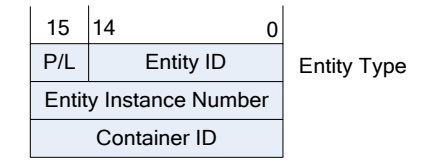

767

<span id="page-22-2"></span>

## 768 **Figure 5 – Entity Identification Information format**

769 [Table 2](#page-22-3) describes the parts of the Entity Identification Information format.

## 770 **Table 2 – Parts of the Entity Identification Information format**

<span id="page-22-3"></span>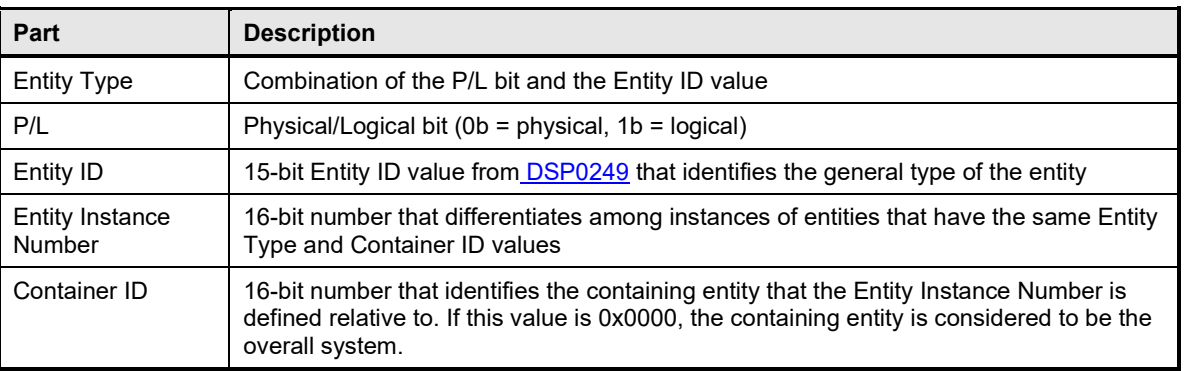

## <span id="page-22-0"></span>771 **9.2 Entity Type and Entity IDs**

772 The Entity Type field is a concatenation of the physical/logical designation for the entity and the value<br>773 from the Entity ID enumeration that identifies the general type or category of the entity, such as wheth

from the Entity ID enumeration that identifies the general type or category of the entity, such as whether

774 the entity is a power supply, fan, processor, and so on. The Entity Type field indicates whether the entity

775 is a physical fan, logical power supply, and so on.

- 776 The different general types of entities within PLDM are identified using an enumeration value referred to<br>777 as an "Entity ID." The different types of standardized entities and their corresponding Entity ID values are
- 777 as an "Entity ID." The different types of standardized entities and their corresponding Entity ID values are<br>778 specified in DSP0249.
- specified in [DSP0249.](#page-11-3)
- Physical and logical entities that have the same Entity ID are considered to be different Entity Types.

## **9.2.1 Vendor-specific (OEM) Entity IDs**

 The Entity ID values include a special range of values for identifying vendor- or OEM-specific entities. In 782 order to be interpreted, these values must be accompanied by an [OEM EntityID PDR](#page-178-0) that identifies which<br>783 vendor defined the entity and, optionally, a string or strings that provide the name for the entity. Refer to yendor defined the entity and, optionally, a string or strings that provide the name for the entity. Refer to

[28.19](#page-178-0) for additional information about how OEM Entity IDs are used.

## **9.2.2 Logical and physical entities**

 A physical entity is defined as an entity that is formed from one or more physically identifiable components. For example, a physical Power Supply could be one or more integrated circuits and associated components that together form a power supply.

 A logical entity is defined as an entity that is formed when the entity or grouping of entities lacks a physical definition or a readily identifiable physical boundary or grouping that would be associated with the type of entity being represented. For example, a logical cooling device could be used to represent a combination of physical fans that forms a redundant fan subsystem, or a logical power supply could be 793 used to represent the combination or grouping of power supplies that forms a redundant power supply 794 subsystem. subsystem.

795 The choice of when to use a logical or physical designation for a particular type of entity can be subtle.<br>796 Consider the following questions: Consider the following questions:

- Is the entity or grouping of entities separately replaceable or identifiable as a single physical unit or as a set of physical units?
- Would the physical grouping be something that a user would typically think of as a separate physical unit that can be represented by a single type of entity?

 For example, consider a system with a motherboard that directly supports connectors for a redundant fan 802 configuration. The fans would typically be individually replaceable, and the motherboard would be<br>803 individually replaceable, but the "redundant fan subsystem" would not be. A user would not typical individually replaceable, but the "redundant fan subsystem" would not be. A user would not typically consider the combination of a motherboard and fans to be the definition of a physical redundant fan 805 subsystem because the motherboard provides many other functions beyond those that are part of the<br>806 implementation of a redundant fan subsystem. The redundant fan subsystem does not have a distinct implementation of a redundant fan subsystem. The redundant fan subsystem does not have a distinct physical boundary that would let it be replaced independently from other subsystems.

## <span id="page-23-0"></span>**9.3 Entity Instance Numbers**

 A given platform often has more than one occurrence of a particular type of entity. The Entity Instance Number, in combination with the Container ID, differentiates one instance of a particular type of entity from another within the PDRs.

 Entity Instance Numbers are defined in a numeric space that is associated with a particular containing entity. For example, the Entity Instance Numbers for processors contained on an add-in card are defined relative to that add-in card, whereas the Entity Instance Numbers for processors on the motherboard are defined relative to the motherboard.

- The Entity Instance Number is a value that could be used when instantiating CIM objects or presenting
- 817 PLDM data as part of the "name" of the managed object. For example, if a processor entity has an Entity based 818<br>818 Instance Number of "1", the expectation is that the entity would be presented as "Processor 1".
- Instance Number of "1", the expectation is that the entity would be presented as "Processor 1".

- 819 The assignment of Entity Instance Number values under a given Container ID is left up to the<br>820 implementation. However, it is typical that Entity Instance Number values are allocated seque
- 820 implementation. However, it is typical that Entity Instance Number values are allocated sequentially 821 starting from 0 or 1 for a given Entity Type under the Container ID.
- <span id="page-24-0"></span>starting from 0 or 1 for a given Entity Type under the Container ID.

## 822 **9.4 Container ID**

823 The value in this field identifies a "containing Entity" that in turn defines the numeric space under which

824 Entity Instance Numbers are allocated. For example, if an add-in card has two processors on it and a

825 motherboard has two processors on it, it would be common to refer to the processors on the add-in card

- 826 as "Processor 1" and "Processor 2" and to the processors on the motherboard also as "Processor 1" and 827 <br>827 "Processor 2". "Processor 2".
- 

828 The Container ID field provides a mechanism that locates a particular containing entity, such as 829 "motherboard 1" or "add-in card 1". This enables the Entity Instance Numbers to be allocated rel "motherboard 1" or "add-in card 1". This enables the Entity Instance Numbers to be allocated relative to 830 each particular containing Entity. The Container ID field, therefore, effectively provides a value that 831 indicates that the "Processor 1" entity on the motherboard is a different entity than the "Processor 1" 832 entity on the add-in card.

- 833 In most cases, the Container ID field value points to a particular PDR that describes a "containment<br>834 association" that identifies a container entity (such as motherboard 1) and one or more contained en association" that identifies a container entity (such as motherboard 1) and one or more contained entities 835 (such as processor 1 and processor 2). An exception occurs when an entity instance is defined only 836 relative to the overall system, in which case the Container ID holds a special value that indicates tha relative to the overall system, in which case the Container ID holds a special value that indicates that the
- <span id="page-24-1"></span>837 "system" is the container entity.

## 838 **9.5 Use of Container ID in PDRs**

839 With the exception of the entity that represents an overall system, all entities are contained within at least 840 one other physical or logical entity. Each entity is thus part of a containment hierarchy that starts with the<br>841 overall system as the topmost entity. A strict hierarchy is formed when each entity is only allowed to 841 overall system as the topmost entity. A strict hierarchy is formed when each entity is only allowed to 842<br>842 identify a single containing entity using the Container ID value. With this restriction, an entity's positi identify a single containing entity using the Container ID value. With this restriction, an entity's position in 843 the hierarchy can be uniquely identified, and when combined with the entity type and instance information 844 provides the unique Entity Identification Information for the entity. Thus, although a given entity may be<br>845 dentified as being contained within more than one container entity, only one Container ID value shall be identified as being contained within more than one container entity, only one Container ID value shall be 846 used for the Entity Identification Information for an entity.

- 847 The Container ID points to a particular type of PDR called an Entity Association PDR that holds the 848 information that identifies and associates a containing entity with one or more contained entities. information that identifies and associates a containing entity with one or more contained entities. 849 Association PDRs are described in clause [10.](#page-24-2)
- 850 The overall system is considered to be the top of the hierarchy of containment and thus does not appear<br>851 as a contained entity in any Entity Association PDR. In this case, there is no explicit Entity Association as a contained entity in any Entity Association PDR. In this case, there is no explicit Entity Association 852 PDR for the overall system. A special value (0x0000) is used for the Container ID to indicate when the
- 853 overall system is the container entity. 854 In some cases, a particular entity may be part of more than one containment hierarchy. For example, a
- 855 physical fan could be part of a logical cooling unit *and* a physical chassis. When both physical and logical 856 containers exist for a given entity, the physical container relationship should be used for identifying the<br>857 entity. entity.

## <span id="page-24-2"></span>858 **10 PLDM associations**

859 Different mechanisms are used to associate different elements of PLDM with one another. This clause 860 describes the different association mechanisms and how they're used. describes the different association mechanisms and how they're used.

## <span id="page-25-0"></span>**10.1 Association examples**

- Following are some examples of associations that are covered by PDRs:
- 863 Sensor/Effecter Semantic Information to Sensor/Effecter Access associations:<br>864 Sensor and effecter PDRs describe the characteristics of a particular sensor or Sensor and effecter PDRs describe the characteristics of a particular sensor or effecter. These records include information that can be used to identify which PLDM terminus provides the 866 interface to the sensor, and the parameters that are used to access that sensor. These records<br>867 sensor/effecter are avay to form an association between the semantic information for a sensor/effecter provide a way to form an association between the semantic information for a sensor/effecter (provided by other information in the PDRs) and the access of the sensor (provided by PLDM commands for sensor or effecter access).
- 870 Sensor/Effecter to Entity associations: 871 A sensor or effecter monitors or controls some physical or logical entity. The PDRs provide a mechanism for associating a sensor or effecter with the entity.
- 873 Entity to Entity associations: Entities have relationships with other entities, such as physical and logical containment. For example, a redundant power supply subsystem may be represented as a logical power supply 876 that is made up of multiple physical power supplies.
- 877 PLDM Event to PDR associations:
- PLDM Event Messages identify the terminus that was the source of the message, and the sensor within the terminus that was the source of the event, but semantic information and the context for the sensor are not carried in the event information. The PDRs include information that associates the information in an event message with the semantic information that enables interpretation of the event and its context.
- Two general mechanisms are used for specifying associations for PLDM: Internal Associations and External Associations.

## <span id="page-25-1"></span>**10.2 Internal and External Associations**

 The term "Internal Association" is used when a particular type of association is formed solely by using fields within the PDRs that directly associate PDRs with one another. For example, a value called the Terminus Handle is used in all PDRs that are associated with a particular terminus. The Terminus Handle is a form of Internal Association, where the association is "PDRs that belong to a given terminus." Internal Associations effectively associate records by defining and using a common field as a key.

- 891 Therefore, Internal Associations require a common field to be defined among the elements that are<br>892 associated with each other. The Internal Association mechanism is efficient, but not readily extensit associated with each other. The Internal Association mechanism is efficient, but not readily extensible, because a new type of association would typically require new fields to be defined and added to the PDRs that are to be associated with one another, along with specifications that document how the field is used to form links to other records. Because the fields that support Internal Associations must be pre-896 defined as part of the PDR, Internal Associations are generally used only for the most fundamental and 897 common types of associations. For other types of associations, a more generalized mechanism called<br>898 Fickernal Associations" is provided. "External Associations" is provided.
- External Associations are formed by using a separate data structure (PDR) to associate different elements with one another. This is accomplished among the PDRs by using another PDR that is referred to as an "association PDR." The advantage of using External Associations is that they enable associations between PDRs or entities without requiring the definition of common fields among them. Thus, new types of associations can be defined without requiring changes to existing PDR definitions. The disadvantage is that External Associations require the use of at least one additional PDR to form the
- association.

## <span id="page-26-0"></span>906 **10.3 Sensor/Effecter to Entity associations**

907 Each sensor or effecter that is described using PDRs has a corresponding Sensor or Effecter PDR that

provides semantic information for individual sensors or effecters, such as information that identifies which

909 terminus the sensor or effecter is associated with, the type of parameter that the sensor or effecter is

910 monitoring or controlling, and so on. Included in this information is Entity Identification Information for the

911 entity that is associated with the sensor or effecter. (The terms Sensor PDRs and Effecter PDRs are used 912 as shorthand to refer to a general class of PDRs. The actual PDRs define separate PDRs for numeric

913 sensors, state sensors, numeric effecters, state effecters, and so on.)

914 [Figure 6](#page-26-1) shows a subset of the fields in the Sensor PDR for a PLDM Numeric Sensor. The Entity Identification Information is represented by the fields highlighted with dashed lines. Note that from this

916 point in the document onward figures and tables will use field names as they are given in the definition of

917 the PDRs, for example "entityInstanceNumber" instead of "entity instance number".

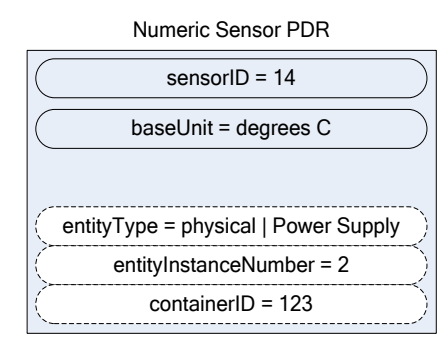

918

## <span id="page-26-1"></span>919 **Figure 6 – Entity Identification Information in a Numeric Sensor PDR**

920 [Table 3](#page-26-2) describes the meaning of the fields shown in [Figure 6.](#page-26-1)

#### 921 **Table 3 – Field & value descriptions for Entity Identification Information in a Numeric Sensor PDR**

<span id="page-26-2"></span>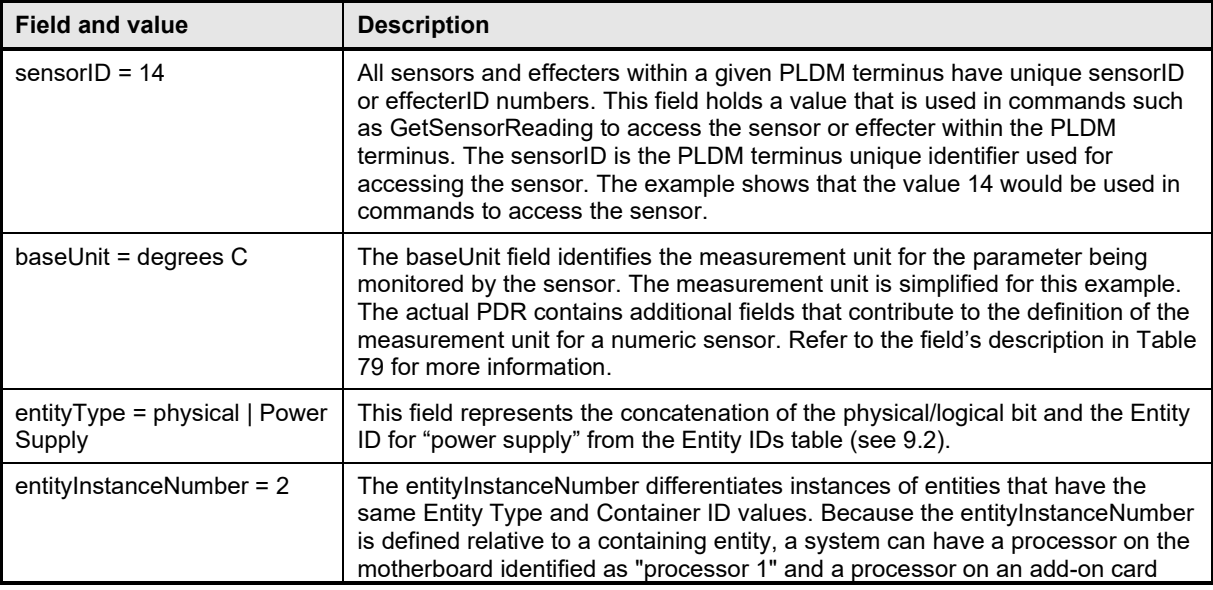

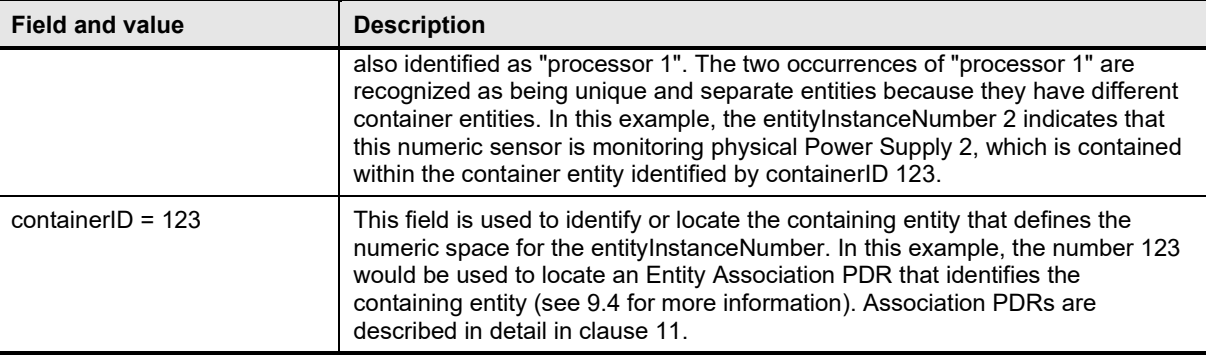

 The details included in [Table 3](#page-26-2) provide a significant amount of the information that is typically used for identifying a sensor or effecter and its use within a management subsystem. For example, a string that contains the following identification information for the sensor could be derived from the Numeric Sensor 925 PDR without referring to any additional PDRs:

- 926 "Entity(123) physical power supply 2, Sensor(14), degrees C"
- 927 The information is based on the following fields:
- 928 container ID | entityType | entityInstanceNumber | sensorID | baseUnit

929 Note that an application would typically not use just the baseUnits name "degrees C" but would augment 930 it to make it more readable. For example:

- 931 "Entity(123) physical power supply 2 Temperature Sensor(14) (Celsius)"
- 932 To interpret Entity(123), it is necessary to interpret the Container ID. If the Container ID is for "system," 933 the PDR may be interpreted as follows:
- 934 "System Physical Power Supply 2 Temperature Sensor (14) (Celsius)"

935 If the Container ID is for an entity other than system, the Container ID information can be used to locate 936 the Entity Association PDR that identifies the containing entity for the sensor.

## <span id="page-27-0"></span>937 **10.4 FRU Record Set to Entity associations**

938 Each FRU Record Set that is described using PDRs has a corresponding FRU Record Set PDR that

- 939 provides semantic information for individual FRUs, such as information that identifies which terminus is associated with the FRU Record Set. Included in this information is Entity Identification Information for the
- 941 entity that is associated with the FRU Record Set.
- 942 [Figure 7](#page-28-0) shows a subset of the fields in the FRU Record Set PDR for a PLDM FRU Record Set. The 943 Entity Identification Information is represented by the fields highlighted with dashed lines.
- Entity Identification Information is represented by the fields highlighted with dashed lines.

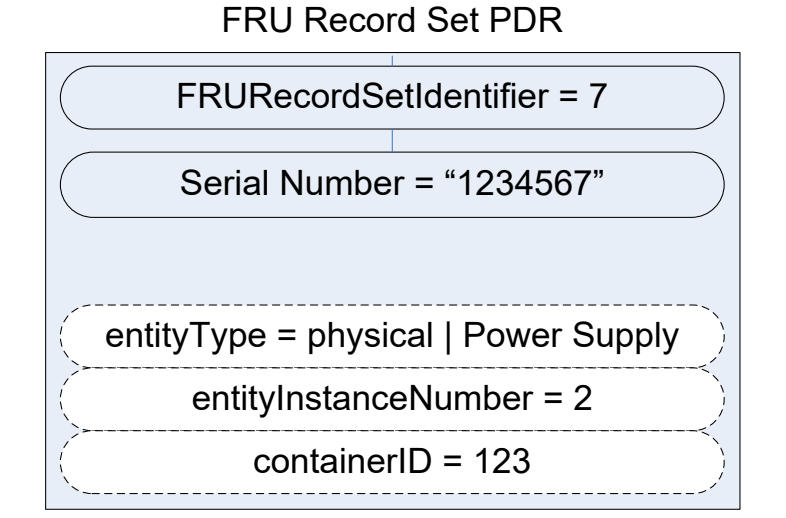

## <span id="page-28-0"></span>945 **Figure 7 – Entity Identification Information in a FRU Record Set PDR**

## <span id="page-28-1"></span>946 [Table 4](#page-28-1) describes the meaning of the fields shown in [Figure 7.](#page-28-0)

## 947 **Table 4 – Field and value descriptions for Entity Identification Information in a FRU Record Set**  948 **PDR**

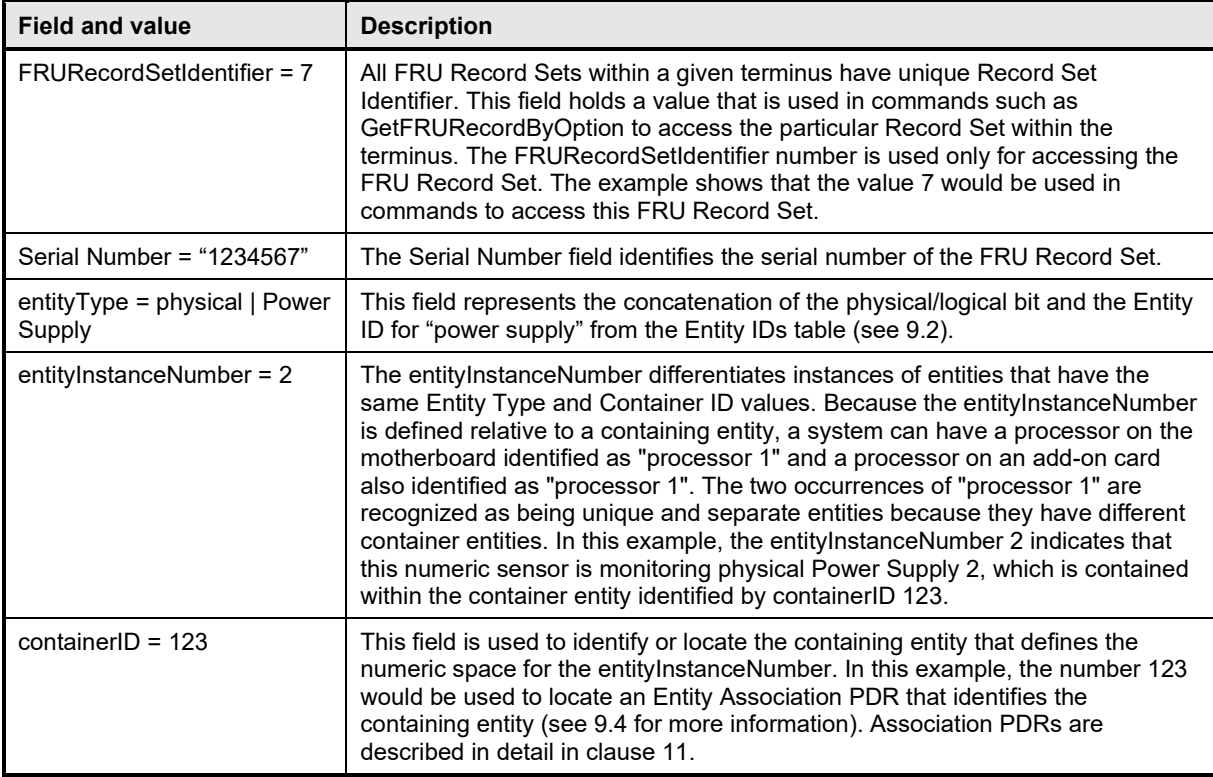

- The details included in [Table 4](#page-28-1) provide a significant amount of the information that is typically used for
- identifying a FRU Record Set and its use within a management subsystem. For example, a string that 951 contains the following identification information for the FRU Record Set could be derived from the FRU<br>952 Record Set PDR without referring to any additional PDRs: Record Set PDR without referring to any additional PDRs:
- "Entity(123) physical power supply 2 Serial Number"
- The information is based on the following fields:
- container ID | entityType | entityInstanceNumber | Serial Number
- Note that an application would typically use just Serial Number to make it more readable. For example:
- "Entity(123) physical power supply 2 Serial Number"
- To interpret Entity(123), it is necessary to interpret the Container ID. If the Container ID is for "system," the PDR may be interpreted as follows:
- "System Physical Power Supply 2 Serial Number"
- If the Container ID is for an entity other than system, the Container ID information can be used to locate the Entity Association PDR that identifies the containing entity for the sensor.

# <span id="page-29-0"></span>**11 Entity Association PDRs**

<span id="page-29-1"></span>Entity Association PDRs associate entities with one another.

## **11.1 Physical-to-Physical containment associations**

One of the most common associations is the "physical containment association." This association is used

to indicate that a physical entity contains one or more other physical entities. For example, the

 association can be used to represent that a physical chassis contains multiple power supplies. [Figure 8](#page-30-0) shows an example of selected fields within an Entity Association PDR that describes a physical

- containment association.
- 

971 The example shows a containerID field and an associationType field in the PDR. The containerID is tied<br>972 to the identification information for the container entity, which in this example is "system physical chassis

- 972 to the identification information for the container entity, which in this example is "system physical chassis<br>973 1." The associationType field indicates that the association is a physical-to-physical containment 1." The associationType field indicates that the association is a physical-to-physical containment
- association.

The record has entries for two contained power supplies: physical Power Supply 1 and physical Power

Supply 2. The Entity Identification Information for both supplies refers back to the containerID 123 for the

 container entity, system physical chassis 1. Although this may appear redundant, it is done so that Entity Identification Information within PDRs is consistently represented with the same three-field format, and

because in some types of associations the contained entity references the ID for a container entity that is

identified in a different PDR.

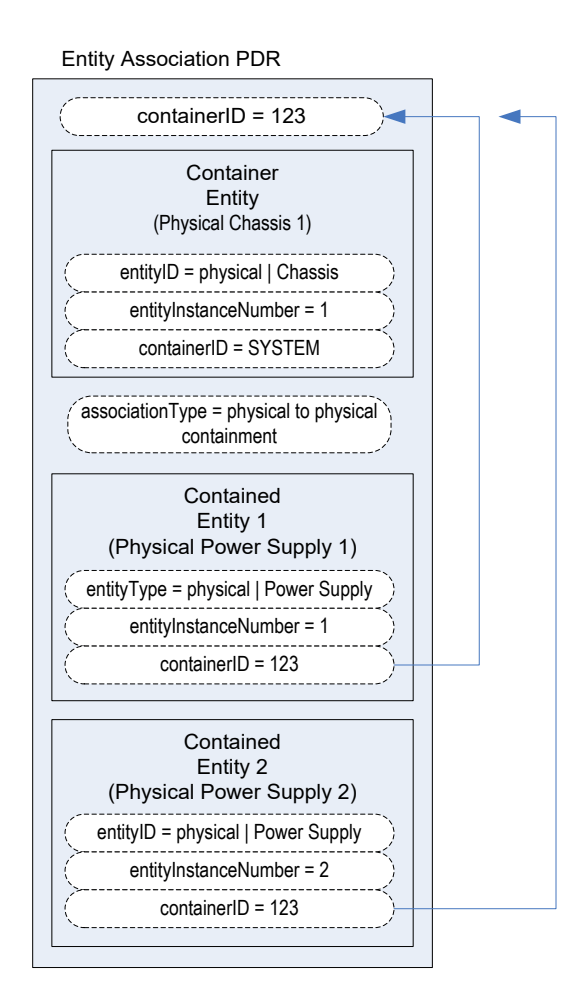

## <span id="page-30-0"></span>982 **Figure 8 – Physical containment entity association PDR**

983 Although the definition and use of the first containerID field might be confusing at first, think of the value

984 as a single, unique number that identifies a container entity within the PLDM PDRs. The value thus

985 represents the combination of the EntityType, entityInstanceNumber, and containerID values for the

986 container entity. For example, referring to [Figure 8,](#page-30-0) containerID 123 represents physical Chassis 1 (where

987 instance number 1 is defined relative to SYSTEM).

988 [Figure 9](#page-31-1) provides an illustration of how the containerID value links entities in a containment hierarchy.

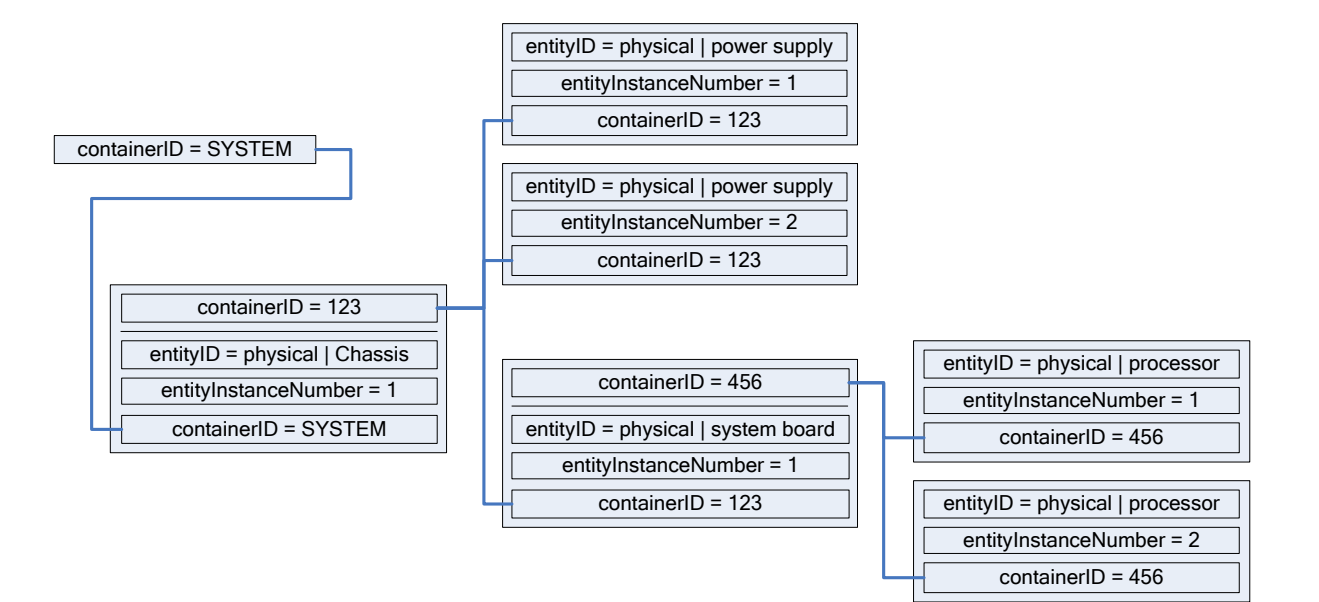

## <span id="page-31-1"></span>990 **Figure 9 – containerID relationships**

## <span id="page-31-0"></span>991 **11.2 Entity identification relationships between PDRs**

992 [Figure 10](#page-32-1) shows the kinds of association relationships that emerge when the PDRs are used in<br>993 Combination. The Numeric Sensor PDR in this example has Entity Identification Information that combination. The Numeric Sensor PDR in this example has Entity Identification Information that 994 corresponds to "Power Supply 2." The containerID information in that Numeric Sensor PDR corresponds 995 to the containerID that is linked to Physical Chassis 1 through the Entity Association PDR. Note that 996 Physical Chassis 1 is identified as being contained only by the overall system. Hence, its containerID Physical Chassis 1 is identified as being contained only by the overall system. Hence, its containerID is 997 SYSTEM.

998 Putting this information together yields a view of the system that is represented by the block diagram<br>999 shown in Figure 10, which shows that the system contains a physical chassis that in turn contains two shown in [Figure 10,](#page-32-1) which shows that the system contains a physical chassis that in turn contains two 1000 physical power supplies, and that each physical power supply has a temperature sensor associated with 1001 it. The link between the Numeric Sensor PDR and the entity it monitors/affects is [entityType,<br>1002 entityInstance, containerIDI, See clause 10.3 Sensor/Effecter to Entity associations for definit

entityInstance, containerID]. See clause [10.3](#page-26-0) [Sensor/Effecter to Entity associations](#page-26-0) for definition and 1003 usage.

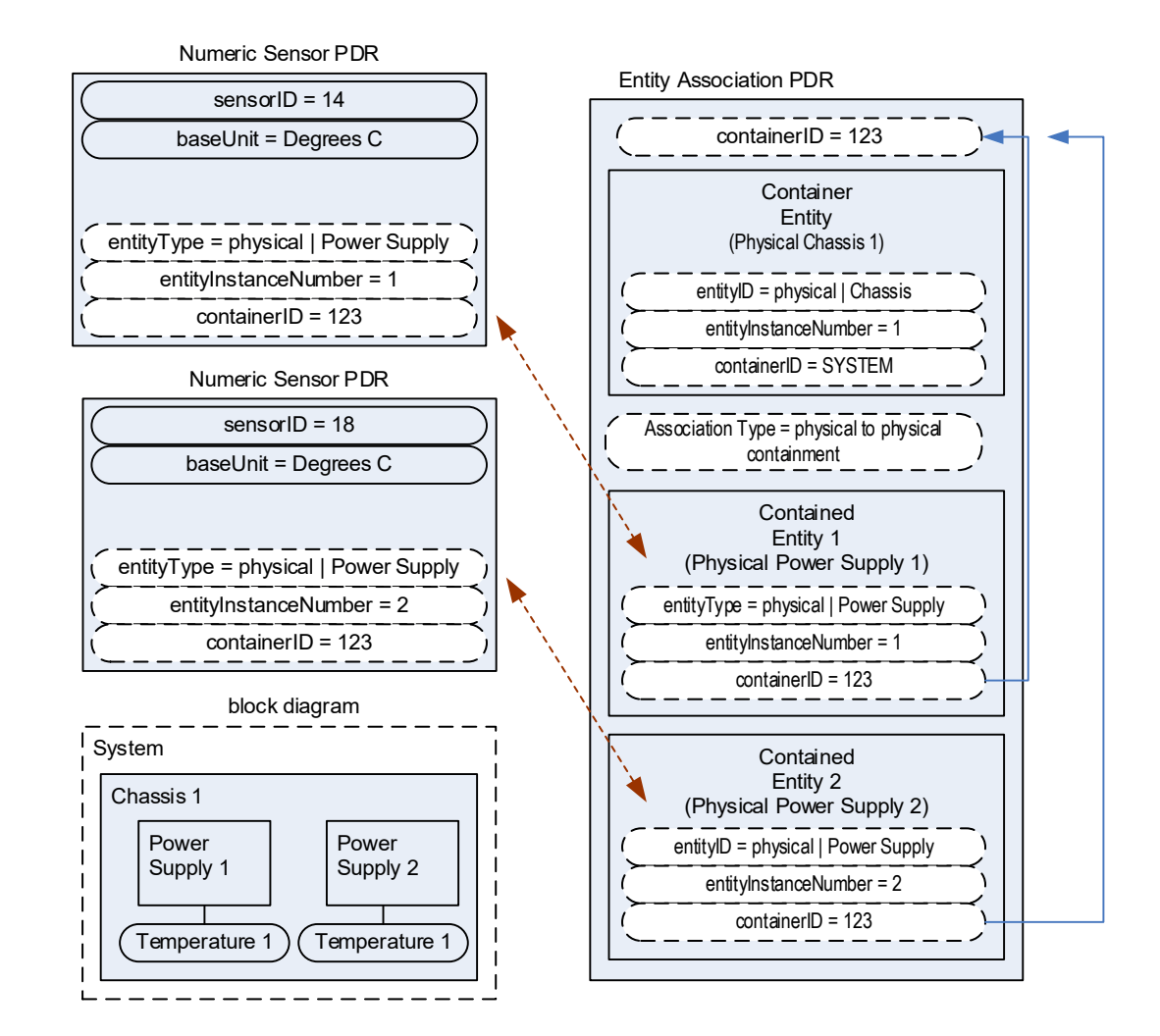

## <span id="page-32-1"></span>1005 **Figure 10 – Entity identification relationship between PDRs**

 The Entity Identification Information can thus be used for different types of associations within the PDRs. In this example, it is used in the Numeric Sensor PDR to identify the monitored entity in a sensor-to-entity association, and it is used within an Entity Association PDR to identify a containment association between the power supplies and the chassis.

## <span id="page-32-0"></span>1010 **11.3 Linked Entity Association PDRs**

 Certain types of PDRs can be linked together using an Internal Association to form the equivalent of a single joint PDR. In [Figure 11,](#page-33-1) the two Entity Association PDRs on the right are implicitly linked together by sharing the same containerID value. (Note that in [Figure 11,](#page-33-1) the linked PDRs are also required to have the same container entity information and associationType values.)

1015 The two PDRs on the right and the large single PDR on the left represent exactly the same association 1016 relationship: the container entity "physical chassis 1" contains two physical power supplies, "power supply 1017 1" and "power supply 2", and two physical fans, "fan 1" and "fan 2".

1018 It is a choice of the implementation whether a single PDR or multiple PDRs are used to represent a 1019 containment association. Some implementations might want to use multiple records to make it easier to

1020 develop and maintain the records. For example, if a new physical entity is added for the chassis, it might

1021 be more convenient to create a new PDR and link it into the existing containment PDRs for a chassis 1022 rather than extending an existing containment PDR.

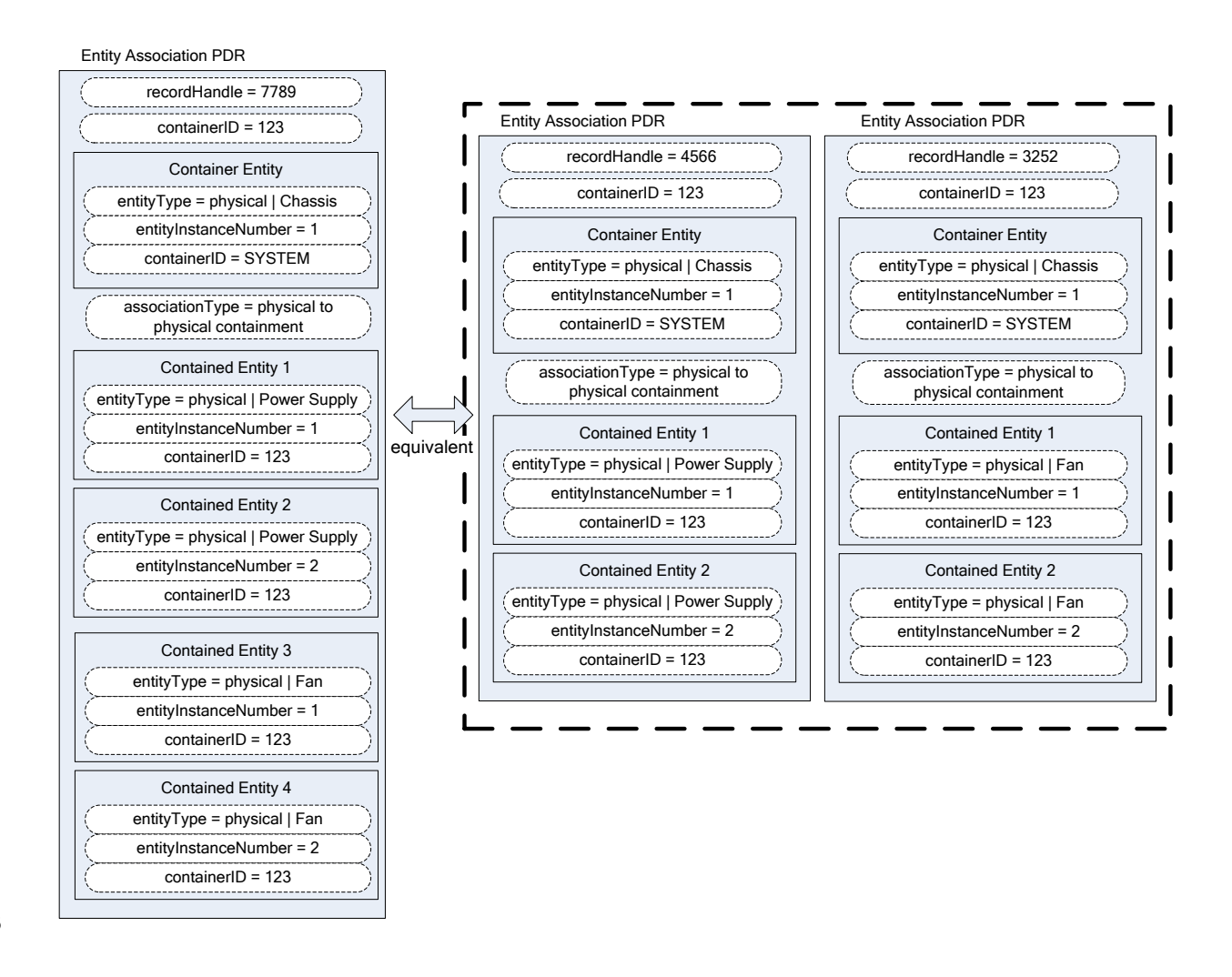

1023

<span id="page-33-1"></span>

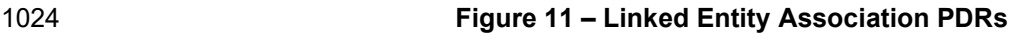

## <span id="page-33-0"></span>1025 **11.4 Logical containment associations**

 Entity Association PDRs can also be used to represent the relationship between logical entities and other entities. A logical containment association identifies which physical and logical entities are contained in a given logical container entity. A logical containment association can also consist of a physical container entity that contains logical entities.

1030 This type of association is typically used to group items that have a common parameter that is monitored<br>1031 or controlled. For example, power supplies might be grouped into a logical power supply because they 1031 or controlled. For example, power supplies might be grouped into a logical power supply because they<br>1032 form a redundant power supply subsystem. form a redundant power supply subsystem.

- 1033 The example PDR in [Figure 12](#page-34-1) shows a logical power supply 1 that contains physical power supply 1 and
- 1034 a physical power supply 2. In this example, the containerIDs in the enclosed Entity Identification
- 1035 Information do not reference the containerID of this overall PDR, but instead reference a container entity<br>1036 from a different PDR. This follows from the previous example where containerID 123 corresponds to
- from a different PDR. This follows from the previous example where containerID 123 corresponds to
- 1037 physical chassis 1. The explanation for this is provided in [11.5.](#page-34-0)
- 1038 A logical containment association can have logical entities, physical entities, or both as contained entities.
- 1039 For a logical containment association, the container entity must always be defined as a logical entity.

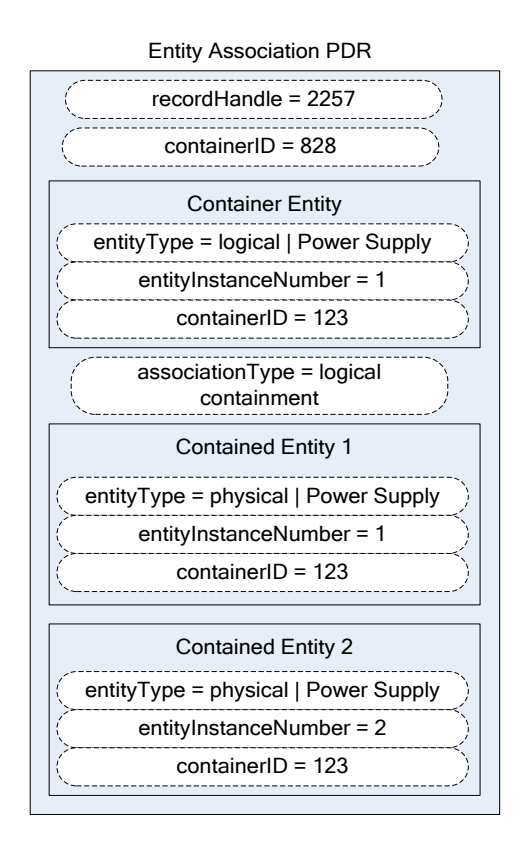

<span id="page-34-1"></span>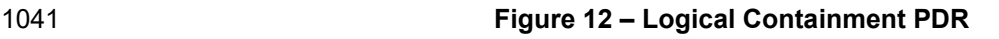

## <span id="page-34-0"></span>1042 **11.5 Sensor/effecter associations with logical entities**

1043 Sensors and effecters can be associated with logical entities in the same way that they can be associated 1044 with physical entities. [Figure 13](#page-35-1) shows a state sensor that provides redundancy status and that has a 1045 sensor-to-entity association to logical power supply 1. Note that containerID 123 follows from the previous 1046 example where containerID 123 corresponds to physical chassis 1.

example where containerID 123 corresponds to physical chassis 1.

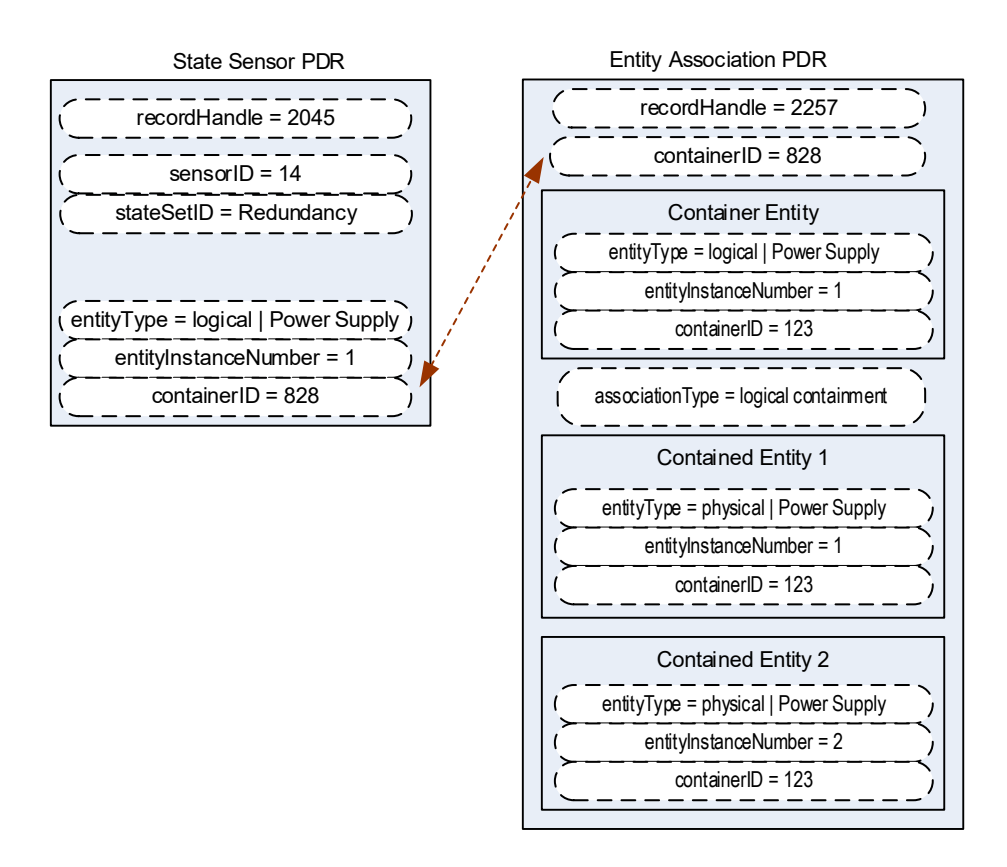

1047

<span id="page-35-1"></span>

## 1048 **Figure 13 – Sensor/effecter to logical entity association**

## <span id="page-35-0"></span>1049 **11.6 Merged entity associations**

1050 [Figure 14](#page-36-0) presents a merged example that illustrates the different aspects and types of entity associations that were introduced in previous subclauses [11.1](#page-29-1) through [11.5.](#page-34-0) The PDRs in the top portion 1052 of [Figure 14](#page-36-0) represent sensors and physical-to-physical containment associations. The lower half of<br>1053 Figure 14 has PDRs that are related to the sensor and containment associations that define a logical [Figure 14](#page-36-0) has PDRs that are related to the sensor and containment associations that define a logical 1054 power supply. Together, these PDRs model a system that is represented in the block diagram shown in 1055 [Figure 15.](#page-37-2)

1056 The Entity Association PDR that defines the contained entities for logical power supply 1 uses 123 as the 1057 containerID in the Entity Identification Information for the contained physical power supplies rather than 1058 828, the containerID for the logical association, for the following reasons:

- 1059 An entity that is contained in both physical and logical containment associations should use the containerID that corresponds to a physical containment association.
- 1061 The Entity Identification Information values for a given entity must be the same for all references 1062 to the entity within the PDRs. A given entity cannot be identified using different container IDs in the 1<br>1063 the different associations. different associations.
#### **DSP0248 PLDM for Platform Monitoring and Control Specification**

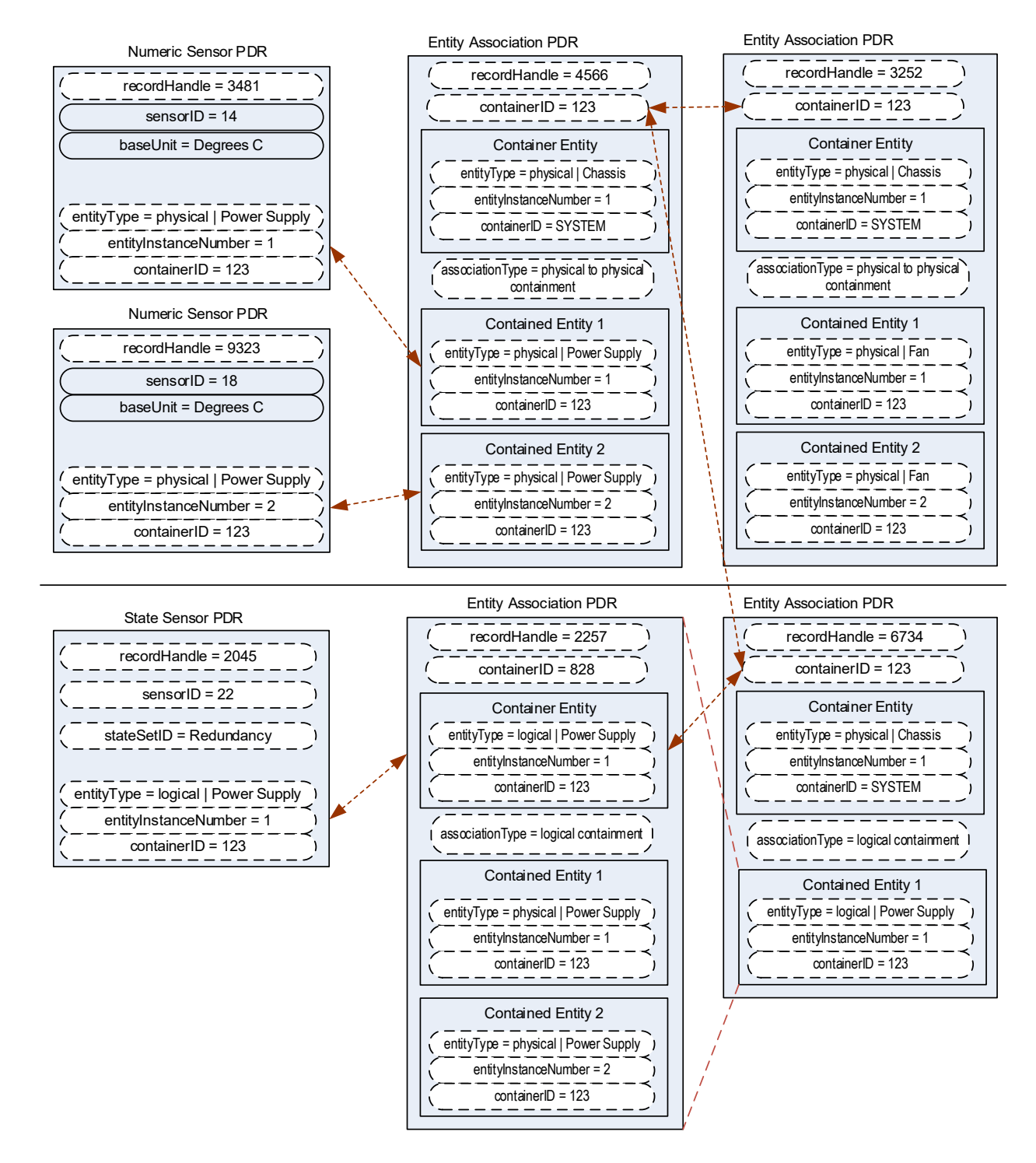

1064

1065 **Figure 14 – Merged entity association PDR example**

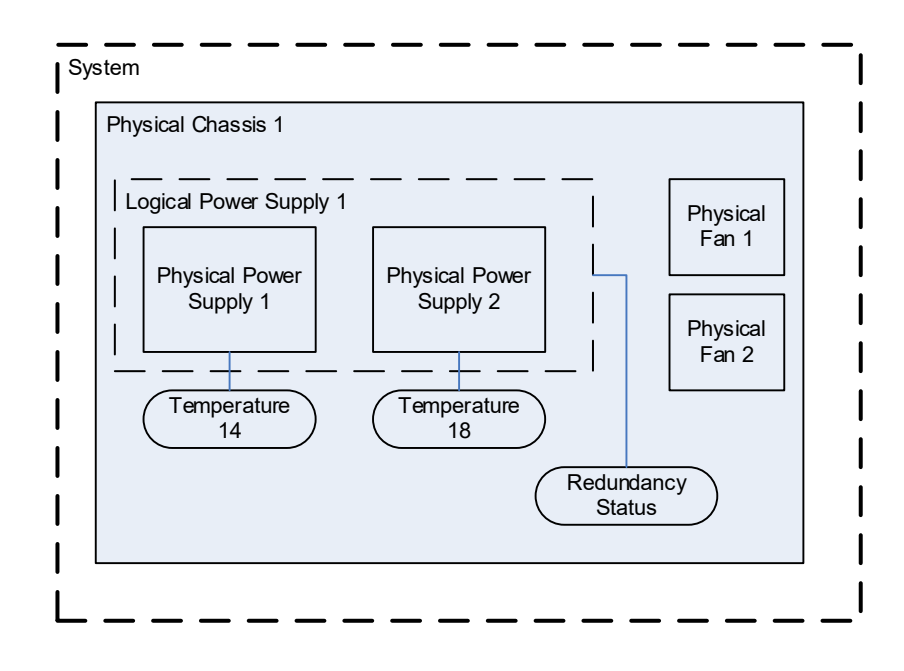

1066

<span id="page-37-0"></span>

## 1067 **Figure 15 – Block diagram for merged entity association PDR example**

## 1068 **11.7 Separation of logical and physical associations**

1069 Logical associations may be thought of as something that is layered on top of the physical association hierarchy. The previous example identifies container entity 123 (which corresponds to Physical Chassis 1071 1) as the container entity for both physical and logical association PDRs. The types of associations are 1072 handled through separate PDRs, which separates the types of associations and helps avoid confusion when a given entity is part of more than one association.

1074 [Figure 15](#page-37-0) highlights this by showing the physical-to-physical association PDRs in the upper part of the 1075 figure and the logical containment PDRs in the lower part.

## 1076 **11.8 Designing association PDRs for monitoring and control**

- 1077 Following is one method for creating or designing PDRs for a simple system:
- 1078 1) Identify the physical entities and assign them Entity Identification Information values:
- 1079 a) Identify the topmost physical container entities and give them the containerID for "system".
- 1080 b) Assign each remaining physical entity a different containerID value using whatever 1081 approach works best for the implementation. (For example, containerID values could be assigned sequentially starting from 1, or 1000 if it necessary to have a value that is more 1083 readily distinguishable as a being a containerID.)
- 1084 2) Create Entity Association PDRs for the physical-to-physical containment associations.
- 1085 3) Create the Sensor PDR, Effecter PDR, or other PDRs that are associated with the physical 1086 entities, and set the Entity Identification Information based on the containment PDRs that were created earlier.
- 1088 4) Create the PDRs for any logical entities and set the containerID value for the containing entity to 1089 the containerID for the appropriate physical container entities.
- 1090 5) Create the Sensor PDR, Effecter PDR, or other PDRs that reference those logical entities.

## 1091 **11.9 Terminus associations**

1092 Many PDRs that are related to monitoring and control include a value called the PLDM Terminus Handle. 1093 This is an opaque value that is used solely within the PDRs in a given repository as a means of identifying<br>1094 the records that are associated with a particular terminus. The Terminus ID (TID) is a value that is the records that are associated with a particular terminus. The Terminus ID (TID) is a value that is used 1095 with PLDM messaging as a way to identify a particular terminus. A PDR called the PLDM Terminus<br>1096 Locator PDR is used to bind the PLDM Terminus Handle and the TID for a given terminus. Locator PDR is used to bind the PLDM Terminus Handle and the TID for a given terminus.

1097 An overview of PLDM Terminus Handles and TIDs is given in [12.1.](#page-43-0) [Figure 16](#page-39-0) provides an illustration of 1098<br>1098 the relationship of the PLDM Terminus Handle and TID and how they are used within the PDRs. the relationship of the PLDM Terminus Handle and TID and how they are used within the PDRs.

1099 The association of entities with sensors and effecters is independent of the terminus that provides access<br>1100 to the sensor or effecter. Sensors and effecters are associated with the entity that is being monitored o to the sensor or effecter. Sensors and effecters are associated with the entity that is being monitored or 1101 controlled rather than the entity that is providing the PLDM terminus that is used to access the sensor or<br>1102 effecter For example if a system board entity has a voltage sensor and a temperature sensor the

- 1102 effecter. For example, if a system board entity has a voltage sensor and a temperature sensor, the 1103<br>1103 voltage sensor could be provided through one terminus and the temperature sensor through a differ
- voltage sensor could be provided through one terminus and the temperature sensor through a different
- 1104 terminus. Both sensors would be associated with the same system board entity, however.
- 1105 Because Entity Association PDRs may have content in them that has associations with more than one<br>1106 terminus, the PLDM Terminus Handle is used to identify which terminus *provided* the PDR rather than 1106 terminus, the PLDM Terminus Handle is used to identify which terminus *provided* the PDR rather than 1107 which terminus *is associated with* the PDR. For example, this information can be used to identify when 1108 PDR information has been provided by an add-in card so that the PDRs can be updated if the add-in card 1<br>1109 is removed. In many applications, such as mapping PLDM to CIM, the PLDM Terminus Handle 1109 is removed. In many applications, such as mapping PLDM to CIM, the PLDM Terminus Handle<br>1110 information in an Entity Association PDR can be ignored. information in an Entity Association PDR can be ignored.
- 1111 [Figure 16](#page-39-0) also shows how the PLDMTerminusHandle field is used to identify which sensor PDRs are
- accessed through a particular terminus. The example shows two different termini providing sensors for
- 1113 the system. The terminus with TID 1 is bound to PLDMTerminusHandle 1000 using the Terminus Locator<br>1114 PDR with recordHandle 1776: the terminus with TID 2 is bound to PLDMTerminus Handle 1001 using the 1114 PDR with recordHandle 1776; the terminus with TID 2 is bound to PLDMTerminus Handle 1001 using the
- 1115 Terminus Locator PDR with recordHandle 1995.

1116 PLDMTerminusHandle 1000 is associated with the PDRs for two numeric temperature sensors that are<br>1117 then associated with physical power supplies 1 and 2. PLDMTerminusHandle 1001 is associated with a then associated with physical power supplies 1 and 2. PLDMTerminusHandle 1001 is associated with a 1118 single redundancy state sensor that is associated with logical power supply 1. [Figure 17](#page-40-0) shows a block 1119 diagram of these relationships. Note that while this example shows different termini monitoring different<br>1120 entities, different termini can also provide sensors that monitor a common entity. For example, one entities, different termini can also provide sensors that monitor a common entity. For example, one 1121 terminus could provide voltage sensors for a processor while another terminus could provide a<br>1122 temperature sensor for the same processor.

temperature sensor for the same processor.

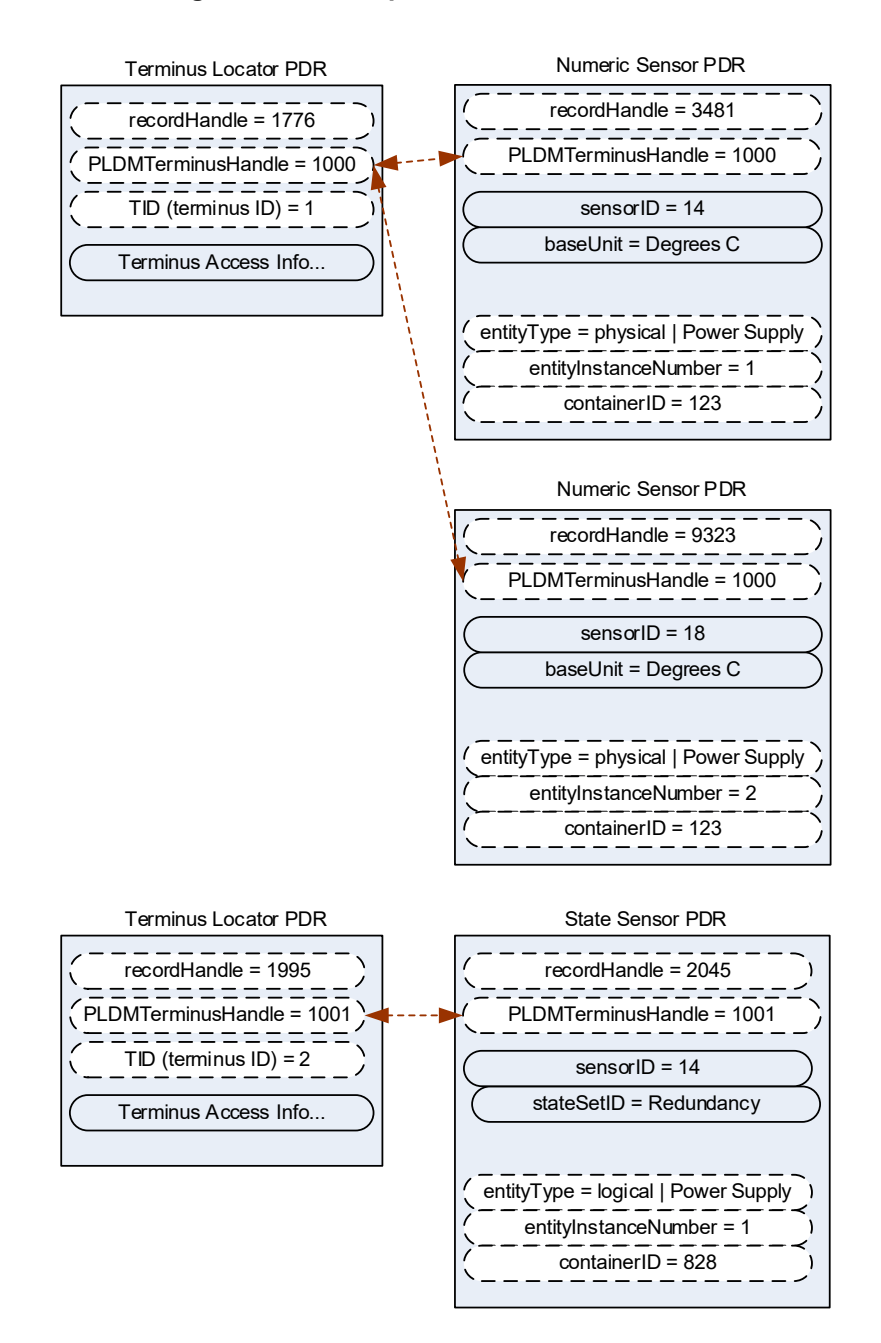

1123

### <span id="page-39-0"></span>1124 **Figure 16 – TID and PLDM Terminus Handle associations**

1125 [Figure 17](#page-40-0) shows a block diagram representation of a hypothetical system that is consistent with the 1126 terminus-to-sensor associations shown in [Figure 16.](#page-39-0)

1127 The example contains three management controllers. Management Controller 3 implements a PLDM

1128 terminus that includes a PLDM State Sensor that provides the redundancy status of logical power supply

1129 1. Management Controller 2 implements a PLDM terminus that supports PLDM access to temperature<br>1130 sensors for physical power supplies 1 and 2. Management Controller 2 also holds the Primary PDR

sensors for physical power supplies 1 and 2. Management Controller 2 also holds the Primary PDR

1131 Repository for the system. Management Controller 1 represents a management controller or some other

1132 party that is accessing the PLDM subsystem. Management Controller 1 gets its view of the PLDM

- 1133 subsystem by accessing the PDRs in the Primary PDR Repository provided by Management Controller 2.
- 1134 Although this example shows one terminus per management controller, more than one terminus can be
- implemented in a management controller.
- 1136 The PLDM Messaging cloud represents PLDM messaging connectivity between these three controllers.<br>1137 In an actual implementation, this connectivity would be accomplished using a transport protocol and
- 1137 In an actual implementation, this connectivity would be accomplished using a transport protocol and 1138<br>1138 physical medium that supports PLDM messaging, such as MCTP over SMBus/l<sup>2</sup>C.
- physical medium that supports PLDM messaging, such as MCTP over SMBus/I<sup>2</sup>C.
- 1139 The example PDRs in [Figure 16](#page-39-0) are a subset of the PDRs that would be needed to represent the system
- 1140 shown in [Figure 17.](#page-40-0) For example, in addition to the Terminus Locator and Sensor PDRs, Entity
- 1141 Association PDRs would identify that physical chassis 1 contains physical power supplies 1 and 2, logical
- power supply 1, and a physical system board 1; that system board 1 contains Management Controllers 1,
- 1143 2, and 3; and so on.

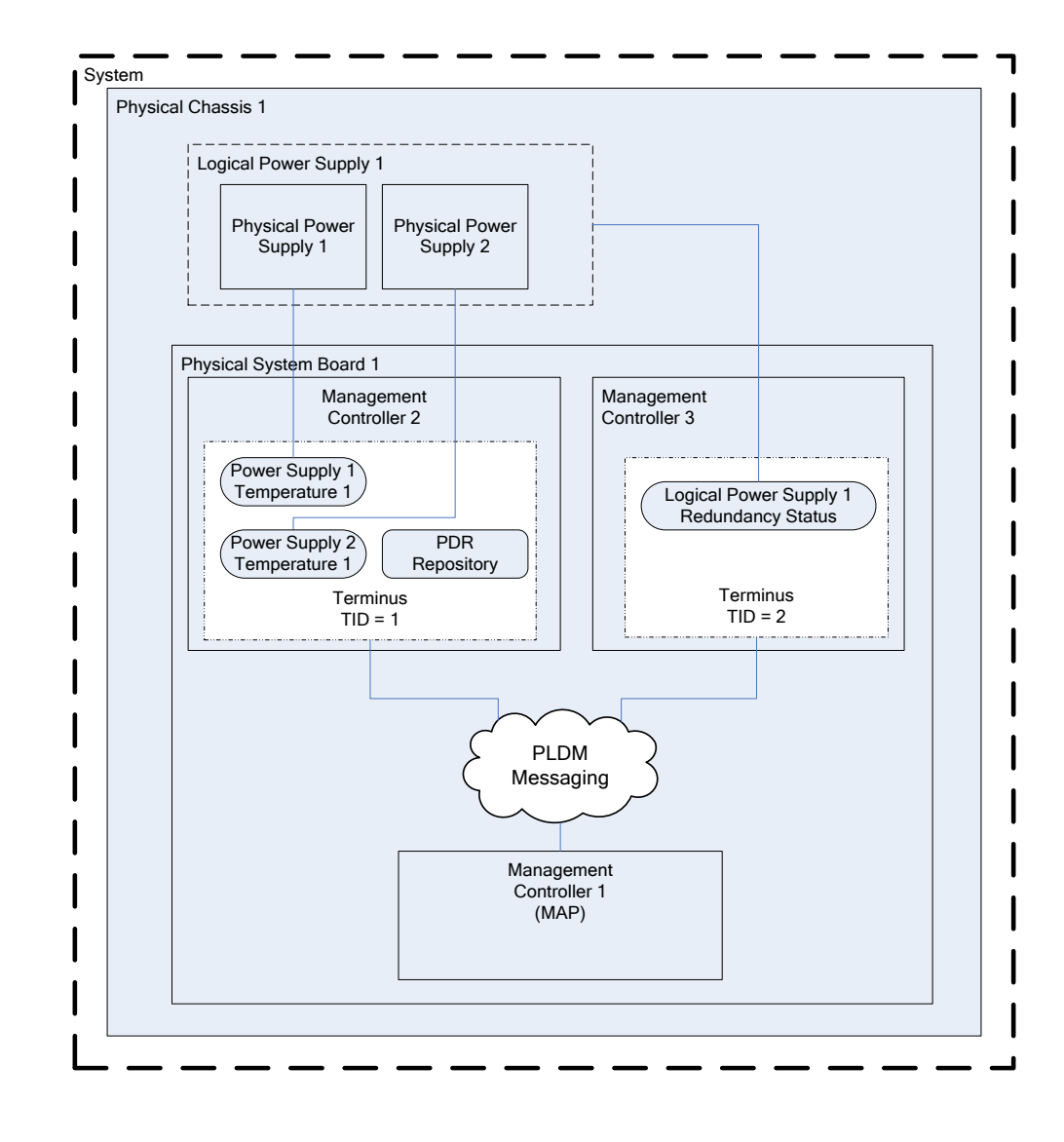

1144

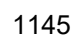

### <span id="page-40-0"></span>1145 **Figure 17 – Block diagram of Terminus-to-Sensor associations**

## 1146 **11.10 Interrupt associations**

1147 Platform interrupts represent logical or physical signals that may be monitored or controlled by PLDM, 1148 such as NMIs, IRQs, software interrupts, and so on. PLDM State Sensors and PLDM State Effecters can be used to monitor or control platform interrupts.

## 1150 **11.10.1 Interrupt Association PDR**

1151 PLDM includes a type of Association PDR called an Interrupt Association PDR that can be used to 1152 identify the relationship between one or more interrupt source entities and the target entity for a platform<br>1153 interrupt. The Interrupt Association PDR also identifies which sensor or effecter is associated with th interrupt. The Interrupt Association PDR also identifies which sensor or effecter is associated with the 1154 source entity. (Because a given target may receive interrupts from multiple sources, the sensor or effecter 155

is typically associated with the source entity rather than the target entity.)

- 1156 Two kinds of interrupts can be monitored by a state sensor:
- 1157  **Received** interrupt associations identify when an interrupt target entity has received an interrupt 1158 from an interrupt source entity.
- 1159  **Requested** interrupt associations identify when an interrupt source has issued an interrupt 1160 request to an interrupt target entity.

1161 Received interrupts and requested interrupts have different state sets. Thus, received and requested<br>1162 interrupts are differentiated by the state set that is used with the sensor. Effecters will typically use on interrupts are differentiated by the state set that is used with the sensor. Effecters will typically use only 1163 the state sets for requested interrupts.

### 1164 **11.10.2 Interrupt Association example**

1165 This clause presents an example of using an Interrupt Association PDR. In this example, processor 1 is 1166 the interrupt target entity that is associated with PCIe Bus 1 and Management Controller 2 as potential<br>1167 the interrupt source entities. Management Controller 1 provides the implementation of two sensors that rep 1167 interrupt source entities. Management Controller 1 provides the implementation of two sensors that report<br>1168 whether interrupts have been received from those sources. whether interrupts have been received from those sources.

1169 For this example, assume that each state sensor detected that an interrupt occurred and subsequently<br>1170 Forecated an event message on that state change. The event message itself indicates only that "Senso 1170 generated an event message on that state change. The event message itself indicates only that "Sensor<br>1171 14 in TID 2 has entered state x". The PDRs are used to interpret this information as follows: 14 in TID 2 has entered state x". The PDRs are used to interpret this information as follows:

- 1172 10 1) The TID that is received in the event message is used to locate the PLDM Terminus Locator<br>1173 the cord for the terminus From this the PLDM Terminus Handle is obtained record for the terminus. From this, the PLDMTerminusHandle is obtained.
- 1174 2) The PLDMTerminusHandle and sensorID value are used to locate the State Sensor PDR for the 1175 sensor that triggered the event message. This PDR indicates that the stateSetID equals the 1176 "Interrupt" state set. The state set definition indicates that the value "x" means "received 1177 interrupt detected".
- 1178 3) The Entity Identification Information in the State Sensor PDR indicates that the interrupt is<br>1179 sassociated with Management Controller 1 which implies that Management Controller 1 is t associated with Management Controller 1, which implies that Management Controller 1 is the 1180 source entity for the interrupt.
- 1181 4) At this point, the combination of the information in the event message and the state sensor PDR<br>1182 vields the following interpretation of the event message: vields the following interpretation of the event message:
- 1183 "Sensor 14 in TID 2 has detected that an interrupt has been received from Management Controller 1".
- 1185 5) This information does not identify the target of the interrupt, however. To identify the target, the 1186 PLDMTerminusHandle and sensorID are used to locate the Interrupt Association PDR that 1187 identifies the target.

1188 The format of the Interrupt Association PDR in [Figure 18](#page-42-0) is similar to that of the containment association 1189 PDRs shown earlier. The main difference is that sensorID information is provided in conjunction with the

- 1190 Entity Identification Information for the interrupt source entities. This additional information is required
- 1191 because a given source entity may be the source of more than one interrupt. The sensorID information<br>1192 provides the mechanism for differentiating different interrupts from the same interrupt source entity.
- provides the mechanism for differentiating different interrupts from the same interrupt source entity.

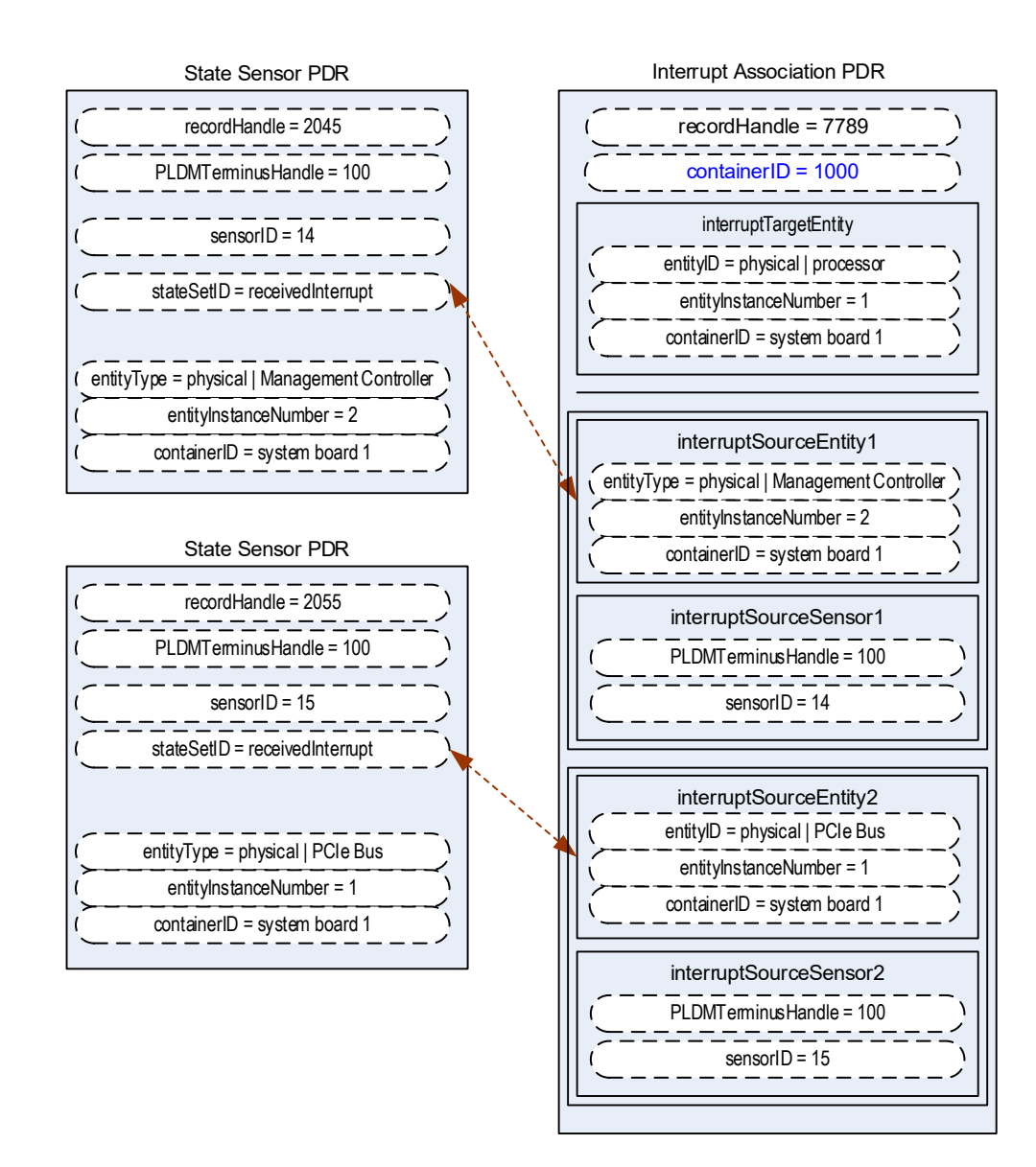

1193

<span id="page-42-0"></span>1194 **Figure 18 – Received interrupt association example**

# 1195 **12 PLDM terminus**

1196 A PLDM terminus is the point of communication termination for PLDM messages and the PLDM functions 1097<br>1197 associated with those messages. A terminus must be uniquely identifiable so that PLDM PDRs can associated with those messages. A terminus must be uniquely identifiable so that PLDM PDRs can 1198 associate semantic information with it. Additionally, a terminus must be identifiable when it generates

1199 asynchronous messages, such as event messages. This identification is accomplished through a value<br>1200 called the Terminus ID (TID). called the Terminus ID (TID).

# <span id="page-43-0"></span>1201 **12.1 TIDs, PLDM Terminus Handles, and Terminus Locator PDRs**

1202 The TID is primarily used in PLDM messages to identify which terminus generated an asynchronous<br>1203 Emessage, such as an event message. The PLDM Terminus Handle is a value that is used within a PI message, such as an event message. The PLDM Terminus Handle is a value that is used within a PDR 1204 Repository to identify PDRs that are associated with a particular terminus. Thus, the PLDM Terminus<br>1205 Handle is defined only within the scope of a particular PDR Repository. A PDR called the Terminus Handle is defined only within the scope of a particular PDR Repository. A PDR called the Terminus 1206 Locator PDR is used to associate a TID with a Terminus Handle. The Terminus Locator PDR also<br>1207 Lincludes information that describes how the terminus is accessed using PLDM messaging.

includes information that describes how the terminus is accessed using PLDM messaging.

## 1208 **12.2 Requirements for unique TIDs**

- 1209 The assignment of unique TIDs to termini is required in the following situations:
- 1210 Unique TIDs are required for implementations that use PDRs for describing sensors, effecters, 1211 and associations within and among termini.
- 1212 Unique TIDs are required when an implementation exposes a PLDM Event Log in order to 1213 discriminate events from different termini when reading the log.

## 1214 **12.3 Terminus messaging requirements**

1215 PLDM termini that meet this specification must implement PLDM Request (command) and Response 1216 messages per **DSP0240**. Additionally, a Management Controller that implements the Event Receiver<br>1217 function must be able to accept and process at least one Event Message request while it is processin 1217 function must be able to accept and process at least one Event Message request while it is processing<br>1218 other (non-Event Message) requests. Similarly, a device that generates Event Messages must be able other (non-Event Message) requests. Similarly, a device that generates Event Messages must be able to 1219 accept an incoming request while it is waiting for the response for the event message.

1220 It is recommended that a terminus can accept and track requests from multiple requesters if the terminus<br>1221 is used in an implementation where it is likely to receive simultaneous requests from multiple parties. is used in an implementation where it is likely to receive simultaneous requests from multiple parties.

## 1222 **12.4 Terminus Locator PDRs**

1223 The Terminus Locator PDR forms the association between a TID and PLDM Terminus Handle for a 1224 terminus. The Terminus Locator PDR thus binds a given terminus and the semantic information that is 1225 provided through the PDRs for the terminus. [Figure 19](#page-44-0) illustrates the relationship between a TID and 1226 PLDM Terminus Handle

1227 The Terminus Locator PDR also provides additional information about a terminus, such as how it can be 1228 accessed through PLDM messages (hence the name "Terminus Locator"), and whether the terminus and 1228 accessed through PLDM messages (hence the name "Terminus Locator"), and whether the terminus and 1229 set of PDRs associated with that terminus should be considered present set of PDRs associated with that terminus should be considered present.

- 1230 If the terminus has a UID or UUID, the Terminus Locator PDR may also hold a copy of the UID/UUID<br>1231 value. This value provides an additional mechanism to help verify that the PDRs associated with the value. This value provides an additional mechanism to help verify that the PDRs associated with the 1232 terminus are correct for the particular terminus instance.
- 1233 The relationship between the PDRs and PLDM Messaging to and from a given terminus is identified using<br>1234 the following data in the Terminus Locator PDR. (This information is expressed using multiple fields within 1234 the following data in the Terminus Locator PDR. (This information is expressed using multiple fields within<br>1235 the actual record format.) the actual record format.)
- 1236 The PLDM Terminus Handle is used to identify PDRs that are associated to a particular 1237 terminus. It is used only within the scope of a particular PDR Repository.
- 1238 The TID identifies a terminus for PLDM messaging, particularly for identifying messages that<br>1239 come from a given terminus. A PLDM Terminus Locator PDR associates the TID with the PLI come from a given terminus. A PLDM Terminus Locator PDR associates the TID with the PLDM 1240 Terminus Handle that is used for accessing the PDRs that are associated with the terminus.

1241 • The Terminus Access Info consists of a list of protocols and additional information, such as 1242 addressing, which enables a party to send PLDM messages to the terminus.

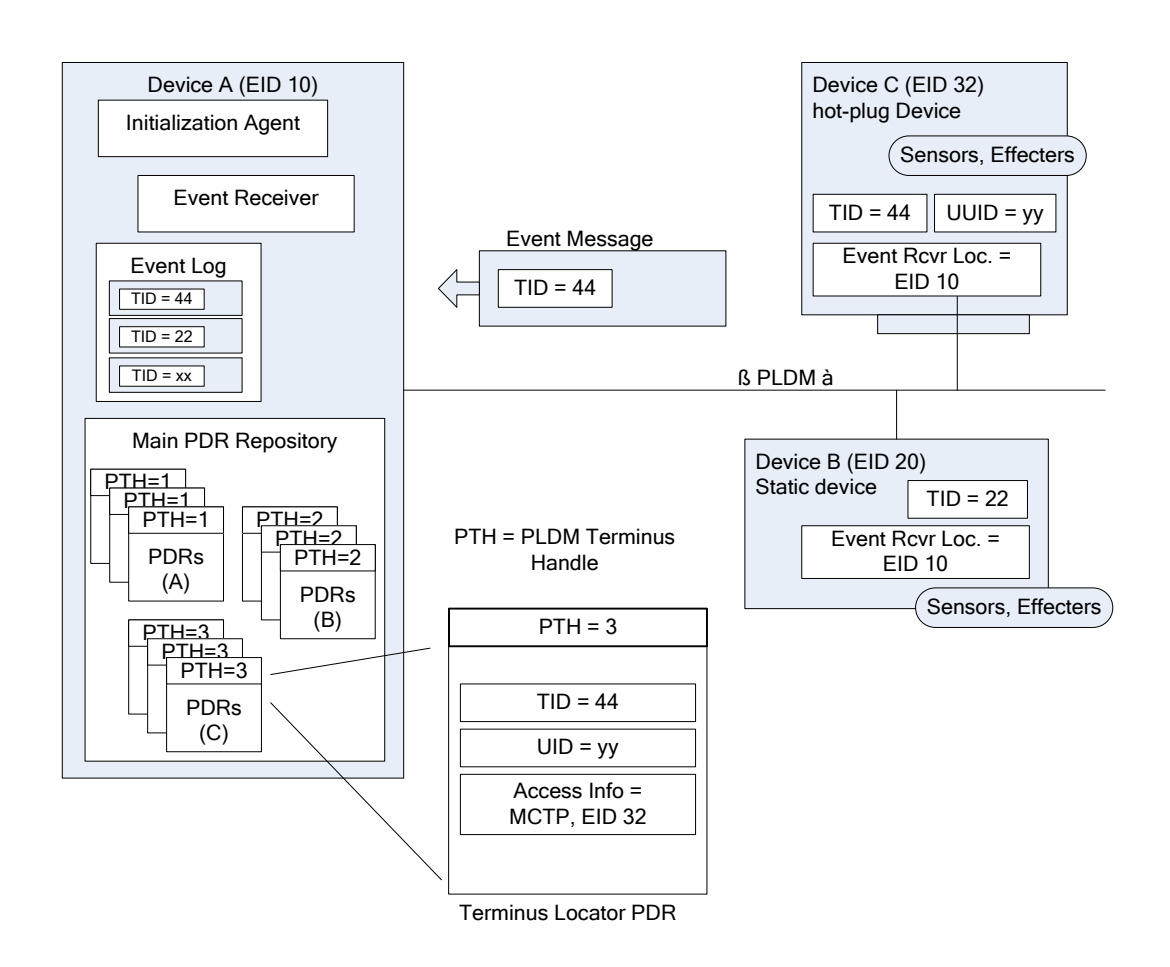

1243

## <span id="page-44-0"></span>1244 **Figure 19 – Example of TID and PLDM Terminus Handle relationships**

## 1245 **12.5 Enumerating termini**

1246 A party that accesses the Primary PDR Repository can use the PDRs to enumerate the termini by listing 1247<br>1247 and examining the Terminus Locator PDRs. and examining the Terminus Locator PDRs.

### 1248 **12.5.1 General**

1249 To support alternative platform configurations and hot-plug devices, the PDR Repository may have PDRs<br>1250 in it for termini that might not be present. This enables the PDR Repository to hold a superset of

1250 in it for termini that might not be present. This enables the PDR Repository to hold a superset of 1251 i<br>1251 information for the possible termini that might be installed in the system. This helps enable

information for the possible termini that might be installed in the system. This helps enable

1252 implementations that support different configurations of termini using a preconfigured, static set of PDRs.

1253 To support this, the Terminus Locator PDR contains a field that indicates whether the record itself is valid.

1254 A terminus may also have a state sensor associated with it that reports whether the terminus is present 1255 and available for use (described in [12.5.3\)](#page-45-0).

1256 The following rules apply to using Terminus Locator PDRs for enumerating termini. When it is stated that<br>1257 a terminus should be ignored, it is not an error condition. It means that the status of the terminus is 1257 a terminus should be ignored, it is not an error condition. It means that the status of the terminus is 1258 unknown and from a PLDM point-of-view should be treated as if it did not exist at all. unknown and from a PLDM point-of-view should be treated as if it did not exist at all.

- 1259 A terminus must have a Terminus Locator PDR that is marked as valid in order to be 1260 considered present. Only one Terminus Locator PDR is allowed to be valid at a time for a given 1261 PLDM Terminus Handle within a PDR Repository. It is an error condition if multiple Terminus<br>1262 Clocator PDRs exist and are simultaneously marked as valid for a given PLDM Terminus 1262 Locator PDRs exist and are simultaneously marked as valid for a given PLDM Terminus Handle.
- 1264 If the terminus has a sensor associated with it that reports Terminus State, the sensor must indicate that the terminus is present. Otherwise, the terminus and its associated PDRs should 1266 be ignored.
- 1267 If the terminus has a sensor associated with it that reports Terminus State and the Terminus<br>1268 State information cannot be accessed because the operationalState of the sensor is not 1268 State information cannot be accessed because the operationalState of the sensor is not<br>1269 **State in the sensor of the sensor is not** its associated PDRs should be ignored. "enabled", the terminus and its associated PDRs should be ignored.

## 1270 **12.5.2 Unlisted or absent termini**

- 1271 PDRs for a particular terminus should be ignored under the following conditions:
- 1272 The PDR does not have an associated Terminus Locator PDR.
- 1273 The PDR is related to a terminus that has an associated Terminus Locator PDR that is marked 1274 invalid or is not present based on a presence sensor. invalid or is not present based on a presence sensor.
- 1275 References to termini (for example, PLDM Terminus Handles) should be ignored under the following 1276 conditions:
- 1277 The reference does not have an associated Terminus Locator PDR.
- 1278 The reference is associated with a Terminus Locator PDR that is marked invalid or is not 1279 present based on a presence sensor.
- 1280 These conditions do not apply to OEM or vendor-defined PDRs.

## <span id="page-45-0"></span>1281 **12.5.3 Terminus presence using Terminus State Sensors**

 In some implementations, termini may need to be added or removed as devices are added to or removed 1283 from the platform or as platform configurations are changed. This can be handled by updating the validity<br>1284 field in the Terminus Locator PDRs or by updating the PDRs to add or remove Terminus Locator PDRs. field in the Terminus Locator PDRs or by updating the PDRs to add or remove Terminus Locator PDRs. Correspondingly, other PDRs that are associated with the terminus may also be updated, added, or removed. Updating PDRs may not be warranted in some implementations, such as when the implementation would have otherwise been able to use a static configuration of PDRs.

1288 A more dynamic way of indicating terminus presence is to associate a terminus with a "Terminus State 1289 Sensor". A Terminus State Sensor is a type of PLDM Composite State Sensor that is associated with a<br>1290 logical entity of type "PLDM Terminus" using a sensor to entity association. The sensor returns state se 1290 logical entity of type "PLDM Terminus" using a sensor to entity association. The sensor returns state set<br>1291 enumerations for "Presence status" and "Operational status". A Terminus State Sensor may be enumerations for "Presence status" and "Operational status". A Terminus State Sensor may be 1292 implemented as a sensor at the terminus itself, or it may be implemented as a sensor under another 1293 terminus.

# 1294 **13 PLDM events**

1295 PLDM events are primarily related to changes of PLDM sensor states or states that are related to the 1296<br>1296 operation of PLDM or the PLDM subsystem itself. operation of PLDM or the PLDM subsystem itself.

1297 NOTE PLDM events are not the same as CIM indications. There will typically not be a one-to-one correspondence<br>1298 between PLDM events and CIM indications. In some cases, a PLDM event may trigger a MAP to generate ind between PLDM events and CIM indications. In some cases, a PLDM event may trigger a MAP to generate indications

1299 or entries in a CIM record log, while in other cases a PLDM event may be used solely to update CIM properties to<br>1300 eliminate or reduce polling by the MAP, or to report information about the internal health or opera 1300 eliminate or reduce polling by the MAP, or to report information about the internal health or operation of the PLDM<br>1301 subsystem that is not exposed through CIM. subsystem that is not exposed through CIM.

1302 PLDM Events are between a PLDM terminus and the [PLDM Event Receiver](#page-46-0) (such as a management 1303 controller). PLDM Events may be shared externally using the PLDM Event Log. The method to share 1303 controller). PLDM Events may be shared externally using the PLDM Event Log. The method to share the 1304<br>1304 PLDM Event Log is outside the scope of this specification PLDM Event Log is outside the scope of this specification.

## 1305 **13.1 PLDM Event Messages**

1306 PLDM Event Messages are PLDM monitoring and control messages that are used by a PLDM terminus to 1307 synchronously or asynchronously report PLDM events to a central party called the PLDM Event Receiver.<br>1308 This specification version also adds a method to allow the event receiver to poll for events from the PLDM 1308 This specification version also adds a method to allow the event receiver to poll for events from the PLDM<br>1309 terminus event log. terminus event log.

- 1310 The PlatformEventMessage command supports multiple Event Data Classes.
- 1311 The PLDM terminus is expected to maintain an internal event message FIFO (queue) for both

1312 asynchronous transmission and polled message requests; All PLDM Event Messages are acknowledged

1313 by the [PLDM Event Receiver](#page-46-0) using the command-specific method. The number of entries in the PLDM<br>1314 terminus FIFO (queue) is implementation specific but should be sufficient to hold early events that occu

terminus FIFO (queue) is implementation specific but should be sufficient to hold early events that occur

1315 before the [PLDM Event Receiver](#page-46-0) configures the PLDM terminus for events. The FIFO should allow at

1316 least one event entry for each enabled sensor.

1317 The PLDM Event Receiver can only poll or accept PLDM Event Messages from the terminus after the<br>1318 terminus responds to the 16.4 SetEventReceiver command. The PLDM terminus may overwrite the old terminus responds to the [16.4](#page-58-0) [SetEventReceiver command.](#page-58-0) The PLDM terminus may overwrite the oldest 1319 event (entry) or the oldest event for a specific sensor entry in the FIFO when the terminus (event) queue 1320 is full. Once a terminus transmits an event, the PLDM Event Receiver must acknowledge the event using<br>1321 the command-specific acknowledgment. The acknowledged events are removed from the FIFO. the command-specific acknowledgment. The acknowledged events are removed from the FIFO.

- 1322 There are two methods to transmit an event message to the event receiver:
- 1323 1. [16.6](#page-61-0) [PlatformEventMessage command](#page-61-0)

 This command allows the PLDM terminus to asynchronously transmit a PLDM event message to the established and designated PLDM Event Receiver. The Event Receiver acknowledges receiving the PLDM Event Message in the response to this command. DSP0240 (PLDM Base Specification) provides timing parameters in "Table 5 – Timing Specifications for PLDM Messages". The PLDM terminus is the Requester and shall retry sending this command "Number of request retries" (DSP0240, Table 5).

1330 2. [16.7](#page-62-0) [PollForPlatformEventMessage](#page-62-0)

1331 This command allows the designated PLDM Event Receiver to synchronously request (poll for) a 1332 PLDM terminus event message. The PLDM Event Receiver retrieves a single PLDM event message on each poll and should poll the terminus until the terminus indicates no more events. 1334 After the initial request (poll), the PLDM Event Receiver shall acknowledge the event returned on 1335 the next request (poll). The terminus may remove the event from the FIFO when the<br>1336 **the acknowledgment is received. A large PLDM** event message may be retrieved in mult 1336 acknowledgment is received. A large PLDM event message may be retrieved in multiple parts using this command.

## <span id="page-46-0"></span>1338 **13.2 PLDM Event Receiver**

1339 The destination for event messages within PLDM is called the Event Receiver. The Event Receiver 1340 function is implemented by a PLDM terminus within the platform management subsystem. Multiple termini 1341 can send Event Messages to the Event Receiver function. The SetEventReceiver command is used to 1342 cive the location of the Event Receiver function to termini that generate event messages give the location of the Event Receiver function to termini that generate event messages.

- 1343 A PLDM Subsystem is defined as the collection of devices enumerated by the same PLDM initialization<br>1344 agent. agent.
- 1345 A PLDM subsystem implementation can have only one PLDM Event Receiver function enabled at a given<br>1346 time, It is expected that typical implementations will always assign the same Event Receiver location.
- 1346 time. It is expected that typical implementations will always assign the same Event Receiver location.<br>1347 However, the location of the Event Receiver function is allowed to be changed during PLDM subsyste
- 1347 However, the location of the Event Receiver function is allowed to be changed during PLDM subsystem<br>1348 operation. For example, some implementations may do this to support a failover of the Event Receiver
- 1348 operation. For example, some implementations may do this to support a failover of the Event Receiver
- 1349 function, or to migrate it to a management controller that is hot plugged into the system, and so forth.

# 1350 **13.3 PLDM Event Logging**

1351 PLDM Event Logging defines an interface through which event messages that have been received at the<br>1352 Event Receiver can be saved in an area of storage called the PLDM Event Log for later retrieval. Event 1352 Event Receiver can be saved in an area of storage called the PLDM Event Log for later retrieval. Event<br>1353 Logging includes mechanisms for storing and time-stamping event records, determining characteristics o 1353 logging includes mechanisms for storing and time-stamping event records, determining characteristics of 1<br>1354 the log (such as its capacity), and reading and clearing the contents of the log. the log (such as its capacity), and reading and clearing the contents of the log.

- 1355 Additionally, "virtual" PLDM Event Messages may be internally generated within the terminus that is 1356 providing the PLDM Event Log function and directly logged without being received as PLDM Event<br>1357 Messages on any external interface. Messages on any external interface.
- 1358 A PLDM terminus shall be tied to at most one PLDM Event Receiver and at most one PLDM Event Log

1359 function. The PLDM Event Log function is expected to be provided by a "time aware" management

1360 controller for the PLDM Subsystem. A simple PLDM terminus supporting a device or adapter should

1361 maintain an internal structure to support the [16.6](#page-61-0) [PlatformEventMessage command](#page-61-0) or the [16.7](#page-62-0) 1362 [PollForPlatformEventMessage](#page-62-0) . The definition of this internal structure is implementation specific and 1363 outside the scope of this specification.

- outside the scope of this specification.
- 1364 Additional information about event logging is provided in clause [23.](#page-104-0)

# 1365 **13.4 PLDM Event Log clearing policies**

- 1366 The PLDM Event Log can use different policies for automatically clearing entries from the log [\(Table 5\)](#page-47-0).
- 1367 The active policy is configured through the SetPLDMEventLogPolicy command. Refer to the specification 1368 of this command for policy support requirements.
- 

### 1369 **Table 5 – PLDM Event Log clearing policies**

<span id="page-47-0"></span>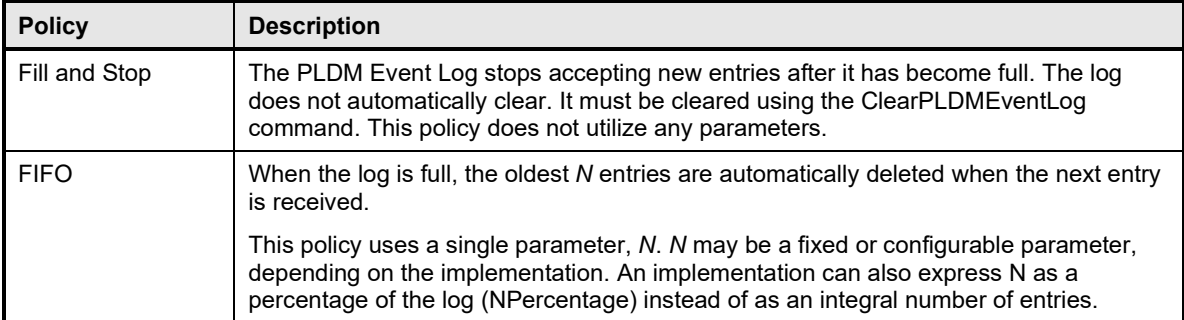

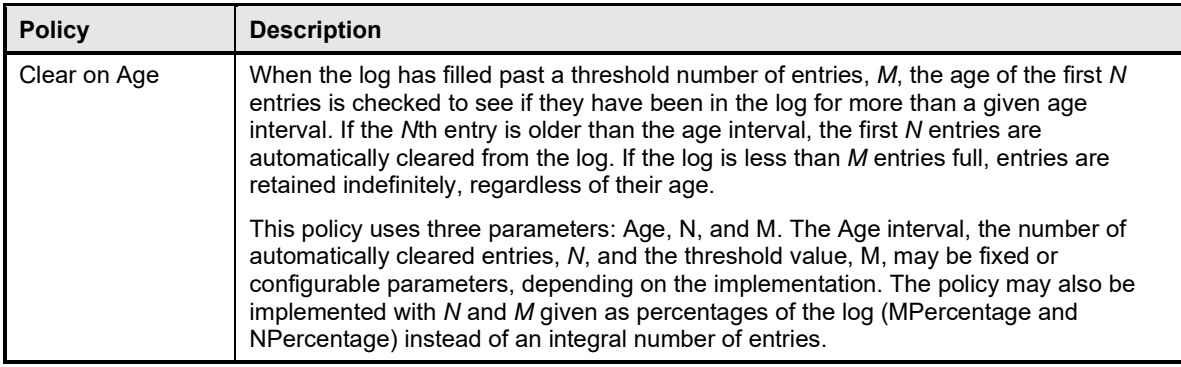

## 1370 **13.5 Oldest and newest log entries**

 Unless otherwise specified, when the terms *old*, *older*, *oldest*, *new*, *newer*, and *newest* are used to refer 1372 to PLDM Event Log entries, the terms refer to the time that the event was entered into the log rather than the timestamp of the entry. This is because the setting of the log timestamp clock might be changed during system operation, making it possible for temporally newer log entries to have timestamps that refer to an older time than temporally older entries.

## 1376 **13.6 Event Receiver Location**

1377 The information that is used by a given terminus to send messages to the Event Receiver function (such<br>1378 as addressing) is referred to as the Event Receiver Location information. Event Receiver Location as addressing) is referred to as the Event Receiver Location information. Event Receiver Location information is transport dependent; for example, for MCTP the information would consist of the EID (MCTP Endpoint ID) of the Event Receiver. Additionally, the Event Receiver Location information may vary on a per-terminus basis, depending on the requirements of the transport and medium. The PLDM Transport binding specifications define how the Event Receiver Location is set for a particular transport and medium.

1384 PLDM supports a SetEventReceiver command that enables the Event Receiver Location information to<br>1385 be delivered to termini that generate event messages. This approach provides the following be delivered to termini that generate event messages. This approach provides the following 1386 characteristics:

- 1387 It eliminates the need to specify a well-known address for the Event Receiver function for each 1388 different medium and transport.
- 1389 It supports assigning the Event Receiver function to a different location, which could be used to
- 1390 support failover of the Event Receiver function to another device
- 1391 enable the Event Receiver function to be handled by an alternative device that gets added into the system
- 1393 support a situation in which the Event Receiver function is on a medium where its address 1394 changes during PLDM operation
- 1395 It provides a mechanism that helps synchronize the generation of event messages with the 1396 availability of the Event Receiver function.
- 1397 It provides a mechanism to allow synchronous (polling) and asynchronous event messages to 1398 be communicated to the Event Receiver.

### 1399 **13.7 PLDM Event Log entry formats**

1400 [Table 6](#page-49-0) shows the general format that is used for all PLDM Event Log entries.

## 1401 **Table 6 – PLDM Event Log entry format**

<span id="page-49-0"></span>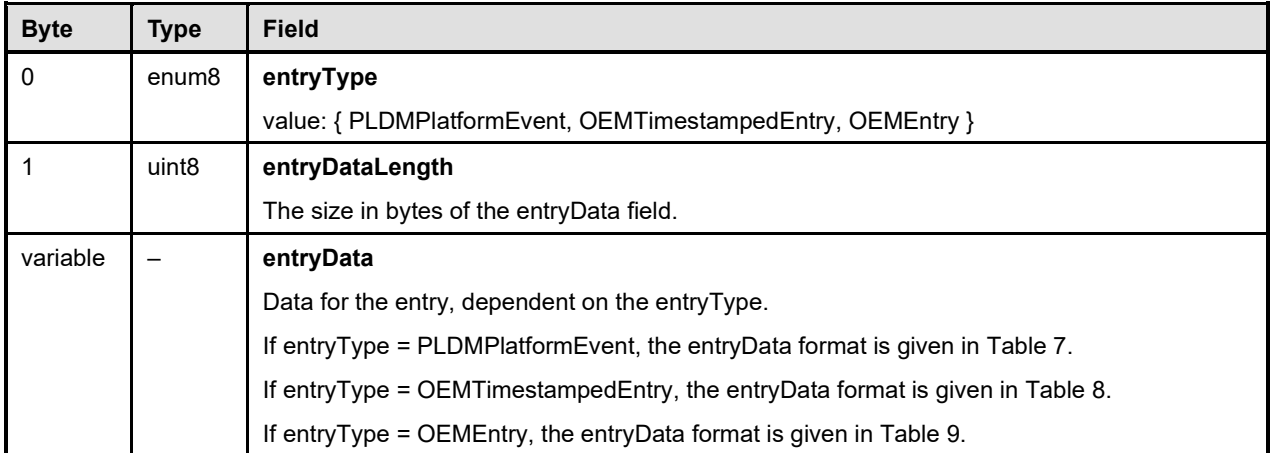

# 1402 **13.8 PLDM Platform Event Entry Data format**

1403 [Table 7](#page-49-1) specifies the format used for the entryData field in PLDM Event Log entries that use the

- 1404 PLDMPlatformEvent value for the entryType field.
- 

# 1405 **Table 7 – Platform Event Entry Data format**

<span id="page-49-1"></span>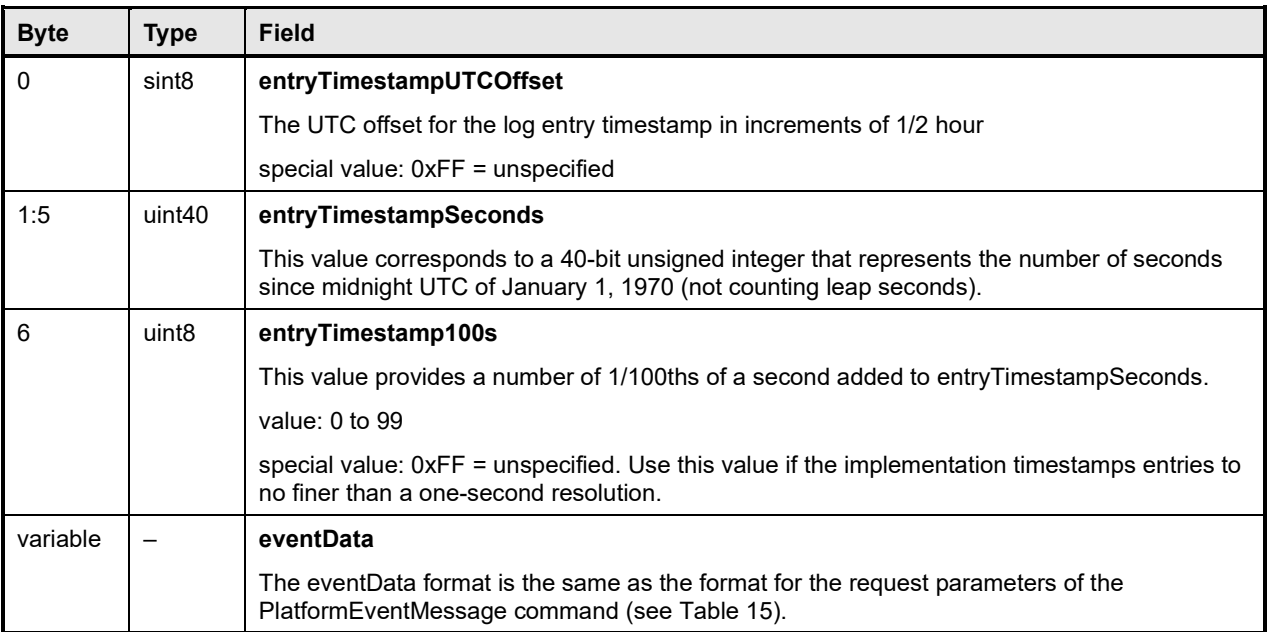

## 1406 **13.9 OEM Timestamped Event Entry Data format**

1407 [Table 8](#page-50-0) specifies the format used for the entryData field in PLDM Event Log entries that use the 1408 Comm<br>1408 OEMTimestampedEntry value for the entryType field. OEMTimestampedEntry value for the entryType field.

#### 1409 **Table 8 – OEM Timestamped Event Entry Data format**

<span id="page-50-0"></span>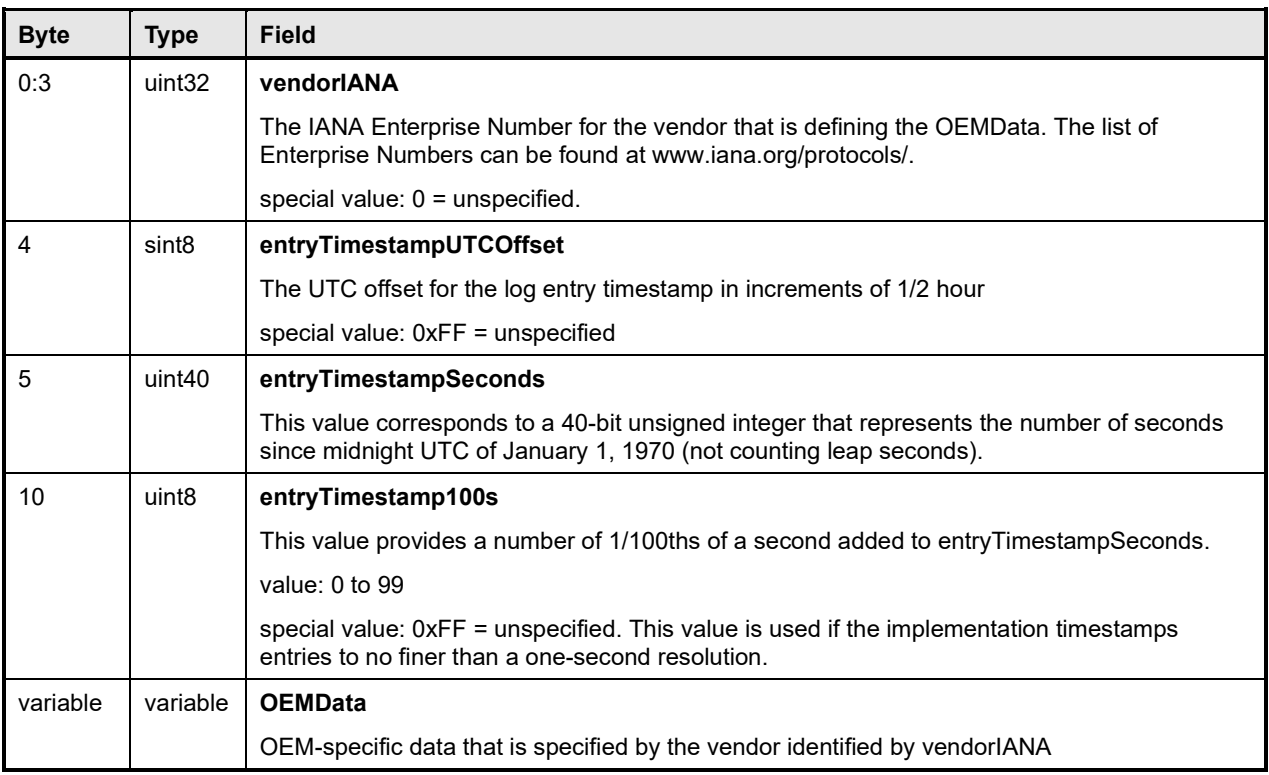

## 1410 **13.10 OEM Event Entry Data format**

1411 [Table 9](#page-50-1) specifies the format used for the entryData field in PLDM Event Log entries that use the 1412 OEMEntry value for the entryType field. The format is similar to the OEM Timestamped Event Er

1412 OEMEntry value for the entryType field. The format is similar to the OEM Timestamped Event Entry Data<br>1413 format (shown in Table 8), except that it does not include PLDM-defined timestamp fields. format (shown in [Table 8\)](#page-50-0), except that it does not include PLDM-defined timestamp fields.

#### 1414 **Table 9 – OEM Event Entry Data format**

<span id="page-50-1"></span>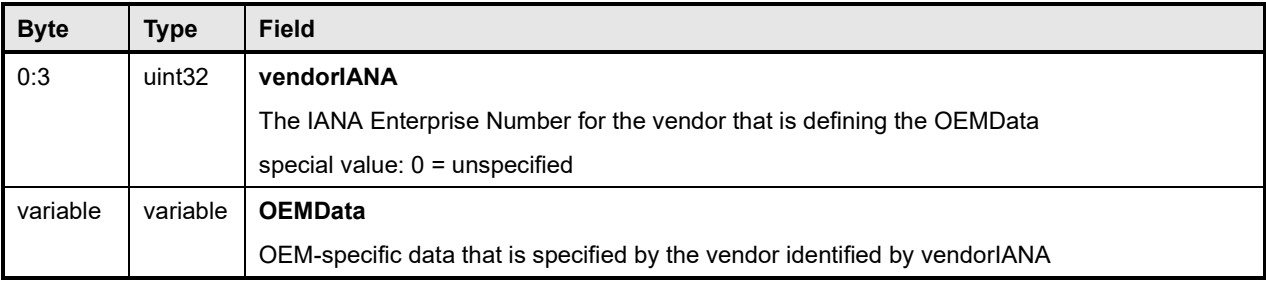

# 1415 **14 Discovery Agent**

1416 The Discovery Agent function is responsible for discovering termini, assigning them unique TID values, 1417 and assigning them the address of the Event Receiver function.

and assigning them the address of the Event Receiver function.

- 1418 If the implementation is maintaining a Primary PDR Repository, the Discovery Agent may also be required<br>1419 to automatically create or update PDRs to support devices such as hot-plug devices that may be 1419 to automatically create or update PDRs to support devices such as hot-plug devices that may be<br>1420 Urhamically added or removed from the system. This includes the following actions:
- dynamically added or removed from the system. This includes the following actions:
- 1421 creating records such as Terminus Locator PDRs
- 1422 extracting Device PDR information and merging it into the Primary PDR Repository
- 1423 updating associating records to link Device PDR information into the overall context of the 1424 platform management subsystem
- 1425 Any OEM PDRs in the Device PDR information that are identified to be copied to the Primary PDR<br>1426 Repository are also added to the Primary PDR Repository by the Discovery Agent. Repository are also added to the Primary PDR Repository by the Discovery Agent.

# 1427 **14.1 Assignment of TIDs and Event Receiver location**

- 1428 Following are the support requirements for assignment of TIDs and the launching of the Initialization 1429 Agent by a Discovery Agent within a PLDM implementation:
- 1430 All termini must support the SetTID command.
- 1431 All termini that generate PLDM Event Messages shall support the SetEventReceiver command. 1432 Termini that do not generate PLDM Event Messages are not required to support the<br>1433 SetEventReceiver command. Those termini, however, that support "Polled Events" s 1433 SetEventReceiver command. Those termini, however, that support "Polled Events" shall support 1434 the SetEventReceiver command.
- 1435 The Discovery Agent function is responsible for discovering termini and assigning them unique<br>1436 TID values. (A default TID setting may be preconfigured for a PLDM terminus if the terminus is 1436 TID values. (A default TID setting may be preconfigured for a PLDM terminus if the terminus is statically configured into the platform. This setting must be able to be overridden using the 1438 SetTID command.)
- 1439 The Initialization Agent function is responsible for initializing PLDM sensors and effecters and 1440 setting Event Receiver location information into the termini. (A default Event Receiver setting<br>1441 setting the preconfigured for a PLDM terminus if the terminus is statically configured into the may be preconfigured for a PLDM terminus if the terminus is statically configured into the 1442 platform. This setting must be able to be overridden using the SetEventReceiver command.) 1443 The Initialization Agent function is described in more detail in clause [15.](#page-55-0)
- 1444 When PDRs are used, the Initialization Agent is also responsible for maintaining corresponding Terminus Locator PDR information.
- 1446 A terminus must have its Event Receiver information set before it can begin to issue PLDM 1447 Event Messages.
- 1448 A terminus that has standby power should retain its TID and Event Receiver settings. When the 1449 terminus comes back online, it can use that information for event messaging without requiring Event Receiver reinitialization.
- 1451 A terminus should retain its TID and Event Receiver settings during a given PLDM subsystem 1452 operation.
- 1453 Termini that are to be rediscovered (that is, termini that are not statically configured into the system and may lose PLDM communication temporarily, which might occur in different platform 1455 power states) must have a separate unique and persistent ID that can be associated with the 1456 terminus. For example, if a terminus is hot-plug, it should have a universally unique ID (UUID).
- 1457 TIDs are not required to persist or remain constant across PLDM subsystem restarts, unless the 1458 system is using PDRs or exposes a PLDM Event Log. In such cases, TIDs must be persistently 1459 stored by the termini or reassigned to the same value by the Discovery Agent function.
- 1460 A MAP or other entity that is accessing a PLDM subsystem should not cache TIDs because TIDs might change if the PLDM subsystem is reset or reinitialized.
- 1462 Termini on hot-plug cards must have a UUID or be associated with a terminus on the same card 1463 that has a UUID.
- 1464 Implementations that do not use PDRs can assign TIDs in any manner, including not assigning 1465 them at all. In this case, the implementation must define its own mechanisms for identifying and<br>1466 tracking termini and event messages from termini. tracking termini and event messages from termini.

## <span id="page-52-1"></span>1467 **14.2 UUIDs for devices in hot-plug or add-in card applications**

1468 If the device is intended to be used on an add-in or hot-plug card, it may be required to support a 1469 universally unique ID (UUID) depending on higher-level system requirements or initiatives. In general, 1470 add-in cards that plug into standardized I/O connections and are used in multiple vendor systems, such 1471 as PCIe add-in cards are required to use UUIDs so that multiple instances of the same card can be as PCIe add-in cards, are required to use UUIDs so that multiple instances of the same card can be 1472 detected.

## <span id="page-52-0"></span>1473 **14.3 UID implementation**

1474 If a terminus is required to have a unique ID (UID), how the UID is implemented depends on the 1475 component and how the device manufacturer intends the device to be used in a system. For exa component and how the device manufacturer intends the device to be used in a system. For example, it 1476 is the device manufacturer's choice whether the entire UID must be configured by the system integrator<br>1477 after purchasing the device, or a number of preconfigured UIDs in the device are selectable by a pin or 1477 after purchasing the device, or a number of preconfigured UIDs in the device are selectable by a pin or<br>1478 nonvolatile configuration selection, or the UID is permanently embedded in the device, Typically, each nonvolatile configuration selection, or the UID is permanently embedded in the device. Typically, each 1479 device will have fuses, PROM, EPROM/EEPROM, or some other nonvolatile mechanism for holding the 1480 unique ID that is configured either during device manufacture or when the device is integrated into a unique ID that is configured either during device manufacture or when the device is integrated into a 1481 system.

## 1482 **14.4 More than one terminus in a device**

1483 The Terminus Locator PDR contains a containerEntity field that can be used to identify the entity that 1484 contains the terminius. This field provides the mechanism to identify that 1484 contains the terminus. This field provides the mechanism to identify when multiple termini are within the 1485 same device or are located within the same entity.

## 1486 **14.5 Examples of PDR and UUID use with add-in cards**

1487 [Figure 20](#page-53-0) and [Figure 21](#page-54-0) present examples of how Device PDRs, UUIDs, and Terminus Locator PDRs 1488 work together to identify PLDM termini on add-in cards, such as hot-plug add-in cards, that may be 1489 dynamically inserted or removed during PLDM subsystem operation. Both examples illustrate MCTP-<br>1490 based implementations. However, the approach may be extrapolated to other transport types. based implementations. However, the approach may be extrapolated to other transport types.

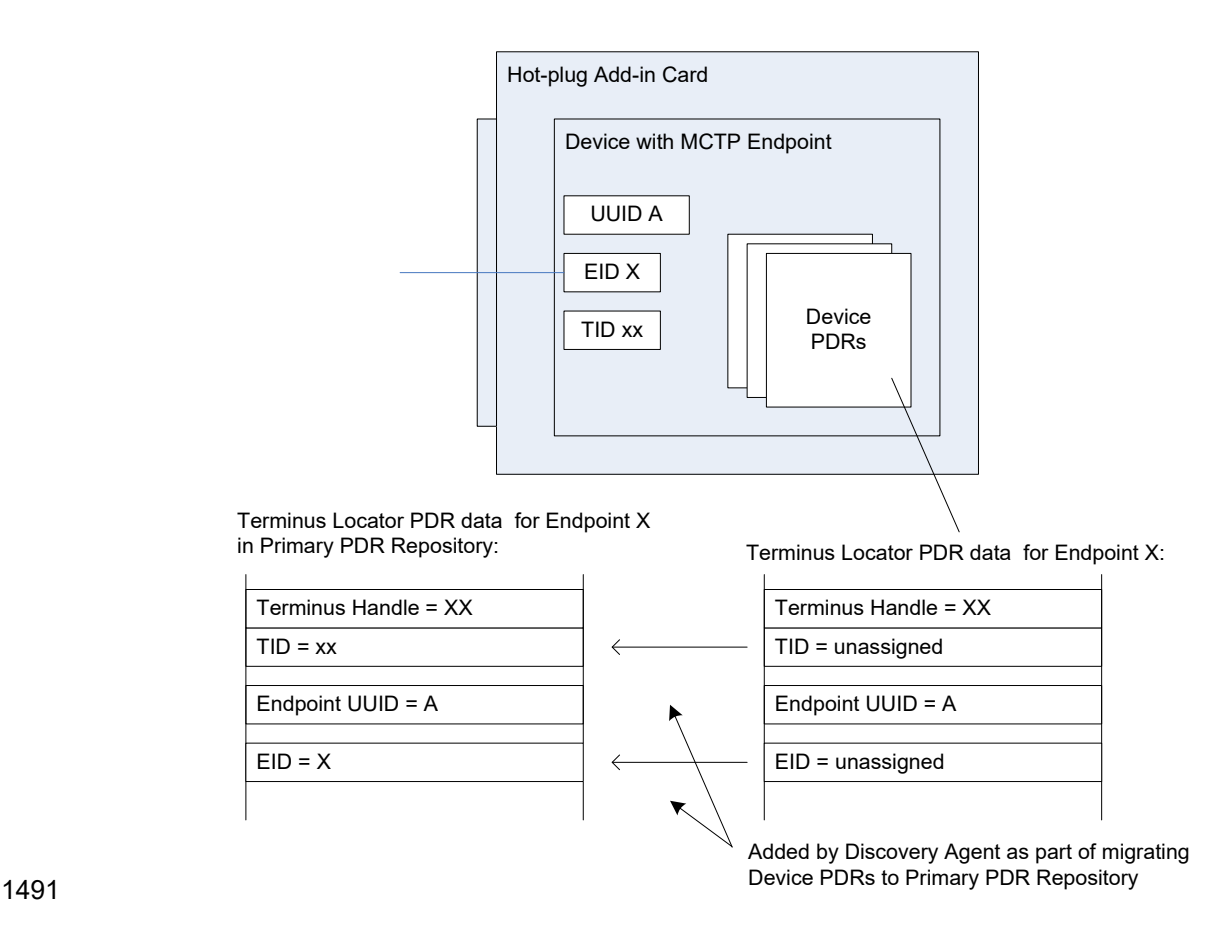

## <span id="page-53-0"></span>1492 **Figure 20 – Hot-plug add-in card with single PLDM terminus**

1493 [Figure 20](#page-53-0) shows an add-in card that has a single PLDM terminus that is accessed through a single MCTP 1494 endpoint. The terminus is persistently and uniquely identified within the PLDM subsystem by a UUID that<br>1495 is associated with the endpoint and the terminus. This UUID is recorded in a partially filled-in Terminus is associated with the endpoint and the terminus. This UUID is recorded in a partially filled-in Terminus 1496 Locator PDR that is part of the Device PDRs that are provided by the add-in card. The UUID can also be 1497 read by issuing a GetTerminusUID command to the terminus. The Device PDRs also report the presence

1498 of and semantic information about sensors, effecters, and other functions on the add-in card.

 The Terminus Locator PDR from the Device PDRs returns "unassigned" values for the Endpoint ID (EID) and Terminus ID (TID) fields because those values are unavailable before the card has been discovered and initialized by MCTP and the PLDM Discovery Agent within the PLDM subsystem. It also eliminates the need for the terminus to update those Device PDRs whenever TID or EID values are assigned or changed. The Discovery Agent sets the TID for the terminus and adds the EID and TID values to the Terminus Locator Record PDRs when they are integrated into the Primary PDR Repository. The Discovery Agent then synthesizes other PDRs as necessary to link the add-in card into the overall 1506 semantic information of the PLDM subsystem. For example, the Discovery Agent may create association<br>1507 PDRs that associate the add-in card with a particular bus and connector within the system. PDRs that associate the add-in card with a particular bus and connector within the system.

1508 The Discovery Agent is also responsible for keeping those records up-to-date if EID assignments change 1509 during PLDM subsystem operation and for deleting or invalidating the PDRs that are associated with the 1510 card and its termini if it detects that the card has been removed.

1511 [Figure 21](#page-54-0) shows an add-in card that has several MCTP endpoints, each with its own PLDM terminus.

1512 One terminus is within an MCTP Bridge device that provides the Device PDRs for all the termini on the 15<br>1513 Card. Additionally, the MCTP Bridge provides a UUID that identifies the overall card for MCTP, All MCTI

1513 card. Additionally, the MCTP Bridge provides a UUID that identifies the overall card for MCTP. All MCTP<br>1514 endpoints are defined relative to MCTP Bridge function based on the position of their routing information

endpoints are defined relative to MCTP Bridge function based on the position of their routing information

1515 in the routing table.

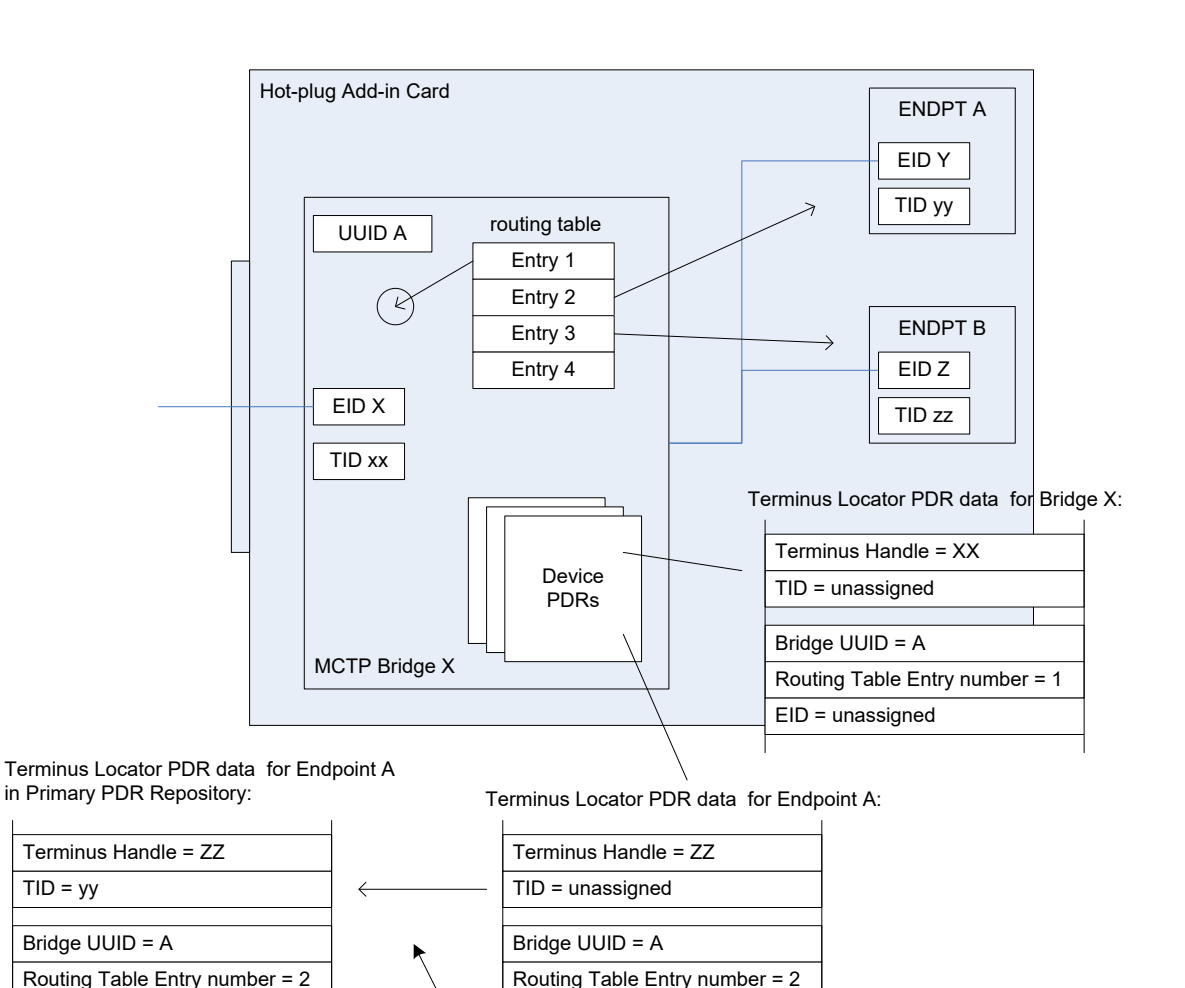

Repository 1516

### <span id="page-54-0"></span>1517 **Figure 21 – Hot-plug add-in card with multiple PLDM termini**

EID = unassigned

Added by Discovery Agent as part of migrating Device PDRs to Primary PDR

1518 In [Figure 21,](#page-54-0) the MCTP Bridge itself is associated with the first routing table entry, Endpoint A is 1519 associated with the second entry, and Endpoint B is associated with the third entry. The Device PDRs 1520 hold Terminus Locator PDRs for each terminus that is on the add-in card. These PDRs uniquely identify<br>1521 each terminus using two pieces of information: the UUID of the MCTP Bridge and the position of a routin each terminus using two pieces of information: the UUID of the MCTP Bridge and the position of a routing

1522 table entry that is associated with the terminus. The routing table entry positions must not change during

 $EID = Y$ 

1523 PLDM subsystem operation. This approach eliminates the need for Endpoints A and B to have their own 1524 support for UUIDs.

# <span id="page-55-0"></span>1525 **15 Initialization Agent**

1526 This clause describes the role and operation of the Initialization Agent function in a PLDM subsystem that 1527 uses PDRs.

## 1528 **15.1 General**

1529 PLDM sensors are not required to completely self-initialize and enable themselves upon PLDM 1530 subsystem startup or upon power state changes of the device that is hosting the sensor. Thus, low-cost 15<br>1531 devices are not required to have nonvolatile configuration resources. Additionally, the mechanism 1531 devices are not required to have nonvolatile configuration resources. Additionally, the mechanism<br>1532 provides options for overriding default configurations of sensors and event generation.

provides options for overriding default configurations of sensors and event generation.

1533 The Initialization Agent is a function that initializes message generation and sensor configuration as described by Sensor Initialization PDRs. The Initialization Agent function normally runs whenever the 1535 platform management subsystem is first powered up, upon system Hard and Soft Resets, and on certain 1536 other transitions. Fields in the Sensor Initialization PDRs indicate the system transitions on which a given sensor is initialized.

- 1538 The Initialization Agent is also responsible for setting the Event Receiver Location information and 1539 enabling event message generation.
- 1540 The Sensor Initialization PDRs hold information that describes the default threshold values, states, and 1541 event generation settings for sensors that are initialized by the Initialization Agent function. Sensor 1542 Initialization PDRs are required only for sensors that are initialized by the Initialization Agent. Sensors that<br>1543 are self-initializing or are initialized through some mechanism that is outside the PLDM specificat are self-initializing or are initialized through some mechanism that is outside the PLDM specifications do 1544 not need Sensor Initialization PDRs.
- 1545 The Initialization Agent function thus eliminates the need for all sensors to retain their own nonvolatile 1546 storage for their default settings, and also provides a mechanism to retrigger any events that may have<br>1547 been transmitted before the Event Receiver function was ready to accept them. been transmitted before the Event Receiver function was ready to accept them.

1548 Only one Initialization Agent function is supported within a given PLDM subsystem. The Initialization Agent shall be implemented behind the same terminus that provides the Primary PDR Repository for the 1550 PLDM subsystem.

# 1551 **15.2 PLDM and power state interaction**

1552 The Initialization Agent may need to reinitialize certain sensors or termini as the result of a change of 1553 system power state. An implementation should avoid requiring the Initialization Agent to execute because 1554 of low-latency power state transitions, such as transitions between ACPI S0 and S1, or S1 and S2 states.<br>1555 The implementation should instead ensure that termini retain their settings across low-latency power state The implementation should instead ensure that termini retain their settings across low-latency power state 1556 transitions.

1557 The Sensor Initialization PDRs include a field that tells the Initialization Agent upon which system<br>1558 transitions a given sensor should be initialized. transitions a given sensor should be initialized.

# 1559 **15.3 RunInitAgent command**

1560 PLDM does not specify a particular mechanism for an implementation to use to detect when to run the 1561<br>1561 Phitialization Agent function. For example, it does not specify how a management controller would deter Initialization Agent function. For example, it does not specify how a management controller would detect a 1562 system hard reset or power-up transition. In some implementations, it will be useful to have another 1563 management controller, system firmware, or another entity decide that the Initialization Agent should run.<br>1564 For example, system firmware may decide that the Initialization Agent should be run after a BIOS update.

1564 For example, system firmware may decide that the Initialization Agent should be run after a BIOS update.

1565 To enable this, PLDM defines a RunInitAgent command that can be used to launch the Initialization Agent<br>1566 "on demand." The command includes a parameter that can select a subset of Sensor Initialization PDRs 1566 "on demand." The command includes a parameter that can select a subset of Sensor Initialization PDRs<br>1567 to be used. to be used.

## **15.4 Recommended Initialization Agent steps**

- The following presents an outline of the steps for an Initialization Agent in a system implementation that includes Initialization PDRs.
- 1) Stop the Event Receiver function from accepting events received from any interface but the system (host) interface.
- 2) Scan the PDR Repository for Terminus Locator PDRs. Collect a list of valid termini.
- 3) For each terminus in the list, perform the following actions:
- a) Turn off Event Generation by using the SetEventReceiver command. If a terminus responds to the SetEventReceiver command, add the terminus to a list of termini to have events re-enabled later.
- b) Use the GetTID command to determine whether the terminus has a TID. If so, leave that value unchanged unless it is already assigned to another terminus. If not, use the SetTID command to assign a TID to the terminus.
- c) Scan the PDR Repository for Initialization PDRs (for example, numeric sensor/effecter initialization PDRs or state sensor/effecter initialization PDRs) that are associated for the terminus. For each PDR that is found, perform the following actions:
- Set the sensor type, sensor thresholds, and hysteresis as directed by the PDR using the SetSensorThresholds and SetSensorHysteresis commands.
- Use the appropriate enabling command (for example, SetNumericSensor Enables if the sensor is a numeric sensor) to enable scanning and event generation per the PDR.
- 4) Enable the Event Receiver function to accept or poll for event messages.
- 1) PLDM Events are used by multiple PLDM specifications such as PLDM for Redfish Device Enablement. If the PLDM Initialization Agent is also supporting other PLDM Types (specifications), the SetEventReceiver command should not be sent until all PLDM Types have been initialized.
- 1593 5) For each terminus with a Terminus Locator PDR, enable synchronous or asynchronous event<br>1594 messade deneration using the SetEventReceiver command or leave it disabled (This is done a message generation using the SetEventReceiver command or leave it disabled (This is done at the discretion of the Management Controller.) For each of these termini, configure an event message transfer size via the EventMessageBufferSize command.

# **16 Terminus and event commands**

- This clause describes the commands that are used by PLDM termini that implement PLDM monitoring and control as defined in this specification. The command numbers for the PLDM messages are given in clause [30.](#page-198-0)
- If a PLDM terminus is implemented to provide access to any of the capabilities of this specification, the Mandatory/Conditional (M/C) requirements shown in [Table 10](#page-56-0) apply.
- 

<span id="page-56-0"></span>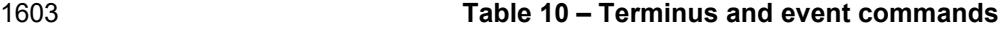

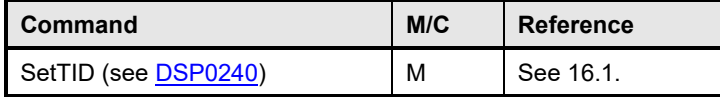

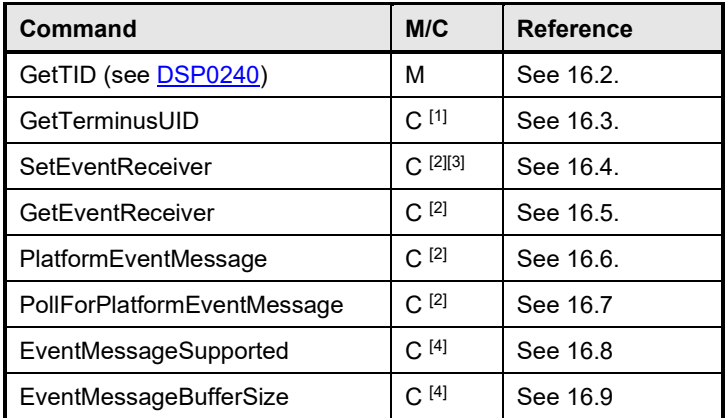

1604 <sup>[1]</sup> Se[e 16.3.](#page-58-3)

1605 Support for at least one of PlatformEventMessage or PollForPlatformEventMessage is<br>1606 Support for termini that generate PLDM Event Messages. mandatory for termini that generate PLDM Event Messages.

 $1607$  Sending the SetEventReceiver command is Mandatory for termini that implement the  $1608$ Initialization Agent function.

1609 [4] Mandatory for termini that generate redfishTaskExecutedEvent, redfishMessageEvent, or heartbeatTimerElapsedEvent class PLDM Event Messages.

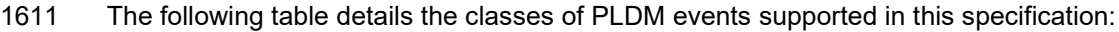

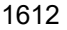

#### 1612 **Table 11 – PLDM Event Types**

<span id="page-57-0"></span>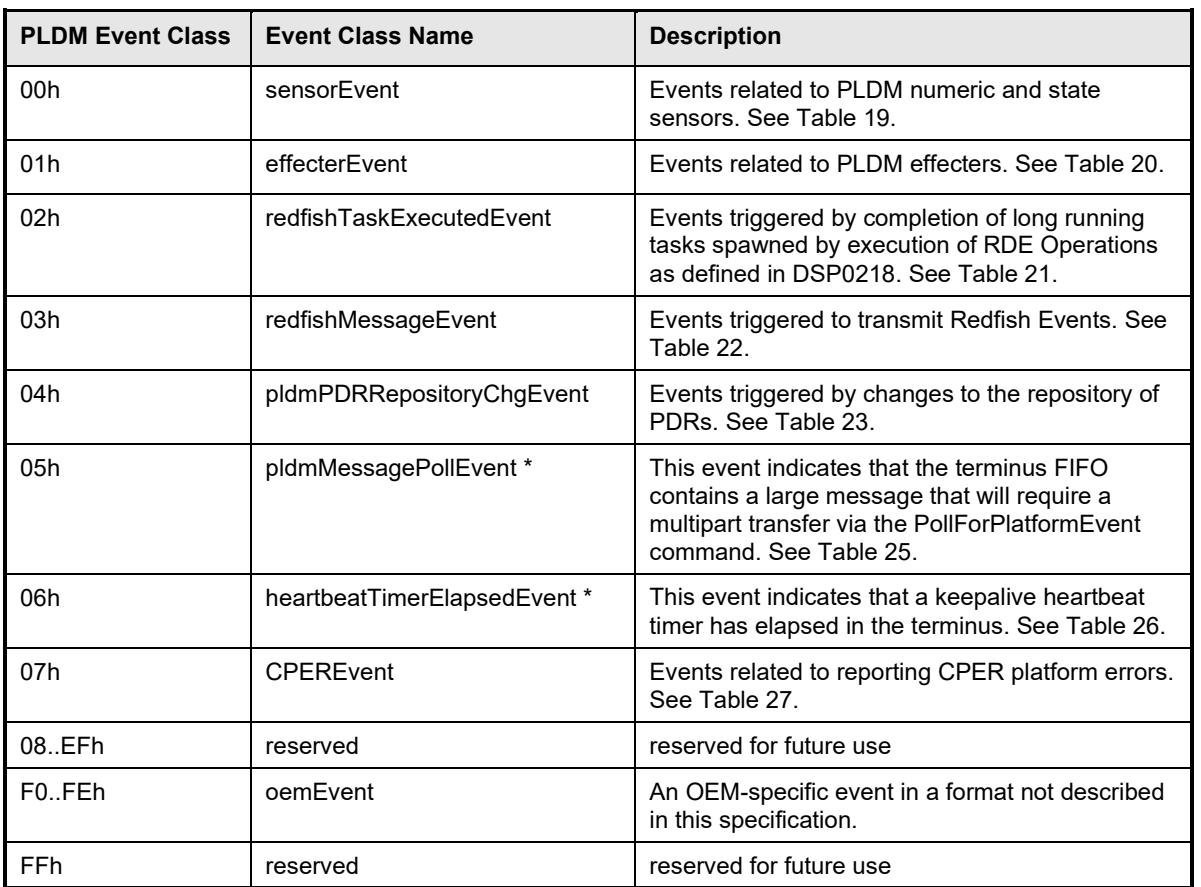

\* 1613 These events shall only be sent asynchronously (via the PlatformEventMessage command) from the terminus. If the terminus is configured for synchronous events (via the SetEventReceiver command), it shall not send these events.

### <span id="page-58-1"></span>1615 **16.1 SetTID command**

1616 The SetTID command, from DSP0240, is used to set the TID for a PLDM terminus. This command is 1617<br>1617 two trailly used by the PLDM Discovery Agent function. This command is defined in DSP0240. typically used by the PLDM Discovery Agent function. This command is defined in [DSP0240.](#page-11-0)

### <span id="page-58-2"></span>1618 **16.2 GetTID command**

1619 The GetTID command, from DSP0240, is used to retrieve the present TID setting for a PLDM terminus. 1620 This command is defined in [DSP0240.](#page-11-0)

## <span id="page-58-3"></span>1621 **16.3 GetTerminusUID command**

1622 The GetTerminusUID command is used to obtain a unique ID for the terminus when it is necessary to 1623 differentiate between different instances of identical devices that hold the terminus (such as two otherwise<br>1624 identical add-in cards), or when it is necessary to track a particular terminus that may be "relocated, identical add-in cards), or when it is necessary to track a particular terminus that may be "relocated," such 1625 as a terminus on an add-in card that is moved from one slot to another.

1626 The GetTerminusUID command shall be supported by a terminus when the terminus is on a hot-

1627 pluggable or other add-in card where the platform management subsystem implementation is expected to 1628 discover and automatically adopt PLDM capabilities in the terminus (such as sensors) without requiring 16<br>1629 separate configuration steps to be taken outside of PLDM. See 14.3 and 14.2 for more information.

separate configuration steps to be taken outside of PLDM. See [14.3](#page-52-0) and [14.2](#page-52-1) for more information.

1630 If more than one terminus is on the same card, only the terminus that provides PDRs for the add-in card

<span id="page-58-4"></span>1631 is required to support the GetTerminusUID command. [Table 12](#page-58-4) describes the format of the command.

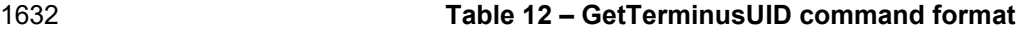

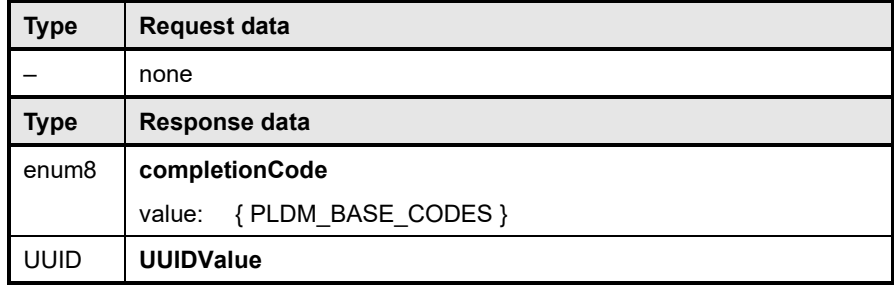

#### <span id="page-58-0"></span>1633 **16.4 SetEventReceiver command**

1634 The SetEventReceiver command is used to set the address of the Event Receiver into a terminus that 1635 generates event messages. It is also used to globally enable or disable whether event messages are 1636 generated from the terminus. This version of the specification provides a polling mechanism. There shall<br>1637 be a maximum of one event receiver as described in 13.2 PLDM Event Receiver. This command shall be 1637 be a maximum of one event receiver as described in [13.2](#page-46-0) [PLDM Event Receiver.](#page-46-0) This command shall be 1638 executed on the specific medium (binding) where the event receiver is listening. The requester is allowed<br>1639 to change the medium to transport the events by reissuing this command. to change the medium to transport the events by reissuing this command.

1640 The event originator (terminus) will receive the request to enable legacy asynchronous event message,<br>1641 – enable polling of event messages or disable all event message generation. This command permits only 1641 enable polling of event messages or disable all event message generation. This command permits only 1642<br>1642 one eventMessageGlobalEnable enumeration and is superseded by subsequent invocations of this 1642 one eventMessageGlobalEnable enumeration and is superseded by subsequent invocations of this 1643 command. This specification has added additional completion codes to allow the terminus to indicate its

- 1644 capabilities. While this causes the requester to reiterate the command to determine support, the method 1645 preserves backward compatibility to previous specifications. preserves backward compatibility to previous specifications.
- 1646 This command should not be executed until all the PLDM Types (or protocols) have been initialized.
- 1647 [Table 13](#page-59-0) describes the format of the command.
- 

#### 1648 **Table 13 – SetEventReceiver command format**

<span id="page-59-0"></span>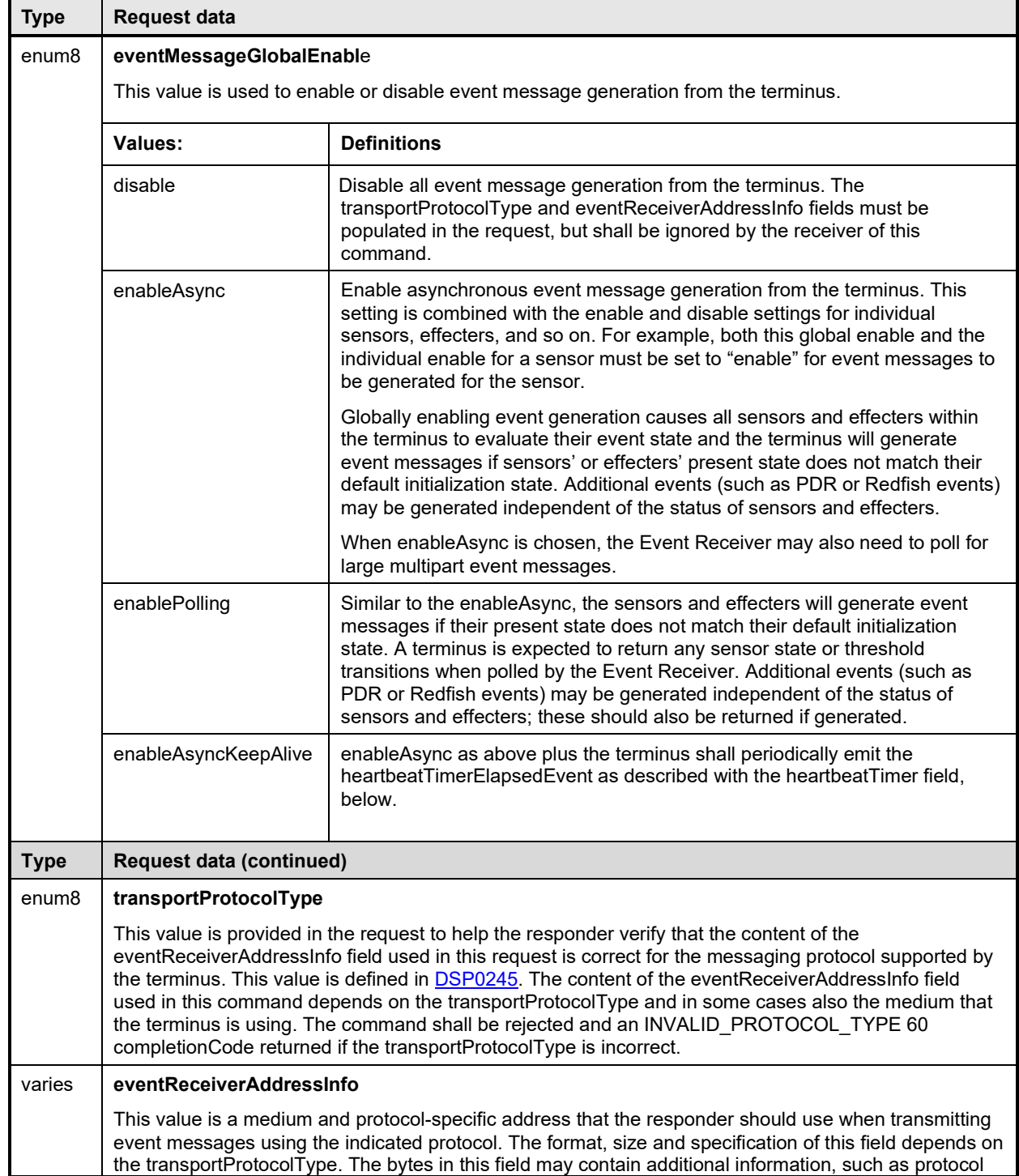

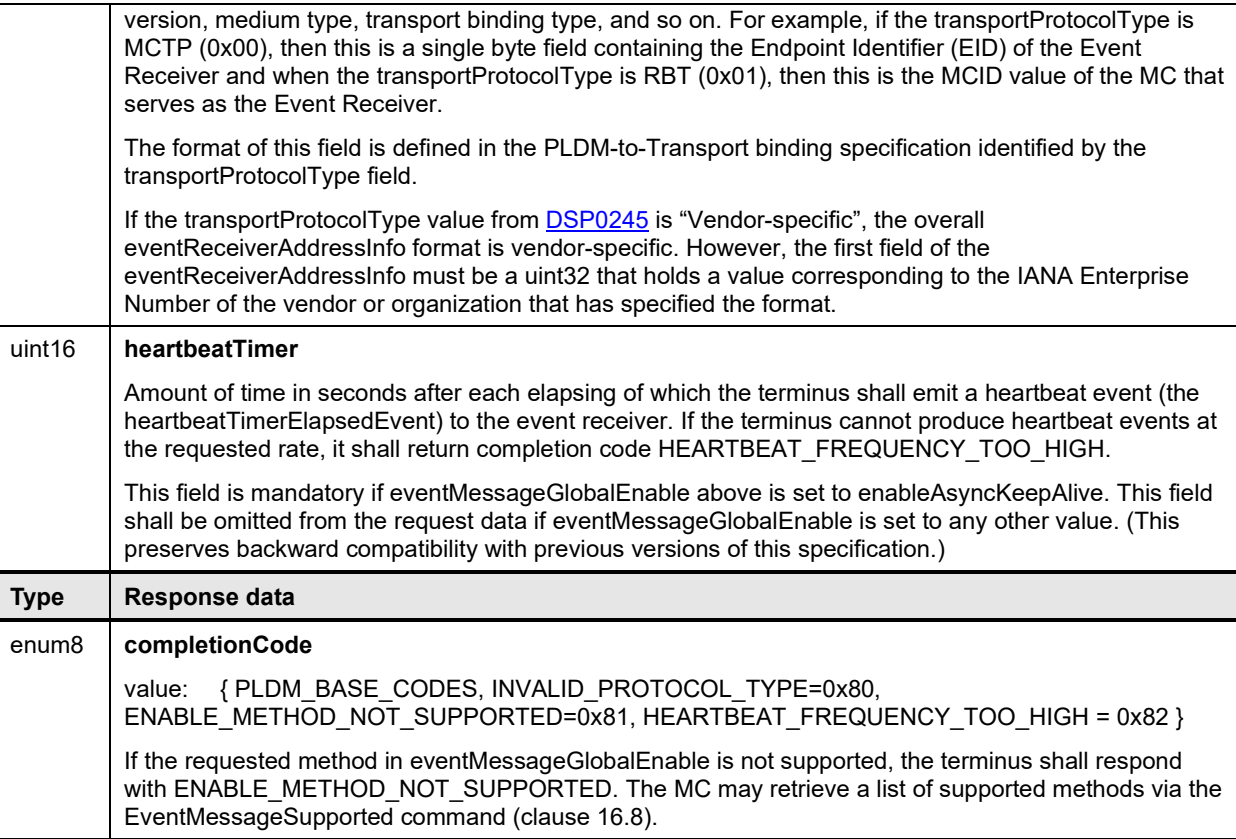

# <span id="page-60-0"></span>1649 **16.5 GetEventReceiver command**

1650 The GetEventReceiver command is used to verify the values that were set into an Event Generator using 1651 the SetEventReceiver command. [Table 14](#page-60-1) describes the format of the command.

#### 1652 **Table 14 – GetEventReceiver command format**

<span id="page-60-1"></span>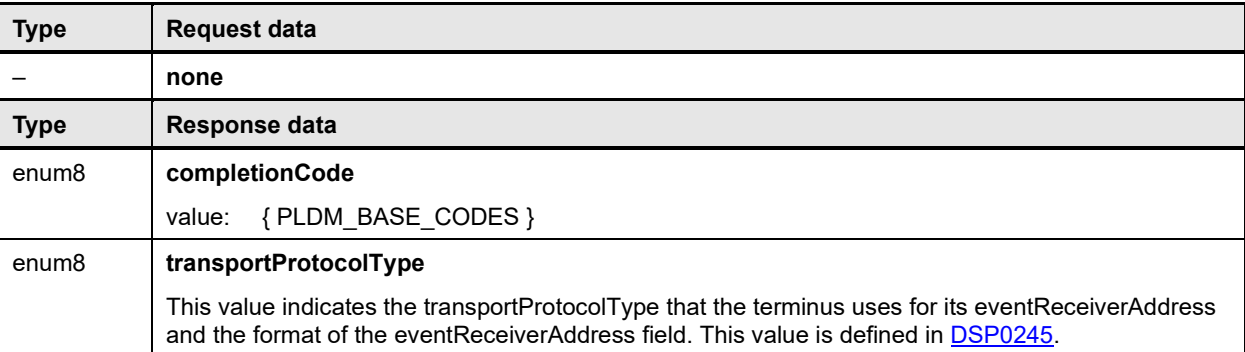

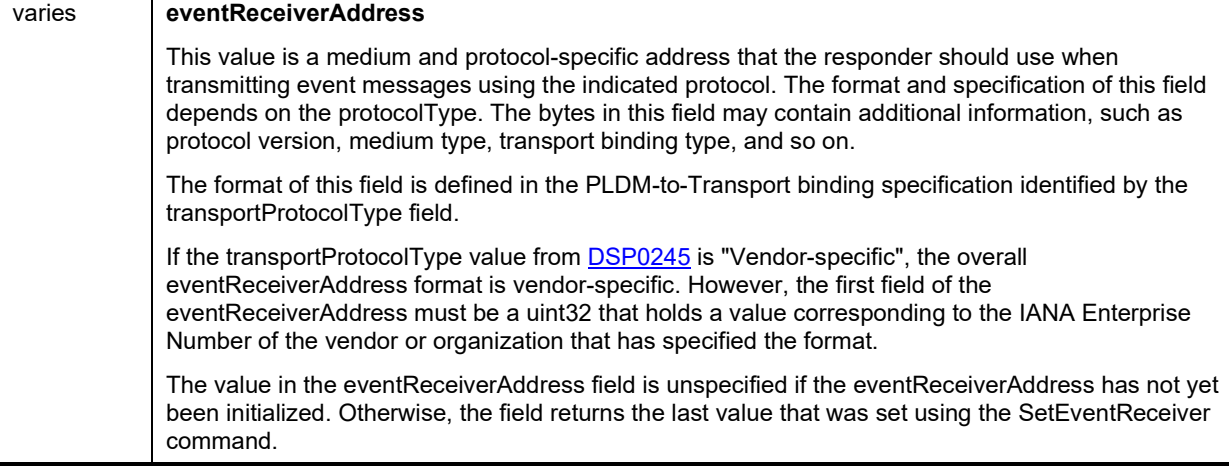

## <span id="page-61-0"></span>1653 **16.6 PlatformEventMessage command**

1654 PLDM Event Messages are sent as PLDM request messages to the Event Receiver using the

1655 PlatformEventMessage command. Because PLDM requests have associated responses, this approach provides a positive acknowledgment that the event message was received. [Table 15](#page-61-1) describes the format 1657 of the command.

1658 When the terminus supplies a pldmMessagePollEvent, this indicates to the Event Receiver that the event 1659 data is large and must be retrieved via a series of multi-part transfers using the

1659 data is large and must be retrieved via a series of multi-part transfers using the PollForPlatformEventMessage command. An example of this message flow may be found in clause [16.7.](#page-62-0)

1661 The formatVersion field shall be fixed at 0x01 for this format.

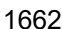

### 1662 **Table 15 – PlatformEventMessage command format**

<span id="page-61-1"></span>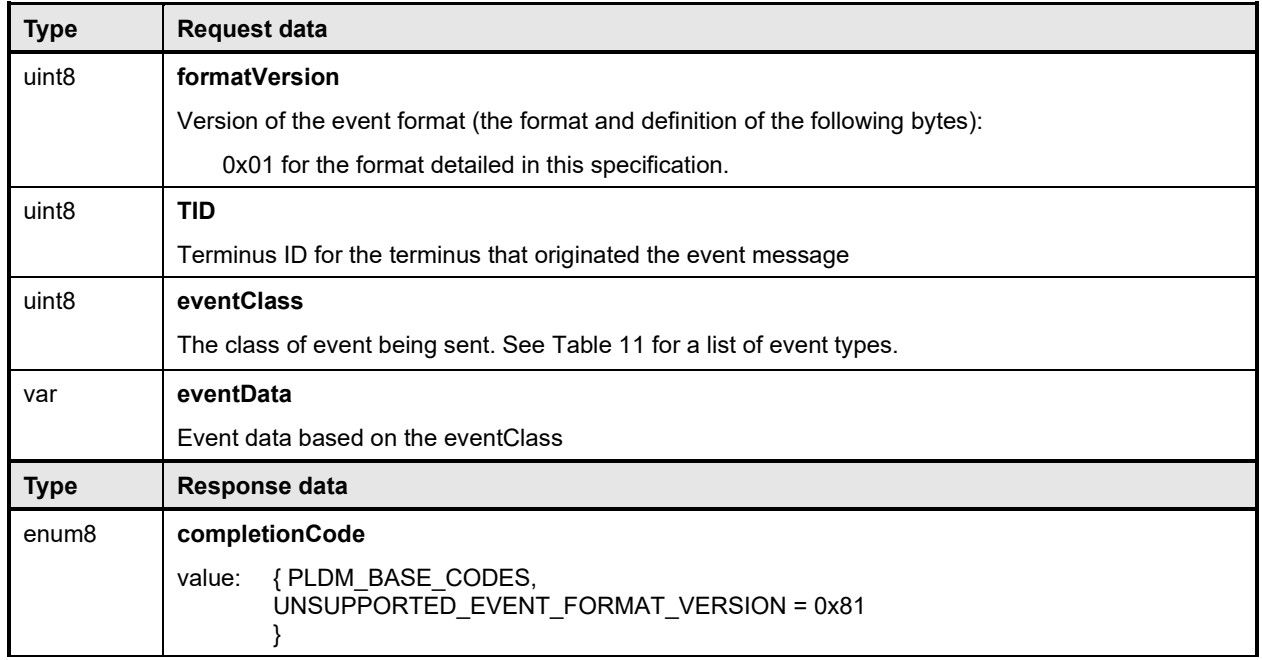

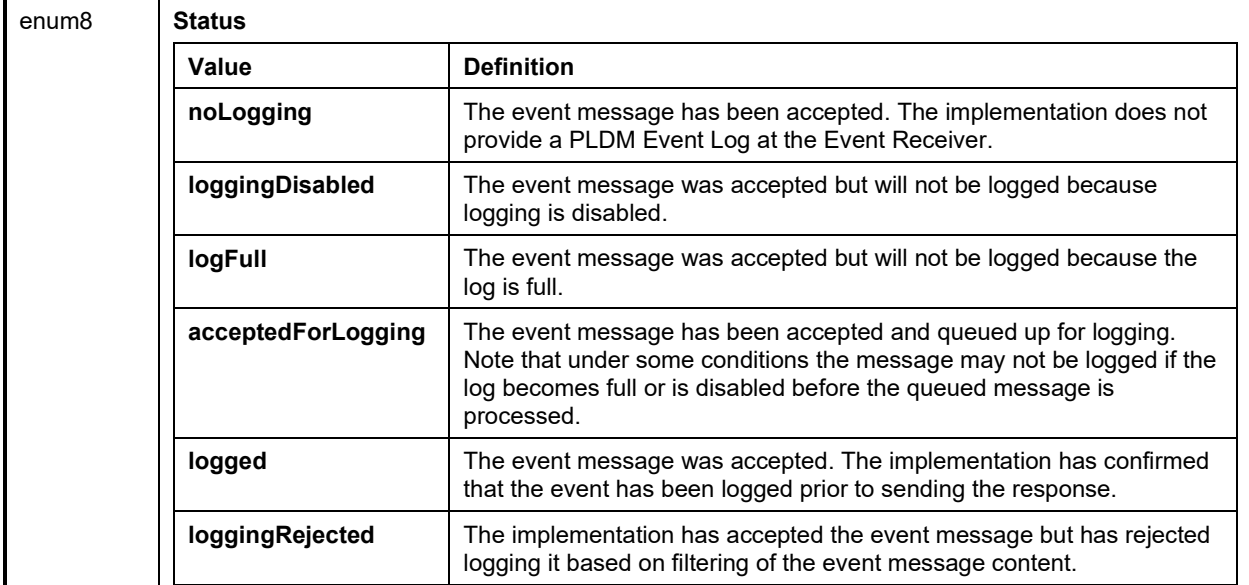

## <span id="page-62-0"></span>1663 **16.7 PollForPlatformEventMessage command**

 The PollForPlatformEventMessage command enables the Event Receiver to poll for events from a PLDM terminus and acknowledge the receipt of the event message. The SetEventReceiver command enables polling of event messages if the PLDM terminus supports this command. PollForPlatformEventMessage command format is described in [Table 16.](#page-65-0) This command is optional for this version of this specification.

1668 This command is implemented to poll for events on synchronous transports and shall be the only method 1669 for retrieving large event messages from a PLDM terminus. This command provides a multiple part 1670 transfer mechanism to retrieve event messages, which have variable data fields. Large messages are<br>1671 broken into chunks of data, the size of which shall be negotiated through the EventMessageBufferSize 1671 broken into chunks of data, the size of which shall be negotiated through the EventMessageBufferSize<br>1672 command. An example of such a message is the pldmPDRRepositoryChgEvent.

1672 command. An example of such a message is the pldmPDRRepositoryChgEvent.

1673 Only one event is returned on each requested poll cycle and is acknowledged by the requester on the 1674 next command invocation. When the Event Receiver is polling, the eventIDToAcknowledge shall be set to<br>1675 0x0000 when retrieving the first unacknowledged event message (as determined by the PLDM terminus). 0x0000 when retrieving the first unacknowledged event message (as determined by the PLDM terminus). 1676 This could be an event message previously returned if that message was never acknowledged. The 1677 The 1<br>1677 PLDM terminus shall return an eventID greater than 0x0000 if an event is available: otherwise, event 1677 PLDM terminus shall return an eventID greater than 0x0000 if an event is available; otherwise, eventID 0x0000 shall be returned to indicate the terminus event queue is empty. The PLDM Event Receiver shall 1679 acknowledge reception of the event by issuing the command again with the eventIDToAcknowledge set and the<br>1680 to the previously retrieved eventID (from the PLDM terminus). The PLDM terminus shall remove the to the previously retrieved eventID (from the PLDM terminus). The PLDM terminus shall remove the 1681 acknowledged event message from its internal FIFO upon reception of the acknowledgment. The 1682 eventClass and eventData fields are not present when the eventID field is set to 0x0000 or 0xFFFF or if the PLDM Event<br>1683 the completionCode is not set to SUCCESS. The recommended operation is for the PLDM Event 1683 the completionCode is not set to SUCCESS. The recommended operation is for the PLDM Event<br>1684 Receiver to retrieve all messages from the terminus (e.g., poll until the PLDM terminus returns an Receiver to retrieve all messages from the terminus (e.g., poll until the PLDM terminus returns an eventID 1685 equal to 0x0000). The PLDM terminus may overwrite the oldest event message in its internal FIFO should

- events occur faster than the PLDM Event Receiver polls and the FIFO fills up.
- 1687 In the event that the Event Receiver wishes to suspend polling while more events remain to be retrieved,<br>1688 it may do so by issuing a final invocation of this command, with TransferOperationFlag set to
- 1688 it may do so by issuing a final invocation of this command, with TransferOperationFlag set to<br>1689 AcknowledgementOnly, to acknowledge the last event it has received and processed. The Ev
- 1689 AcknowledgementOnly, to acknowledge the last event it has received and processed. The Event
- 1690 Receiver may use this technique to stop polling for PLDM events in the case of asynchronous message<br>1691 transfer (via PlatformEventMessage commands originated from the terminus). transfer (via PlatformEventMessage commands originated from the terminus).

1692 If an event is sent in asynchronous mode and the terminus is switched to polling mode before the Event<br>1693 Receiver acknowledges the event, then the terminus shall send the oldest event on the next polling 1693 Receiver acknowledges the event, then the terminus shall send the oldest event on the next polling<br>1694 request unless the terminus overwrites the event. request unless the terminus overwrites the event.

1695 The formatVersion field shall be fixed at 0x01 for this specification.

1696 [Figure 22](#page-64-0) shows an example flow that demonstrates switching to polled event transfer to receive an event 1697 with large event data. When the Event Receiver gets a pldmMessagePollEvent, this is a signal that an<br>1698 event with a large amount of event data is next to be transferred. The Event Receiver then uses the 1698 event with a large amount of event data is next to be transferred. The Event Receiver then uses the 1699<br>1699 PollForPlatformEventMessage command with TransferOperationFlag set to GetFirstPart to initiate th 1699 PollForPlatformEventMessage command with TransferOperationFlag set to GetFirstPart to initiate the 1700 transfer and the dataTransferHandle provided in the pldmMessagePollEvent. In response, the PLDM<br>1701 terminus supplies the first chunk of data along with a transfer handle for the next portion and a terminus supplies the first chunk of data along with a transfer handle for the next portion and a 1702 transferFlag of Start, which indicates that this is the first chunk and there is at least one more. The Event 1703 Receiver then retrieves the next chunk in the same fashion, using the nextDataTransferHandle supplied 1704 in the previous response. So long as the response message transferFlag field is set to Middle, the Event 1705 Receiver knows that more data is waiting to be retrieved and repeats this process using the most recently<br>1706 received nextDataTransferHandle to obtain the next data chunk each time. Finally, when the transferFlag 1706 received nextDataTransferHandle to obtain the next data chunk each time. Finally, when the transferFlag<br>1707 comes back as End, the Event Receiver knows the transfer is complete and can verify the comes back as End, the Event Receiver knows the transfer is complete and can verify the 1708 eventDataIntegrityChecksum against the reassembled event data. The eventID from the 1709 pldmMessagePollEvent should match the eventID returned from the PollForPlatformEventMessage command. Assuming the transfer was successful, the Event Receiver can now acknowledge receipt of

- 
- 1711 the event and switch back to asynchronous transfer of events by sending a final<br>1712 PollForPlatformEventMessage command with TransferOperationFlag set to Acki 1712 PollForPlatformEventMessage command with TransferOperationFlag set to AcknowledgementOnly.

<span id="page-64-0"></span>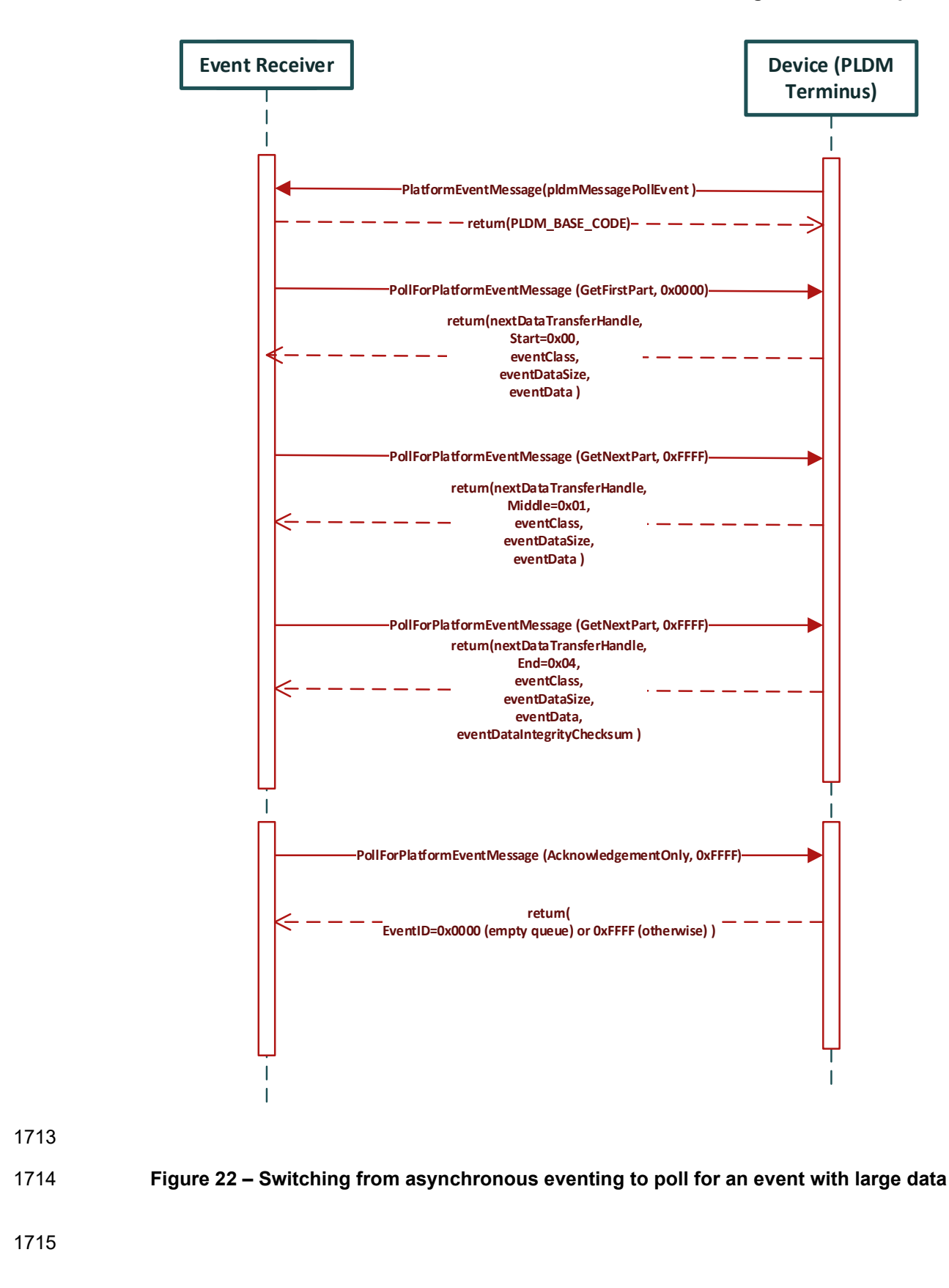

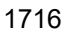

# 1716 **Table 16 – PollForPlatformEventMessage command format**

<span id="page-65-0"></span>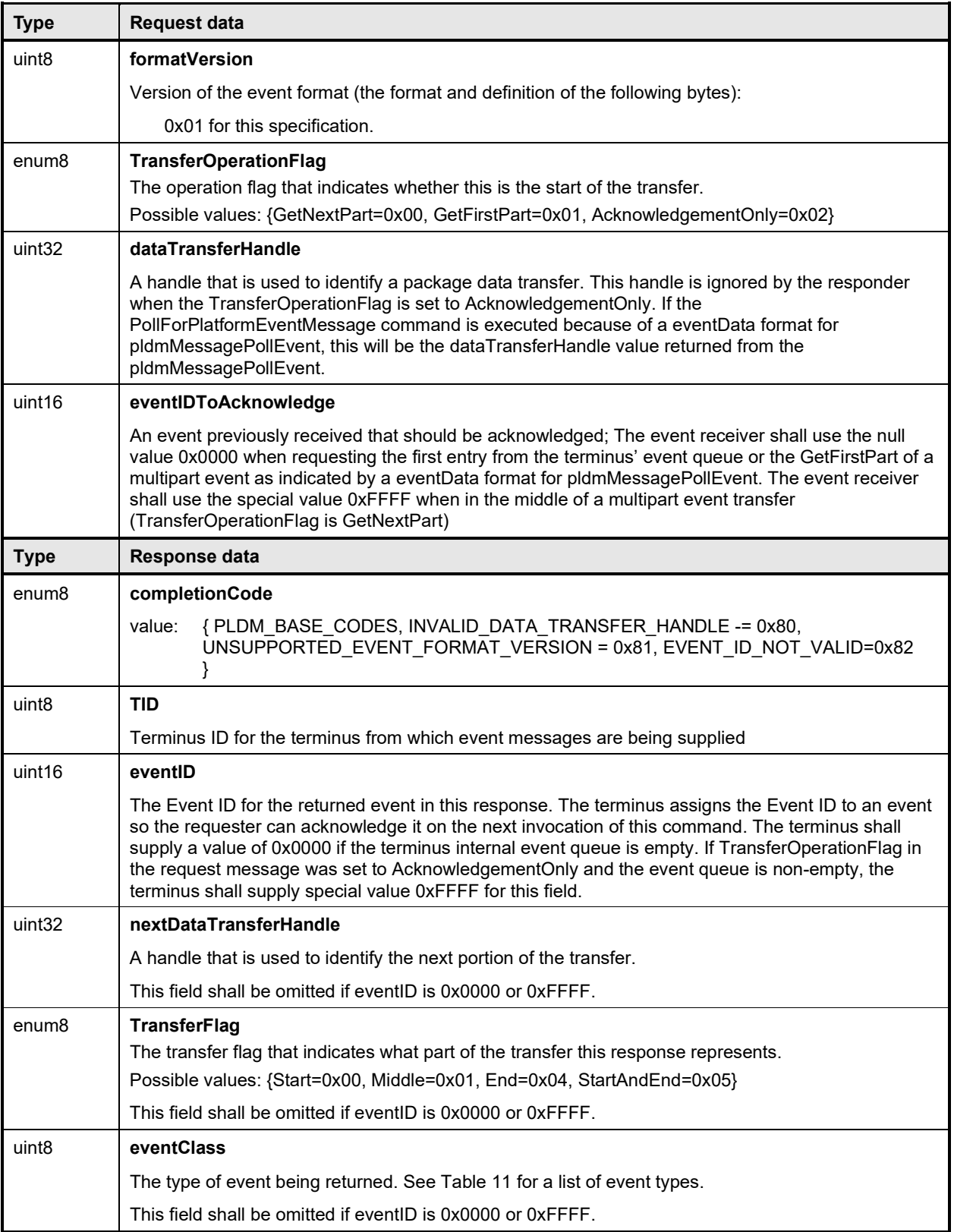

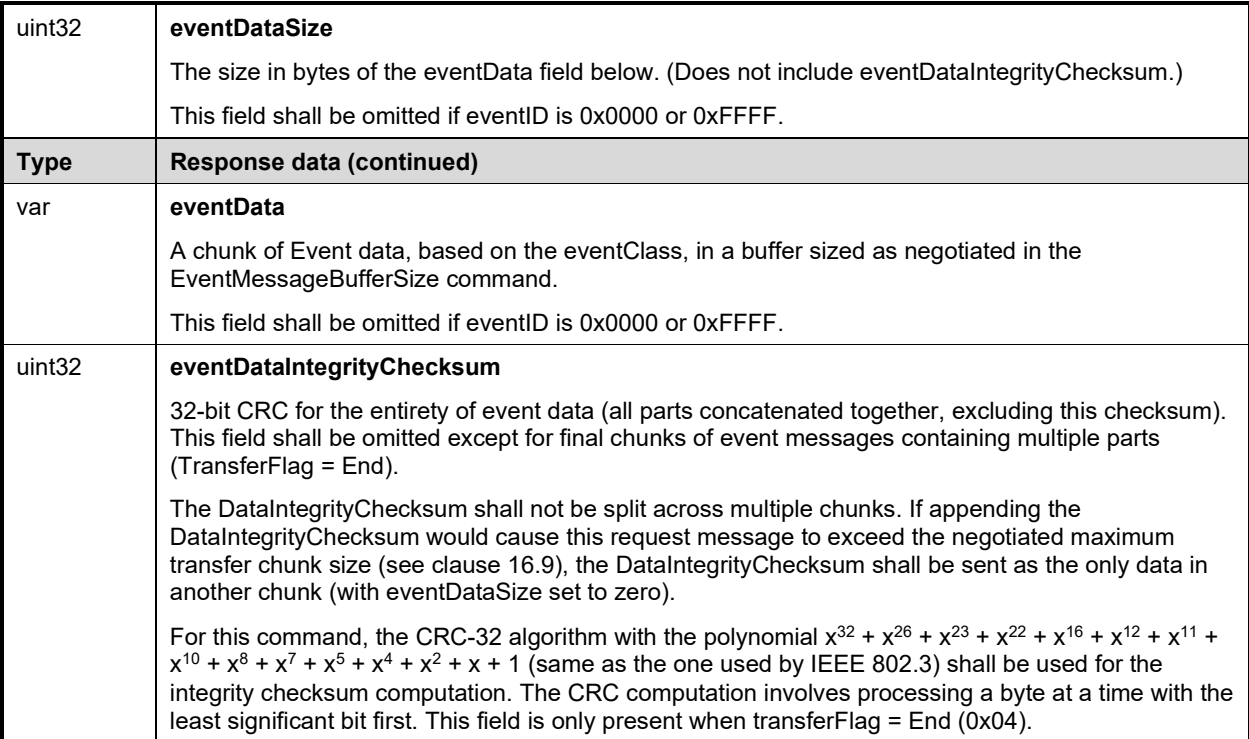

#### <span id="page-66-0"></span>1717

# 1718 **16.8 EventMessageSupported Command**

1719 The EventMessageSupported command is optional for this specification version. It is recommended,<br>1720 however, that a terminus supports this command if the terminus accepts the SetEventReceiver comm

1720 however, that a terminus supports this command if the terminus accepts the SetEventReceiver command.<br>1721 This command returns a list of eventClass supported by the terminus. The enumeration values for the

1721 This command returns a list of eventClass supported by the terminus. The enumeration values for the 1722 eventClass are defined in Table 11.

eventClass are defined in [Table 11.](#page-57-0)

## 1723 **Table 17 – EventMessageSupported command format**

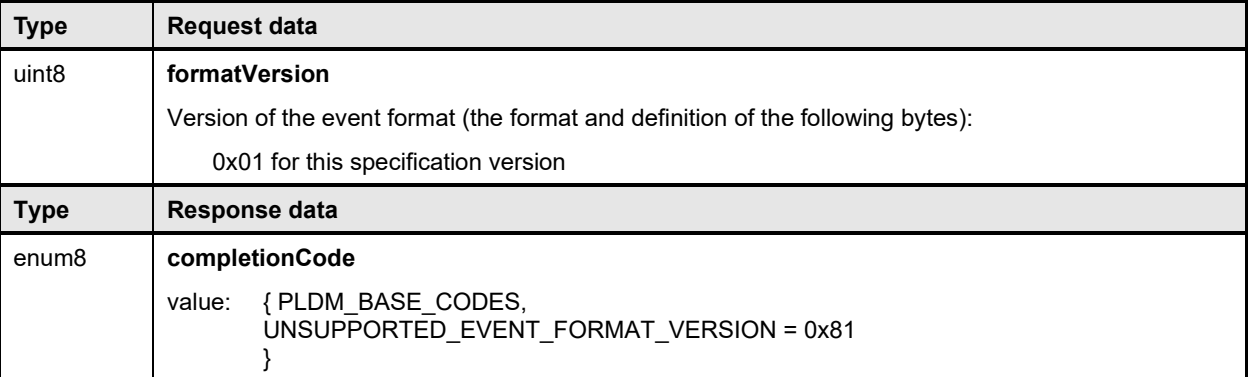

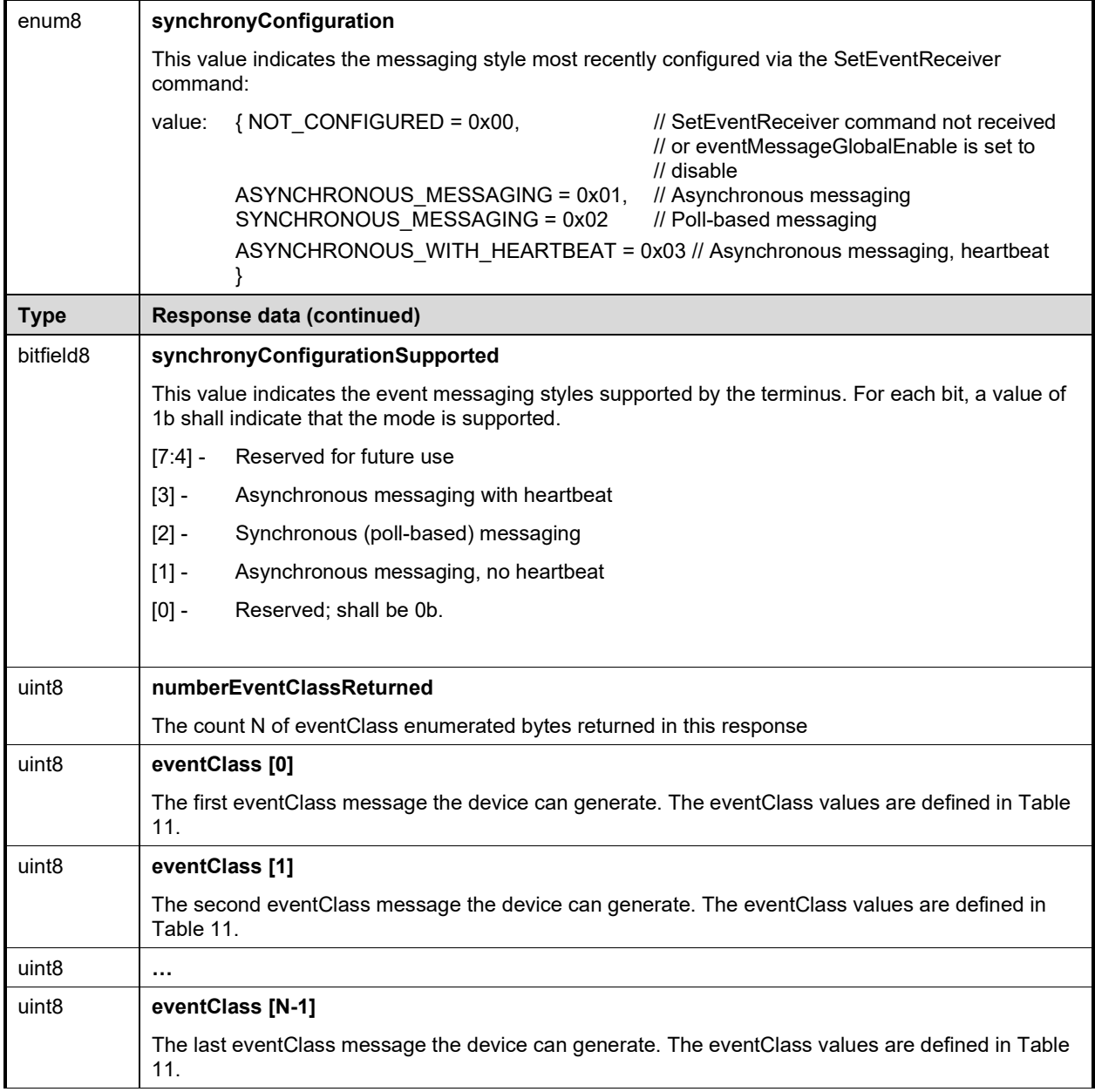

<span id="page-67-0"></span>1724

# 1725 **16.9 EventMessageBufferSize Command**

1726 The EventMessageBufferSize command is optional for this specification version. It is recommended, however, a terminus supports this command if the terminus accepts the SetEventReceiver command. 1728 This command communicates the maximum size of the event receiver buffer that can hold a single event 1729 message. The response is the maximum size of the terminus buffer that can transmit a single event 1729 message. The response is the maximum size of the terminus buffer that can transmit a single event 1730 message. The smaller of the two values shall be the negotiated event message size. Any event mes 1730 message. The smaller of the two values shall be the negotiated event message size. Any event message<br>1731 that exceeds the negotiated event message buffer size shall be retrieved by the event receiver using the that exceeds the negotiated event message buffer size shall be retrieved by the event receiver using the

- 1732 PollForPlatformEventMessage command. The terminus shall send the pldmMessagePollEvent to the 1733 PLDM event receiver when an event message exceeds the negotiated buffer size.
- PLDM event receiver when an event message exceeds the negotiated buffer size.
- 1734 In the event that this command is not invoked, a default message buffer size of 256 bytes shall be in 1735 effect. effect.
- 1736 If eventReceiverMaxBufferSize is smaller than 256 bytes, the completionCode must be set to
- 1737 ILLEGAL\_MESSAGE\_BUFFER\_SIZE.
- 

## 1738 **Table 18 – EventMessageBufferSize command format**

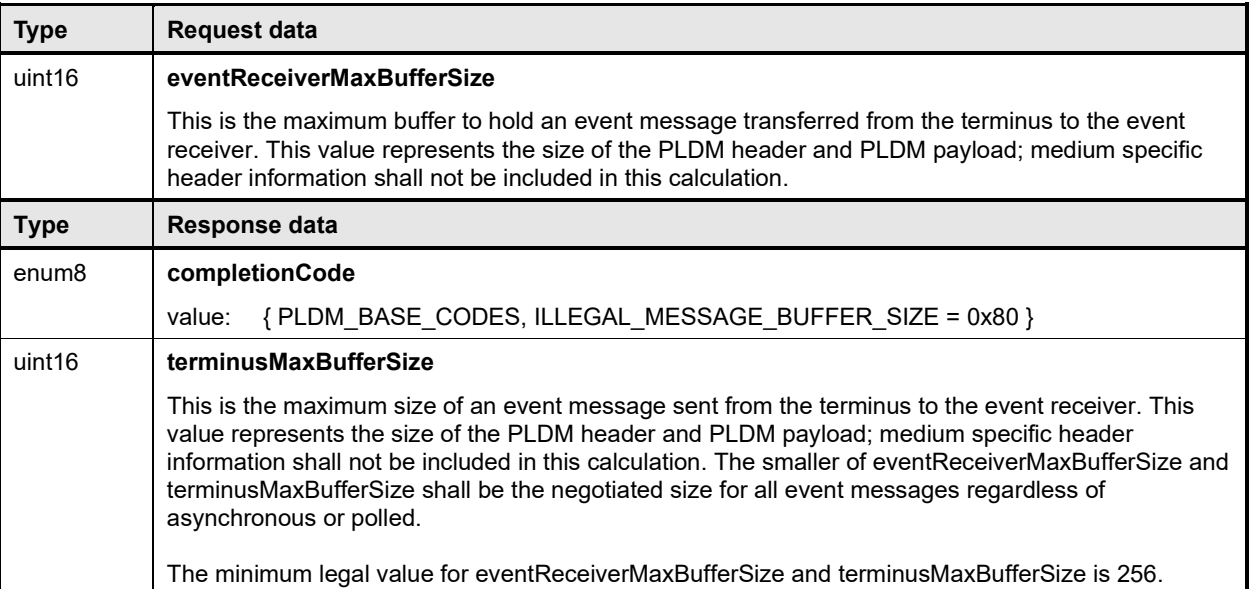

# 1739 **16.10 eventData format for sensorEvent**

1740 [Table 19](#page-69-0) defines the format of the eventData field in PLDM Event Messages for the sensorEvent class.<br>1741 This field includes event data for PLDM state sensor and numeric sensor events, and for events related

1741 This field includes event data for PLDM state sensor and numeric sensor events, and for events related to<br>1742 changes of the sensor's operational state. changes of the sensor's operational state.

#### 1743 **Table 19 – sensorEvent class eventData format**

<span id="page-69-0"></span>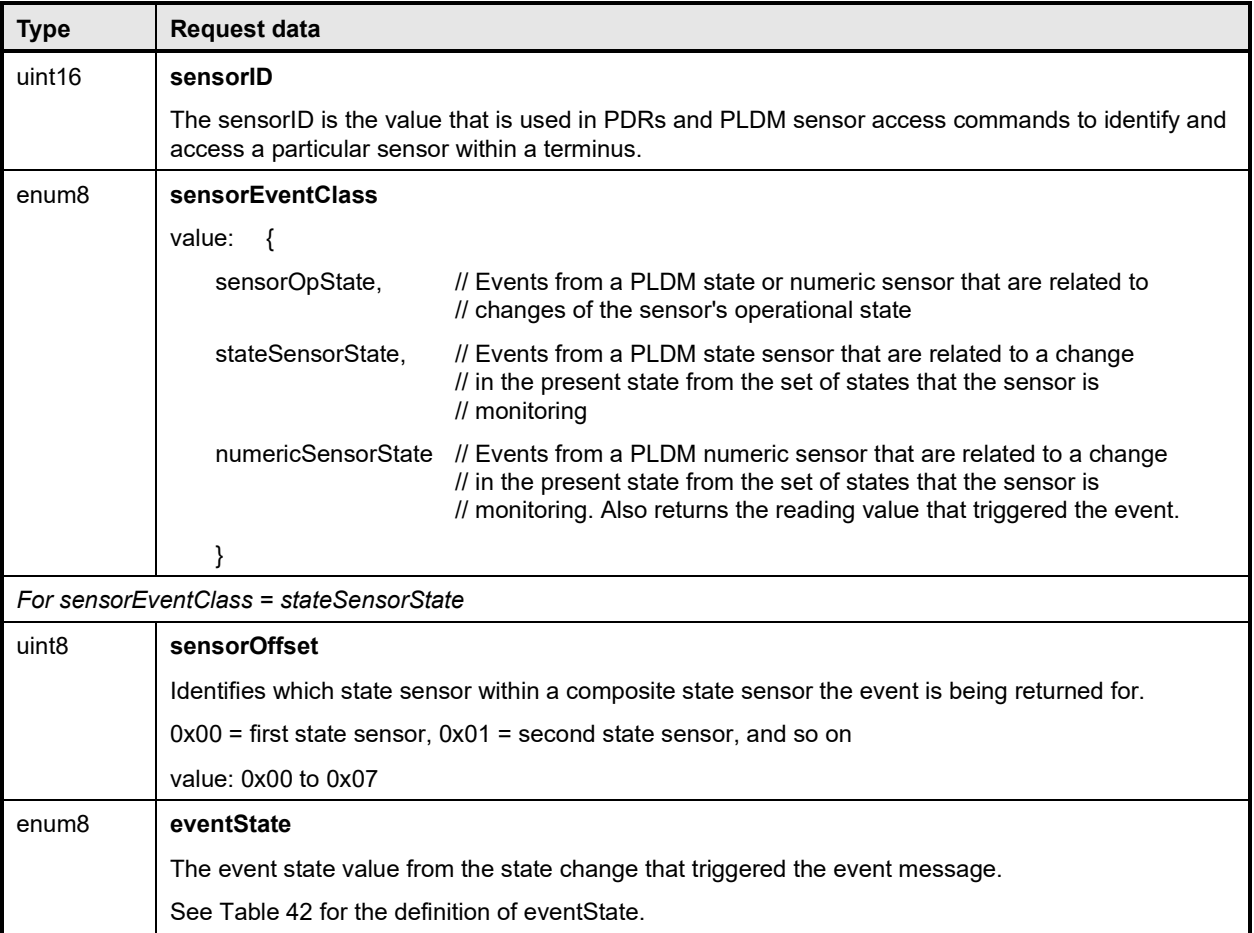

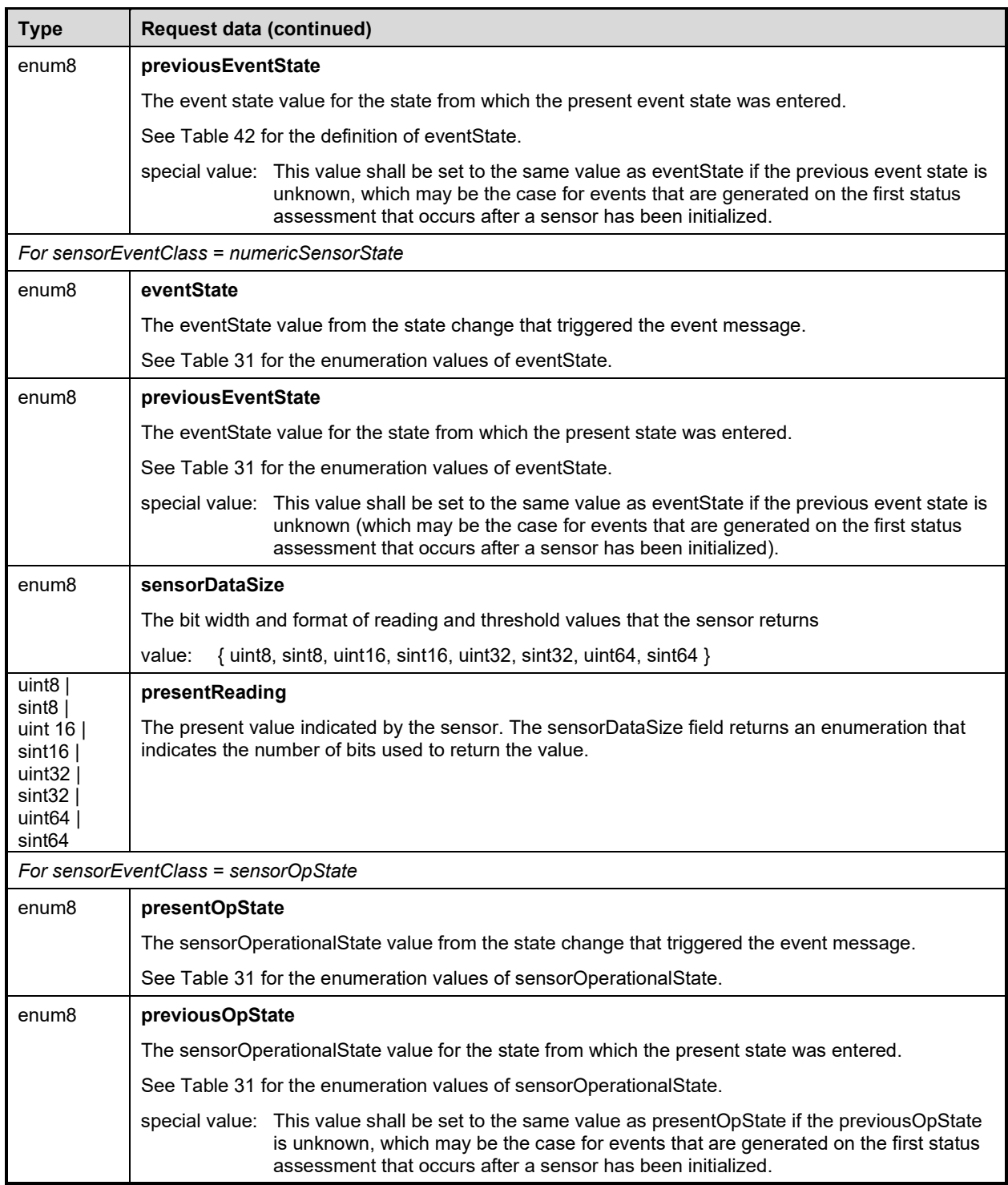

# 1744 **16.11 eventData format for effecterEvent**

1745 [Table 20](#page-71-0) defines the format of the eventData field in PLDM Event Messages for the effecterEvent class.<br>1746 This field supports events for changes of the effecter's operational state.

This field supports events for changes of the effecter's operational state.

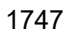

1747 **Table 20 – effecterEvent class eventData format**

<span id="page-71-0"></span>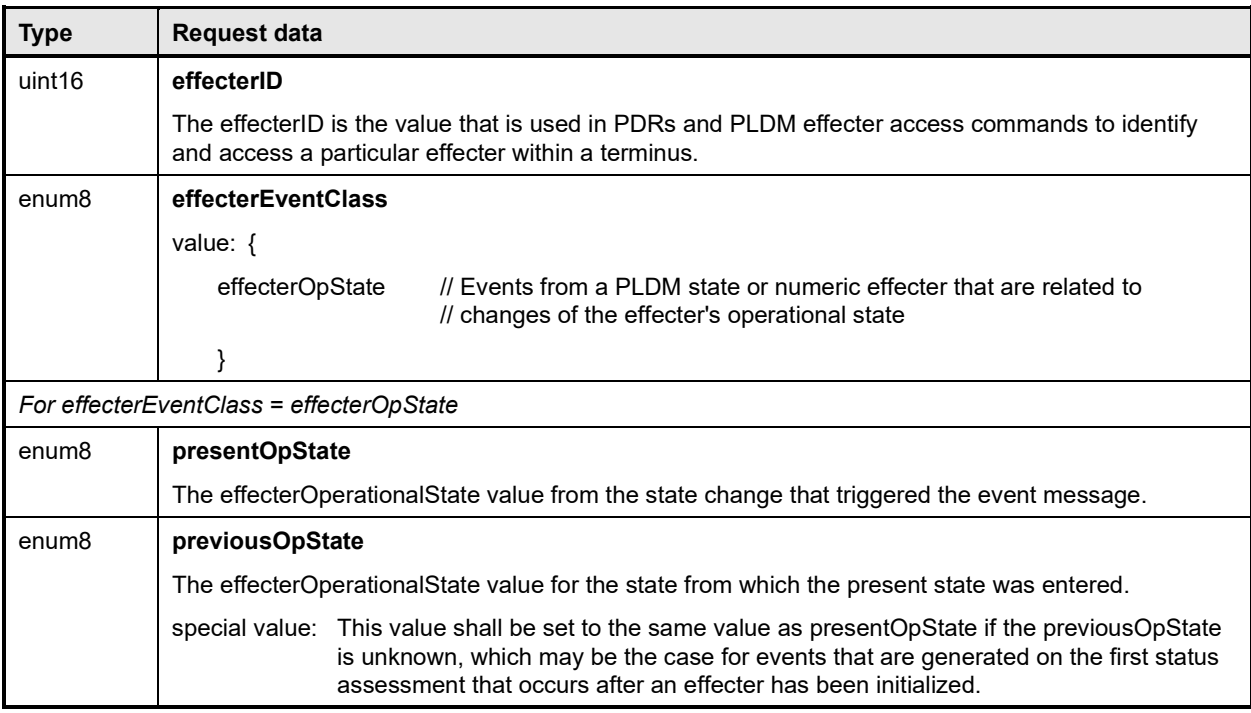

# 1748 **16.12 eventData format for redfishTaskExecutedEvent**

1749 [Table 21](#page-71-1) defines the format of the eventData field in PLDM Event Messages for the redfishTaskExecuted 1750 class. This field supports PLDM events for completion of a long-running Redfish Task as defined in 1751 [DSP0218.](#page-11-2)

## 1752 **Table 21 – redfishTaskExecutedEvent class eventData format**

<span id="page-71-1"></span>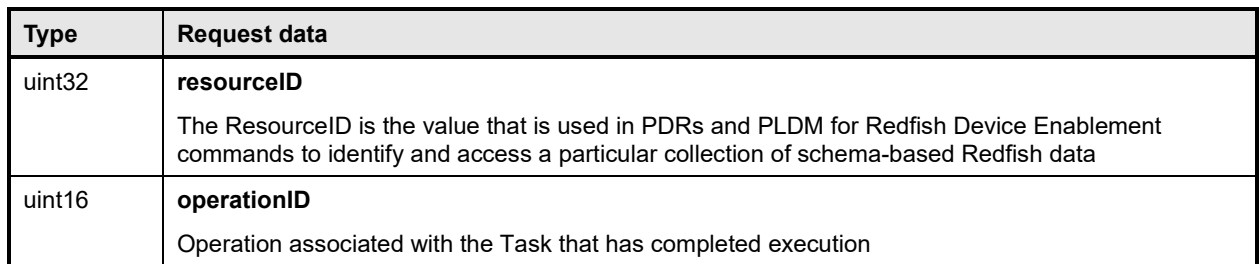

1753

# 1754 **16.13 eventData format for redfishMessageEvent**

1755 [Table 22](#page-72-0) defines the format of the eventData field in PLDM Event Messages for the redfishMessageEvent

1756 class. A PLDM event may contain one or more Redfish Events. See [DSP0218](#page-11-2) for information on how 1757 PLDM for Redfish Device Enablement uses RDE events and **DSP0266** for information on the events 1758 themselves. themselves.

1759 Redfish Events contain timestamps. For RDE Devices that do not contain realtime clocks, the timestamp 1760 shall be set to a sentinel value of zero. When decoding Redfish Events with the timestamp set to the zero<br>1761 sentinel, the MC may substitute a current timestamp.

sentinel, the MC may substitute a current timestamp.
1762 **Table 22 – redfishMessageEvent class eventData format**

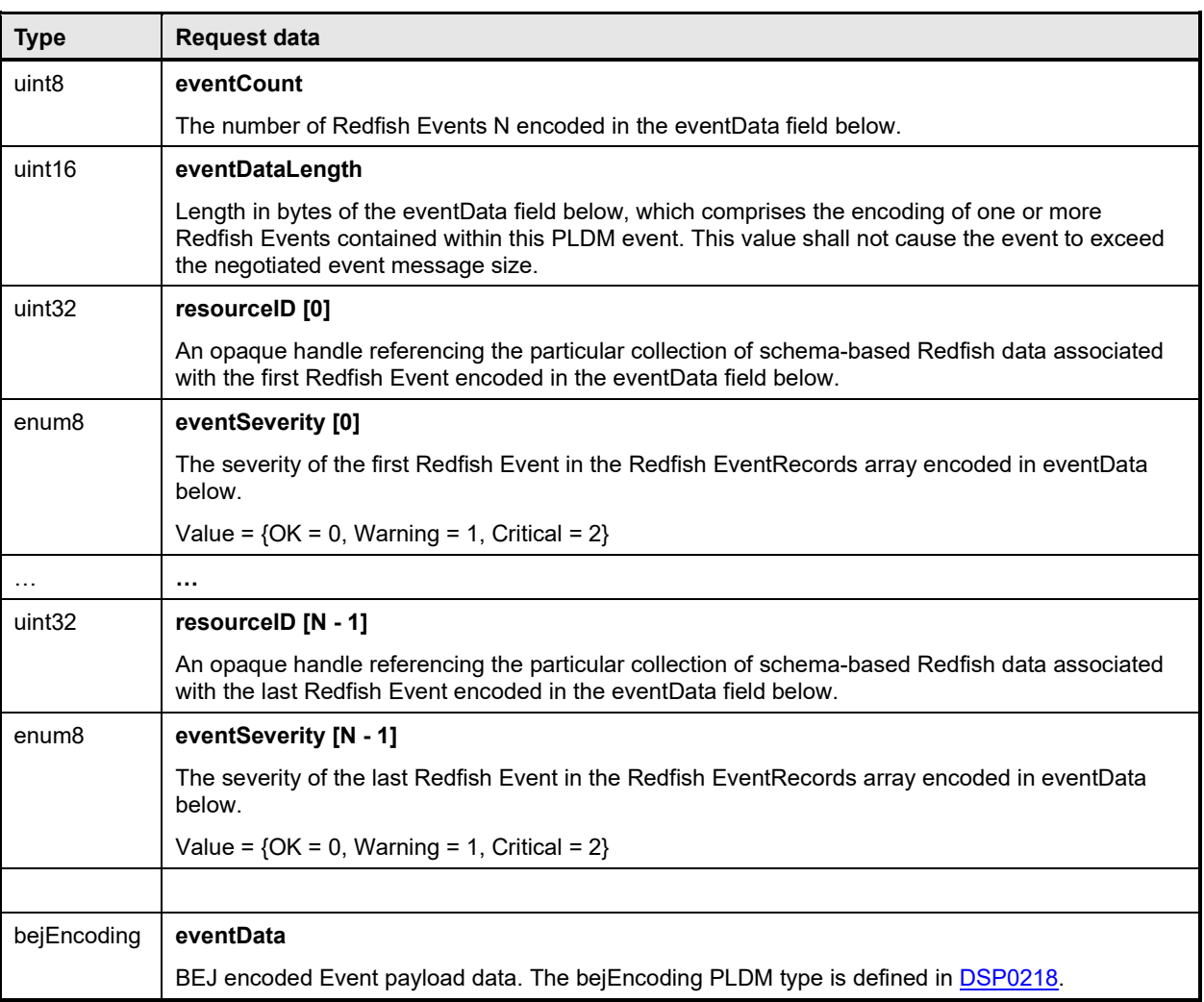

## 1763 **16.14 eventData format for pldmPDRRepositoryChgEvent**

1764 This Event is to signal the PLDM Event Receiver that there is a change in the terminus PDR repository.<br>1765 The device will return the PDR Types or the PDR Record Handles for the PDRs to be retrieved from the 1765 The device will return the PDR Types or the PDR Record Handles for the PDRs to be retrieved from the 1766<br>1766 terminus. This allows a simple method for a terminus to indicate which portion of its "virtual" PDR terminus. This allows a simple method for a terminus to indicate which portion of its "virtual" PDR 1767 Repository needs to be refreshed. The PLDM terminus client (or event receiver) will need to comprehend 1768 additions, deletions and modifications of the PDRs as it updates the system primary PDR repository. The 1<br>1769 terminus may indicate the entire repository is to be retrieved by setting the eventDataFormat to a special terminus may indicate the entire repository is to be retrieved by setting the eventDataFormat to a special 1770 value of "refreshEntireRepository". The terminus shall not mix "PDR Types" and "PDR Record Handles" in 1771 a single event message.

- 1772 The terminus may have multiple operations in each event message but the operations shall be sent in the 1773 following sequence:
- 1774 1. PDR records to be removed (deleted) from the event receiver's repository shall be first, grouped<br>1775 either in a single event message or as individual event messages. either in a single event message or as individual event messages.
- 1776 2. PDR records to be added to the event receiver's repository shall be after the deleted records, 1777 grouped either in a single event message or as individual event messages.

- 1778 3. The existing PDR records to be modified in the event receiver's repository shall be last, grouped 1779 either in a single event message or as individual event messages. either in a single event message or as individual event messages.
- 1780 For example, if a hard drive is added to a storage enclosure under control of an intelligent storage<br>1781 adapter, the terminus could indicate the addition of PDRs representing the newly added hard drive 1781 adapter, the terminus could indicate the addition of PDRs representing the newly added hard drive in one<br>1782 event message followed by another event message indicating the affected Entity Association PDRs. The 1782 event message followed by another event message indicating the affected Entity Association PDRs. The 1783<br>1783 event receiver, which may also be the primary repository manager, only needs to retrieve the affected event receiver, which may also be the primary repository manager, only needs to retrieve the affected 1784 PDRs rather than the entire repository.
- 1785 Another example is if an entire storage enclosure is removed, the number of affected PDRs returned in<br>1786 this event message may exceed the MCTP baseline transmission unit size. In this example, setting the 1786 this event message may exceed the MCTP baseline transmission unit size. In this example, setting the 1787<br>1787 eventDataFormat to a special value of "refreshEntireRepository" is the best choice. eventDataFormat to a special value of "refreshEntireRepository" is the best choice.
- 1788 The goal of this event is to avoid retrieving the entire device PDR repository for a small device PDR<br>1789 repository differences. repository differences.
- 1790
- 

### 1791 **Table 23 – pldmPDRRepositoryChgEvent class eventData format**

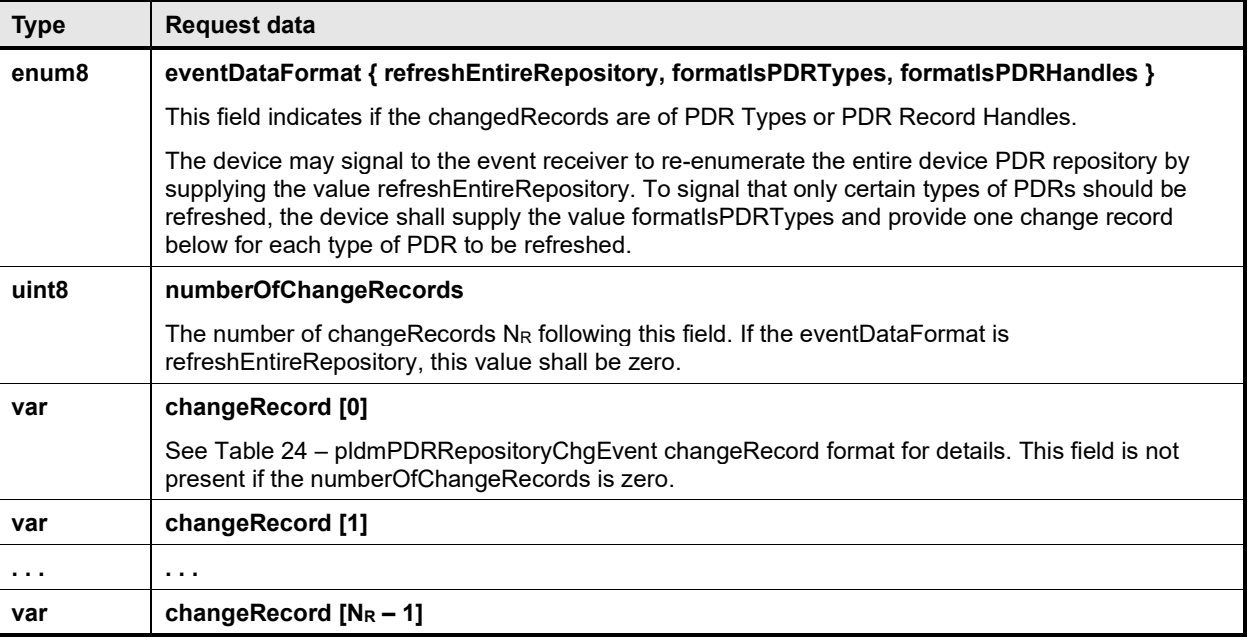

1792

## 1793 **Table 24 – pldmPDRRepositoryChgEvent changeRecord format**

<span id="page-74-0"></span>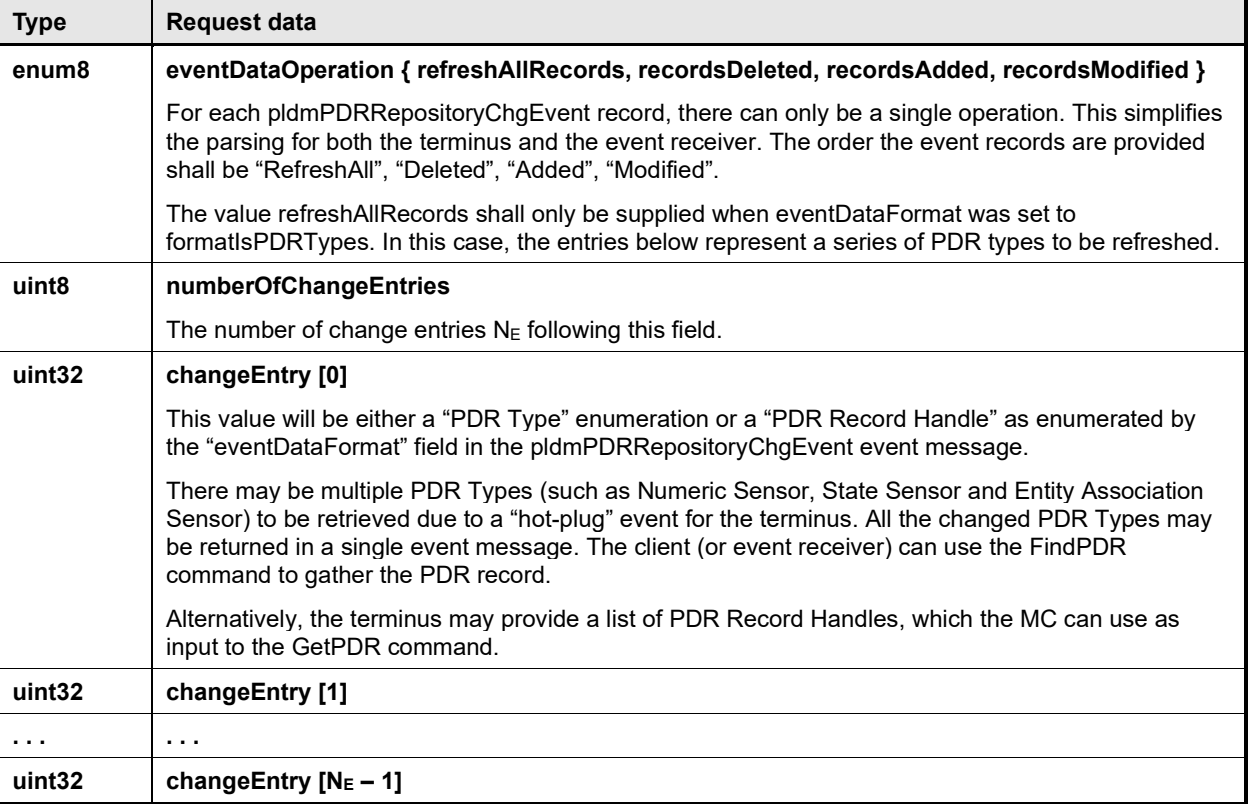

1794

# 1795 **16.15 eventData format for pldmMessagePollEvent**

1796 [Table 25](#page-74-1) defines the format of the eventData field in PLDM Message Poll Event. This event typically<br>1797 signals the event receiver that a polling command is needed to retrieve a large event message from t 1797 signals the event receiver that a polling command is needed to retrieve a large event message from the 1798 terminus. terminus.

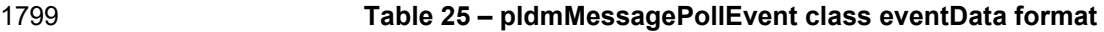

<span id="page-74-1"></span>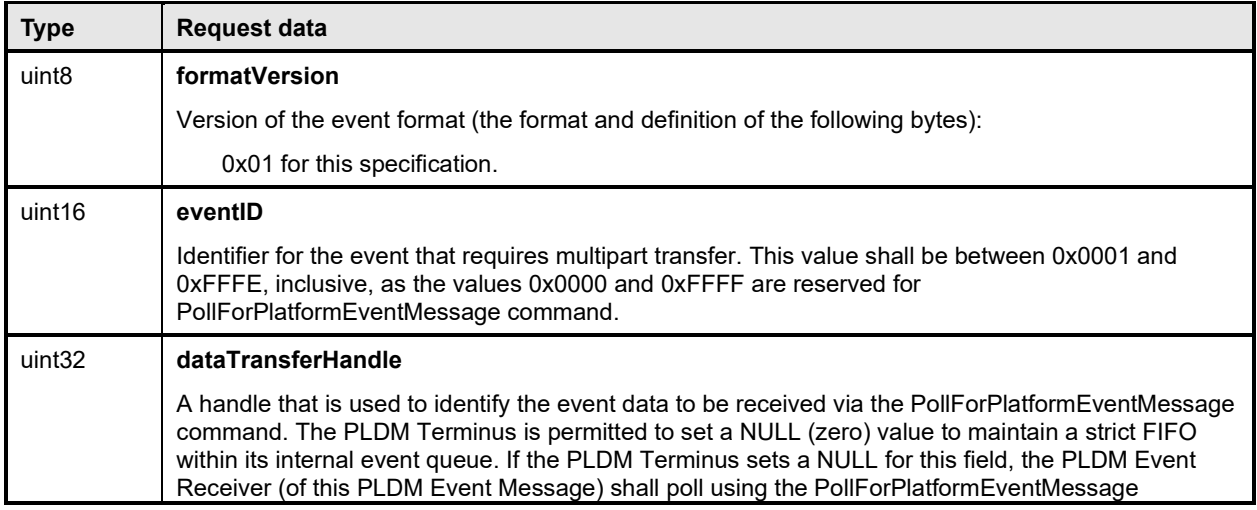

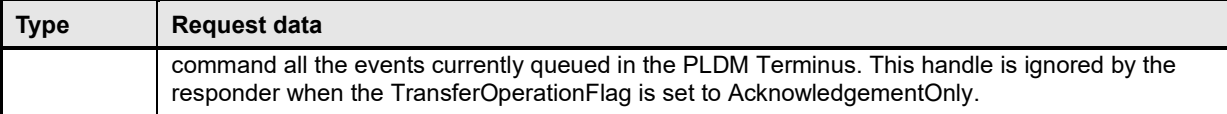

## 1800 **16.16 eventData format for heartbeatTimerElapsedEvent**

1801 [Table 26](#page-75-0) defines the format of the eventData field in Heartbeat Timer Elapsed Event. The terminus 1802 periodically emits this event in order to assert that the connection between itself and the MC remains 1803<br>1803 active. This event shall only be emitted when the eventMessageGlobalEnable field in the

1803 active. This event shall only be emitted when the eventMessageGlobalEnable field in the<br>1804 SetEventReceiver command (clause 16.4) request message is set to enableAsyncKeepA SetEventReceiver command (clause [16.4\)](#page-58-0) request message is set to enableAsyncKeepAlive.

#### 1805 **Table 26 – heartbeatTimerElapsedEvent class eventData format**

<span id="page-75-0"></span>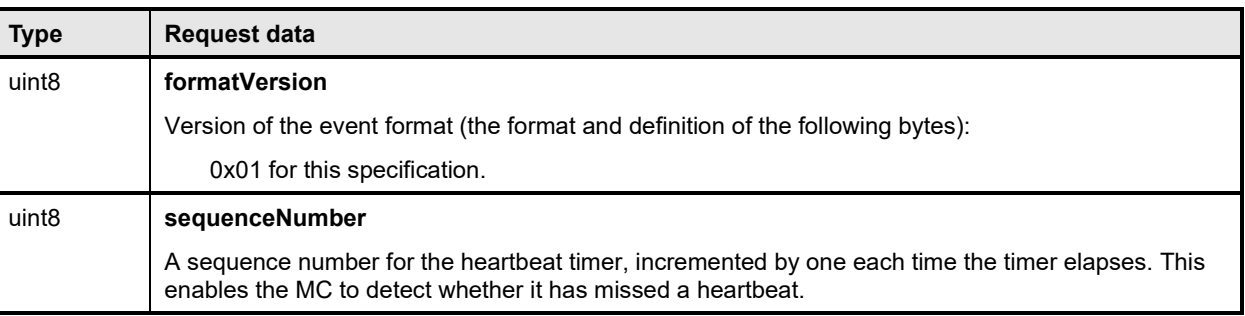

## 1806 **16.17 eventData format for CPEREvent**

1807 [Table 27](#page-75-1) defines the format of the eventData CPER platform error event. Typically, this event is large and 1808 will require using PollForPlatformEvent to be retrieved from the terminus.

#### 1809 **Table 27 – CPEREvent class eventData format**

<span id="page-75-1"></span>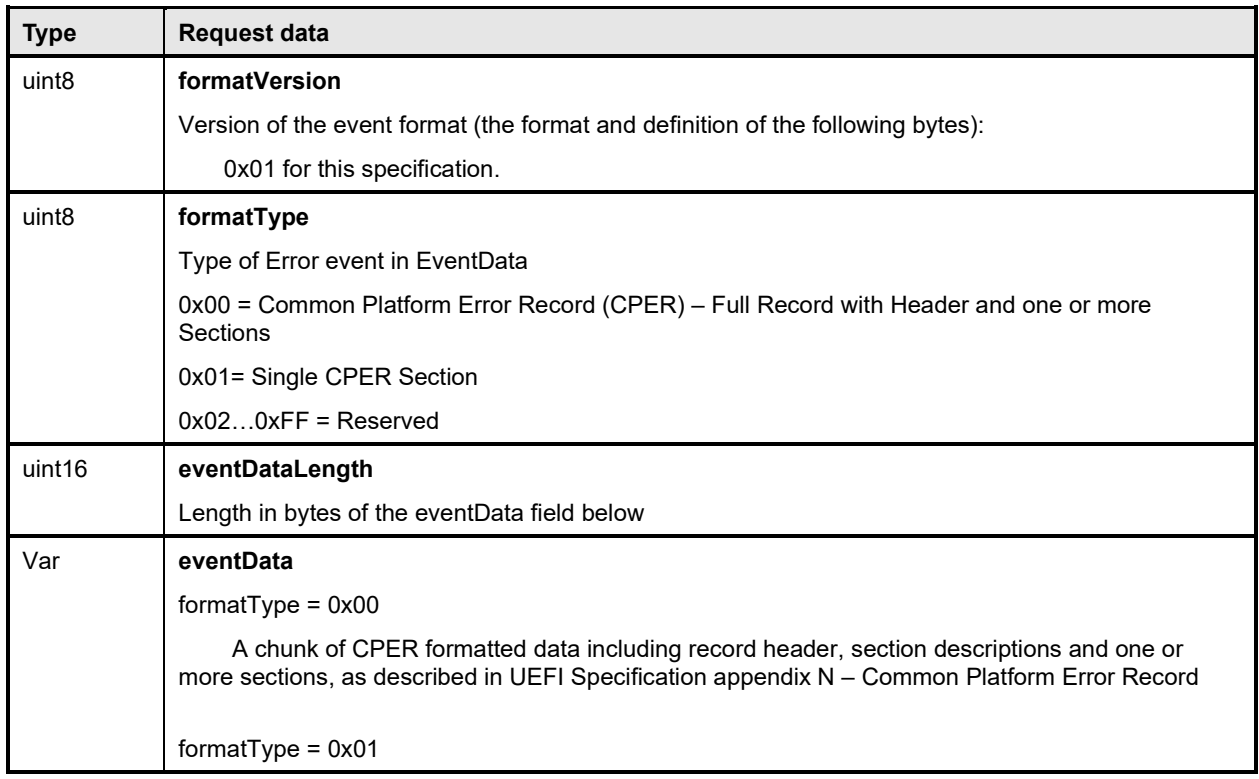

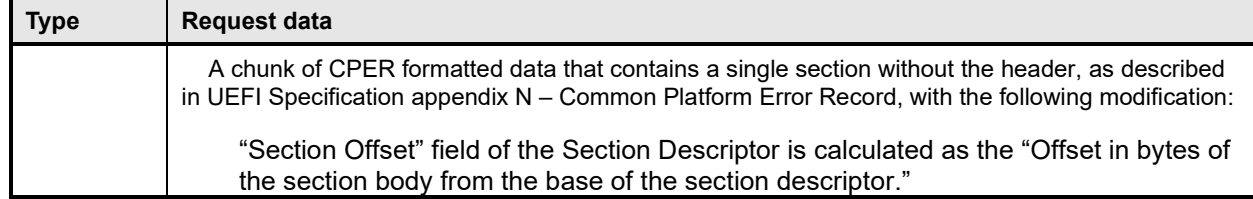

## 1810 **17 PLDM Numeric Sensors**

1811 This clause provides information that describes the characteristics and operation of PLDM Numeric<br>1812 Sensors Sensors.

### 1813 **17.1 Sensor readings, data sizes**

1814 PLDM Numeric Sensors can return a present reading value. The value is returned as a binary integer. 1815 The size of this integer and whether it is signed can vary on a per-sensor basis. The PLDM 1816 GetSensorReading command includes a parameter in its response that indicates the format used for 1817 returning the reading. The same format is used for any thresholds and hysteresis values that are used for<br>1818 request or response parameters. Additionally, the data size is supported in PDR information for the 1818 request or response parameters. Additionally, the data size is supported in PDR information for the 1819 sensor.

## 1820 **17.2 Units and reading conversion**

1821 The sensor commands do not intrinsically identify what type of unit, such as volts, amps, or RPM, is used<br>1822 for the sensor's present reading value. Additionally, the value may require scaling to convert the value for the sensor's present reading value. Additionally, the value may require scaling to convert the value to 1823 normalized units, such as millivolts (mV), nanoseconds, and so on.

1824 For example, microcontrollers commonly incorporate an 8-bit analog-to-digital (A/D) converter. If the 1825 converter is monitoring a signal where the 0x00 value of the conversion corresponds to 0 volts and a 1825 converter is monitoring a signal where the 0x00 value of the conversion corresponds to 0 volts and a<br>1826 OxFF reading corresponds to 4.00 volts, each count of the converter corresponds to a value of 4.0/25 0xFF reading corresponds to 4.00 volts, each count of the converter corresponds to a value of 4.0/255  $\sim$ = 1827 15.686274 mV per count. Converting a particular reading from counts into volts requires multiplying the 1<br>1828 Treading by a conversion factor. A reasonable quideline is that the conversion factor should be accurate t reading by a conversion factor. A reasonable guideline is that the conversion factor should be accurate to 1829 at least 4 times the resolution of the converter. In this case, the resolution of the converter is 1 part in 255, 1830 which would require the accuracy of the conversion factor to be to better than 1 part in 1020, which 1831 rounds up to four significant digits or 15.69 mV per count rounds up to four significant digits, or 15.69 mV per count.

1832 To avoid the need for a floating point format for sensor readings and the need for multibyte multiplications 1833 and divisions in simple devices, PLDM readings are returned as "raw" integers that are converted to<br>1834 – normalized units by the consumer of the reading data by using a specified conversion formula and 1834 normalized units by the consumer of the reading data by using a specified conversion formula and<br>1835 sensor-specific conversion factors. The consumer of the PLDM sensor reading data will be a device 1835 sensor-specific conversion factors. The consumer of the PLDM sensor reading data will be a device 1836 serving a role such as a MAP that has more resources for doing mathematical operations. This approach<br>1837 avoids burdening simple devices with the conversion task. avoids burdening simple devices with the conversion task.

1838 The conversion formula is specified in [27.7.](#page-141-0) The conversion factors must be provided by the vendor or 1839 designer of the particular sensor implementation. The PDR for a numeric sensor supports returning conversion factors and the type of units (volts, amps, and so on) used for a particular numeric sensor.

## 1841 **17.3 Reading-only or threshold-based numeric sensors**

1842 A particular instance of a PLDM Numeric Sensor can return just a numeric reading or a numeric reading<br>1843 and a threshold-based status. These sensors are referred to as "reading-only" or "threshold-based" 1843 *and* a threshold-based status. These sensors are referred to as "reading-only" or "threshold-based"<br>1844 – numeric sensors. numeric sensors.

## 1845 **17.4 Readable and settable thresholds**

1846 A given instance of a PLDM Numeric Sensor may have thresholds that are readable through the<br>1847 GetSensorThresholds command or that are settable through the SetSensorThresholds command

1847 GetSensorThresholds command or that are settable through the SetSensorThresholds command. The 1848 PDR information can indicate whether a particular numeric sensor uses thresholds and, if so, which

PDR information can indicate whether a particular numeric sensor uses thresholds and, if so, which

1849 thresholds are supported. To avoid the need for a floating point format for threshold settings and the need

1850 for multibyte multiplications and divisions in simple devices, the GetSensorThresholds and

1851 SetSensorThresholds commands must use "raw" integers to be used in the conversion formula specified

<span id="page-77-1"></span>1852 in the specific numeric sensor PDR.

## 1853 **17.5 Update/polling intervals and states updates**

- 1854 A sensor may periodically collect internal readings and status (that is, it may poll for updates) and 1855 respond to a GetSensorReading request with the last collected values, or it may collect the values "on 18<br>856 demand" upon receiving the request. demand" upon receiving the request.
- 1857 An updateInterval value in the PDR for the sensor provides a way for the requester to determine the 1858<br>1858 maximum time from when a sensor was re-armed or accessed to when the subsequent eventState o 1858 maximum time from when a sensor was re-armed or accessed to when the subsequent eventState or<br>1859 reading update should have occurred. reading update should have occurred.

1860 For a sensor that polls for updates, the updateInterval corresponds to the nominal polling interval, ±50%.

1861 (The ±50% variation is to accommodate manufacturing variations between devices implementing sensors and variations in firmware-based polling intervals.) There is no requirement for a sensor's polling interval

1863 to be synchronized (restarted) when a re-arm occurs. A sensor is also allowed to take as long as two

1864 polling intervals before updating its state following a re-arm (one interval to recognize the re-arm, and one<br>1865 interval to collect and apply the updated state)

interval to collect and apply the updated state).

1866 For a sensor that updates "on demand," the updateInterval indicates the maximum time, ±50%, from 1867 receiving a GetSensorReading command to when a reading and status update should occur. If the sensor<br>1868 can update itself within the PLDM Request-to-response time (refer to DSP0240), either an updateInterval can update itself within the PLDM Request-to-response time (refer to [DSP0240\)](#page-11-1), either an updateInterval 1869 value of 0 or the actual update interval may be used in the PDR.

- 1870 If the updateInterval for a given sensor is longer than the PLDM Request-to-response time, the 1871 undateInterval must be specified and the sensorOperationalStatus must be returned as "initializity"
- 1871 updateInterval must be specified and the sensorOperationalStatus must be returned as "initializing" while<br>1872 the sensor is performing its initial state assessment after being enabled or re-armed. the sensor is performing its initial state assessment after being enabled or re-armed.

1873 Because a sensor is allowed to take up to two polling intervals to update after a re-arm, and because the<br>1874 variation is allowed to be ±50%, it may take as long as three nominal polling intervals (two nominal variation is allowed to be ±50%, it may take as long as three nominal polling intervals (two nominal

<span id="page-77-2"></span>1875 intervals times 1.5) plus a PLDM Request-to-response time before the effect of a re-arm is realized.

## 1876 **17.6 Thresholds, Present State, and Event State**

1877 PLDM Numeric Sensors that are threshold-based have associated thresholds against which the reading 1878 is is compared.

#### 1879 **17.6.1 Threshold severity levels**

1880 Each threshold is associated with a severity that is related to how far the threshold is from the normal 1881 range of the sensor. Unless otherwise specified, the severity level is generally based on the view that a<br>1882 sensor is monitoring parameters that are associated with a physical entity. Table 28 describes the 1882 sensor is monitoring parameters that are associated with a physical entity. [Table 28](#page-77-0) describes the 1883 the<br>1883 threshold severity levels. threshold severity levels.

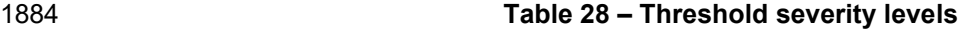

<span id="page-77-0"></span>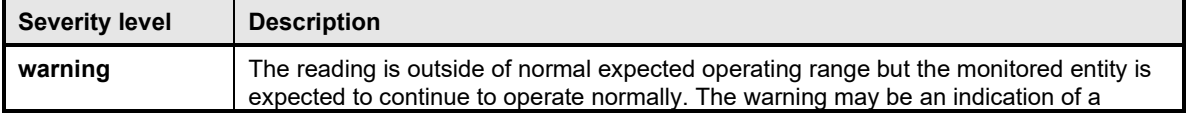

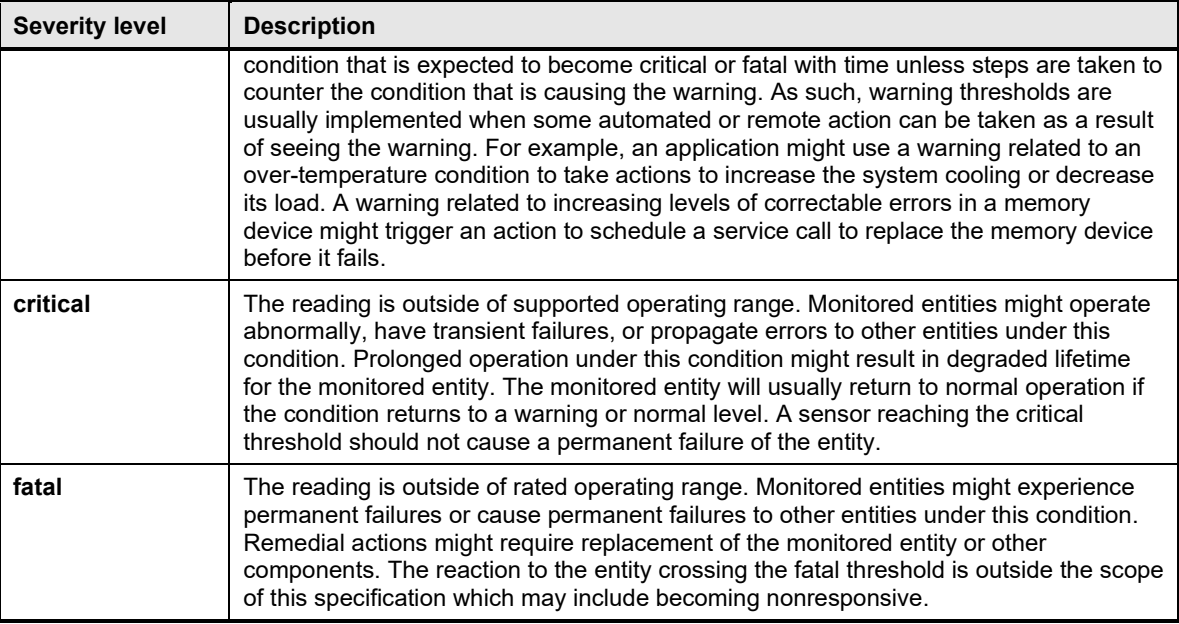

#### 1885 **17.6.2 Upper and lower thresholds**

1886 A given threshold for a PLDM Numeric Sensor can be either an upper or a lower threshold. Upper 1887 thresholds are for tracking events that become positive

1887 thresholds are for tracking events that become more severe as the reading becomes more positive<br>1888 http://www.phoresholds are for events that become more severe as the reading becomes mo 1888 numerically. Lower thresholds are for events that become more severe as the reading becomes more<br>1889 negative numerically. negative numerically.

1890 PLDM has three upper thresholds: upper warning, upper critical, and upper fatal. Similarly, PLDM has 1891 three lower thresholds: lower warning, lower critical, and lower fatal. By convention, these thresholds<br>1892 occur in the following order: lower fatal. lower critical. lower warning, upper warning, upper critical, an 1892 occur in the following order: lower fatal, lower critical, lower warning, upper warning, upper critical, and<br>1893 upper fatal. Lower fatal corresponds to the most negative threshold value, and upper fatal corresponds upper fatal. Lower fatal corresponds to the most negative threshold value, and upper fatal corresponds to 1894 the most positive threshold value. This order is illustrated in [Figure 23.](#page-80-0)

1895 A sensor is not required to implement all thresholds. For example, a sensor that monitors for an over-<br>1896 voltage condition may implement only an upper critical threshold. A sensor that is monitoring a low-RF 1896 voltage condition may implement only an upper critical threshold. A sensor that is monitoring a low-RPM<br>1897 condition may implement only lower warning and lower critical thresholds. A temperature sensor may 1897 condition may implement only lower warning and lower critical thresholds. A temperature sensor may<br>1898 implement both upper and lower thresholds so that it can track both over-temperature and under-1898 implement both upper and lower thresholds so that it can track both over-temperature and under-<br>1899 temperature conditions. temperature conditions.

#### 1900 **17.6.3 Present State**

1901 A PLDM Numeric Sensor that uses thresholds returns a presentState value that is based on a simple 1902 numeric comparison of the present reading against the sensor to the thresholds and returns the threshold 1903 range with which the reading is associated. The presentState value is updated solely based on a numeric 1904 comparison of the present reading to the thresholds. For upper thresholds, the presentState value is 1905<br>1905 based on whether the present reading is greater than or equal to the threshold value. For lower 1905 based on whether the present reading is greater than or equal to the threshold value. For lower<br>1906 thresholds, the presentState value is based on whether the present reading is less than or equa 1906 thresholds, the presentState value is based on whether the present reading is less than or equal to the<br>1907 threshold value. For example, if the presentState value is greater than or equal to the value for upper threshold value. For example, if the presentState value is greater than or equal to the value for upper 1908 critical threshold but is less than the value for upper fatal threshold, the presentState value will be 1<br>1909 UpperCritical. UpperCritical.

### 1910 **17.6.4 Event State**

1911 The eventState field of a PLDM Numeric Sensor is updated based on transitions between the different 1912 monitored states of the sensor. Unlike presentState, the eventState value includes the effect of the

- 1913 hysteresis setting. If the hysteresis value for the sensor is equal to one count of the reading, the 1914<br>1914 eventState and presentState values will be the same. Otherwise, the eventState setting may var
- 1914 eventState and presentState values will be the same. Otherwise, the eventState setting may vary from
- 1915 the presentState due to the effect of hysteresis. See [17.9](#page-79-0) for more information about hysteresis and its<br>1916 the relationship to eventState.
- relationship to eventState.
- 1917 The eventState behavior is also affected by whether the sensor implementation is manual- or auto-rearm<br>1918 (see 17.7). (see [17.7\)](#page-79-1).

## <span id="page-79-1"></span>1919 **17.7 Manual re-arm and auto re-arm sensors**

- 1920 The event state tracking for a sensor can be either auto re-arm or manual re-arm. An auto re-arm sensor<br>1921 updates its eventState automatically whenever the sensor detects that a state transition has occurred. updates its eventState automatically whenever the sensor detects that a state transition has occurred.
- 1922 A manual re-arm sensor retains the most severe event state transition that it has detected since the time<br>1923 the sensor was initialized or since the last time the eventState value was explicitly cleared (using the r the sensor was initialized or since the last time the eventState value was explicitly cleared (using the re-1924 arm operation in the GetSensorReading command). If a new state is assessed that has the same 1925 criticality as the previous state, the most recently assessed value shall be returned. For example, if the 1926 previous value was UpperCritical and the presentState value is LowerCritical, then UpperCritical shall be<br>1927 treturned. returned.
- 1928 Thus, auto re-arm sensors automatically update their status on *any* detected state transition, while
- 1929 manual re-arm sensors automatically update their eventState value only on detecting a worsening 1930 (increasing severity) transition (or upon a transition to a different state of equivalent severity as the<br>1931 previous state).
- previous state).
- 1932 Re-arming of numeric sensors is done through the GetSensorReading command. Re-arming causes the
- 1933 sensor to internally enter its "initializing" operating state until it next updates its presentState and<br>1934 eventState. (This update may happen so quickly that the temporary entry into the initializing state
- 1934 eventState. (This update may happen so quickly that the temporary entry into the initializing state is never<br>1935 reflected in the sensorOperationalState parameter of the GetSensorReading command.)
- reflected in the sensorOperationalState parameter of the GetSensorReading command.)

## 1936 **17.8 Event message generation**

1937 A PLDM Numeric Sensor that supports and is enabled to generate event messages shall generate them 1938 whenever an Event State (eventState) change is detected. To detect changes in the Event State, the 1939 sensor implementation must do periodic polling or incorporate some other asynchronous mechanism. 1939 sensor implementation must do periodic polling or incorporate some other asynchronous mechanism,<br>1940 such as the occurrence of an interrupt which causes the sensor to obtain a new reading the eventSta such as the occurrence of an interrupt, which causes the sensor to obtain a new reading, the eventState 1941 to update and an event message to be generated.

## <span id="page-79-0"></span>1942 **17.9 Threshold values and hysteresis**

- 1943 Threshold settings for PLDM Numeric Sensors are required to be ordered from numerically most negative<br>1944 to most positive in the following order: lower fatal. lower critical. lower warning, upper warning, upper 1944 to most positive in the following order: lower fatal, lower critical, lower warning, upper warning, upper<br>1945 tritical, upper fatal. The hysteresis value is always subtracted from the "upper" thresholds and added 1945 critical, upper fatal. The hysteresis value is always subtracted from the "upper" thresholds and added to 1946 the "lower" thresholds.
- 1947 Thus, hysteresis is always applied on the transition from a more severe state to a less severe state. For<br>1948 example, assume that a sensor has a hysteresis value of 2, has an upper critical threshold set to 80, and 1948 example, assume that a sensor has a hysteresis value of 2, has an upper critical threshold set to 80, and<br>1949 is presently in the "upper warning" state. The sensor will transition to the "upper critical" state when i is presently in the "upper warning" state. The sensor will transition to the "upper critical" state when it 1950 detects that the reading value reaches a value that is greater than or equal to the threshold setting of 80.<br>1951 The sensor is now in the "upper critical" state. To return to the "upper warning" state, the reading ha The sensor is now in the "upper critical" state. To return to the "upper warning" state, the reading has to 1952 drop to 78 (80 minus the hysteresis value of 2).
- 1953 [Figure 23](#page-80-0) helps further describe and illustrate the relationships between thresholds, hysteresis, 1954 eventState. and presentState for numeric sensors. eventState, and presentState for numeric sensors.

#### **DSP0248 PLDM for Platform Monitoring and Control Specification**

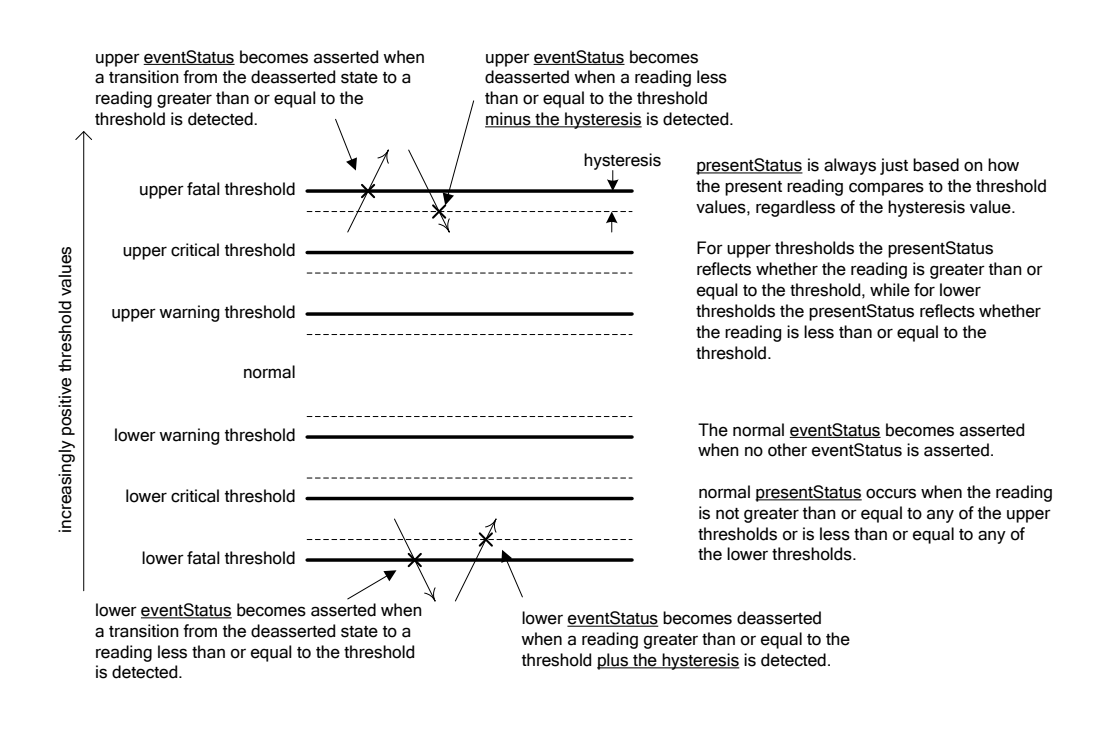

<span id="page-80-0"></span>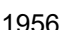

1955

#### 1956 **Figure 23 – Numeric sensor threshold and hysteresis relationships**

## 1957 **18 PLDM Numeric Sensor commands**

1958 This clause describes the commands for accessing PLDM Numeric Sensors per this specification. The 1959 command numbers for the PLDM messages are given in clause 30. command numbers for the PLDM messages are given in clause [30.](#page-198-0)

1960 If PLDM numeric sensors are implemented, the Mandatory/Optional/Conditional (M/O/C) requirements 1961 shown in [Table 29](#page-81-0) apply.

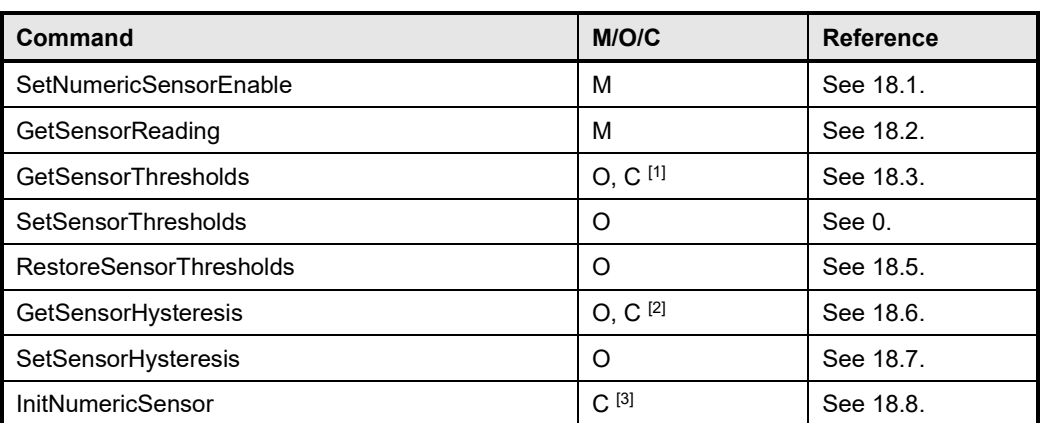

#### <span id="page-81-0"></span>1962 **Table 29 – Numeric Sensor commands**

1963  $^{[1]}$  The GetSensorThresholds command is required if the SetSensorThresholds command is implemented. Otherwise,<br>1964 the command is optional. the command is optional.

[2] 1965 The GetSensorHysteresis command is required if the SetSensorHysteresis command is implemented. Otherwise, the command is optional.

 $1967$  The InitNumericSensor command is required if the sensor requires initialization following any one of the conditions intertions of the conditions in the initConditions field of the PLDM Numeric Sensor Initialization identified in the initConditions field of the PLDM Numeric Sensor Initialization PDR.

## <span id="page-81-1"></span>1969 **18.1 SetNumericSensorEnable command**

1970 The SetNumericSensorEnable command is used to set the operating state of the sensor itself and 1971 whether the sensor generates event messages. Changing this state affects only the operation of the 1972<br>1972 sensor: it has no effect on the operational state of the entity or parameter that is being monitored. Ev sensor; it has no effect on the operational state of the entity or parameter that is being monitored. Event 1973 message generation is optional for a sensor. [Table 30](#page-81-2) describes the format of the command.

### 1974 **Table 30 – SetNumericSensorEnable command format**

<span id="page-81-2"></span>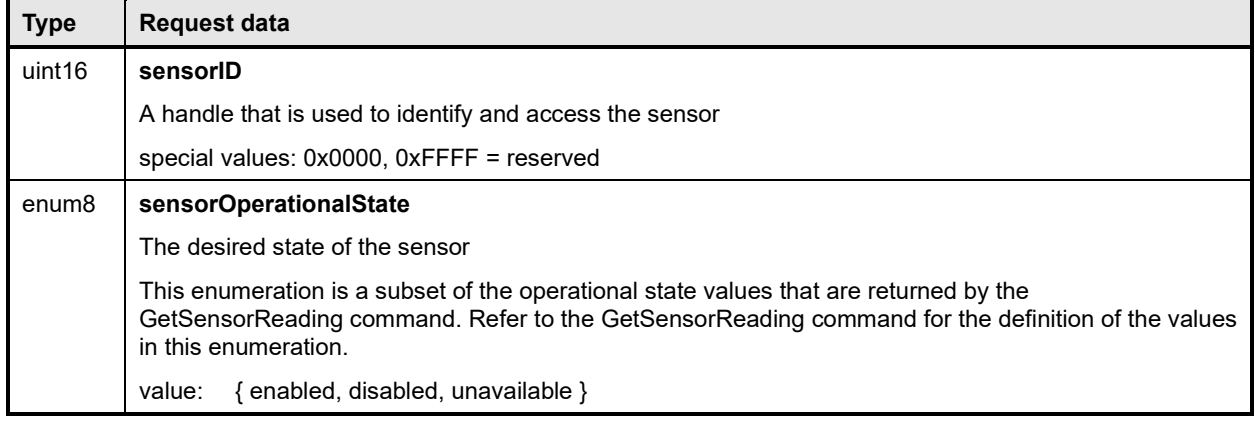

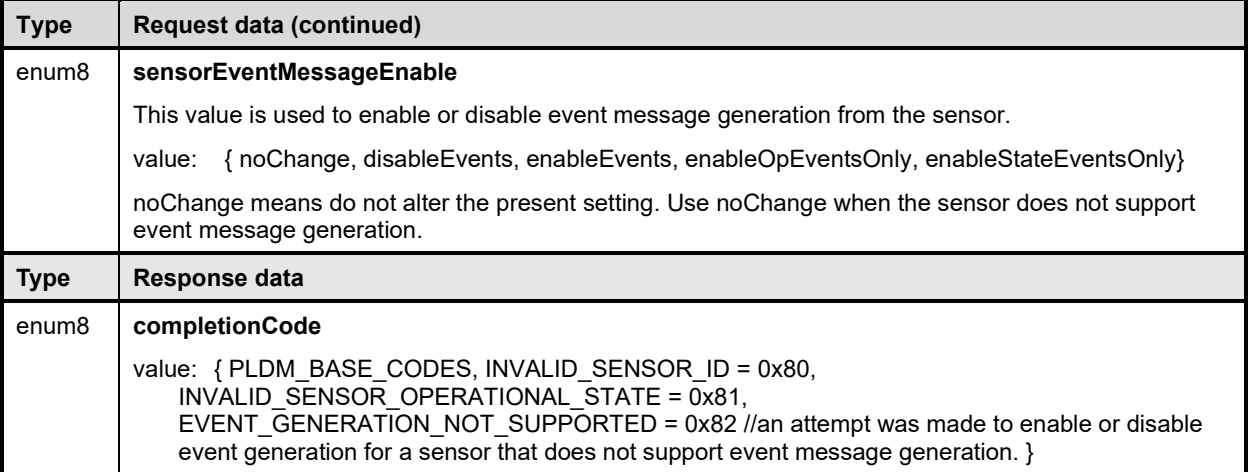

## <span id="page-82-0"></span>1975 **18.2 GetSensorReading command**

1976 The GetSensorReading command is used to get the present reading and threshold event state values<br>1977 from a numeric sensor, as well as the operating state of the sensor itself. Table 31 describes the forma

1977 from a numeric sensor, as well as the operating state of the sensor itself. [Table 31](#page-82-1) describes the format of 1978 the command. the command.

1979 NOTE The Numeric Sensor PDR sensorID type, in clause [28.4](#page-147-0) [Numeric Sensor PDR](#page-147-0) has been changed in version<br>1980 1.1.1 of this specification from uint8 to uint16 to be consistent with GetSensorReading command. 1.1.1 of this specification from uint8 to uint16 to be consistent with GetSensorReading command.

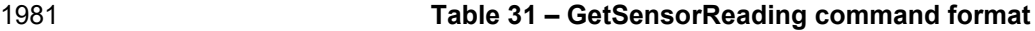

<span id="page-82-1"></span>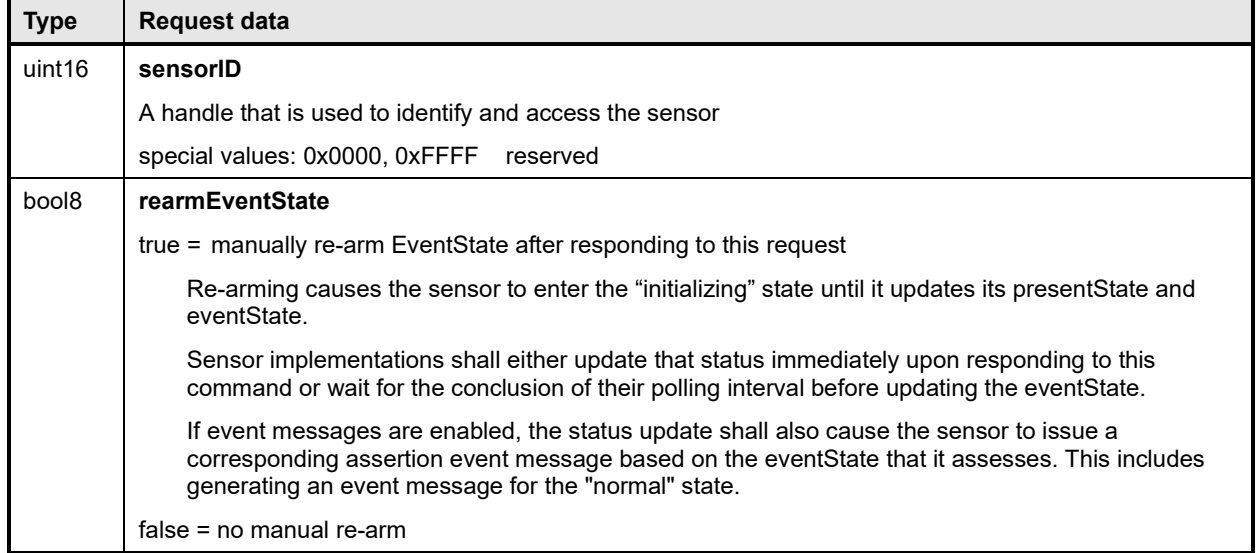

1982

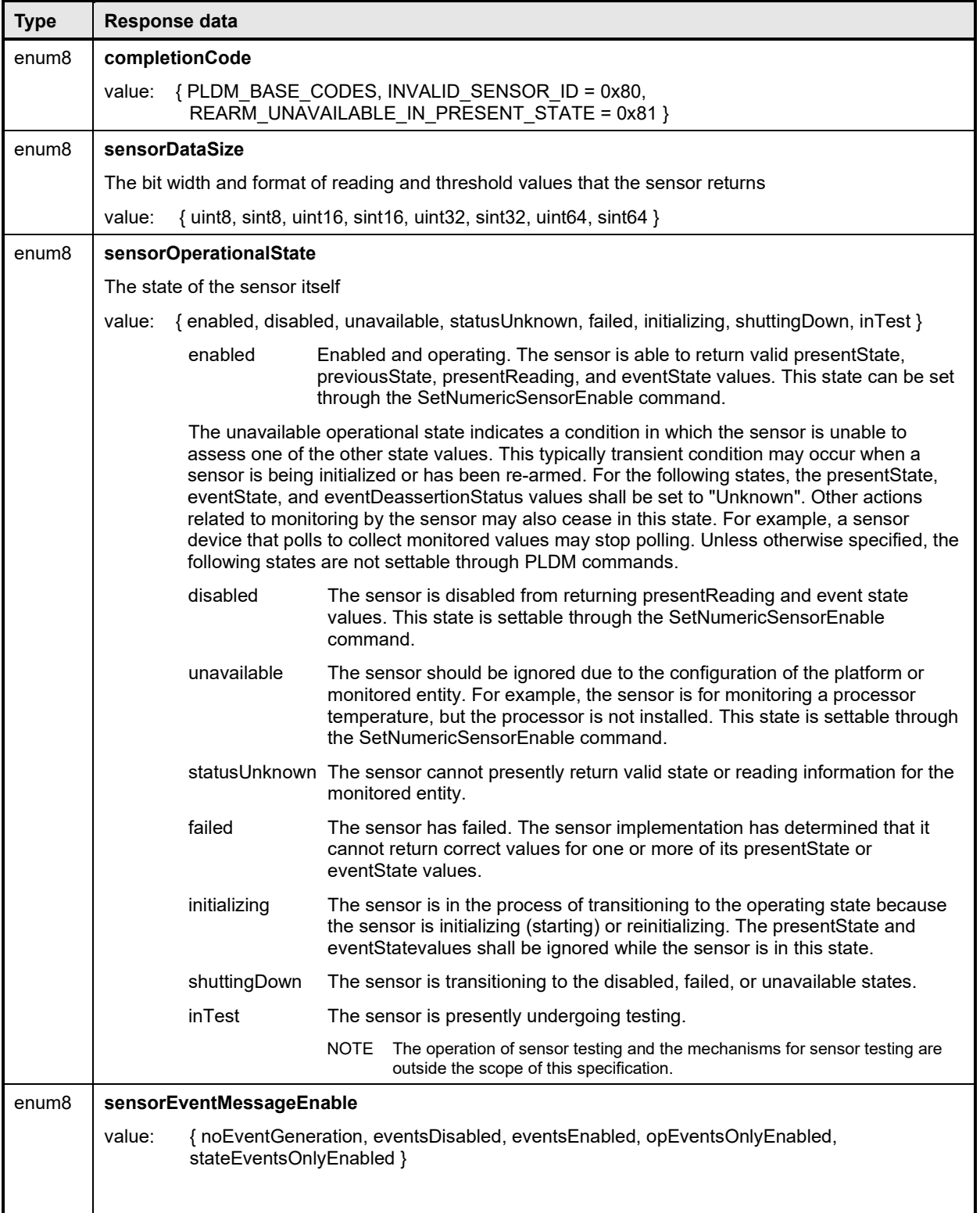

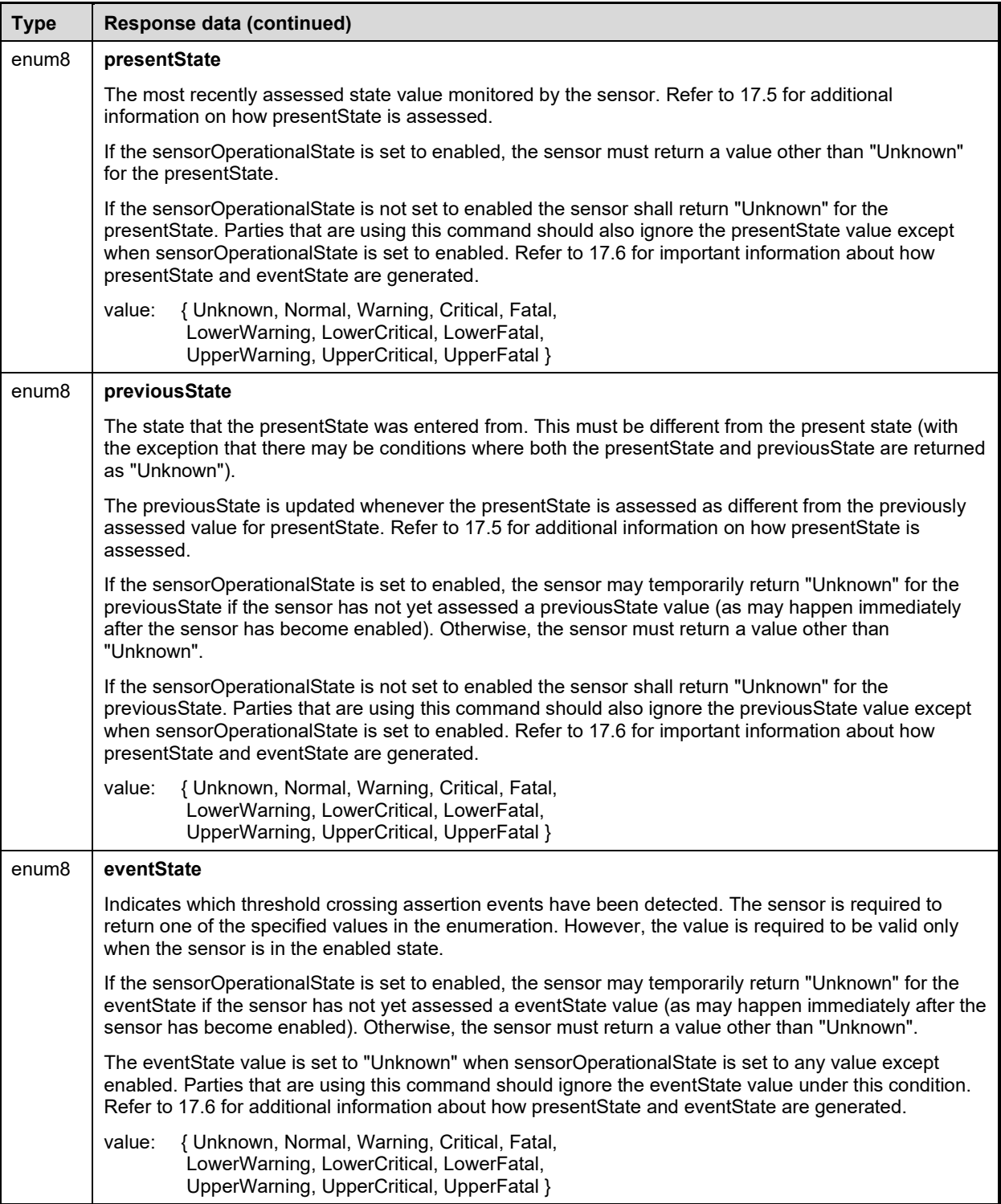

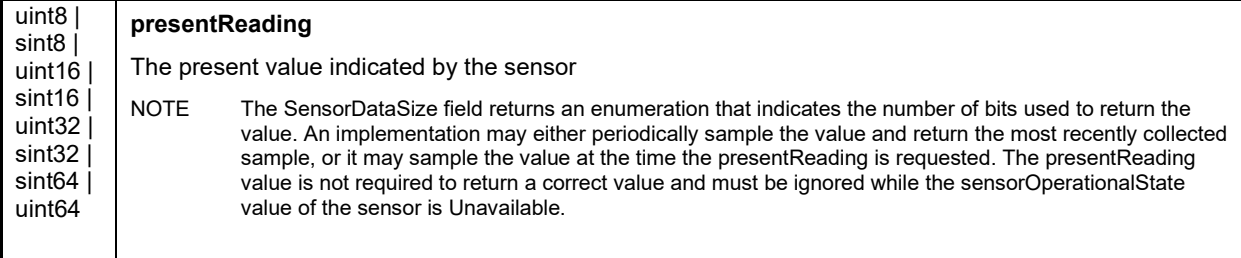

### <span id="page-85-0"></span>1983 **18.3 GetSensorThresholds command**

1984 The GetSensorThresholds command is used to get the present threshold settings for a PLDM Numeric<br>1985 Sensor. To avoid the need for a floating point format for threshold settings and the need for multibyte 1985 Sensor. To avoid the need for a floating point format for threshold settings and the need for multibyte<br>1986 multiplications and divisions in simple devices. the GetSensorThresholds and SetSensorThresholds 1986 multiplications and divisions in simple devices, the GetSensorThresholds and SetSensorThresholds<br>1987 commands must use "raw" integers to be used in the conversion formula specified in the numeric ser 1987 commands must use "raw" integers to be used in the conversion formula specified in the numeric sensor<br>1988 PDR. PDR.

1989 [Table 32](#page-85-1) describes the format of the command.

#### 1990 **Table 32 – GetSensorThresholds command format**

<span id="page-85-1"></span>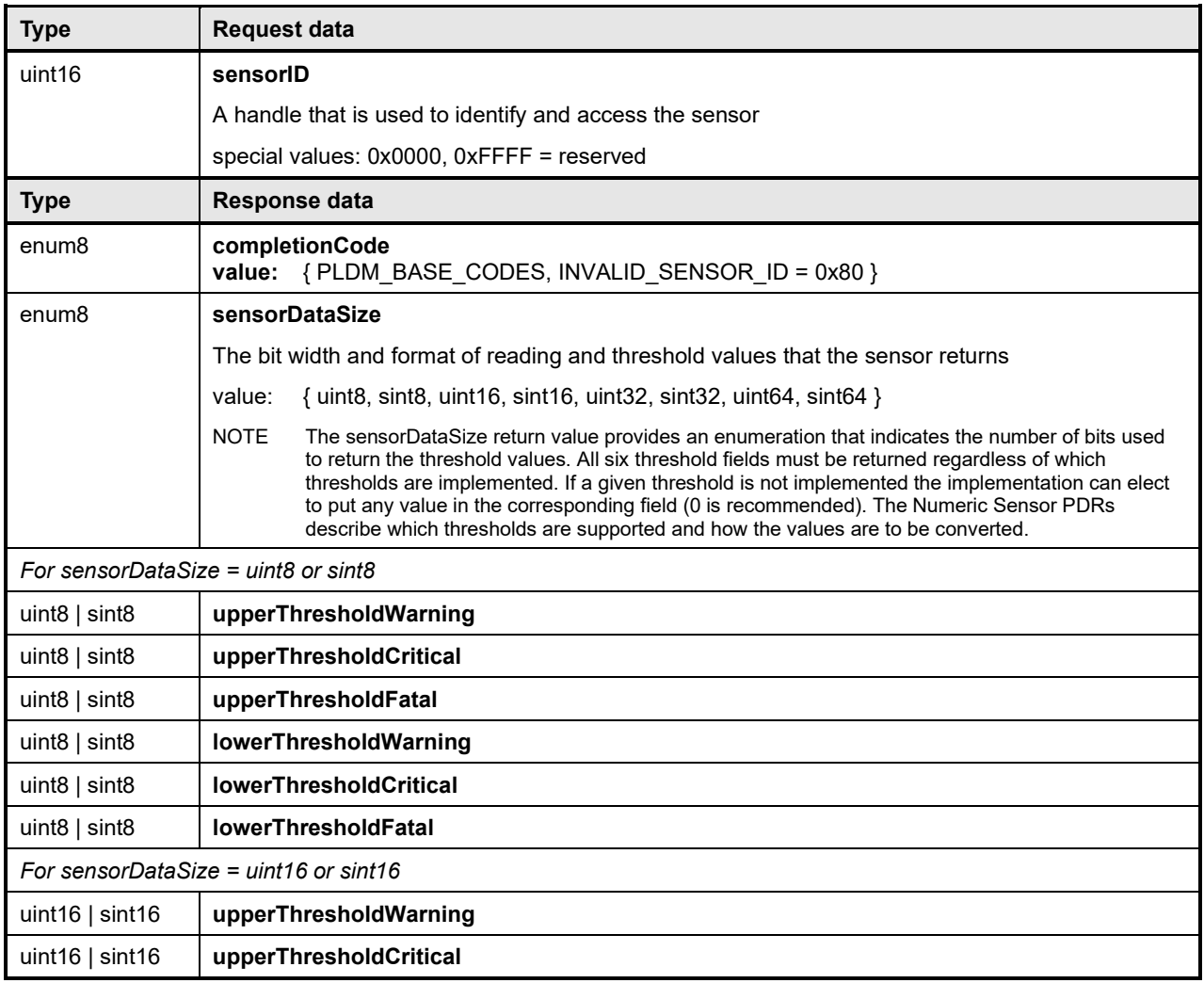

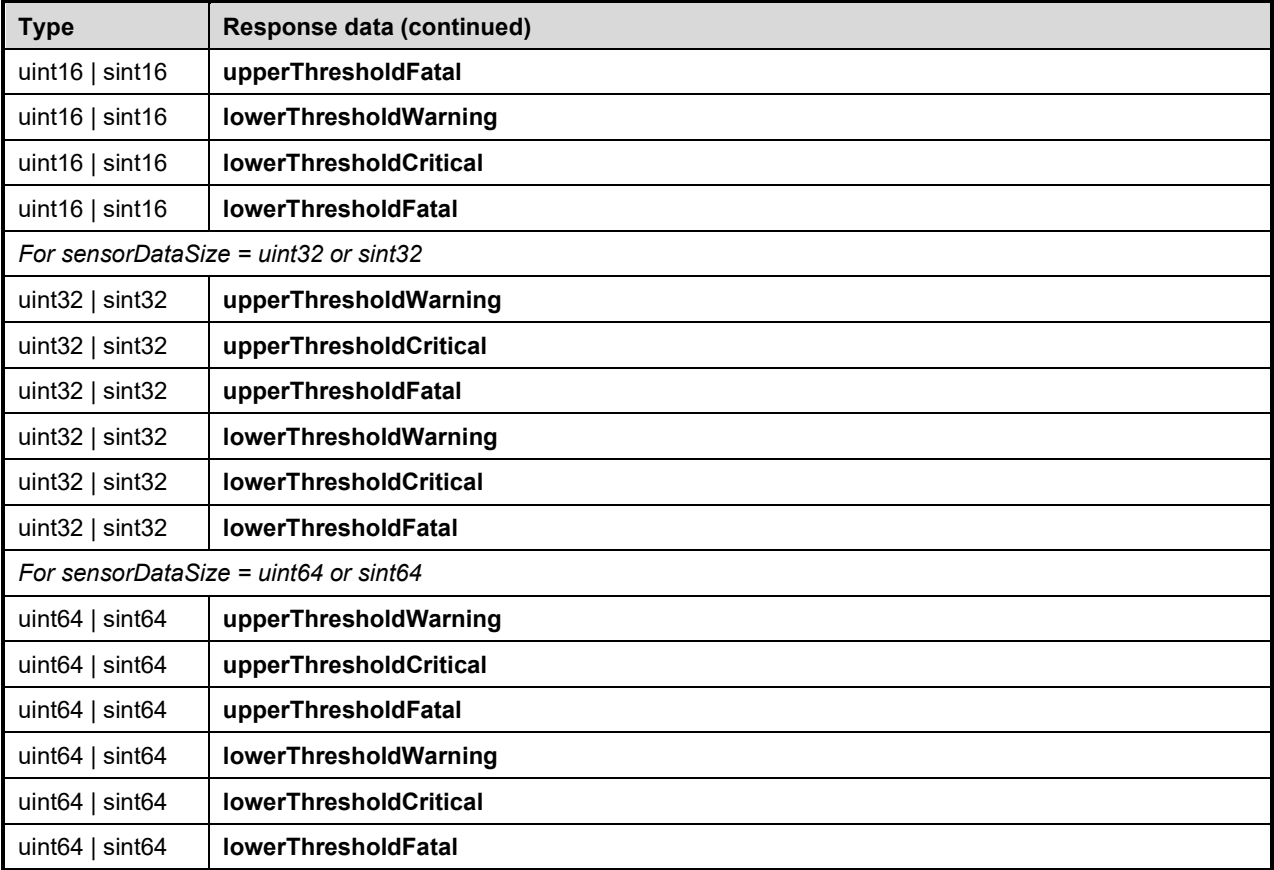

## <span id="page-86-0"></span>1991 **18.4 SetSensorThresholds command**

1992 The SetSensorThresholds command is used to set the thresholds of a PLDM Numeric Sensor. Values for 1993<br>1993 All threshold parameters must be provided. However, if a particular threshold is not supported by the 1993 all threshold parameters must be provided. However, if a particular threshold is not supported by the 1994<br>1994 sensor, or not settable, the value passed in the corresponding parameter is ignored. The numeric ser sensor, or not settable, the value passed in the corresponding parameter is ignored. The numeric sensor 1995 PDR indicates which thresholds are supported. To avoid unintended event transitions, it is recommended 19<br>1996 that the sensor be disabled while changing threshold settings. After disabling the sensor, it is 1996 that the sensor be disabled while changing threshold settings. After disabling the sensor, it is<br>1997 Lecommended that a "read-modify-write" operation be used to set the specific threshold value recommended that a "read-modify-write" operation be used to set the specific threshold values.

- 1998 Threshold values may be volatile or nonvolatile. The level of volatility is reflected in the PDR for the 1<br>1999 sensor. sensor.
- 2000 To avoid the need for a floating point format for threshold settings and the need for multibyte<br>2001 multiplications and divisions in simple devices, the GetSensorThresholds and SetSensorThre
- 2001 multiplications and divisions in simple devices, the GetSensorThresholds and SetSensorThresholds
- 2002 commands must use "raw" integers to be used in the conversion formula specified in the numeric sensor<br>2003 PDR. PDR.
- 2004 [Table 33](#page-86-1) describes the format of the command.

#### 2005 **Table 33 – SetSensorThresholds command format**

<span id="page-86-1"></span>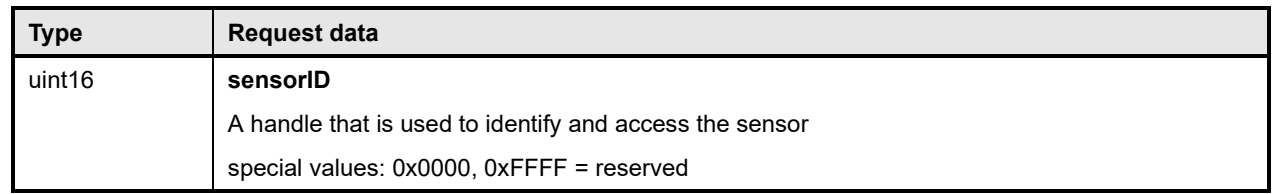

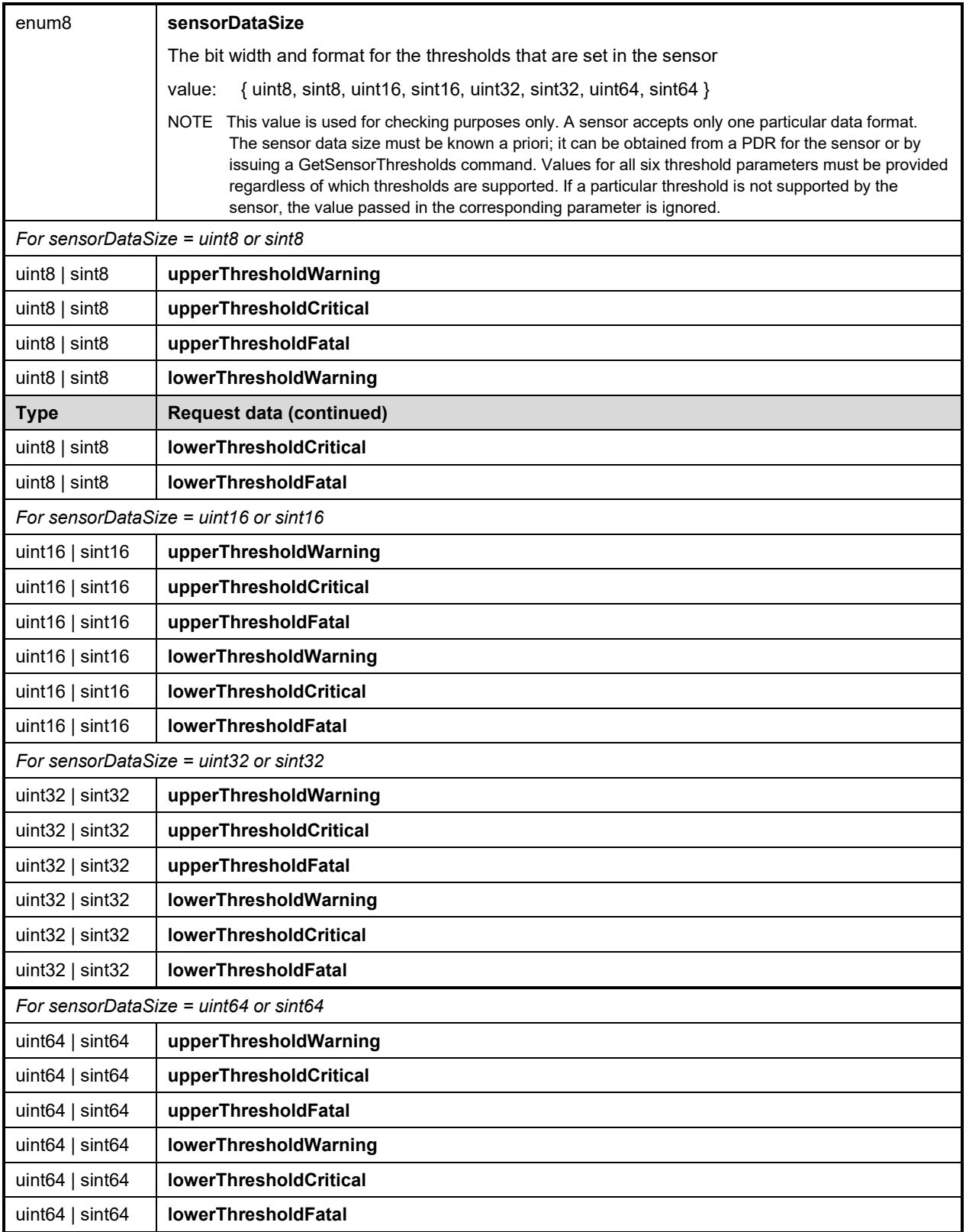

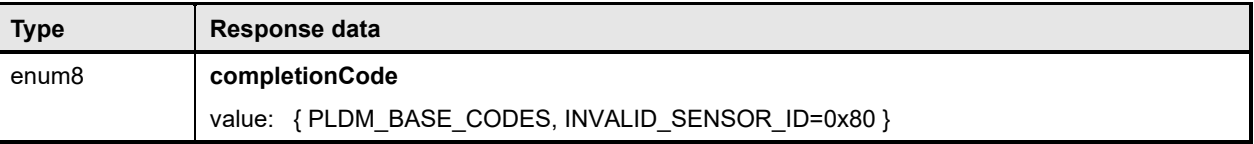

## <span id="page-88-0"></span>2006 **18.5 RestoreSensorThresholds command**

2007 The RestoreSensorThresholds command restores default thresholds for the device. [Table 34](#page-88-2) describes the format of the command.

#### 2009 **Table 34 – RestoreSensorThresholds command format**

<span id="page-88-2"></span>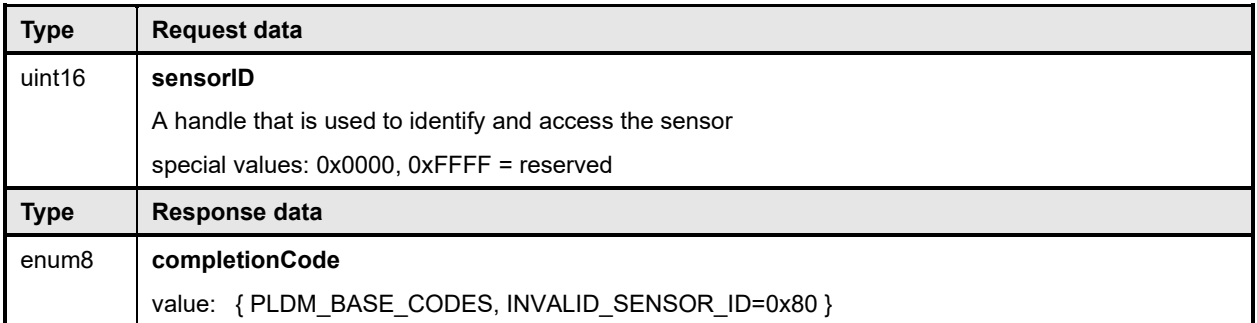

## <span id="page-88-1"></span>2010 **18.6 GetSensorHysteresis command**

2011 The GetSensorHysteresis command is used to read the present hysteresis setting for a PLDM Numeric

2012 Sensor. The hysteresis value uses the same units, data size, and conversion factors that are specified for<br>2013 the reading from the sensor. Table 35 describes the format of the command. the reading from the sensor. [Table 35](#page-88-3) describes the format of the command.

#### 2014 **Table 35 – GetSensorHysteresis command format**

<span id="page-88-3"></span>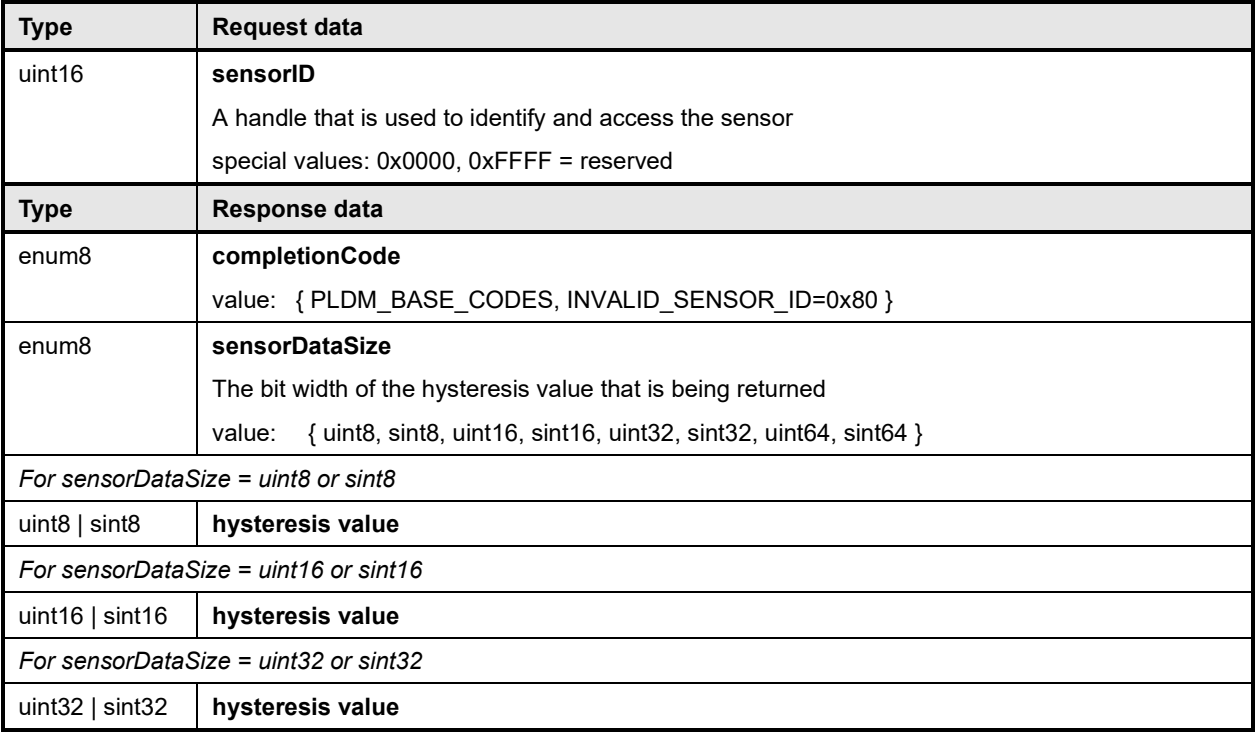

<span id="page-89-0"></span>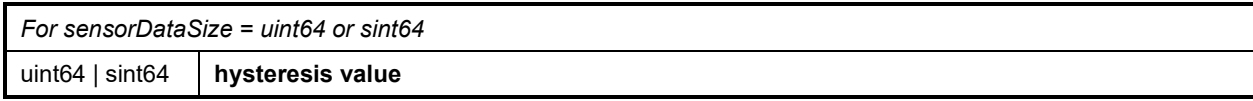

## 2015 **18.7 SetSensorHysteresis command**

2016 The SetSensorHysteresis command is used to set the present hysteresis setting for a PLDM Numeric

2017 Sensor. The hysteresis value uses the same units, data size, and conversion factors that are specified for 2018 the reading from the sensor. It is recommended that the sensor be disabled while changing the hysteresis<br>2019 setting. Table 36 describes the format of the command. setting. [Table 36](#page-89-2) describes the format of the command.

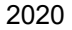

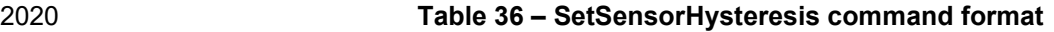

<span id="page-89-2"></span>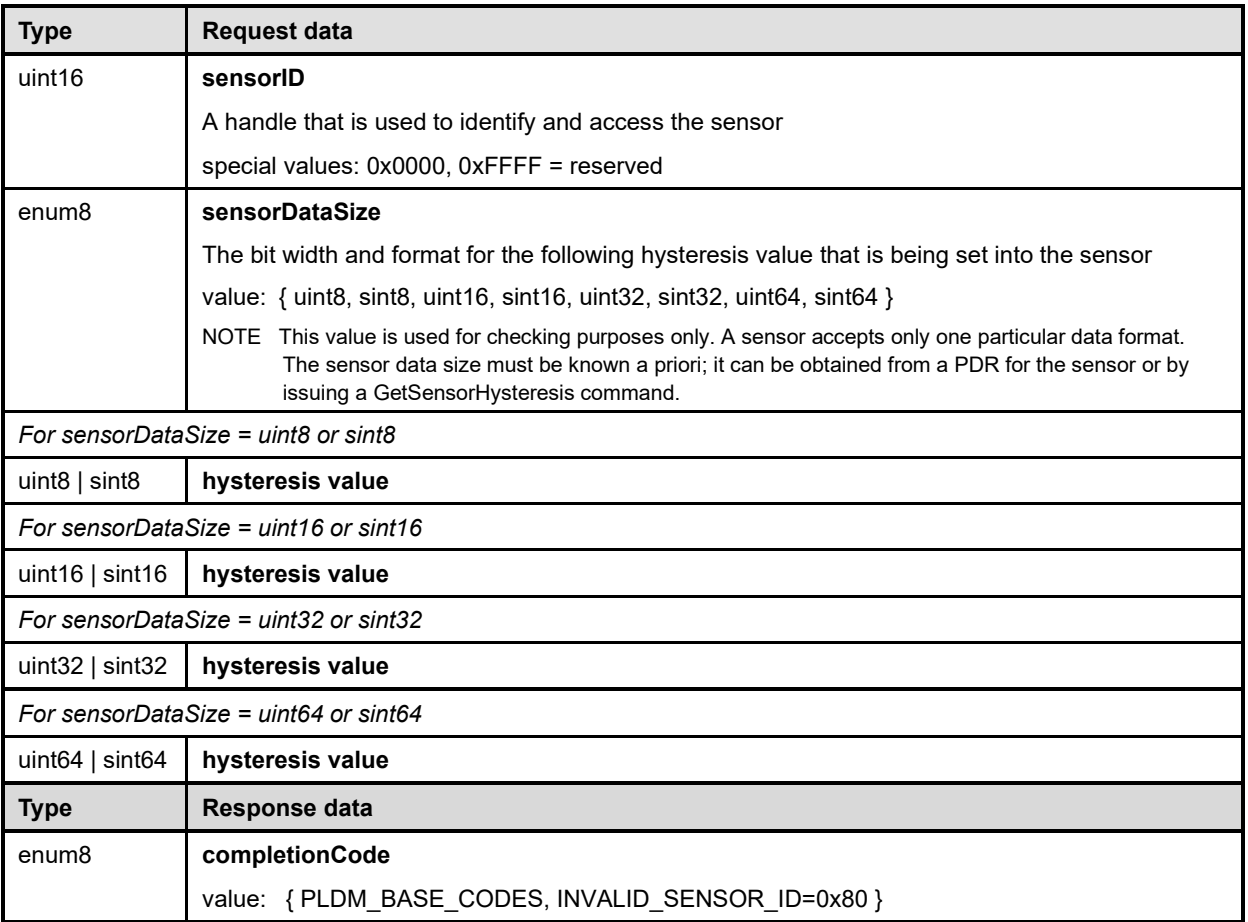

## <span id="page-89-1"></span>2021 **18.8 InitNumericSensor command**

2022 The InitNumericSensor command is typically used by the Initialization Agent function (see clause [15\)](#page-55-0) to<br>2023 initialize PLDM Numeric Sensors. The command may also be used as an interface for "virtual sensors," initialize PLDM Numeric Sensors. The command may also be used as an interface for "virtual sensors," 2024 which do not actually poll and update their own state but instead rely on another management controller<br>2025 or system software to set their state. or system software to set their state.

2026 Implementations should avoid virtual sensors that require initialization by the Initialization Agent function.<br>2027 Conflicts could occur if the sensor needs to be accessed by the Initialization Agent function at the 2027 Conflicts could occur if the sensor needs to be accessed by the Initialization Agent function at the same<br>2028 time it is being accessed as a virtual sensor. Typically, however, a virtual sensor would not require 2028 time it is being accessed as a virtual sensor. Typically, however, a virtual sensor would not require<br>2029 initialization by the Initialization Agent function. initialization by the Initialization Agent function.

2030 [Table 37](#page-90-0) describes the format of the command.

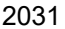

#### 2031 **Table 37 – InitNumericSensor command format**

<span id="page-90-0"></span>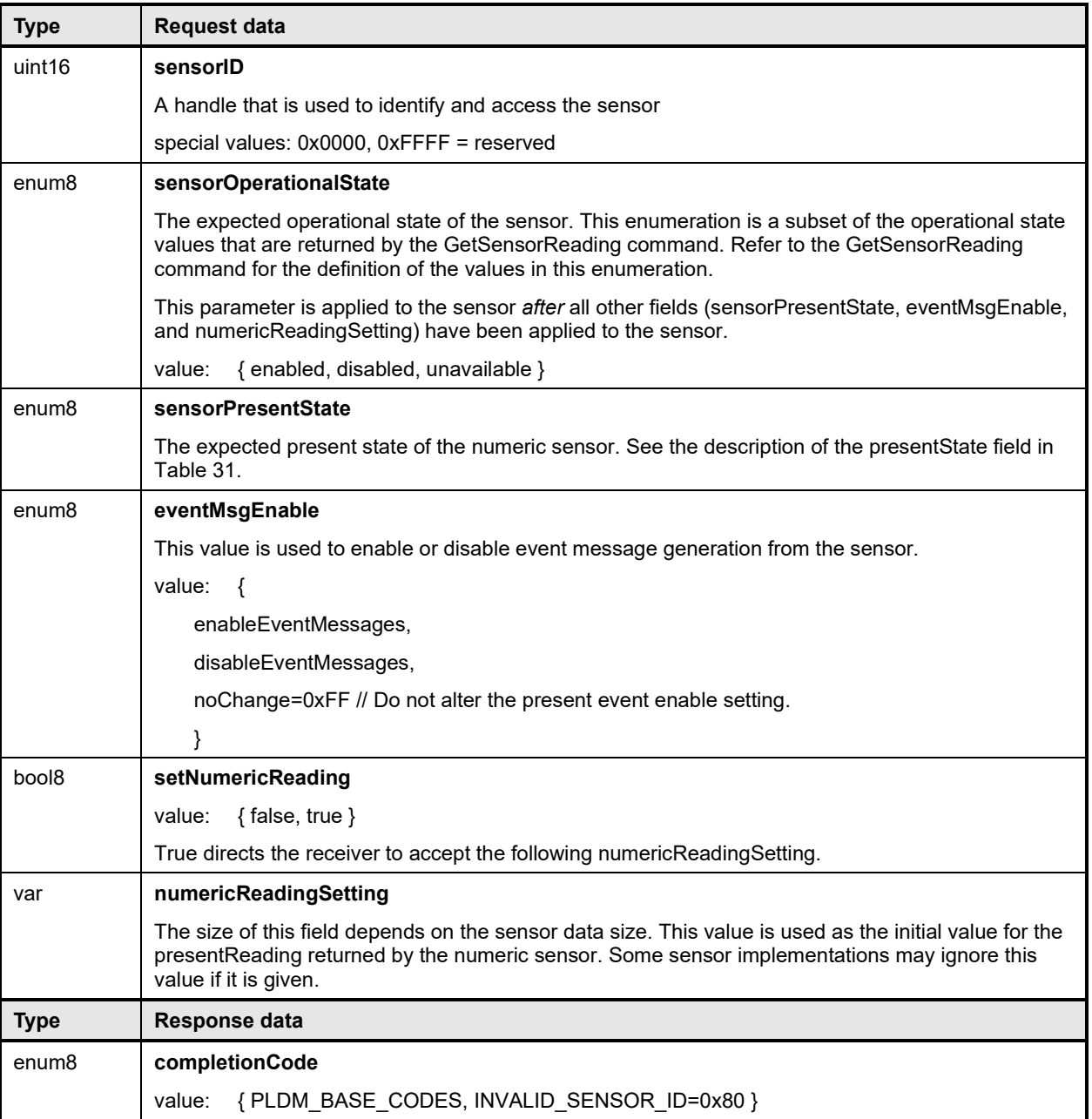

## 2032 **19 PLDM State Sensors**

2033 PLDM State Sensors are used to return a status from one or more state sets. A state set is simply the 2034 name of an enumeration that is a collection of a set of related platform states. Common state sets are 2034 name of an enumeration that is a collection of a set of related platform states. Common state sets are 2035 defined in DSP0249. defined in [DSP0249.](#page-11-2)

- 2036 A PLDM State Sensor that returns values from only a single state set is referred to as a simple state<br>2037 sensor. A state sensor that returns values from more than one state set is referred to as a composite 2037 sensor. A state sensor that returns values from more than one state set is referred to as a composite 2038 state sensor. state sensor.
- 2039 This specification also includes support for the definition of vendor-specific state sets using the OEM<br>2040 State Set PDR. (See 28.10 for more information.) State Set PDR. (See [28.10](#page-162-0) for more information.)
- 2041 If a state sensor is reporting events or status and is based on a numeric sensor, the state sensor shall<br>2042 use the threshold and hysteresis values for the associated numeric sensor for state change notification 2042 use the threshold and hysteresis values for the associated numeric sensor for state change notification.<br>2043 State Sensors that reflect logical states, such as redundancy, are device dependent and these sensor 2043 State Sensors that reflect logical states, such as redundancy, are device dependent and these sensor<br>2044 types are outside the scope of this specification. types are outside the scope of this specification.

# 2045 **20 PLDM State Sensor commands**

- 2046 This clause describes the commands for accessing PLDM State Sensors per this specification. The 2047 command numbers for the PLDM messages are given in clause 30. command numbers for the PLDM messages are given in clause [30.](#page-198-0)
- 2048 If PLDM State Sensors are implemented, the Mandatory/Conditional (M/C) requirements shown in [Table](#page-91-0)  [38](#page-91-0) apply.
- <span id="page-91-0"></span>2050 **Table 38 – State Sensor commands**

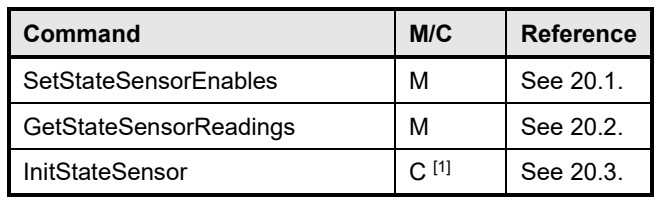

2051 **Part Adden** 11 Required for sensors that are to be initialized through the Initialization Agent function.

## 2052 **20.1 SetStateSensorEnables command**

2053 The SetStateSensorEnables command is used to set enable or disable sensor operation and event 2054 message generation for sensors within a PLDM Composite State Sensor. Event message generation is 2055 continued by a sensor Table 39 describes the format of the command optional for a sensor. [Table 39](#page-91-2) describes the format of the command.

#### 2056 **Table 39 – SetStateSensorEnables command format**

<span id="page-91-2"></span>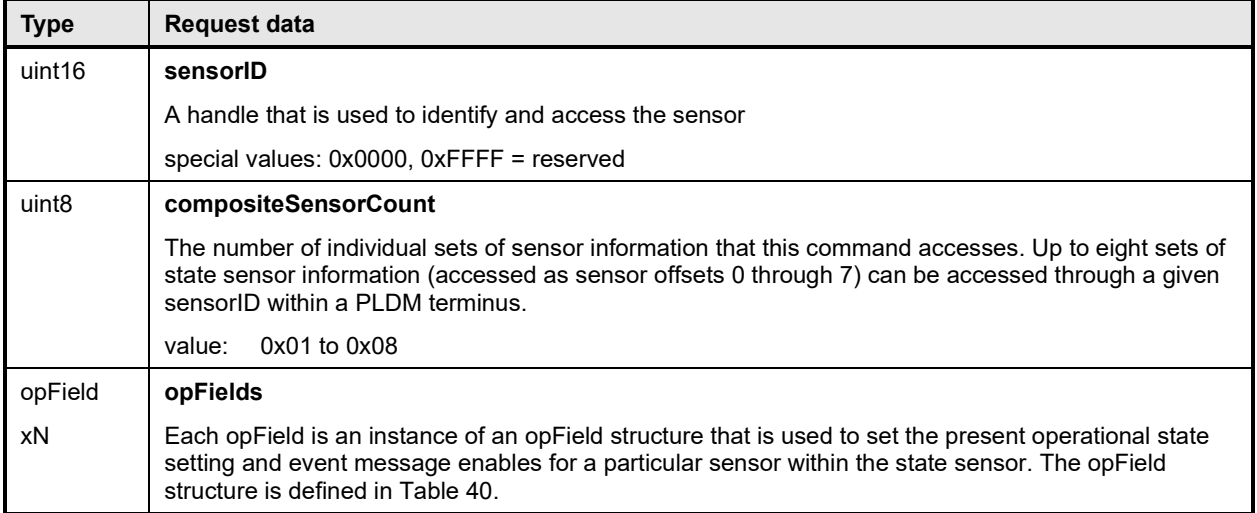

<span id="page-91-1"></span>

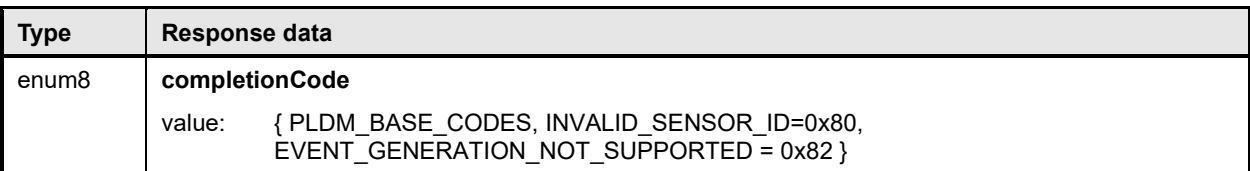

#### 2057 **Table 40 – SetStateSensorEnables opField format**

<span id="page-92-1"></span>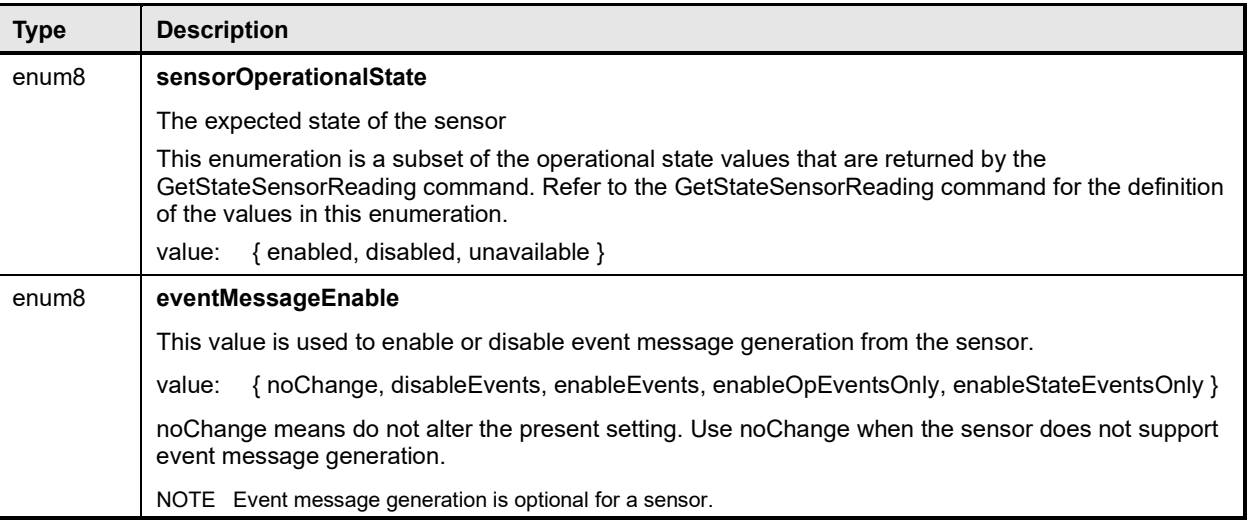

## <span id="page-92-0"></span>2058 **20.2 GetStateSensorReadings command**

2059 The GetStateSensorReadings command can return readings for multiple state sensors (a PLDM State 2060 Sensor<br>2060 Sensor that returns more than one set of state information is called a composite state sensor). Sensor that returns more than one set of state information is called a composite state sensor).

- 2061 State information is returned as a sequence of one to N "stateField" structures. The first stateField 2062 structure is referred to as the structure for the sensor at offset 0, second is for the sensor at offset 1, and 2063 so on. so on.
- 2064 The same number of stateField structures must be returned and in the same sequence during platform 2065 management subsystem operation, regardless of the operational status of the sensors.

 Similar to the GetSensorReading command, there is a special return code to indicate that the sensor cannot be manually rearmed at this moment. The GetStateSensorReadings allows individual state sets to be rearmed but the sensor can only return a single completion code for the state set composite sensor. If any of the individual state set cannot be rearmed for the composite state set sensor, the responder shall return the special CompletionCode value, REARM\_UNAVAILABLE\_IN\_PRESENT\_STATE.

- 
- 2071 Should the requester receive consecutive REARM\_UNAVAILABLE\_IN\_PRESENT\_STATE<br>2072 CompletionCodes the requester shall execute the InitStateSensor command to reset the sta 2072 CompletionCodes, the requester shall execute the InitStateSensor command to reset the state sensor.
- 2073 [Table 41](#page-93-0) describes the format of the command.

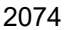

## 2074 **Table 41 – GetStateSensorReadings command format**

<span id="page-93-0"></span>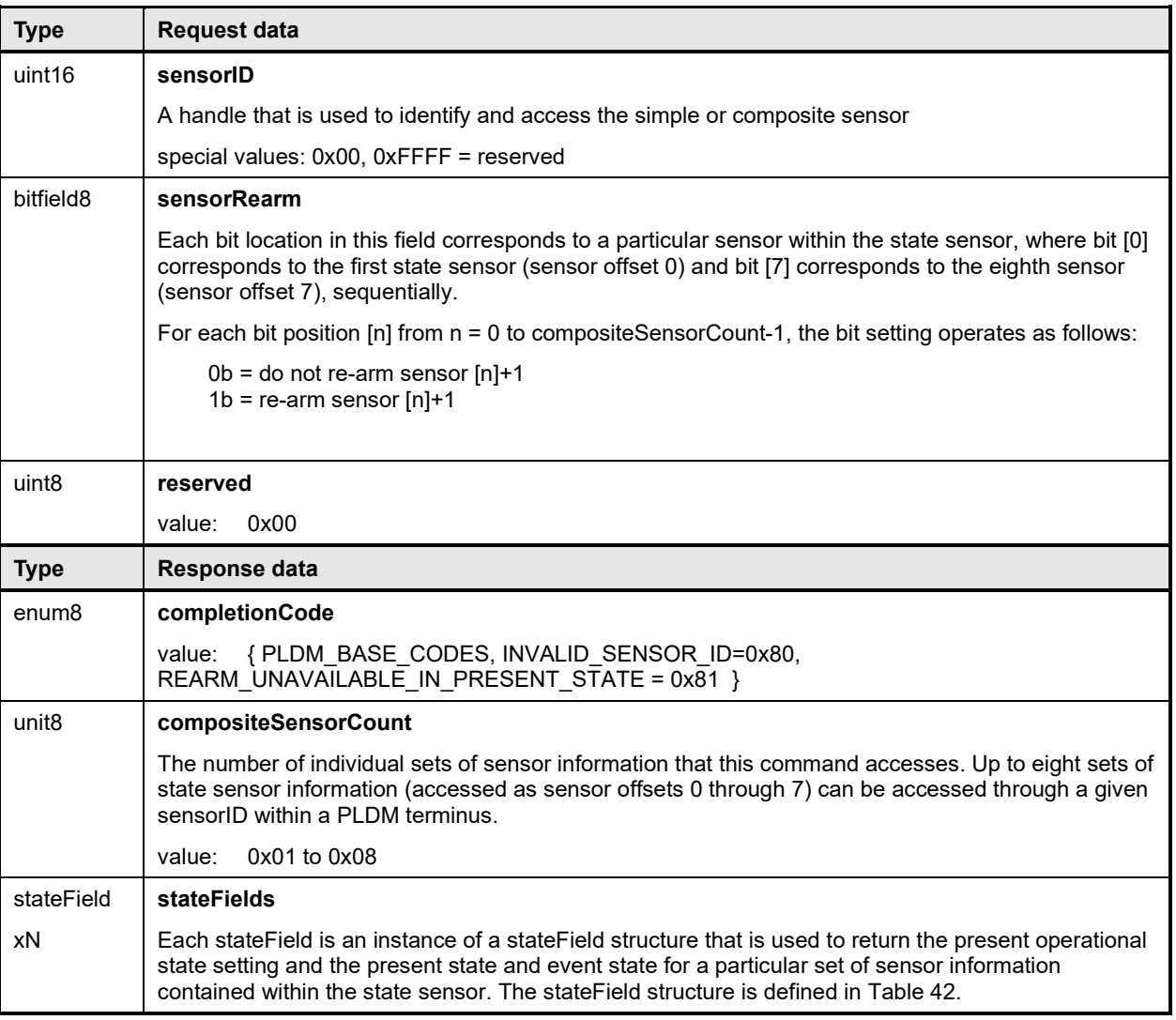

## 2075 **Table 42 – GetStateSensorReadings stateField format**

<span id="page-93-1"></span>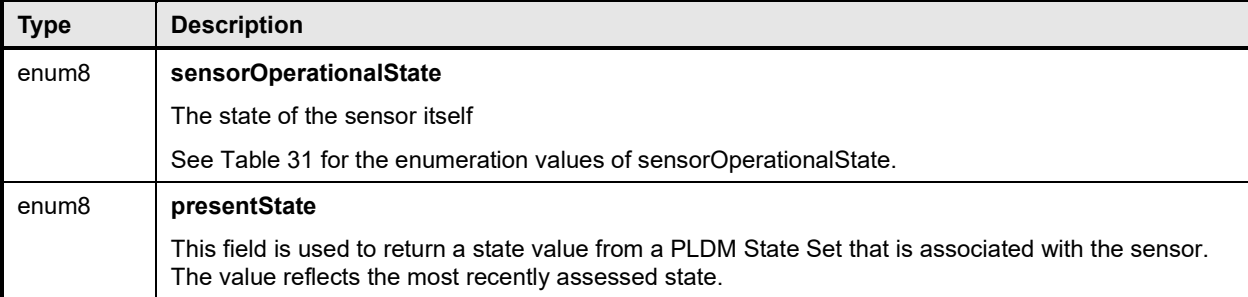

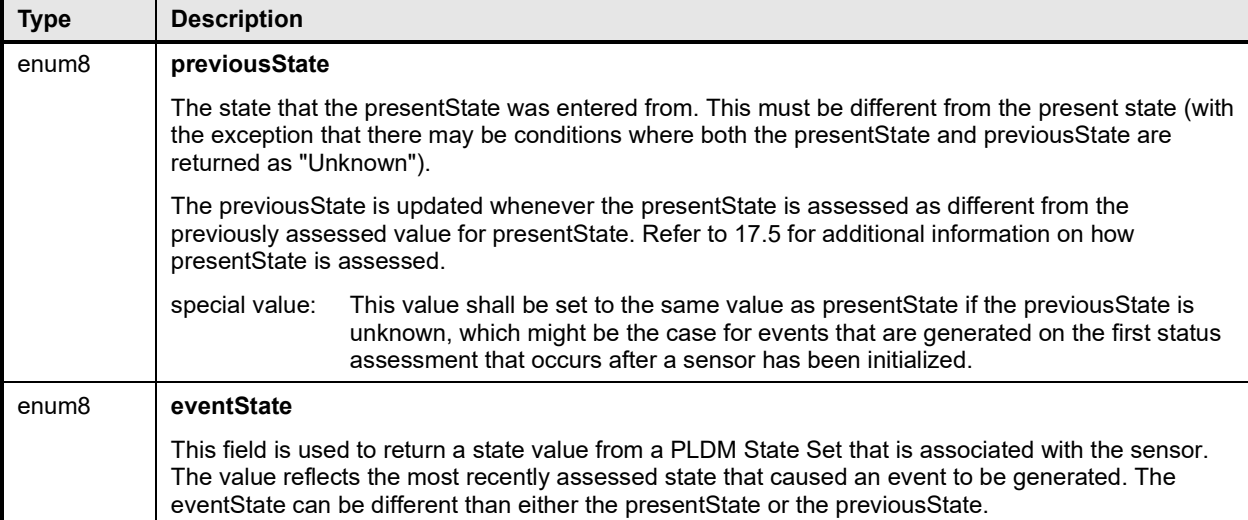

## <span id="page-94-0"></span>2076 **20.3 InitStateSensor command**

2077 The InitStateSensor command is typically used by the Initialization Agent function (see clause [15\)](#page-55-0) to 2078 initialize PLDM State Sensors. W initialize PLDM State Sensors. The command may also be used as an interface for virtual sensors, which 2079 do not actually poll and update their own state but instead rely on another management controller or <br>2080 system software to set their state. system software to set their state.

2081 Implementations should avoid virtual sensors that require initialization by the Initialization Agent function.<br>2082 Conflicts could occur if the sensor needs to be accessed by the Initialization Agent function at same 2082 Conflicts could occur if the sensor needs to be accessed by the Initialization Agent function at same time<br>2083 it is being accessed as a virtual sensor. Typically, however, a virtual sensor would not require initiali 2083 it is being accessed as a virtual sensor. Typically, however, a virtual sensor would not require initialization<br>2084 by the Initialization Agent function. by the Initialization Agent function.

2085 [Table 43](#page-94-1) describes the format of the command.

### 2086 **Table 43 – InitStateSensor command format**

<span id="page-94-1"></span>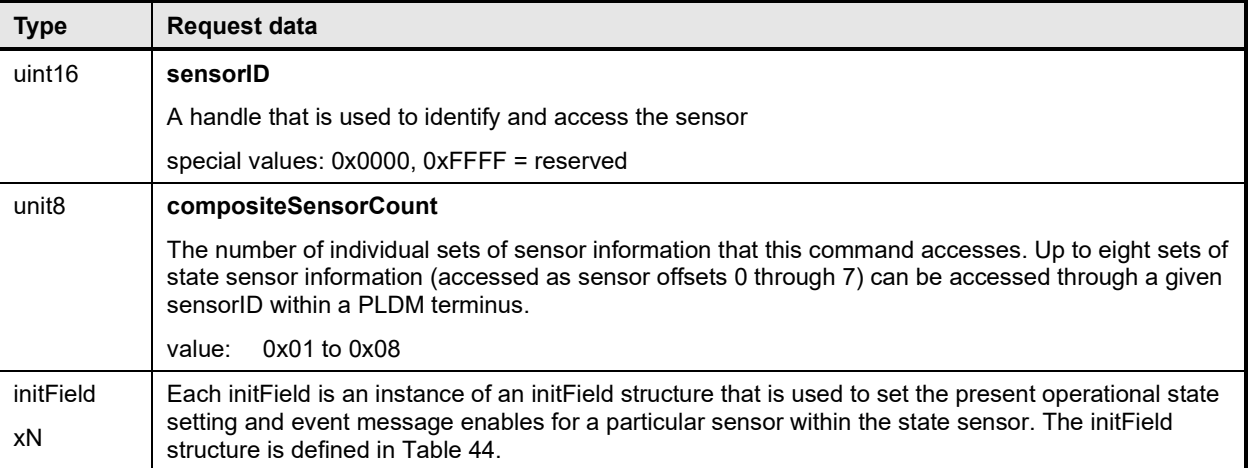

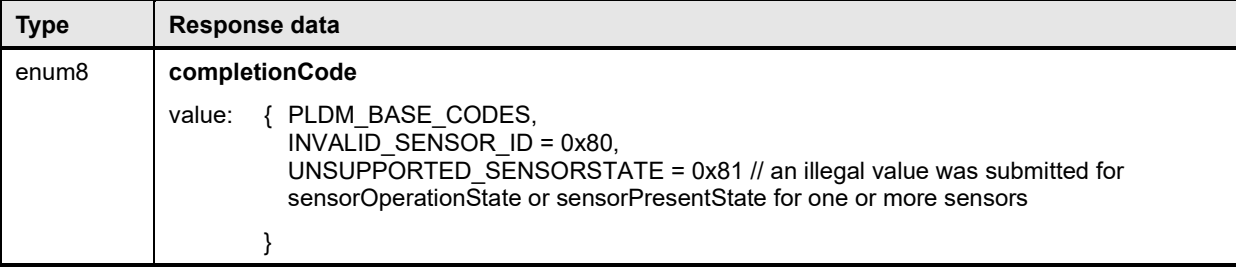

#### 2087 **Table 44 – InitStateSensor initField format**

<span id="page-95-0"></span>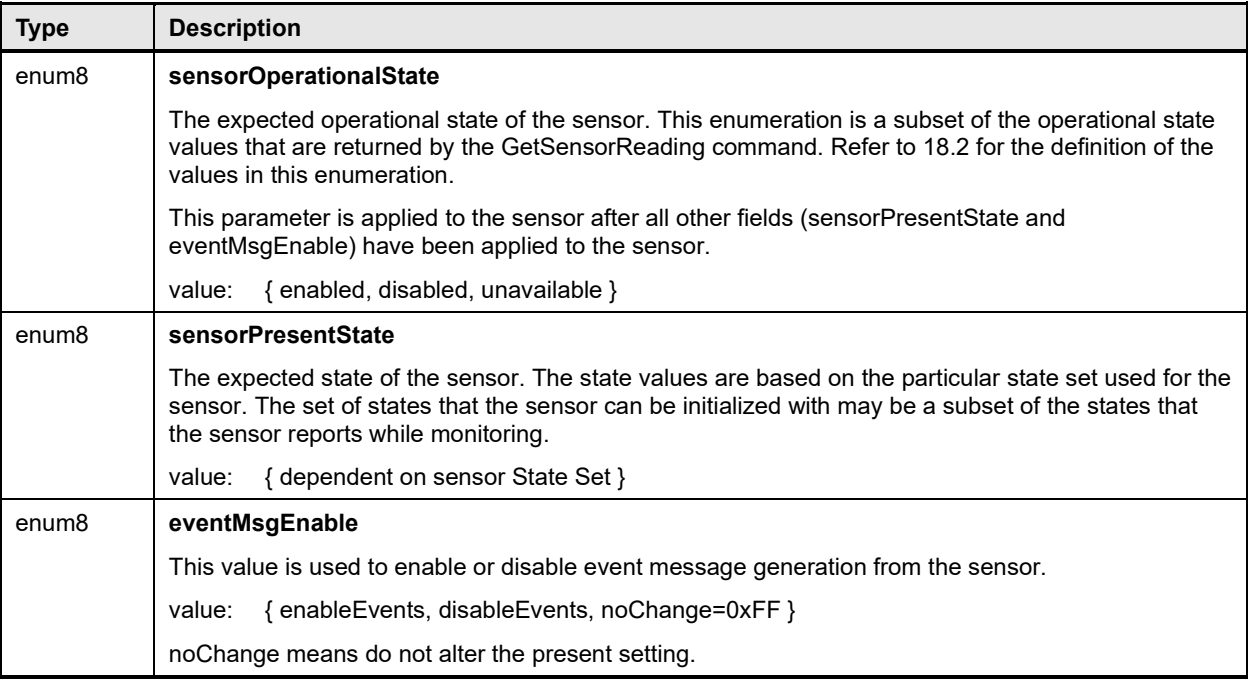

## 2088 **21 PLDM effecters**

2089 PLDM effecters provide a general mechanism for controlling or configuring a state or numeric setting of 2090 an entity. PLDM effecters are similar to PLDM sensors, except that entity state and numeric setting value 2090 an entity. PLDM effecters are similar to PLDM sensors, except that entity state and numeric setting values 2091 are written into an effecter rather than read from it. are written into an effecter rather than read from it.

2092 PLDM commands are specified for writing the state or numeric setting to an effecter. Effecters are<br>2093 identified by and accessed using an EffecterID that is unique for each effecter within a given termir identified by and accessed using an EffecterID that is unique for each effecter within a given terminus. 2094 Corresponding PDRs provide basic semantic information for effecters, such as what type of states or 2095 numeric units the effecter accepts. what terminus and Effecter D value are used to access the effecter numeric units the effecter accepts, what terminus and EffecterID value are used to access the effecter,

2096 which entity the effecter is associated with, and so on.

## 2097 **21.1 PLDM State Effecters**

2098 PLDM State Effecters provide a regular command structure for setting state information in order to 2099 change the state of an entity. Effecters use the same PLDM State Sets definitions as PLDM State 2100 Sensors, but instead of using the state set information to interpret the value that is read from a sensor,<br>2101 the state sets are used to define the value to write to an effecter. Like PLDM Composite State Sensors, the state sets are used to define the value to write to an effecter. Like PLDM Composite State Sensors,

2102 PLDM State Effecters can be implemented and accessed as composite state effecters where a single

- 2103 EffecterID is used to access a set of state effecters. This enables multiple states to be set using a single<br>2104 command and to share a single PDR that provides the basic information for the effecters.
- command and to share a single PDR that provides the basic information for the effecters.

## 2105 **21.2 PLDM Numeric Effecters**

- 2106 PLDM Numeric Effecters provide a regular command structure for setting a numeric value for a
- 2107 controllable parameter of an entity. Numeric effecters use the same definition of units as the units for 2108 readings returned by numeric sensors (see [27.2\)](#page-131-0). For example, a numeric effecter could be used to set a 2109 value for revolutions per second. value for revolutions per second.

## 2110 **21.3 Effecter semantics**

- 2111 An effecter has a meaning or use that is associated with what an effecter does or is used for. This will be 2112 referred to as the "effecter semantic", or just the "semantic."
- 2113 Although PLDM effecters provide a straightforward mechanism for setting a state or numeric value for an 2114 entity, conveving the semantic of how that state or numeric value affects the entity, or how the setting 2114 entity, conveying the semantic of how that state or numeric value affects the entity, or how the setting<br>2115 should be used, is not always straightforward. should be used, is not always straightforward.
- 2116 Suppose a numeric effecter is defined for setting a fan speed. A PDR for the numeric effecter can readily<br>2117 indicate that the effecter is for "Physical Fan 1", and that "Fan 1" is contained by Processor 1. The PDR
- indicate that the effecter is for "Physical Fan 1", and that "Fan 1" is contained by Processor 1. The PDR

2118 can also indicate that the units for the setting are "RPM". However, this does not convey what the RPM is 2119 actually doing. For example, is the RPM a speed limit or a target speed?

- actually doing. For example, is the RPM a speed limit or a target speed?
- 2120 Additionally, other information may be necessary for understanding how the effecter is to be used. If a fan<br>2121 speed needs to be set because one or more temperatures have become too high, how does the user of
- speed needs to be set because one or more temperatures have become too high, how does the user of
- 2122 PLDM know which temperatures are associated with the fan, and what RPM value should be set for a<br>2123 particular temperature?
- particular temperature?
- 2124 The information required to describe the meaning and use of an effecter can vary significantly depending<br>2125 on how generic or specific the use is to the platform implementation. The level of generality of effecter
- 2125 on how generic or specific the use is to the platform implementation. The level of generality of effecter<br>2126 semantics in PLDM is categorized as shown in Table 45.
- semantics in PLDM is categorized as shown in [Table 45.](#page-96-0)
- 

#### 2127 **Table 45 – Categories for effecter semantics**

<span id="page-96-0"></span>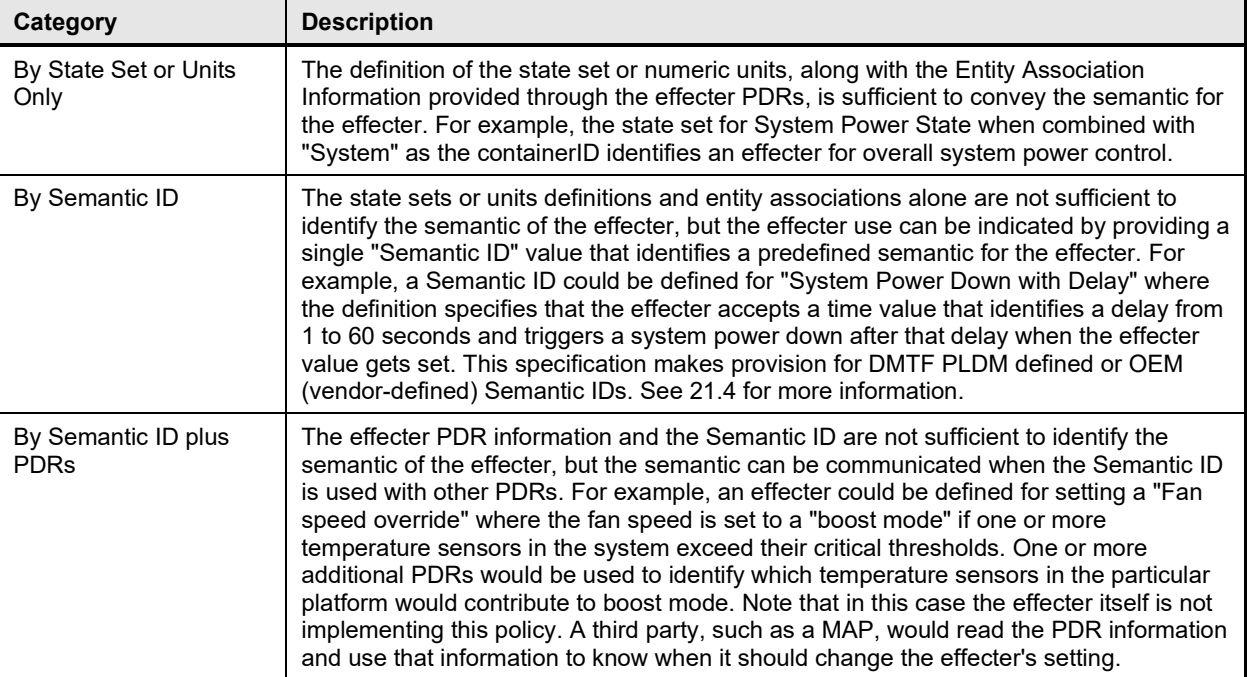

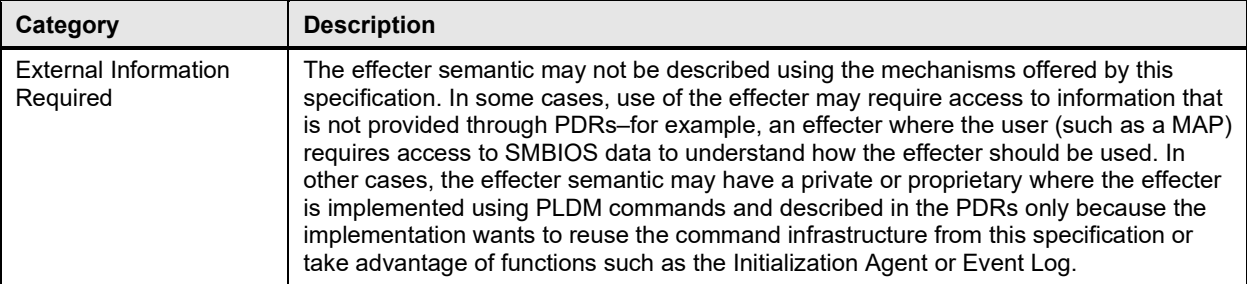

2128 The most generic and efficient use of effecters comes when they fall into the state sets or units only

2129 category and use standard state set or units definitions. The second most generic and efficient use of 21<br>2130 effecters is when they use a standard defined Semantic ID. Thus, if new standard effecter semantics

2130 effecters is when they use a standard defined Semantic ID. Thus, if new standard effecter semantics<br>2131 eneed to be defined, it should be first examined whether a new state set or units definition should be

2131 need to be defined, it should be first examined whether a new state set or units definition should be 2132 added to the specifications, or whether a new Semantic ID should be added. added to the specifications, or whether a new Semantic ID should be added.

<span id="page-97-0"></span>

## 2133 **21.4 PLDM and OEM effecter semantic IDs**

2134 Effecter Semantic ID values are specified in [DSP0249.](#page-11-2) A range of values is reserved for definition by the

2135 DMTF PLDM specifications and another range of values is available for OEM (vendor-defined) effecter

semantics. When the OEM range is used, the semantic is identified and optionally named using an OEM

2137 Effecter Semantic PDR. The use of the OEM Effecter Semantic PDR is similar to how OEM units, entities,

2138 and state sets are defined within the PDRs.

# 2139 **22 PLDM effecter commands**

2140 This clause describes the commands for accessing PLDM effecters per this specification. The command 2141 numbers for the PLDM messages are given in clause 30. numbers for the PLDM messages are given in clause [30.](#page-198-0)

2142 If PLDM Numeric Effecters or PLDM State Effecters are implemented, the Mandatory (M) requirements 2143 shown in [Table 46](#page-97-1) apply.

<span id="page-97-1"></span>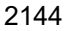

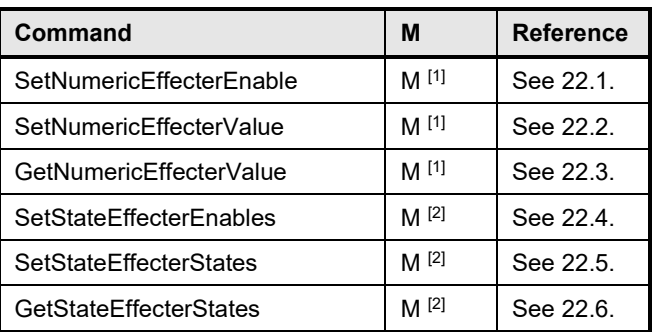

#### 2144 **Table 46 – State and Numeric Effecter commands**

2145 **Property** 2145 **Property**  $[1]$  Required if one of more numeric effecters are implemented

<span id="page-97-2"></span>2146 **Participal Exercise 2146** Required if one or more state effecters are implemented

## 2147 **22.1 SetNumericEffecterEnable command**

2148 The SetNumericEffecterEnable command is used to enable or disable effecter operation. A disabled

2149 effecter cannot have its state updated. An effecter may have a default state that it automatically returns to 2150 when it is disabled. An effecter may also be able to be returned to its default state through the

when it is disabled. An effecter may also be able to be returned to its default state through the

- 2151 SetStateNumericEffecterValue command. The PLDM Numeric Effecter PDR can describe a numeric<br>2152 effecter and whether it has a default state.
- effecter and whether it has a default state.
- 2153 NOTE The Numeric Effecter PDR effecterID type, in clause [28.11](#page-164-0) [Numeric Effecter PDR](#page-164-0) has been changed in<br>2154 version 1.1.1 of this specification from uint8 to uint16 to be consistent with SetNumericEffecterEnable comm
- version 1.1.1 of this specification from uint8 to uint16 to be consistent with SetNumericEffecterEnable command.
- 2155 [Table 47](#page-98-1) describes the format of this command.
- 

## 2156 **Table 47 – SetNumericEffecterEnable command format**

<span id="page-98-1"></span>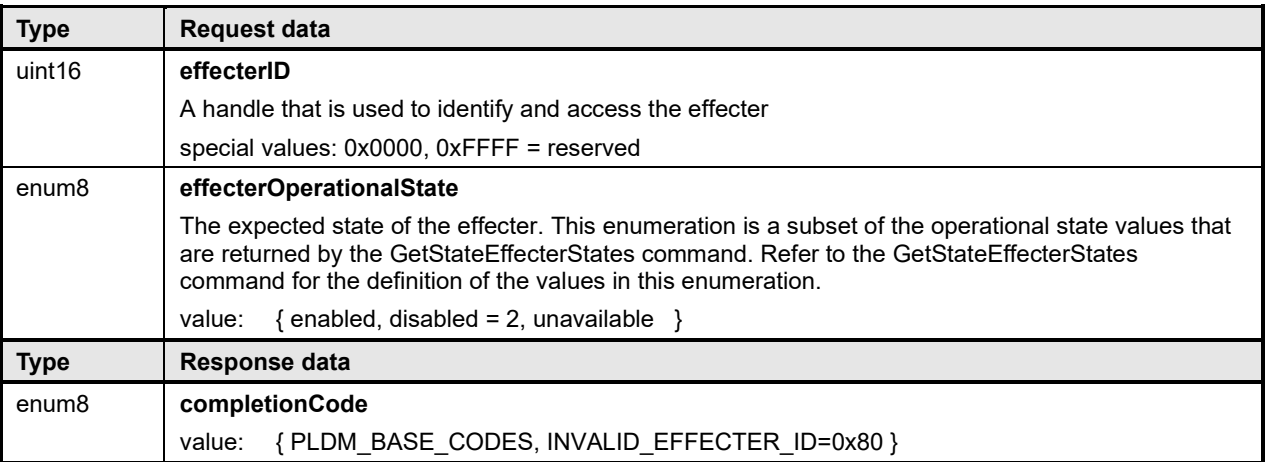

## <span id="page-98-0"></span>2157 **22.2 SetNumericEffecterValue command**

2158 The SetNumericEffecterValue command is used to set the value for a PLDM Numeric Effecter. [Table 48](#page-98-2)<br>2159 describes the format of this command. describes the format of this command.

### 2160 **Table 48 – SetNumericEffecterValue command format**

<span id="page-98-2"></span>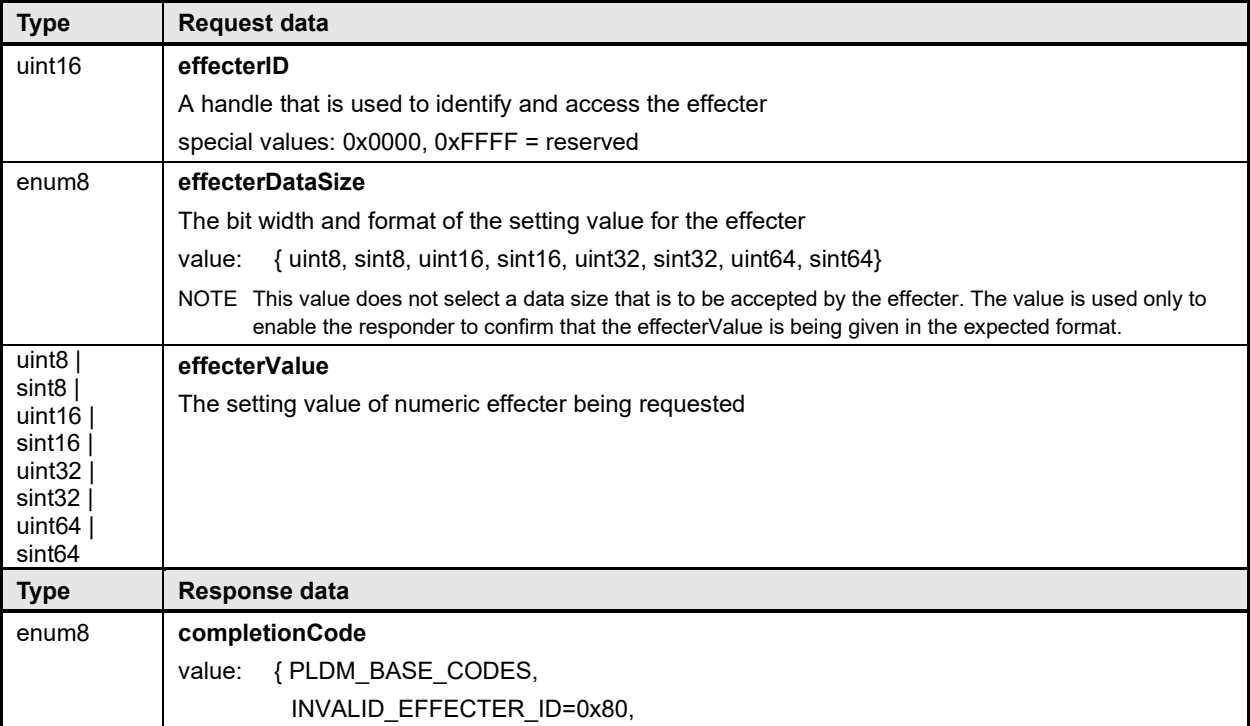

<span id="page-99-0"></span>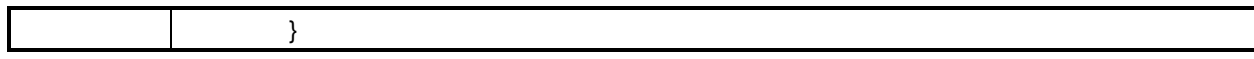

## 2161 **22.3 GetNumericEffecterValue command**

- 2162 The GetNumericEffecterValue command is used to return the present numeric setting of a PLDM Numeric 2163 Effecter. [Table 49](#page-99-1) describes the format of this command.
- 

### 2164 **Table 49 – GetNumericEffecterValue command format**

<span id="page-99-1"></span>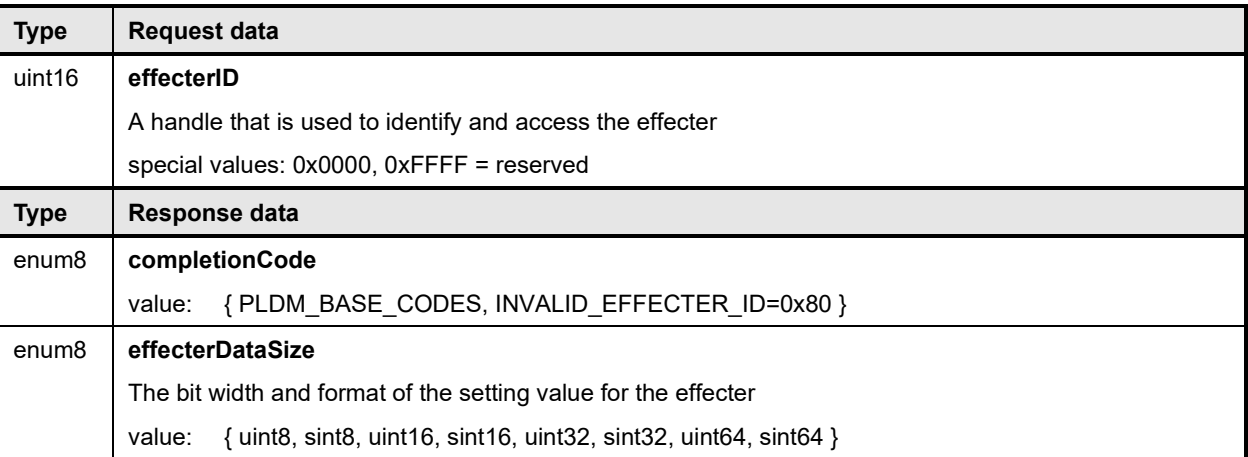

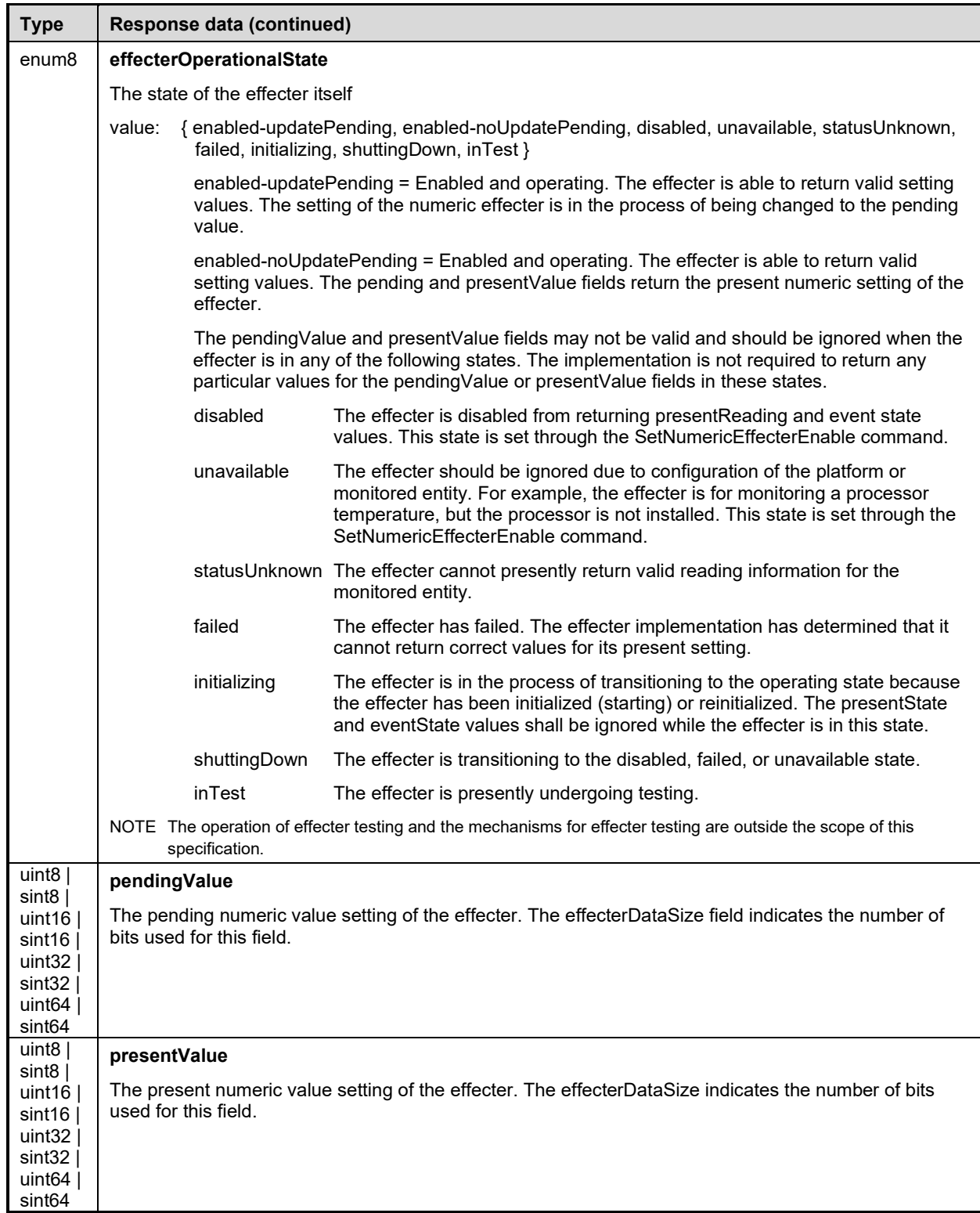

# <span id="page-100-0"></span>2165 **22.4 SetStateEffecterEnables command**

2166 The SetStateEffecterEnables command is used to enable or disable effecter operation. A disabled<br>2167 effecter cannot have its state updated. An effecter may have a default state that it automatically ret effecter cannot have its state updated. An effecter may have a default state that it automatically returns to

- 2168 when it is disabled. An effecter may also be able to be returned to its default state through the 2169 SetStateEffecterStates command. The PLDM State Effecter FOR describes a state effecter an
- 2169 SetStateEffecterStates command. The PLDM State Effecter PDR describes a state effecter and whether<br>2170 it has a default state. Table 50 describes the format of this command. it has a default state. [Table 50](#page-101-0) describes the format of this command.
- 
- 

#### 2171 **Table 50 – SetStateEffecterEnables command format**

<span id="page-101-0"></span>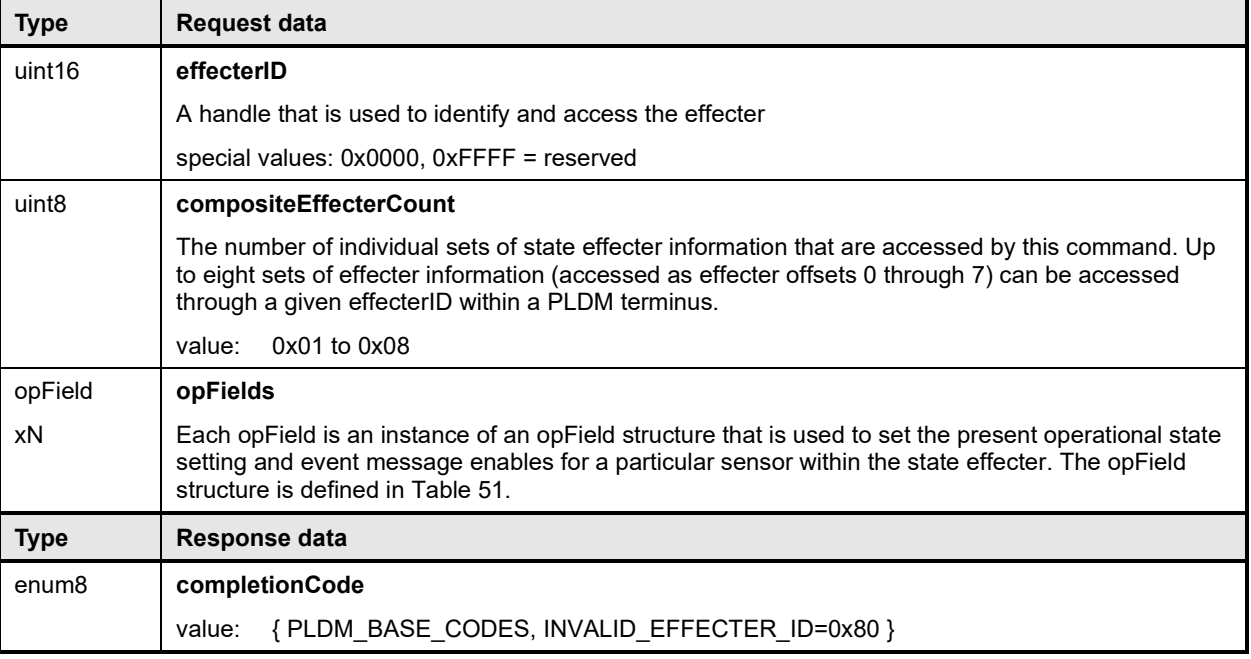

#### 2172 **Table 51 – SetStateEffecterEnables opField format**

<span id="page-101-1"></span>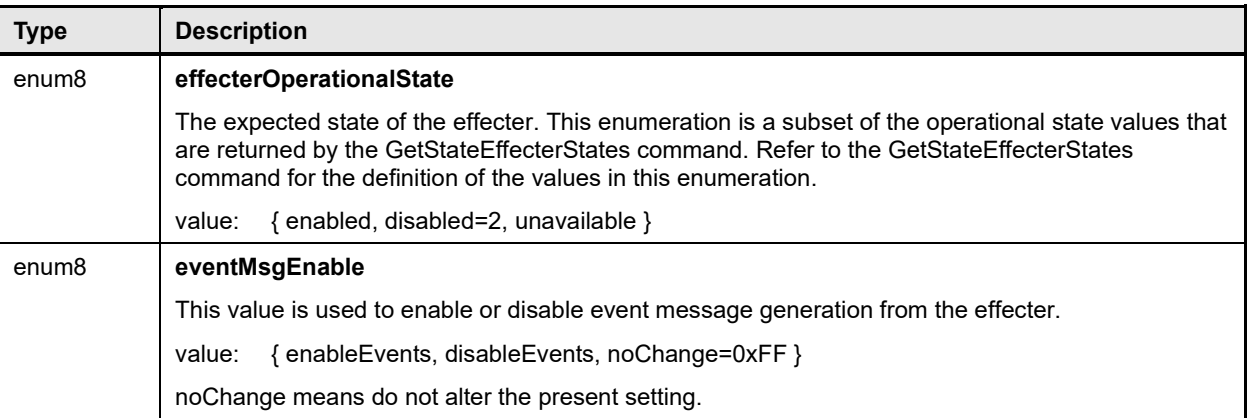

## <span id="page-102-0"></span>2173 **22.5 SetStateEffecterStates command**

2174 The SetStateEffecterStates command is used to set the state of one or more effecters within a PLDM<br>2175 State Effecter. Table 52 describes the format of this command.

- State Effecter. [Table 52](#page-102-1) describes the format of this command.
- 

#### 2176 **Table 52 – SetStateEffecterStates command format**

<span id="page-102-1"></span>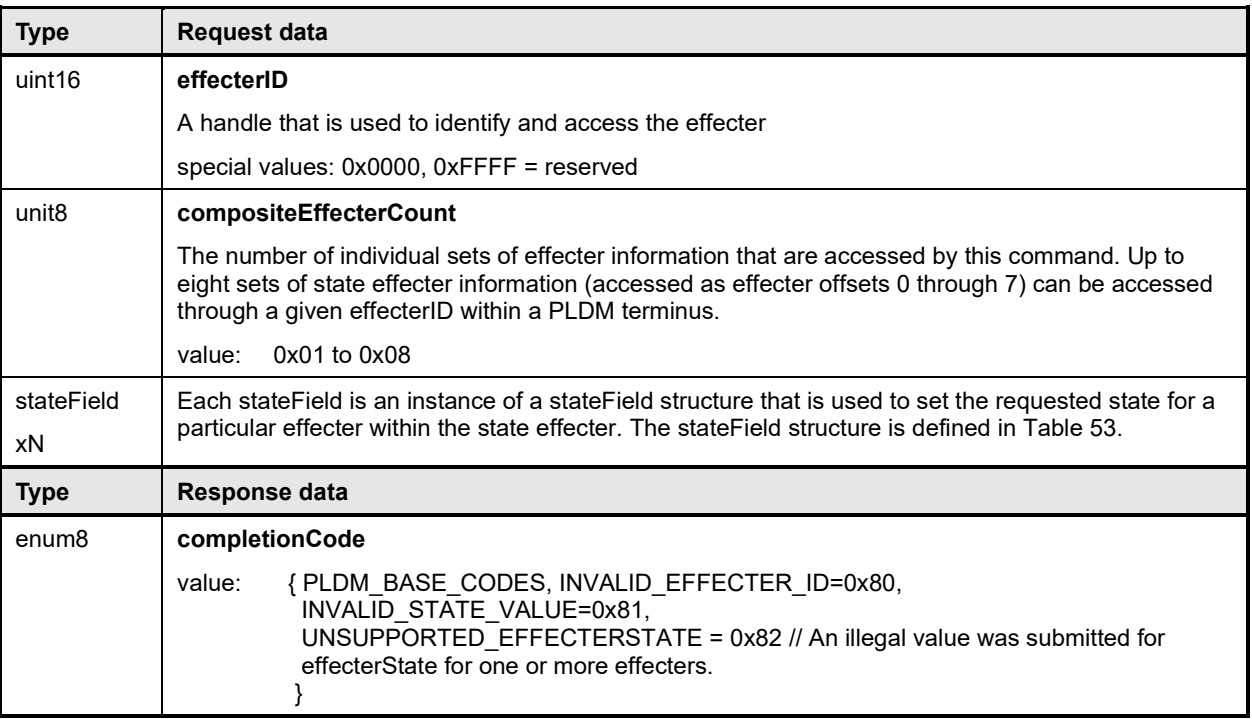

#### 2177 **Table 53 – SetStateEffecterStates stateField format**

<span id="page-102-2"></span>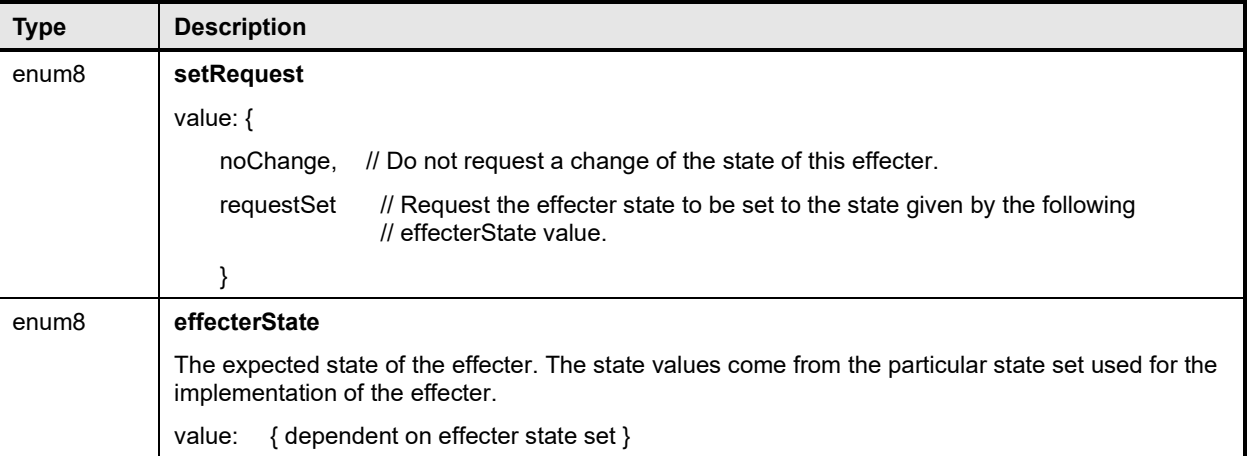

## <span id="page-103-0"></span>2178 **22.6 GetStateEffecterStates command**

2179 The GetStateEffecterStates command is used to get the present state of an effecter. [Table 54](#page-103-1) describes 2180 the format of this command. the format of this command.

#### 2181 **Table 54 – GetStateEffecterStates command format**

<span id="page-103-1"></span>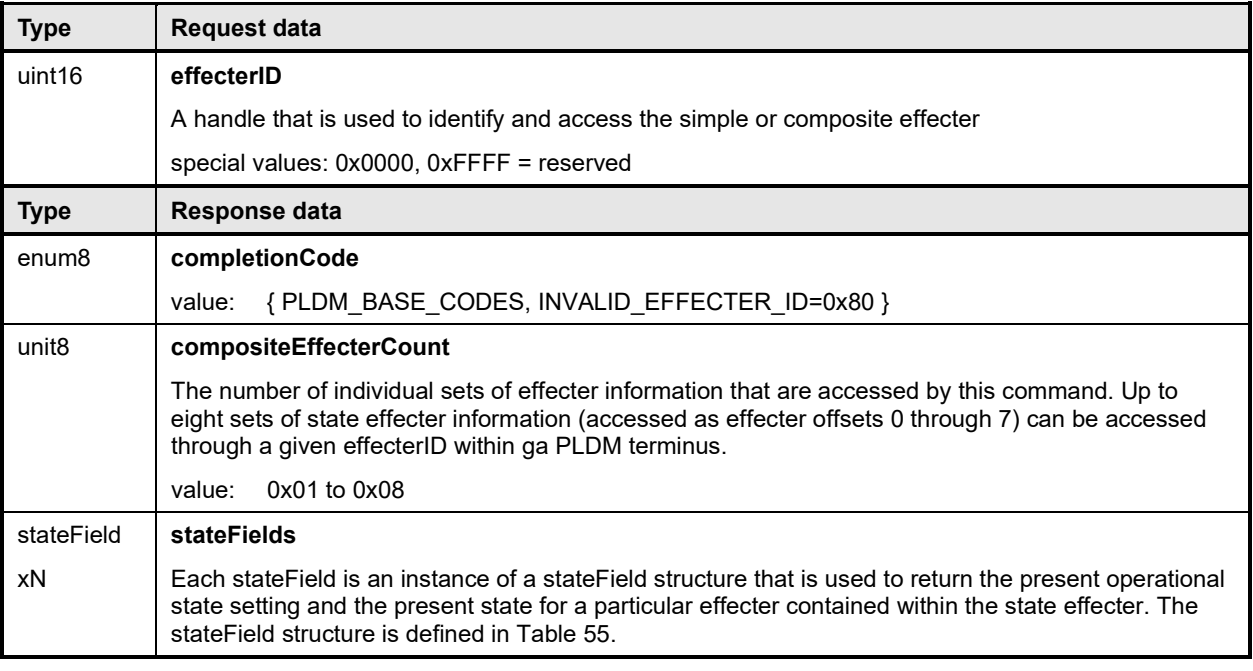

#### 2182 **Table 55 – GetStateEffecterStates stateField format**

<span id="page-103-2"></span>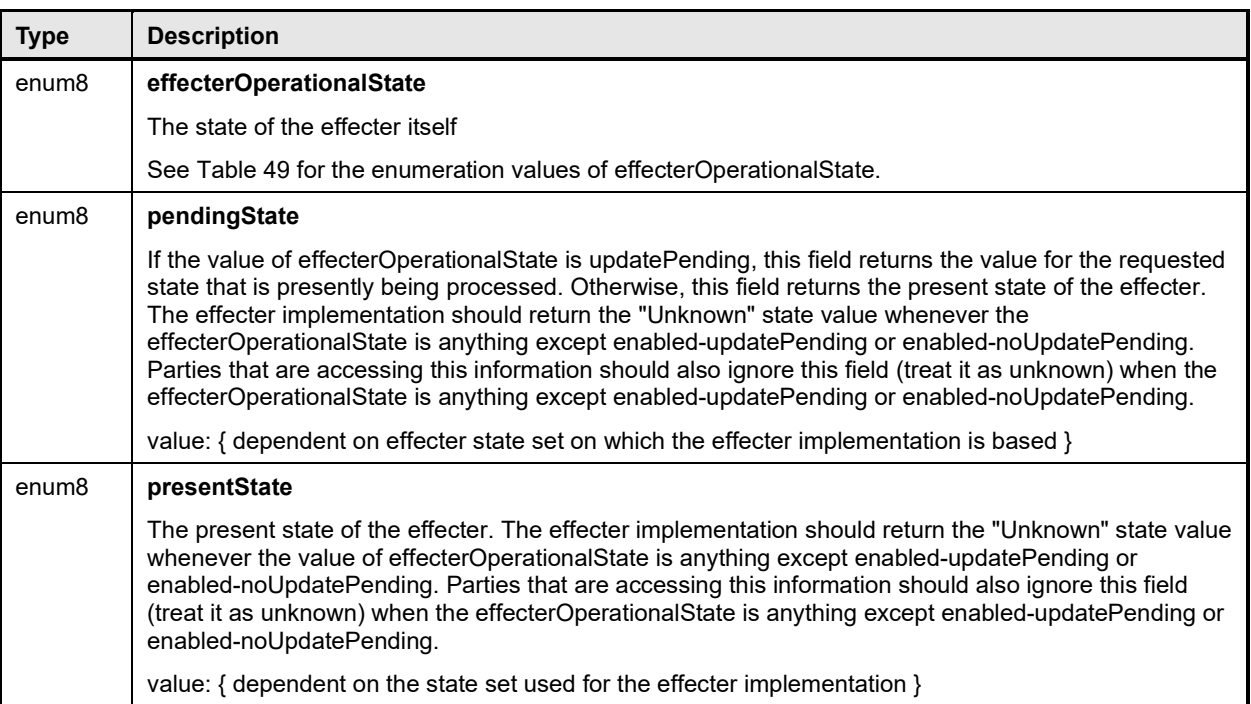

## 2183 **23 PLDM Event Log commands**

- 2184 This clause describes the commands for accessing a PLDM Event Log per this specification. The 2185 command numbers for the PLDM messages are given in clause 30. command numbers for the PLDM messages are given in clause [30.](#page-198-0)
- 2186 The PLDM Event Log is typically accessed through the same PLDM terminus as the Event Receiver.<br>2187 However, this is not mandatory. The PDRs include information that describes which terminus is used
- 2187 However, this is not mandatory. The PDRs include information that describes which terminus is used to access the PLDM Event Log.
- 2189 If a PLDM Event Log is implemented, the Mandatory/Optional/Conditional (M/O/C) requirements shown in 2190 [Table 56](#page-104-0) apply.
- <span id="page-104-0"></span>

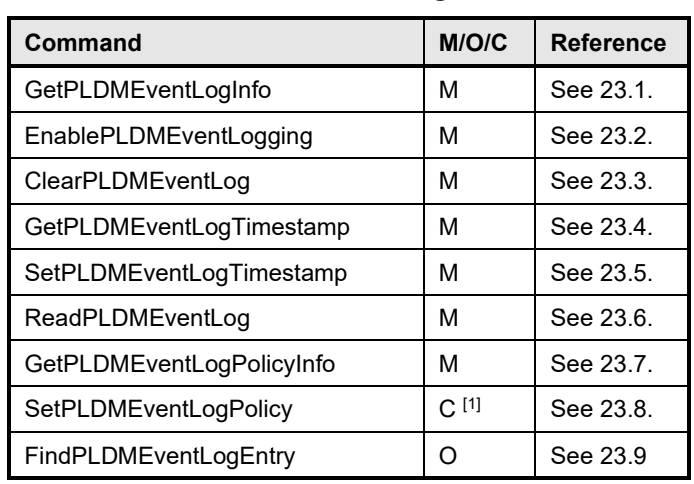

#### 2191 **Table 56 – PLDM Event Log commands**

2192 <sup>[1]</sup> Required if the PLDMEventLog implementation supports configurable policy parameters

## <span id="page-105-0"></span>2193 **23.1 GetPLDMEventLogInfo command**

2194 The GetPLDMEventLogInfo command returns basic information about the PLDM Event Log, such as its<br>2195 operational status, percentage used, and timestamps for the most recent add and erase actions. Table 5 2195 operational status, percentage used, and timestamps for the most recent add and erase actions. [Table 57](#page-105-1)<br>2196 describes the format of the command. describes the format of the command.

# 2197 **Table 57 – GetPLDMEventLogInfo command format**

<span id="page-105-1"></span>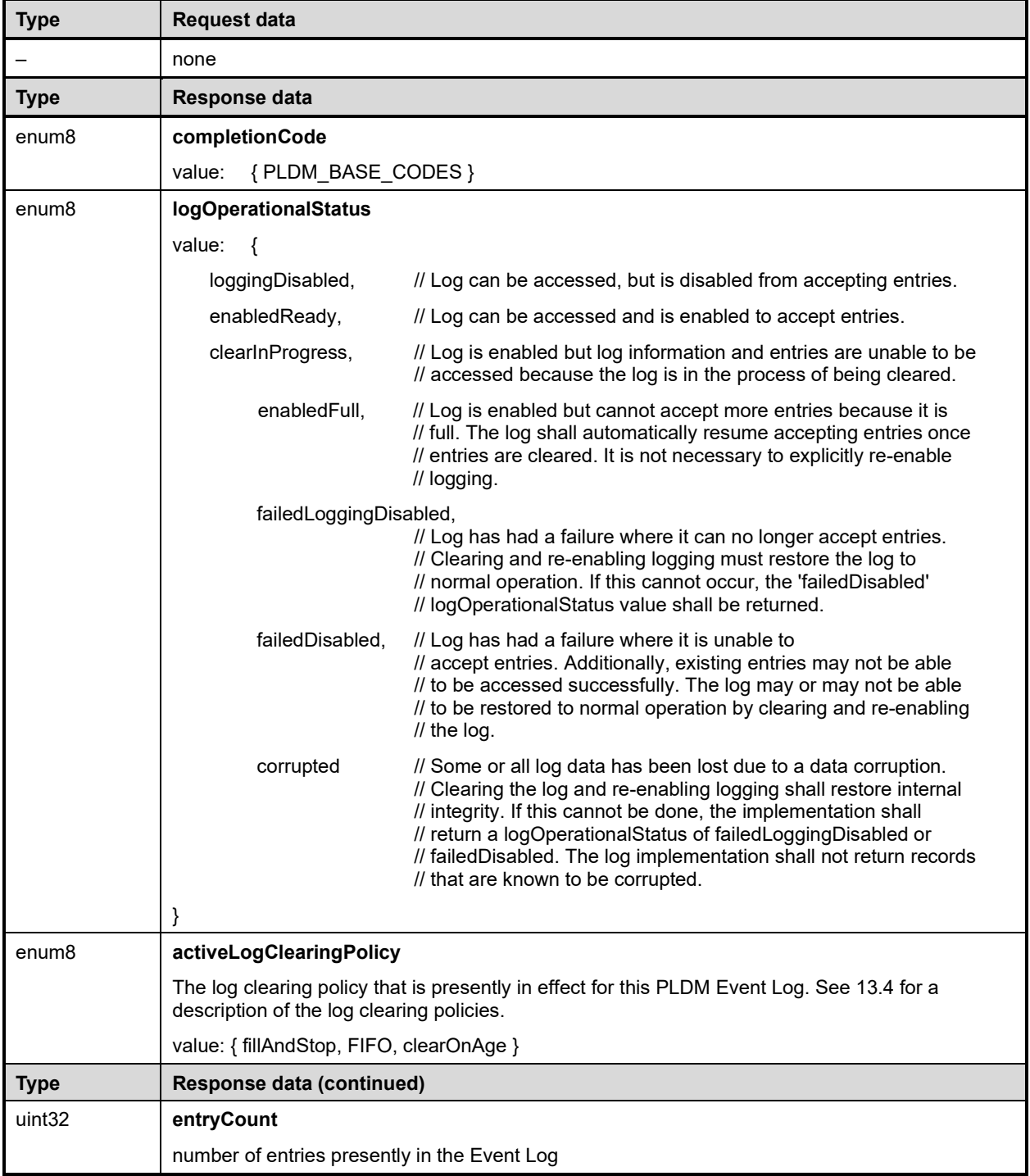

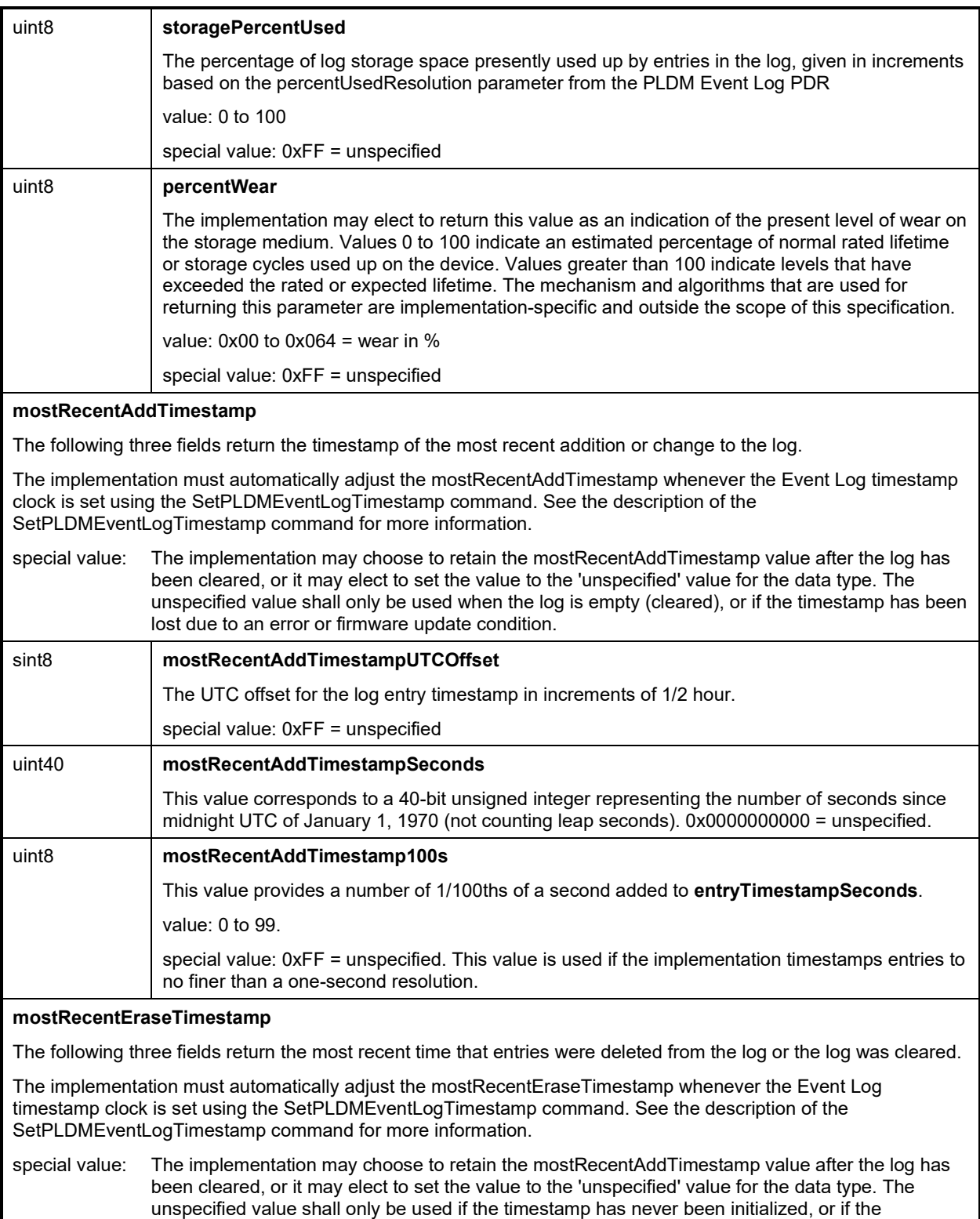

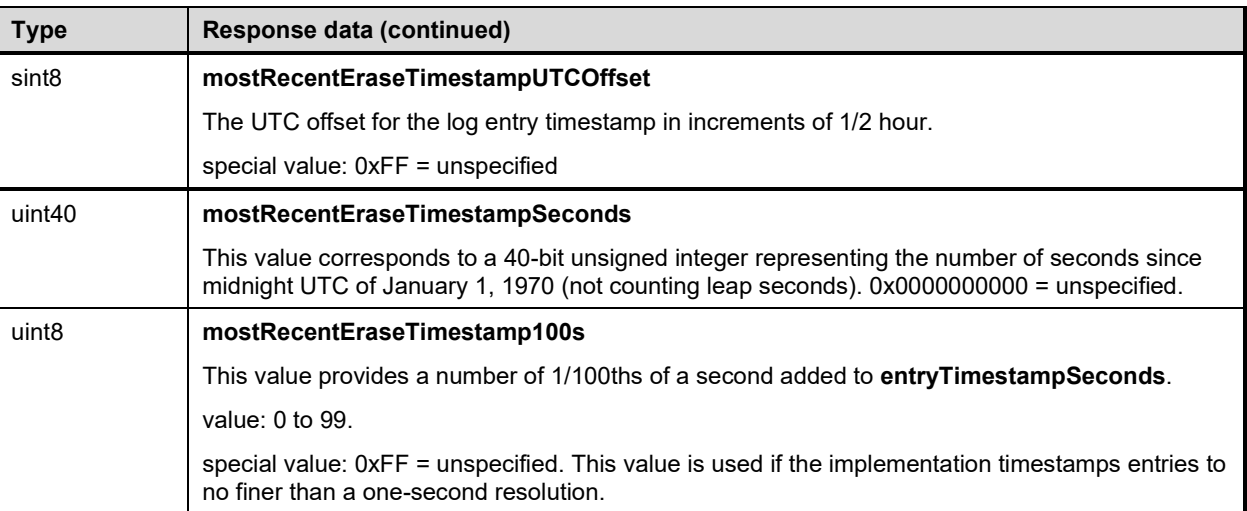

## <span id="page-107-0"></span>2198 **23.2 EnablePLDMEventLogging command**

2199 The EnablePLDMEventLogging command is used to enable or disable the PLDM Event log from logging<br>2200 events. The log can be accessed and cleared while in the disabled state unless the logOperationalStatus 2200 events. The log can be accessed and cleared while in the disabled state unless the logOperationalStatus<br>2201 is "failed", in which case logging may not be able to be enabled. Table 58 describes the format of the 2201 is "failed", in which case logging may not be able to be enabled. [Table 58](#page-107-2) describes the format of the 2202 command.

2203 **Table 58 – EnablePLDMEventLogging command format**

<span id="page-107-2"></span>

| <b>Type</b>       | <b>Request data</b>                                                                                               |
|-------------------|----------------------------------------------------------------------------------------------------|
| enum <sub>8</sub> | enableLogging                                                                                                    |
|                   | value: $\{$                                                                                                    |
|                   | disableLogging,<br>// Disable accepting events into the log.                                                      |
|                   | enableLogging<br>// Enable logging events.                                                                        |
|                   |                                                                                                    |
| <b>Type</b>       | Response data                                                                                                    |
| enum <sub>8</sub> | completionCode                                                                                                    |
|                   | {PLDM BASE CODES}<br>value:                                                                                       |
| enum8             | <b>logOperationalStatus</b>                                                                                       |
|                   | { See the definition of logOperationalStatus field for the GetPLDMEventLogInfo command<br>value:<br>(Table 57). } |

## <span id="page-107-1"></span>2204 **23.3 ClearPLDMEventLog command**

2205 The ClearPLDMEventLog command is used to clear the contents of the PLDM Event Log. The execution 2206 of this command does not affect whether logging is enabled or disabled. Depending on the subsystem<br>2207 and its implementation, it is possible that events may be received or be in the process of being received 2207 and its implementation, it is possible that events may be received or be in the process of being received<br>2208 during the terminus' execution of this command. If event logging is enabled, a terminus should continue 2208 during the terminus' execution of this command. If event logging is enabled, a terminus should continue to<br>2209 accept events while it is processing this command. It is recognized that in some implementations clearing 2209 accept events while it is processing this command. It is recognized that in some implementations clearing<br>2210 the log device may take a significant amount of time. The number of events that an implementation may the log device may take a significant amount of time. The number of events that an implementation may 2211 support queuing up while the log is being cleared is implementation dependent. [Table 59](#page-108-2) describes the 2212 format of this command.
#### 2213 **Table 59 – ClearPLDMEventLog command format**

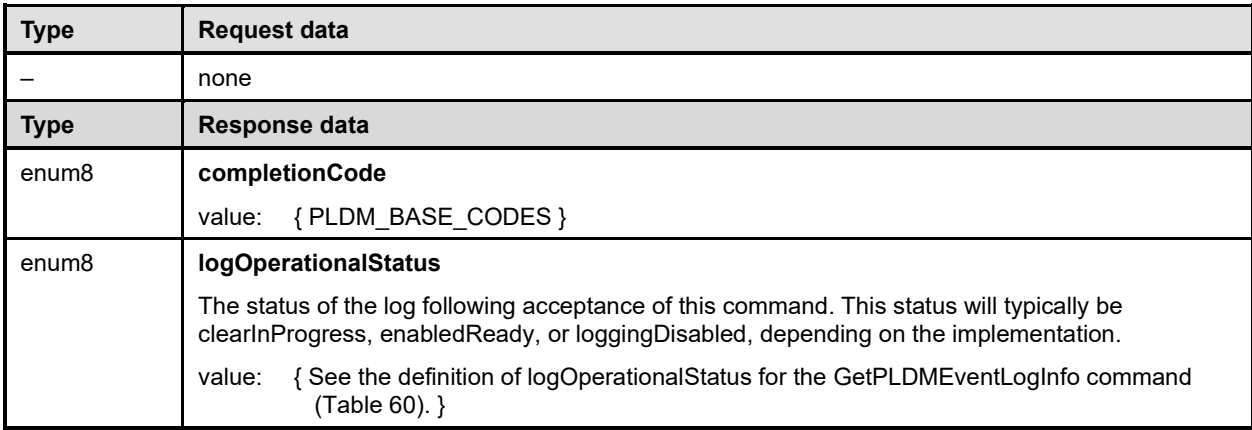

## 2214 **23.4 GetPLDMEventLogTimestamp command**

2215 The GetPLDMEventLogTimestamp command returns a snapshot of the present PLDM Event Log<br>2216 Timestamp time. Table 60 describes the format of this command. Timestamp time. [Table 60](#page-108-0) describes the format of this command.

#### 2217 **Table 60 – GetPLDMEventLogTimestamp command format**

<span id="page-108-0"></span>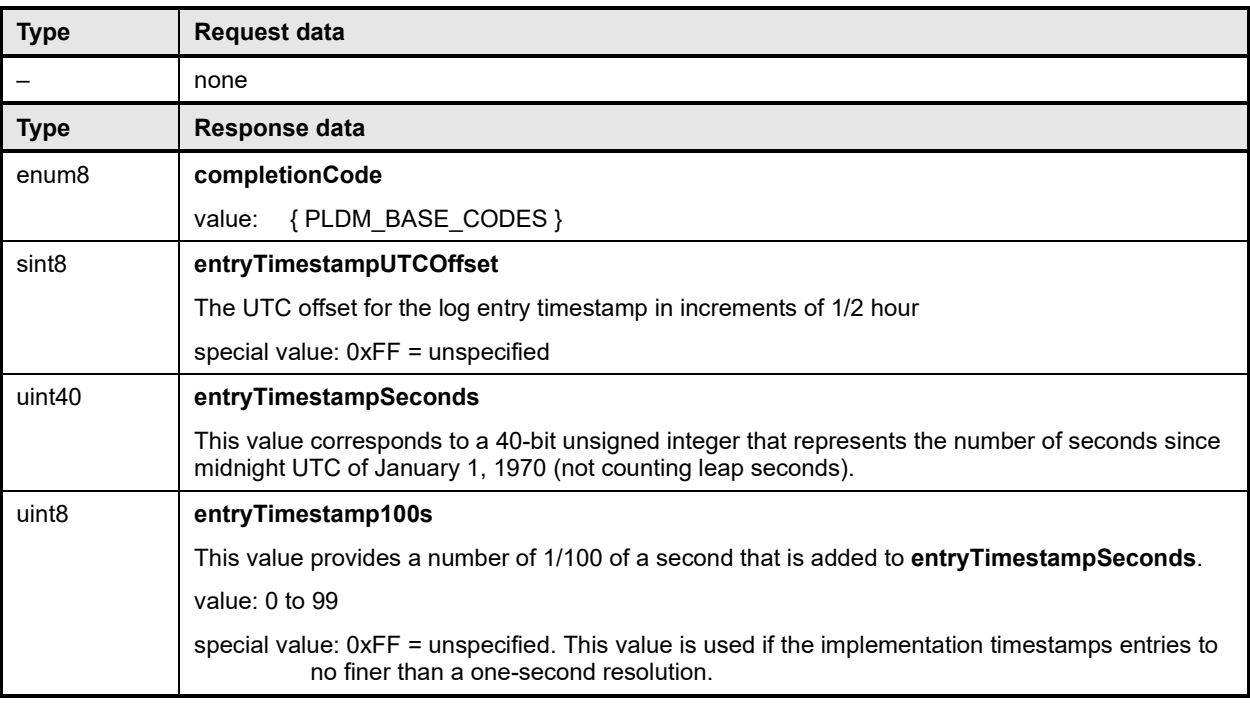

## 2218 **23.5 SetPLDMEventLogTimestamp command**

2219 The SetPLDMEventLogTimestamp command can be used to set the PLDM Event Log Timestamp time.

2220 Some implementations may not implement the ability to set the timestamp to 1/100 of a second resolution<br>2221 and will round the time up or down to match the resolution that it supports. Therefore, the timestamp and will round the time up or down to match the resolution that it supports. Therefore, the timestamp

- 2222 value in the response may vary from what was submitted because of rounding. The returned value may<br>2223 also vary due to delays in command response processing within the terminus. also vary due to delays in command response processing within the terminus.
- 2224 Implementations are required to support a 1 second or finer resolution for the timestamp. [Table 61](#page-109-0)<br>2225 describes the format of this command. describes the format of this command.

## 2226 **Table 61 – SetPLDMEventLogTimestamp command format**

<span id="page-109-0"></span>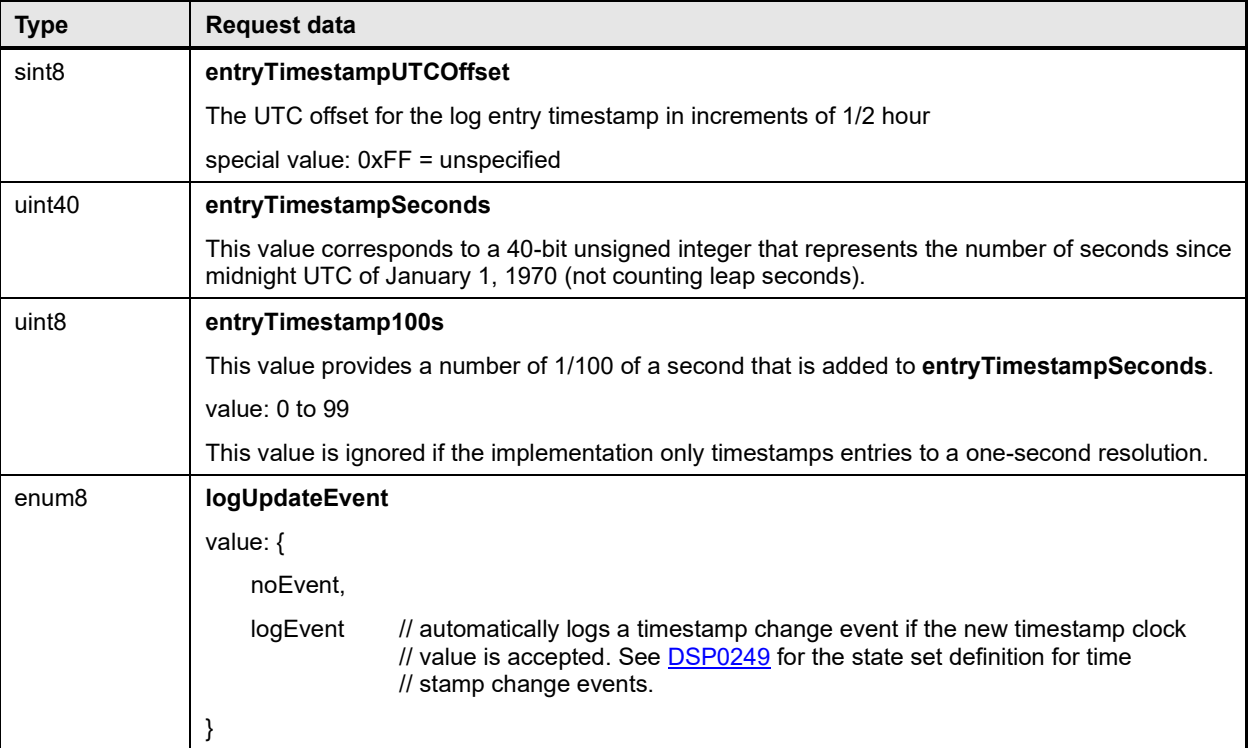

2227

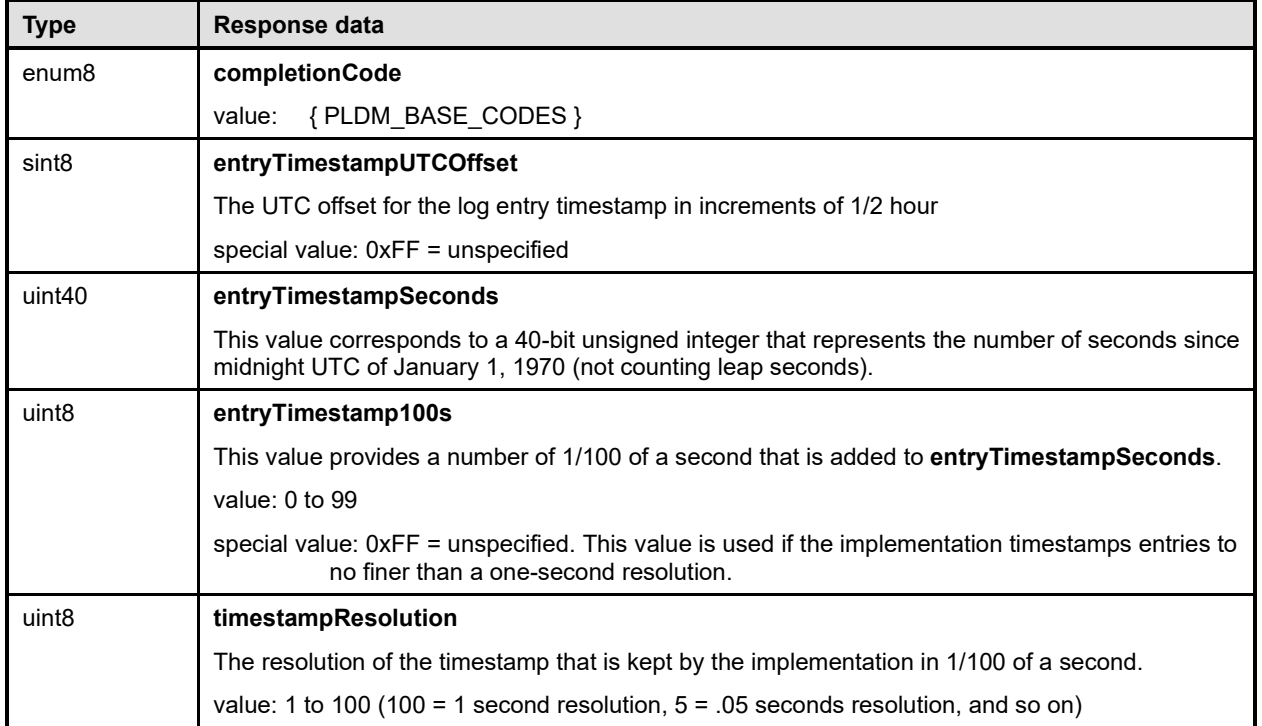

## 2228 **23.6 ReadPLDMEventLog command**

2229 The ReadPLDMEventLog command can be used iteratively to read all or part of the entries in the PLDM<br>2230 Fyent Log Entries are returned one at a time. The data for one or more entries may be requested. Table Event Log. Entries are returned one at a time. The data for one or more entries may be requested. Table 2231 [62](#page-111-0) describes the format of this command.

- 2232 To use the command to start reading from the first entry in the log:
- 2233 Set entryID to 0 and transferOperationFlag to GetFirstPart.
- 2234 Issue the command to get the first portion of data for the first entry in the log.
- 2235 Take the nextEntryID and nextTransferOperationFlag data from the response and use it as the 2236 entryID and transferOperationFlag for the next request. entryID and transferOperationFlag for the next request.
- 2237 Repeat this until the desired number of entries have been read or the end of the log has been 2238 reached.

2239 The FindPLDMEventLogEntry command can be used to get the entryID for an entry that is at an offset 2240 into the log. or that has a timestamp that is older or newer than a given value. This entryID can then be 2240 into the log, or that has a timestamp that is older or newer than a given value. This entryID can then be<br>2241 used in the ReadPLDMEventLog command, along with setting transferOperationFlag = GetFirstPart, to 2241 used in the ReadPLDMEventLog command, along with setting transferOperationFlag = GetFirstPart, to<br>2242 begin reading the log starting with the found entry begin reading the log starting with the found entry.

## 2243 **Table 62 – ReadPLDMEventLog command format**

<span id="page-111-0"></span>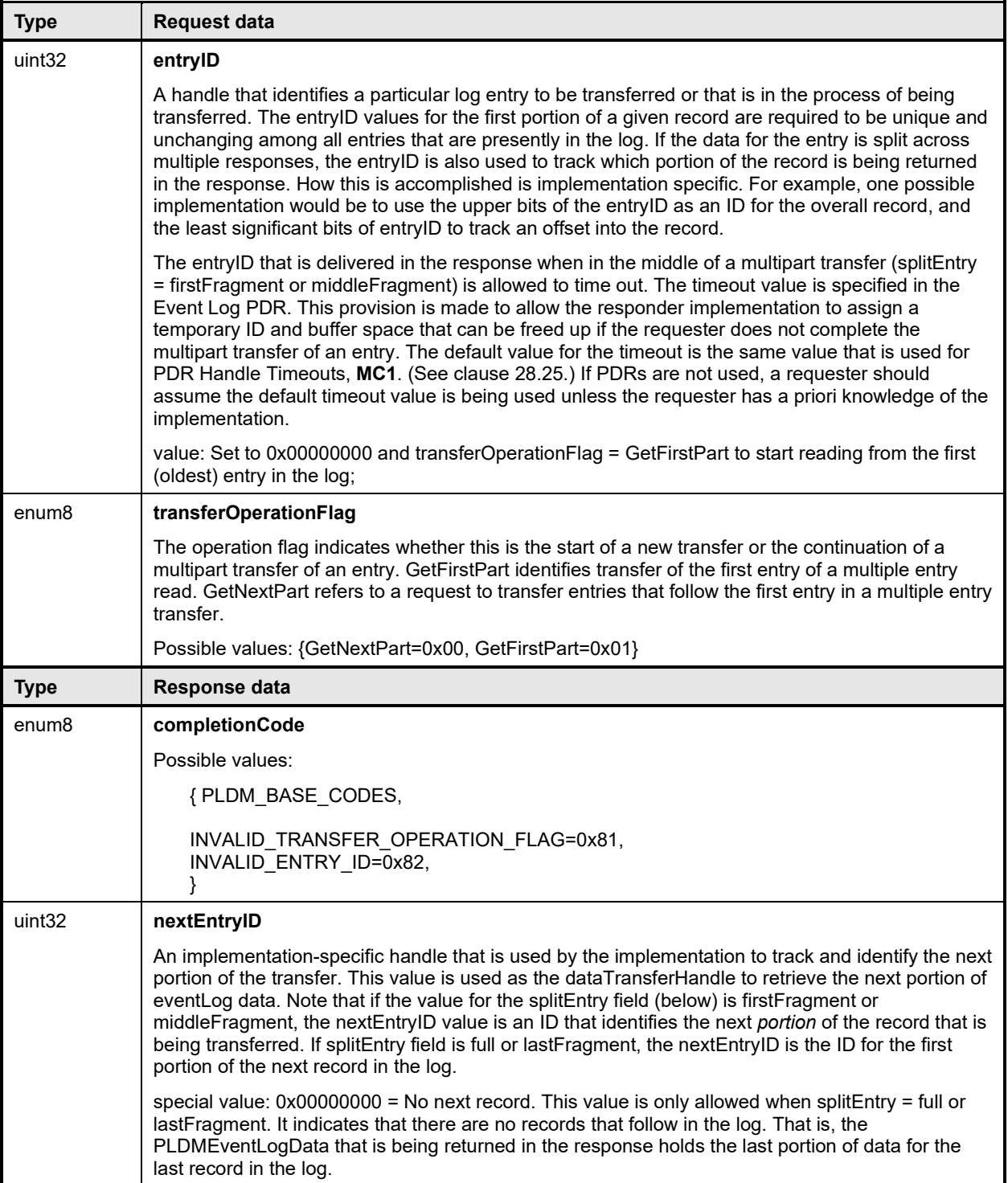

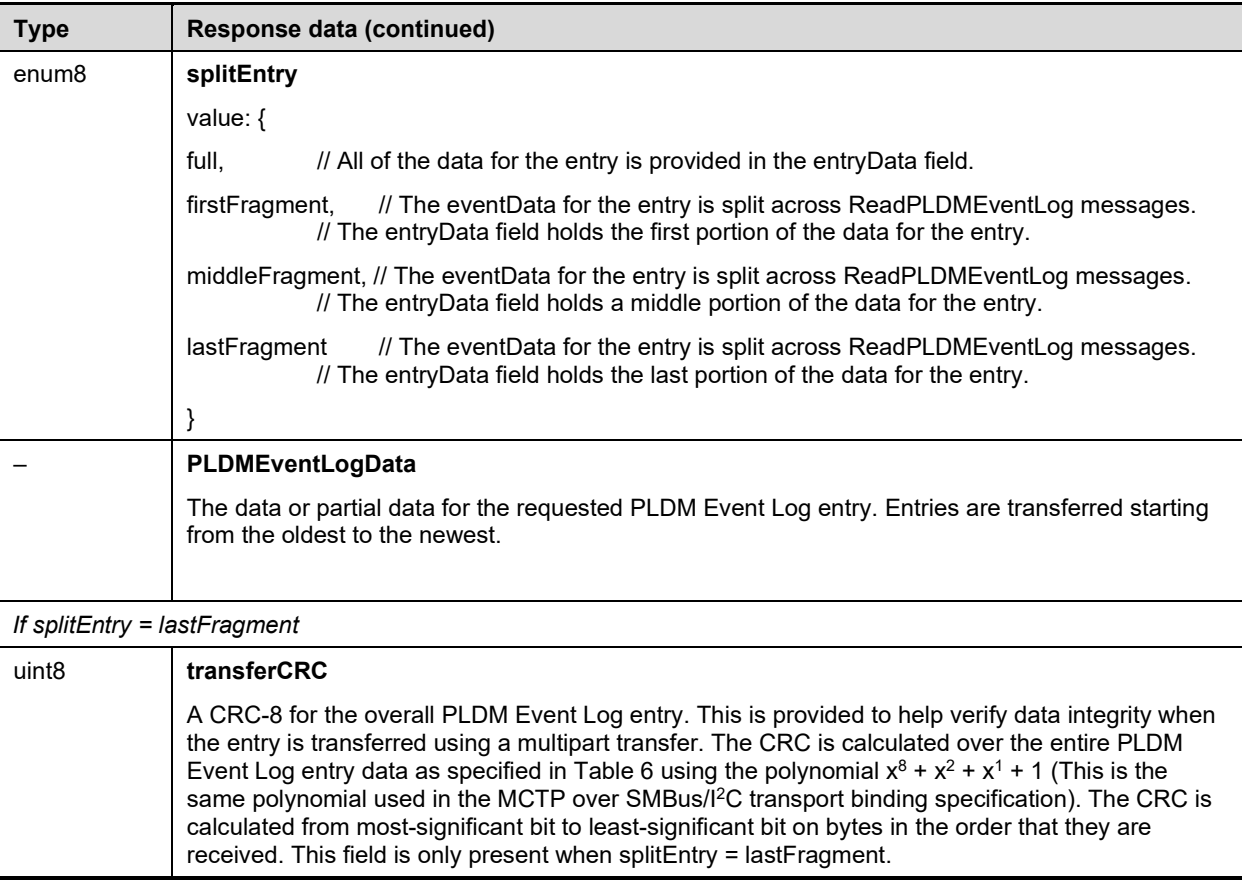

#### 2244 **Table 63 – PLDMEventLogData format**

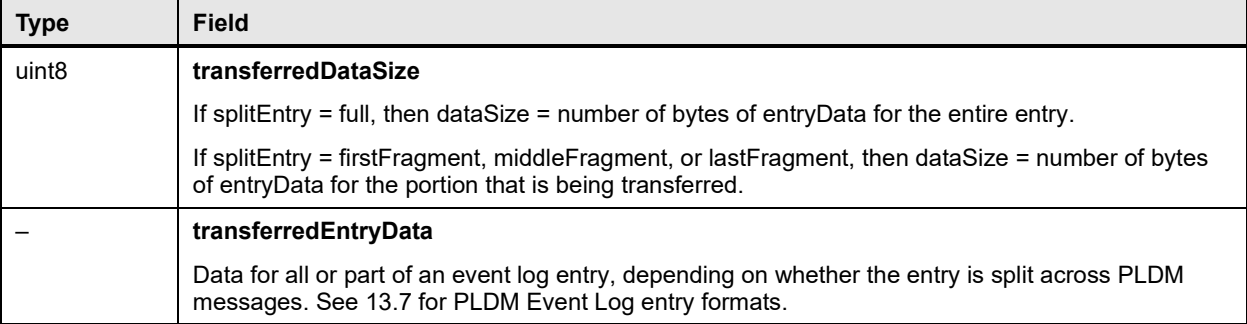

# 2245 **23.7 GetPLDMEventLogPolicyInfo command**

2246 The GetPLDMEventLogPolicyInfo command returns details about the different log clearing policies that<br>2247 are supported for the particular PLDM Event Log implementation. Table 64 describes the format of this 2247 are supported for the particular PLDM Event Log implementation. [Table 64](#page-113-0) describes the format of this 2248 command. command.

## 2249 **Table 64 – GetPLDMEventLogPolicyInfo command format**

<span id="page-113-0"></span>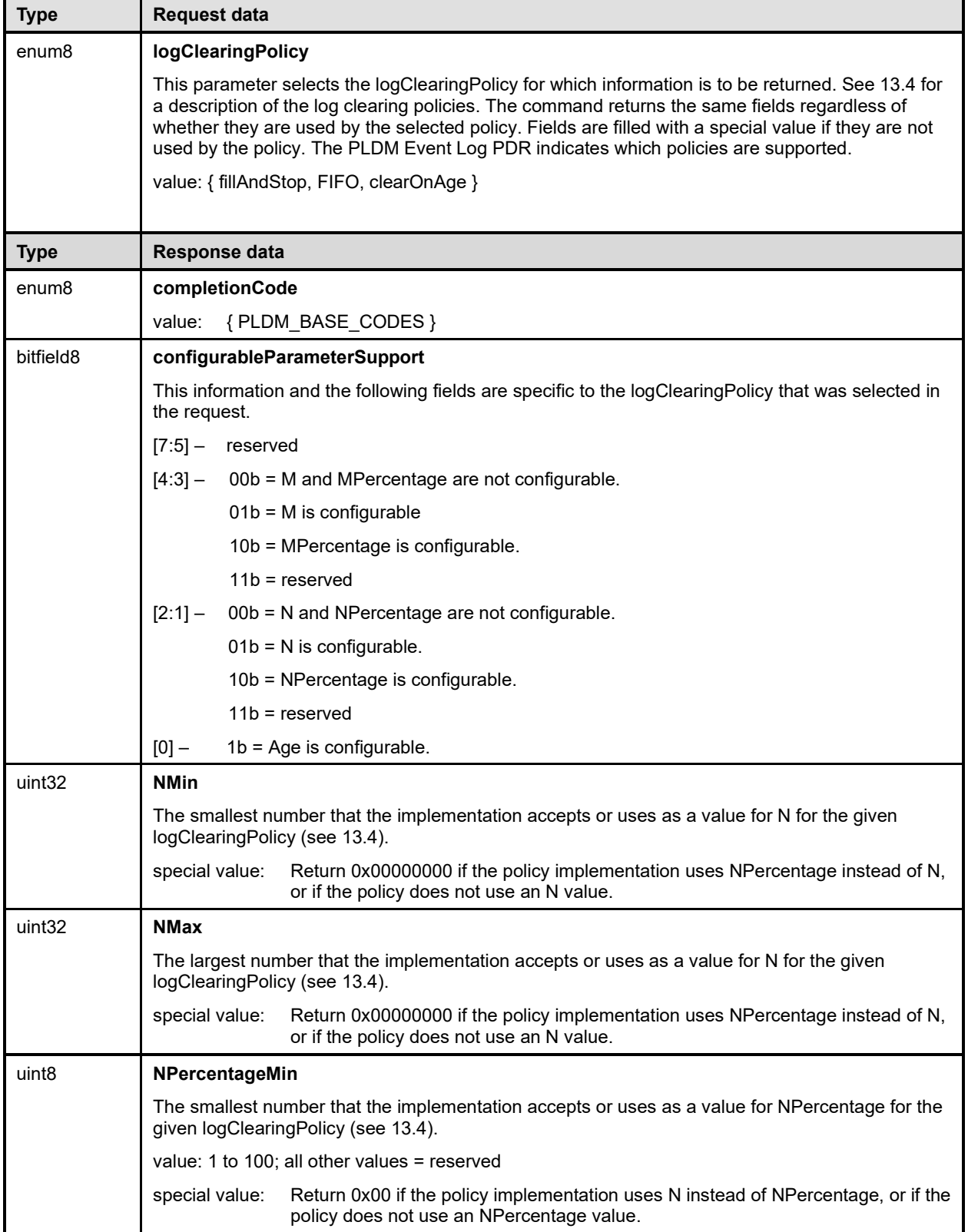

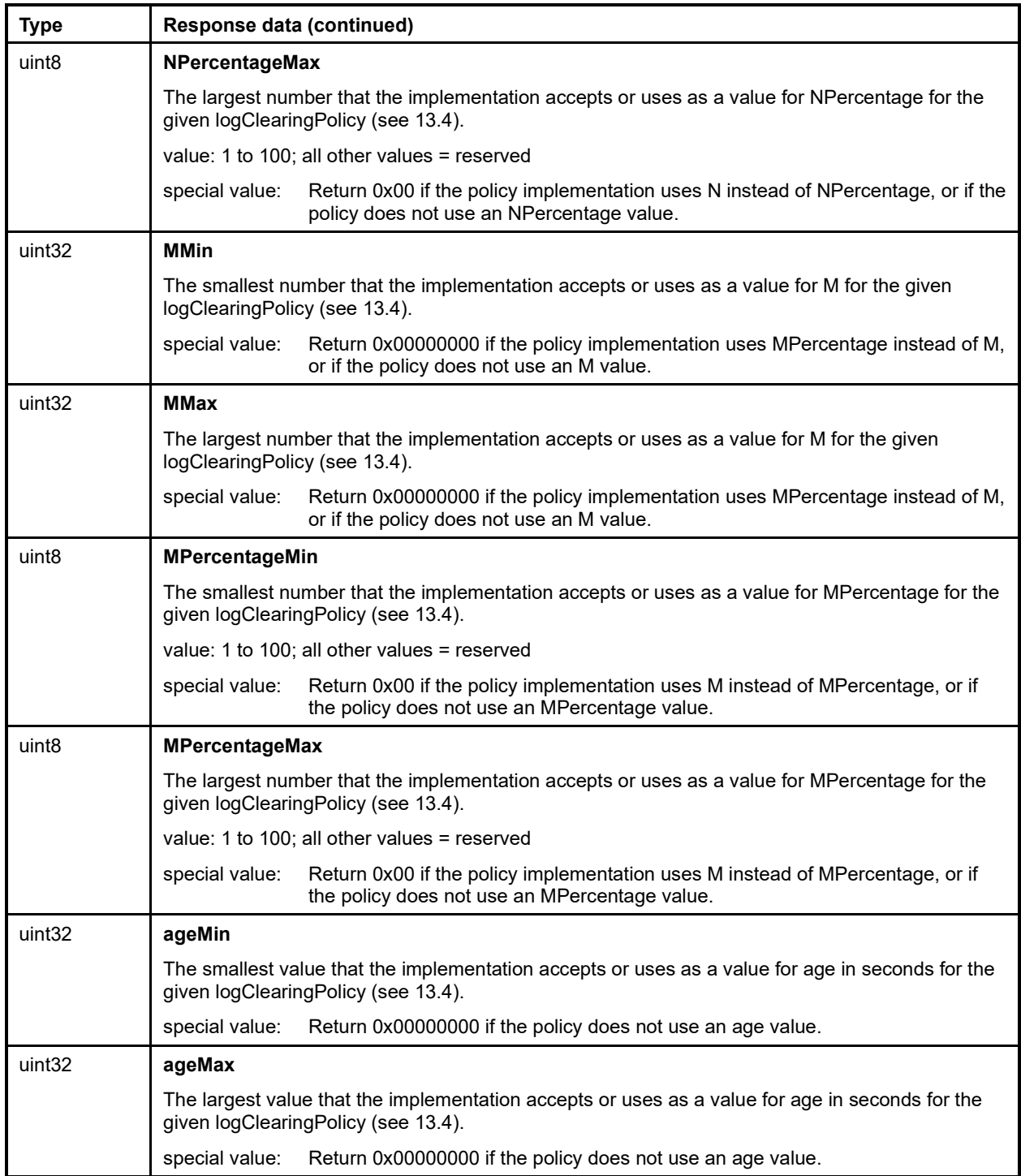

# 2250 **23.8 SetPLDMEventLogPolicy command**

2251 The SetPLDMEventLogPolicy command is used to select and configure the PLDM Event Log clearing 2252 policies. [Table 65](#page-115-0) describes the format of the command.

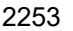

## 2253 **Table 65 – SetPLDMEventLogPolicy command format**

<span id="page-115-0"></span>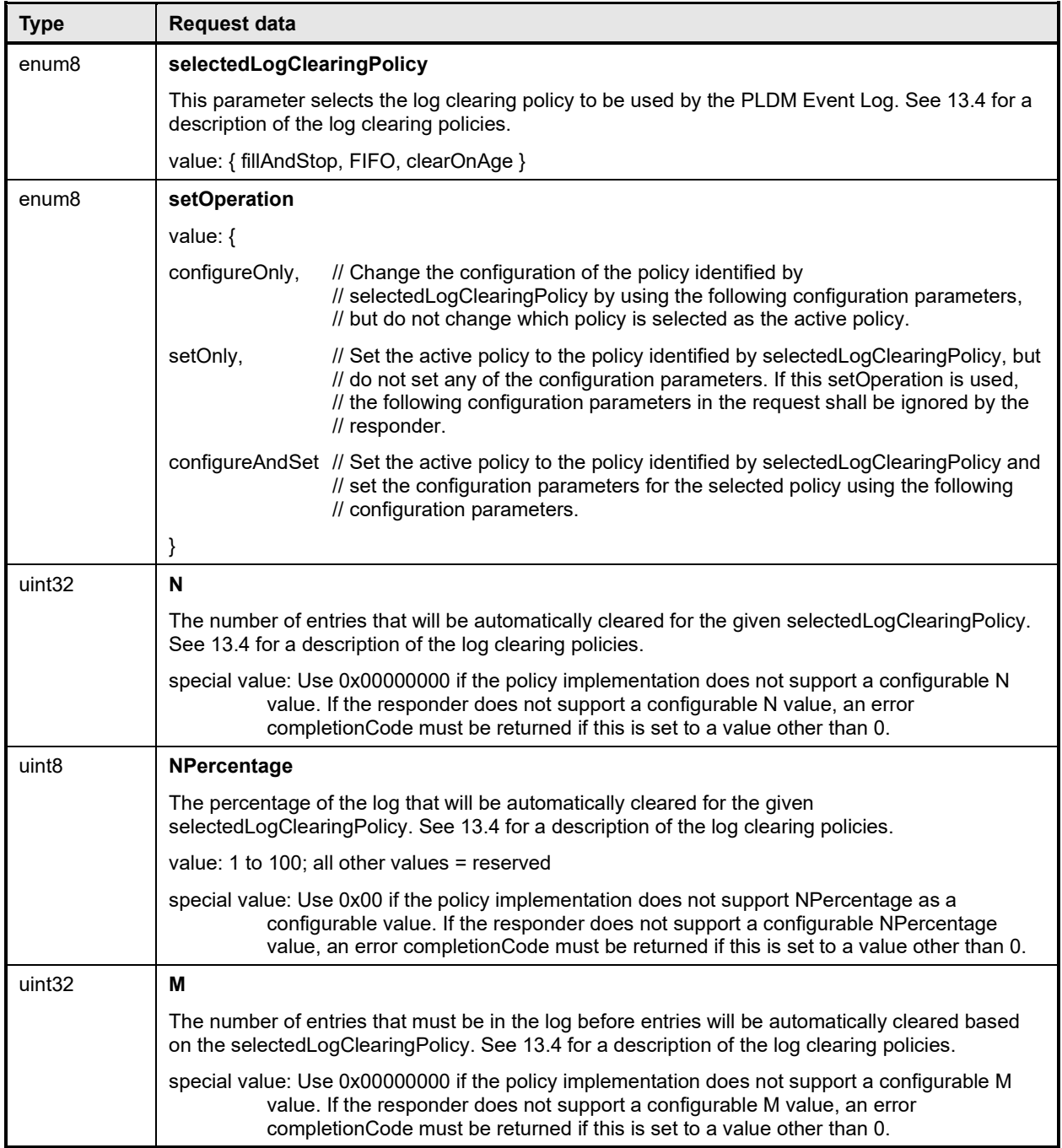

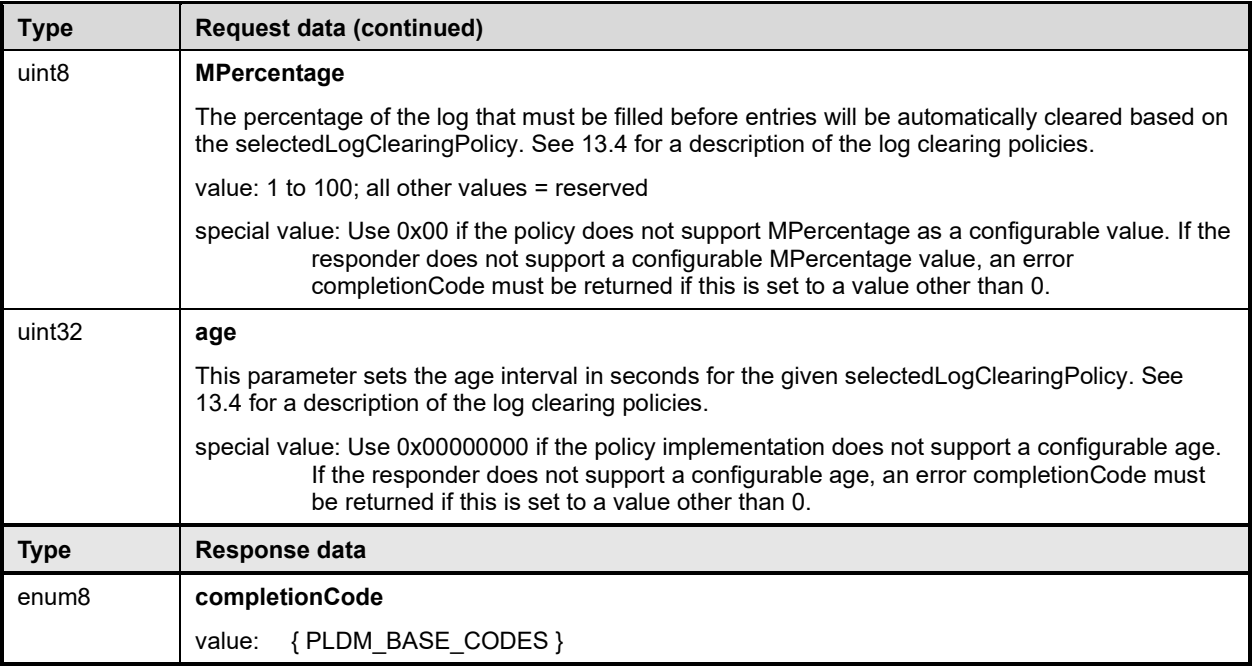

## 2254 **23.9 FindPLDMEventLogEntry command**

2255 This command can be used to obtain the Entry ID value for the first entry in the Event Log that meets the<br>2256 identified search parameter. This value can then be used in the ReadPLDMEventLog command to start 2256 identified search parameter. This value can then be used in the ReadPLDMEventLog command to start<br>2257 Leading the log from that entry onward. The search parameters support finding the first entry that is new 2257 reading the log from that entry onward. The search parameters support finding the first entry that is newer<br>2258 or older than a specified timestamp value, or the entry that corresponds to a particular offset from the 2258 or older than a specified timestamp value, or the entry that corresponds to a particular offset from the <br>2259 start or the present end of the log. Table 66 describes the format of this command. start or the present end of the log. [Table 66](#page-117-0) describes the format of this command.

2260 NOTE The order of fields in the response message for this command has been changed to having the 2261 completionCode before the entrylD in version 1.2.0 of this specification; this achieves consistency with 2261 completionCode before the entryID in version 1.2.0 of this specification; this achieves consistency with all other 2262 PLDM commands. PLDM commands.

### 2263 **Table 66 – FindPLDMEventLogEntry command format**

<span id="page-117-0"></span>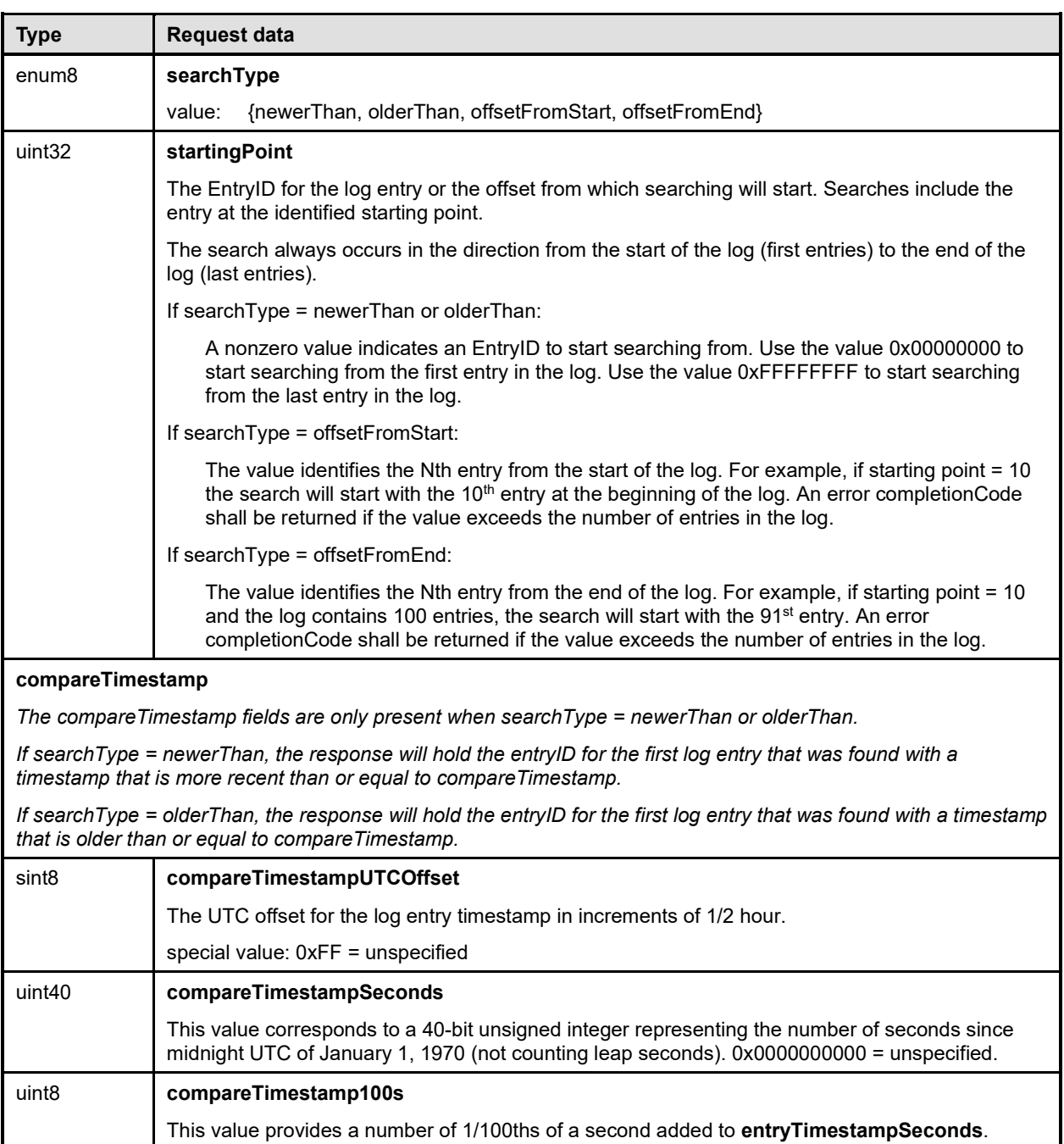

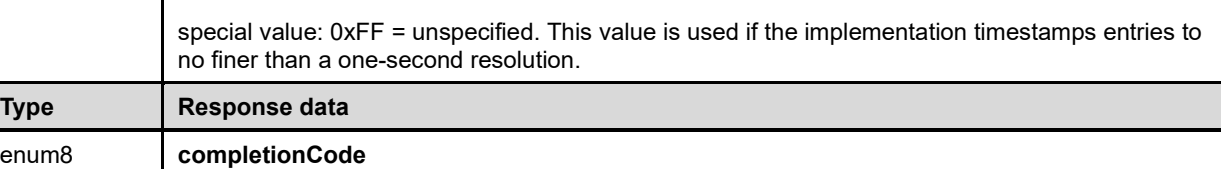

value: 0 to 99.

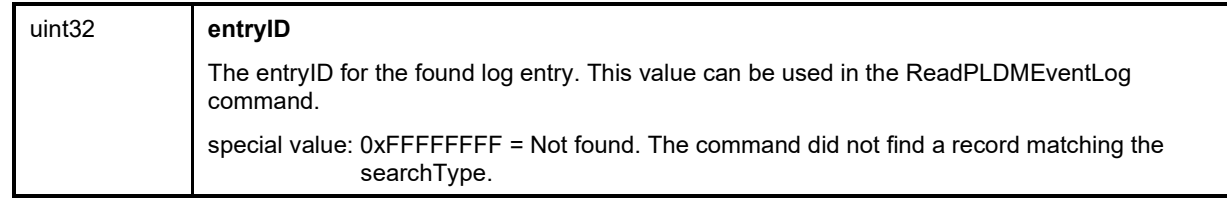

# <span id="page-118-0"></span>2264 **24 PLDM State Sets**

2265 PLDM State Sets are specified enumerations for sets of state information that can be returned from 2266 PLDM state sensors. State sets may also be used to provide a common definition for state information<br>2267 used by other parts of PLDM. used by other parts of PLDM.

2268 The state sets are the basis of state data that can be mapped as a data source into CIM properties that 2269 return state information and also provide state information and controlling return state information, and also provide state information that can be used for monitoring and controlling 2270 the operation of PLDM itself.

2271 PLDM State Sets are defined in **DSP0249**. This specification defines a numeric ID for each different state<br>2272 set, defines the enumeration values for the states that make up the set, and provides definitions for eac 2272 set, defines the enumeration values for the states that make up the set, and provides definitions for each<br>2273 state within the set. Because the state sets are expected to be extended over time as new CIM properties state within the set. Because the state sets are expected to be extended over time as new CIM properties 2274 are defined, the state sets are maintained in a separate document to allow them to be extended without 2275 having to revise other PLDM specifications having to revise other PLDM specifications.

# 2276 **25 Platform Descriptor Records (PDRs)**

2277 PLDM can return collections of semantic and association information about the platform by using<br>2278 – collections of information called Platform Descriptor Records (PDRs). This information can include 2278 collections of information called Platform Descriptor Records (PDRs). This information can include<br>2279 records that return semantic information about sensors, such as their sensor resolution, tolerance, records that return semantic information about sensors, such as their sensor resolution, tolerance, 2280 accuracy, and conversion factors, as well as records that return information about the associations 2281<br>2281 between sensors and monitored entities management controllers effecters and other platform 2281 between sensors and monitored entities, management controllers, effecters, and other platform<br>2282 associations or capabilities. associations or capabilities.

2283 PDRs are called descriptor records because they are mainly used to describe the subsystem, rather than 2284 to control it or configure it. to control it or configure it.

## 2285 **25.1 PDR Repository updates**

2286 A PDR Repository is not necessarily a static set of records. A platform that includes hot-plug devices or<br>2287 Supports field updates may have its PDRs change over time as devices are added or removed. Even if supports field updates may have its PDRs change over time as devices are added or removed. Even if 2288 the implementation of a particular platform management subsystem is static, the PDRs must still be<br>2289 cenerated and installed so that they represent the semantic information and relationships of the part 2289 generated and installed so that they represent the semantic information and relationships of the particular<br>2290 blatform implementation. platform implementation.

2291 PLDM does not specify the mechanisms by which PDRs get generated, installed, or updated. This was 2292 done intentionally to allow the vendor of the PDR Repository devices to create update or configuration<br>2293 utilities that are appropriate for the particular implementation. PLDM does however, specify how the 2293 utilities that are appropriate for the particular implementation. PLDM does, however, specify how the 2294 information is accessed and used. information is accessed and used.

## 2295 **25.2 Internal storage and organization of PDRs**

2296 The PLDM specifications do not place any requirements on how PDRs are internally stored or organized<br>2297 within the device or devices that implement the PDR Repository. PDRs may be compressed, stored with 2297 within the device or devices that implement the PDR Repository. PDRs may be compressed, stored with 2298 additional pointers, sorted, cross indexed, split, replicated, and so on, as long as the information meets additional pointers, sorted, cross indexed, split, replicated, and so on, as long as the information meets

2299 the byte order and formats specified for the PDR commands. The byte order and formats for PDRs are 2300 specified in tables for the different PDR types in clause [28.](#page-143-0)

## <span id="page-119-3"></span>2301 **25.3 PDR types**

2302 PDRs are identified by a PDR Type value that is given in a field in the header for each different PDR. 2303 PDR types include type values for records that identify PDRs for PLDM numeric and state sensors, 2304 records that direct sensor initialization, records that describe PLDM effecters, and so on. The PDR Type<br>2305 values are given in Table 77.

values are given in [Table 77.](#page-144-0)

## 2306 **25.4 PDR record handles**

2307 All PDRs are assigned an opaque numeric value called the recordHandle. This value is used for 2308 accessing individual PDRs within the PDR Repository. Additional information about recordHandles and 2309 their use is provided in the specification of the GetPDR command (see [26.2\)](#page-121-0).

## <span id="page-119-2"></span>2310 **25.5 Accessing PDRs**

2311 For most implementations, PDR data rarely changes. A party that uses PDR information may want to

2312 cache certain information to reduce the need for accessing the PDR Repository. The 2313 GetPDRRepositoryInfo command provides timestamps that can be used to identify w

GetPDRRepositoryInfo command provides timestamps that can be used to identify whether any record

2314 data in a particular PDR Repository has changed. If a change is detected the party can then update its

2315 cached information as necessary.

# 2316 **26 PDR Repository commands**

2317 This clause describes the commands for accessing PDRs from a PDR Repository per this specification.<br>2318 The command numbers for the PLDM messages are given in clause 30.

- The command numbers for the PLDM messages are given in clause [30.](#page-198-0)
- 2319 If a PDR Repository is implemented, the Mandatory/Optional/Conditional (M/O/C) requirements shown in 2320<br>2320 Table 67 apply. [Table 67](#page-119-0) apply.
- <span id="page-119-0"></span>

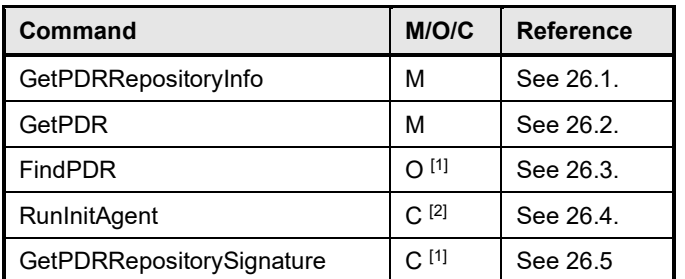

#### 2321 **Table 67 – PDR Repository commands**

 $2322$  Because this command reduces or eliminates the need to 'walk' the PDRs in order to find particular records, it is<br>2323 fecommended for Primary PDR Repositories that include multiple entity-association hierarchies, u 2323 recommended for Primary PDR Repositories that include multiple entity-association hierarchies, use a wide<br>2324 reason of the range of PDR types, incorporate a large number of PDRs, or where specific PDRs, such as OEM 2324 range of PDR types, incorporate a large number of PDRs, or where specific PDRs, such as OEM PDRs, need to be accessed by entities that do not care about other PDRs types.

<span id="page-119-1"></span>2326 The RunInitAgent command is required for the terminus that provides the primary PDR Repository.

## 2327 **26.1 GetPDRRepositoryInfo command**

2328 The GetPDRRepositoryInfo command returns information about the size and number of records in the 2329 PDR Repository of a particular PLDM terminus, and timestamps that indicate the last time that an update<br>2330 to the repository occurred. Two timestamps are returned: one that indicates whether any PLDM standard to the repository occurred. Two timestamps are returned: one that indicates whether any PLDM standard

2331 PDRs have changed, and another that indicates whether any OEM PDRs (if any) have changed.

2332 See [25.5](#page-119-2) for more information about accessing PDRs. [Table 68](#page-120-0) describes the format of this command.

2333 **Table 68 – GetPDRRepositoryInfo command format**

<span id="page-120-0"></span>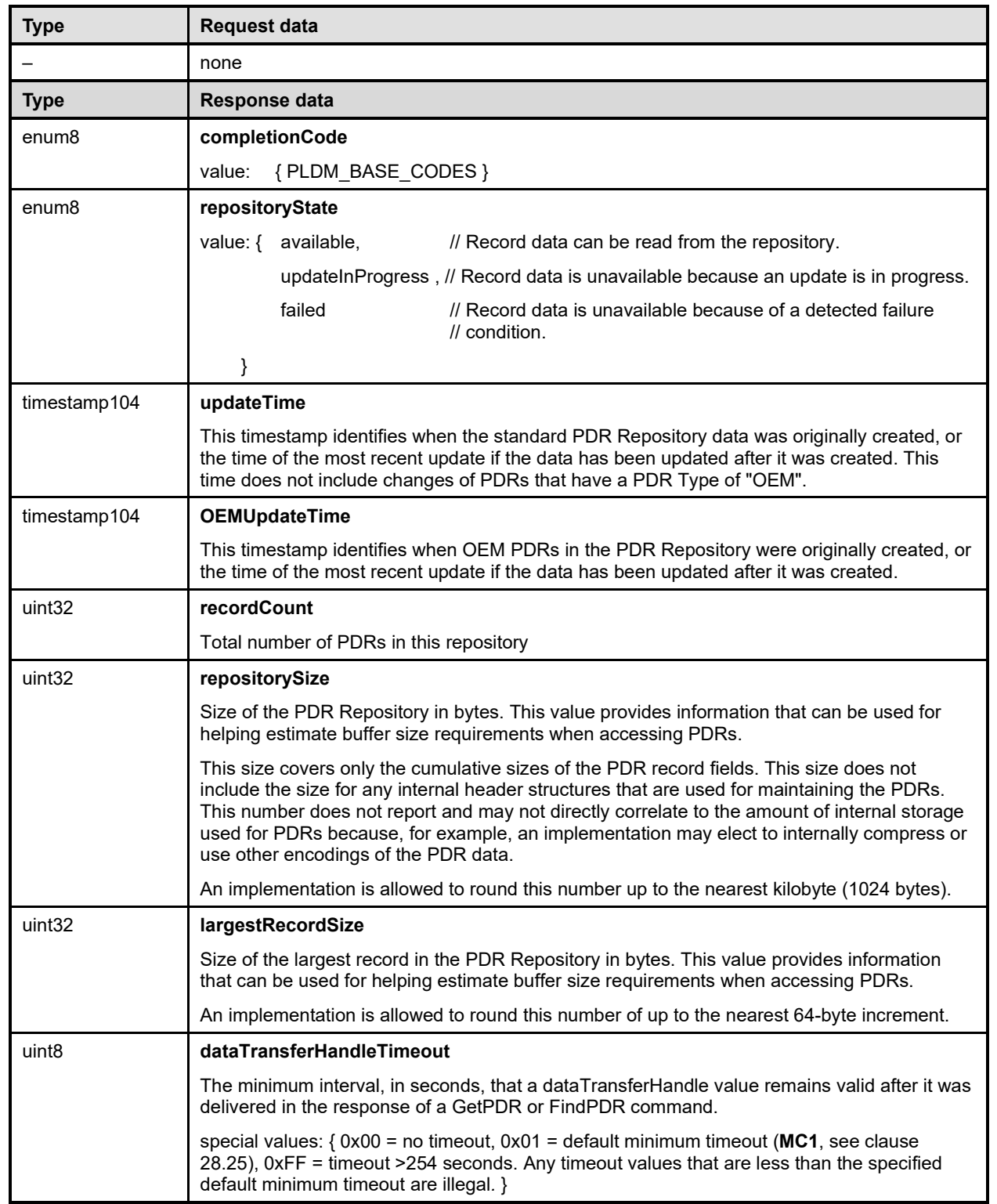

## <span id="page-121-0"></span>2334 **26.2 GetPDR command**

2335 The GetPDR command is used to retrieve individual PDRs from a PDR Repository. The record is<br>2336 identified by the PDR recordHandle value that is passed in the request. The command can also be 2336 identified by the PDR recordHandle value that is passed in the request. The command can also be used 2337 to dump all the PDRs within a PDR Repository. to dump all the PDRs within a PDR Repository.

#### 2338 **26.2.1 GetPDR command format**

- 2339 [Table 69](#page-121-1) describes the format of the GetPDR command.
- 

#### 2340 **Table 69 – GetPDR command format**

<span id="page-121-1"></span>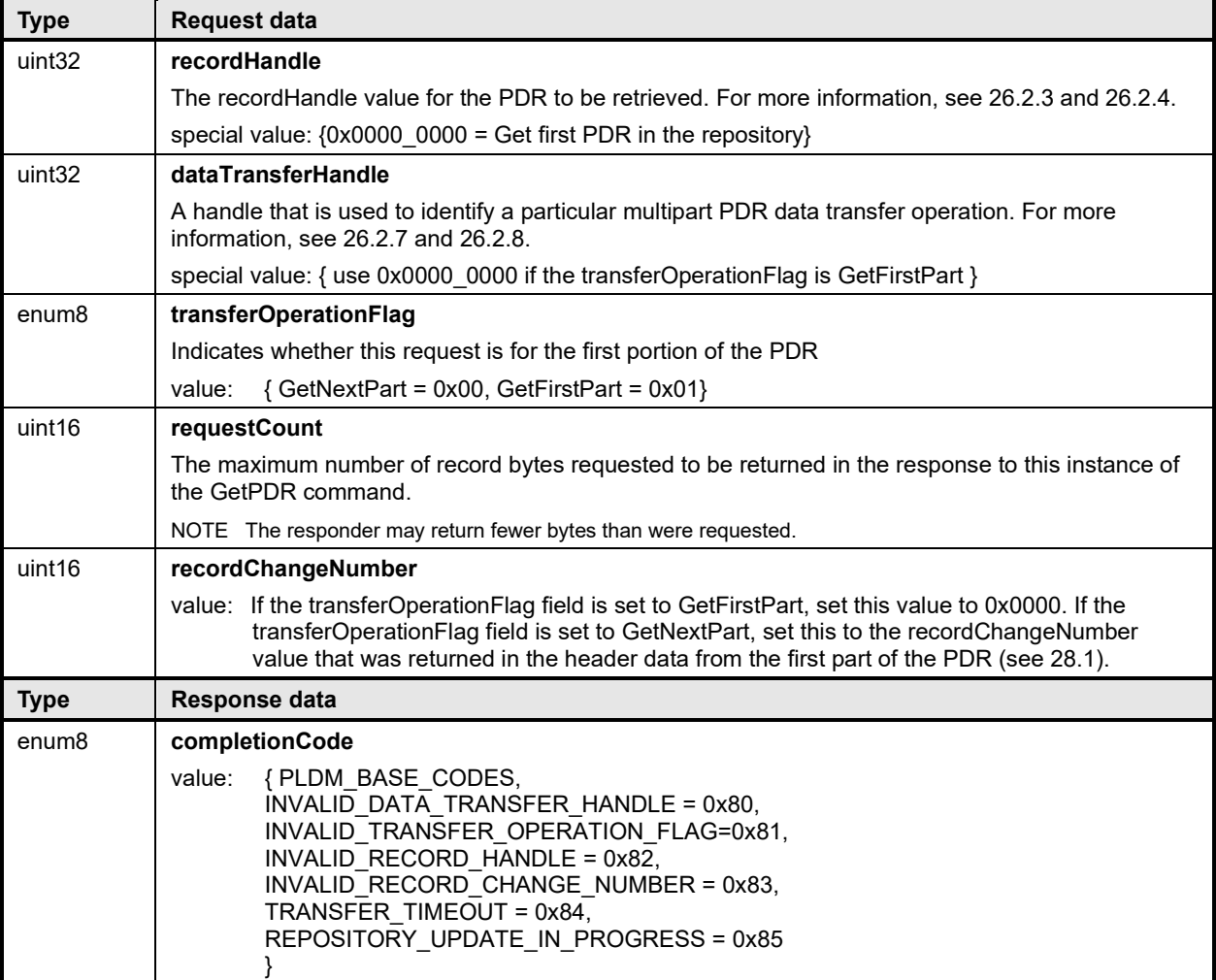

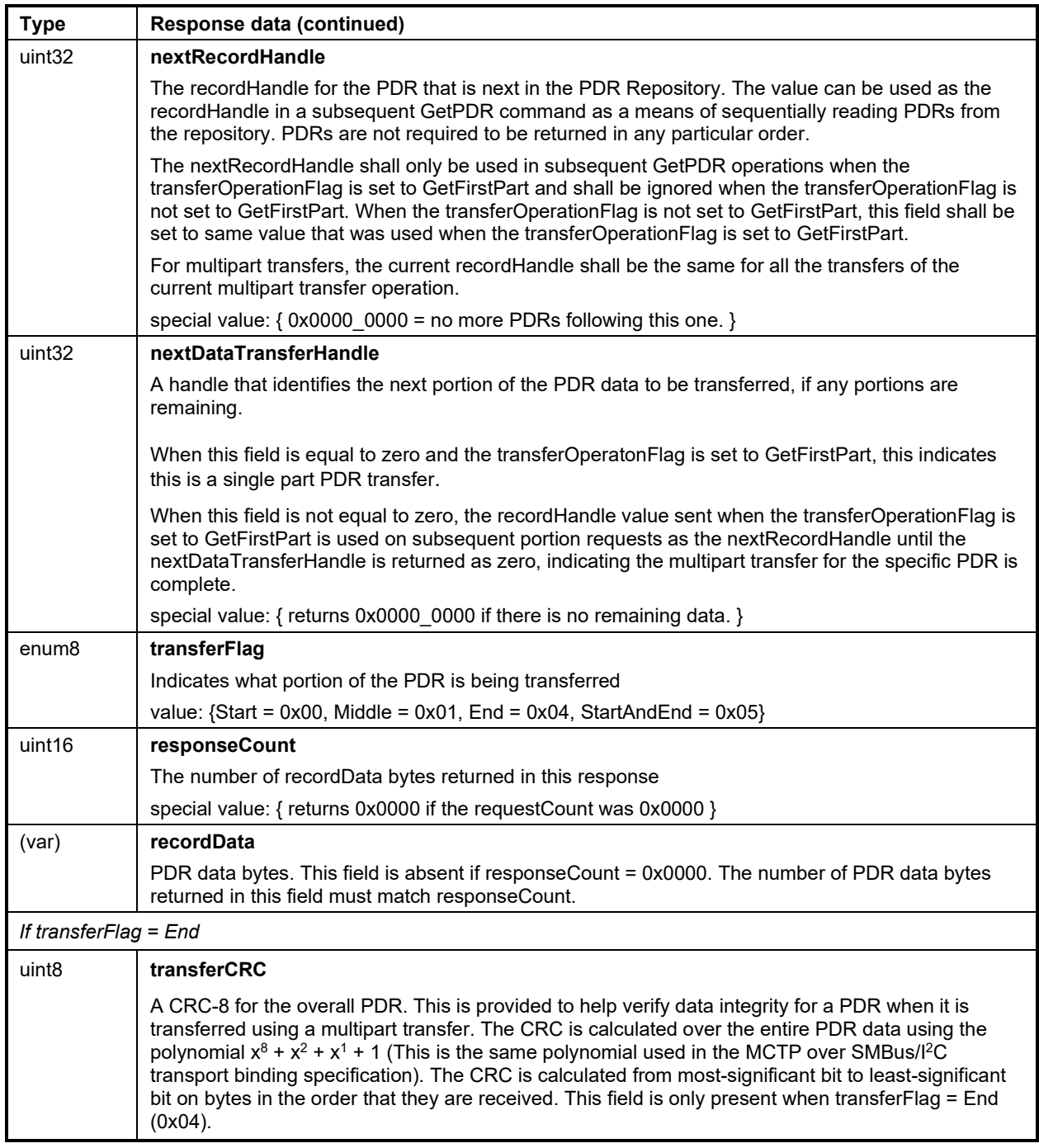

## 2341 **26.2.2 Single-part and multipart transfers**

2342 The data from a given PDR may be accessed using a single-part or multipart transfer. A single transfer<br>2343 Occurs when the entire PDR content is delivered using a single GetPDR command response. A multipa 2343 occurs when the entire PDR content is delivered using a single GetPDR command response. A multipart 2344 transfer is required either when the record data exceeds the amount of data that the responder can return transfer is required either when the record data exceeds the amount of data that the responder can return 2345 using a single response, or when it exceeds the amount of data that the requester can accept in a single<br>2346 response. In this case, the GetPDR command is used iteratively to retrieve the first portion of the record response. In this case, the GetPDR command is used iteratively to retrieve the first portion of the record 2347 and then subsequent portions. Additional information and requirements for multipart transfers is provided 2348 in [26.2.7.](#page-124-0)

2349 Partial transfers from the beginning of a record are allowed. That is, a requester is not required to read<br>2350 out an entire record if only the beginning portion of the record data is of interest. out an entire record if only the beginning portion of the record data is of interest.

### <span id="page-123-0"></span>2351 **26.2.3 PDR recordHandle**

2352 The recordHandle is an opaque value that is used by the implementation of the PDR Repository to 2353 identify individual records. This value is obtained from the response data of a previous instance of the 2353 identify individual records. This value is obtained from the response data of a previous instance of the<br>2354 GetPDR command. A special value of 0x0000 0000 is used to retrieve the first PDR in the repository.

- GetPDR command. A special value of 0x0000 0000 is used to retrieve the first PDR in the repository.
- 2355 The recordHandle remains the same during a multipart transfer until all portions of the specific PDR have<br>2356 been retrieved. been retrieved
- 2357 Some implementations may use the recordHandle as a direct offset into storage memory, others may use 2358 it as offset that is relative to the start of the PDR data, and others may use it as a table or list index.

### <span id="page-123-1"></span>2359 **26.2.4 PDR recordHandle retention**

2360 The recordHandle values that are used to access a particular PDR may change when the 2361 recordChangeNumber is changed. recordHandle values are also not guaranteed to endure across<br>2362 connections to the given PLDM terminus that is implementing the command. A party that needs to connections to the given PLDM terminus that is implementing the command. A party that needs to re-2363 establish a connection to the terminus must assume that any PDR recordHandle values that it previously 2364 had are no longer valid. If any multipart transfers were not completed before the connection was re-2364 had are no longer valid. If any multipart transfers were not completed before the connection was re-<br>2365 established, those transfers must be restarted from the beginning.

established, those transfers must be restarted from the beginning.

### 2366 **26.2.5 PDR recordChangeNumber**

2367 The recordChangeNumber provides a mechanism for preventing the use of invalid PDR data if a record's 2368 data if a record's<br>2368 data gets updated while the record was in the process of being read out. The mechanism 2368 data gets updated while the record was in the process of being read out. The mechanism helps ensure<br>2369 that a requester does not get the first parts from an earlier version of the record and remaining parts fro that a requester does not get the first parts from an earlier version of the record and remaining parts from 2370 a later version of the record. The recordChangeNumber can also be used to help a requester scan and 2371 identify which PDRs may have changed after an undate to the PDR Repository has occurred identify which PDRs may have changed after an update to the PDR Repository has occurred.

2372 To accomplish this, the PDR recordChangeNumber that is returned in the GetPDR response is required 2373 to change whenever the data of a PDR changes during a multipart access of the PDR. The party that is 2374 accessing a PDR gets the recordChangeNumber when the first part of the record is returned. This accessing a PDR gets the recordChangeNumber when the first part of the record is returned. This 2375 number is then used as one of the input parameters when retrieving the remaining parts of the record.

- 2376 The PLDM responder compares this number against the present recordChangeNumber that is associated 2377 with the record. If there is a mismatch, the PLDM responder returns an error completionCode. The 2377 with the record. If there is a mismatch, the PLDM responder returns an error completionCode. The 2378 requester can then handle the error by starting the PDR transfer over. requester can then handle the error by starting the PDR transfer over.
- 2379 It is recommended that an implementation update the recordChangeNumber only for records that have<br>2380 changed due to an update. However, implementations may elect to update the recordChangeNumber for 2380 changed due to an update. However, implementations may elect to update the recordChangeNumber for 2381 some or all unchanged records. This latter approach can be used for small and simple implementations in 2382 which PDR exits and updates are rare, but should be avoided in large implementations in which the party <br>2383 that is accessing the PDR data may see significant delays due to the unnecessary re-reading and that is accessing the PDR data may see significant delays due to the unnecessary re-reading and 2384 handling of PDRs that have not actually changed.

## 2385 **26.2.6 PDR Repository timestamp and PDR Repository locking**

2386 The recordChangeNumber mechanism protects against inconsistent data only on a per record basis; it<br>2387 does not automatically protect against inconsistencies that may occur due to individual updates of 2387 does not automatically protect against inconsistencies that may occur due to individual updates of 2388 interrelated records. For example, if record A and B are interrelated and both need synchronized updates,<br>2389 it is possible that a party could access the records at a time when A has been updated but B has not. The 2389 it is possible that a party could access the records at a time when A has been updated but B has not. The<br>2390 individual records would be correct, but their interrelationship could be incorrect. individual records would be correct, but their interrelationship could be incorrect.

- 2391 The party that is updating the PDRs can lock the repository while updates are occurring (the mechanisms<br>2392 used for updating and locking the PDRs are outside this specification). In this case, commands such as
- 2392 used for updating and locking the PDRs are outside this specification). In this case, commands such as <br>2393 the GetPDR command will return an error completionCode indicating that the repository records are
- 2393 the GetPDR command will return an error completionCode indicating that the repository records are<br>2394 inaccessible because an update is in progress. Update-in-progress status is also available in the inaccessible because an update is in progress. Update-in-progress status is also available in the
- 2395 GetPDRRepositoryInfo command.

 A party that updates records in a PDR Repository while PLDM command handling is active must either: lock the PDRs and update the timestamp and recordChangeNumber values before making the repository available; or update the timestamp and recordChangeNumber values as each individual updated record is made available through PLDM.

- 2400 The PDR Repository has a timestamp that can be read using the GetPDRRepositoryInfo command. The
- 2401 timestamp value is updated whenever changes are made to the repository. A party that is accessing 2402 multiple PDRs and relying on an interrelationship between those records should check the timestamp<br>2403 value after retrieving the records to verify that a repository update did not occur while the records were value after retrieving the records to verify that a repository update did not occur while the records were
- 2404 being accessed.
- 2405 If an update has occurred while records were being read, the records should either be re-read or have 2406 their recordChangeNumber values checked to see if they have changed. Because the
- 2406 their recordChangeNumber values checked to see if they have changed. Because the
- 2407 recordChangeNumber is in the beginning portion of a PDR, it is not necessary to read the entire record to 2408 get the value.

## <span id="page-124-0"></span>2409 **26.2.7 Multipart PDR transfers**

- 2410 The command is intended to support multipart transfer of PDR data only in a sequential manner, starting 2411 from the beginning of the PDR. Random access to a middle portion of a PDR is not required by
- 2411 from the beginning of the PDR. Random access to a middle portion of a PDR is not required by 2412 implementations, nor is it intentionally supported as an option in this specification.
- implementations, nor is it intentionally supported as an option in this specification.
- 2413 The dataTransferHandle value is therefore required to remain valid only for use with the next GetNextPart 2414 operation from a given requester. Although many implementations will likely return the same data for an
- 2415 identical sequence of PDR access commands regardless of the ID of the requester, an implementation<br>2416 may allocate and track dataTransferHandles on a per-requester basis. The dataTransferHandle
- 2416 may allocate and track dataTransferHandles on a per-requester basis. The dataTransferHandle<br>2417 information given to one requester might not be usable by another requester.
- information given to one requester might not be usable by another requester.
- 2418 The recordHandle the GetFirstPart of the multipart PDR transfer operation shall be used until the 2419 nextDataTransferHandle value equals zero, indicating the current PDR data multipart transfer operation is complete.

## <span id="page-124-1"></span>2421 **26.2.8 PDR dataTransferHandle retention**

- 2422 The dataTransferHandle value for a multipart transfer is required to remain valid for at least MC1 seconds<br>2423 after it has been delivered in a response. After this interval, an implementation may elect to implement 2423 after it has been delivered in a response. After this interval, an implementation may elect to implement a<br>2424 timeout and terminate the multipart transfer. To support this, an implementation would use some aspect timeout and terminate the multipart transfer. To support this, an implementation would use some aspect 2425 of the recordHandle value to track the particular multipart transfer in progress.
- 2426 The provisions that allow a dataTransferHandle value to become invalid or expire allow implementations<br>2427 the option of temporarily queuing PDR data in memory and freeing up that memory if the record data is the option of temporarily queuing PDR data in memory and freeing up that memory if the record data is 2428 no longer being accessed. The provisions eliminate the need for the recordHandle values for a given<br>2429 request to remain valid indefinitely. request to remain valid indefinitely.

## 2430 **26.2.9 Multipart PDR transfer termination and timeouts**

- 2431 No formal release mechanism exists for multipart PDR transfers. Multipart transfers may be terminated by 2432 the responder under the following conditions:
- <sup>2433</sup> The responder implementation may restrict a given requester to having only one PDR transfer<br>2434 **•** in process at a time. If the requester starts a different transfer, the earlier multipart transfer that 2434 in process at a time. If the requester starts a different transfer, the earlier multipart transfer that 2435 was in progress may be aborted.

- 2436 The responder implementation may terminate any multipart PDR transfer in progress following 2437 expiration of the PDR dataTransferHandle retention interval, MC1.
- 2438 Execution of the Initialization Agent function may terminate a multipart PDR transfer in progress.

## 2439 **26.2.10 Reuse of prior request values**

2440 Except for the first part of a PDR, an implementation is not required to support returning a previously<br>2441 transferred portion of a PDR after the transfer has progressed to a later portion. For example, if the fi 2441 transferred portion of a PDR after the transfer has progressed to a later portion. For example, if the first<br>2442 three portions of a PDR have been transferred, the implementation may not allow a re-transfer of the 2442 three portions of a PDR have been transferred, the implementation may not allow a re-transfer of the 2443 second portion without restarting the transfer from the beginning. If an implementation does accept 2443 second portion without restarting the transfer from the beginning. If an implementation does accept 2444 request parameters that were used for reading an earlier portion of a given PDR, it must return the s request parameters that were used for reading an earlier portion of a given PDR, it must return the same 2445 PDR data that was returned for the original request.

<span id="page-125-0"></span>

## 2446 **26.3 FindPDR command**

2447 The FindPDR command is provided to improve the efficiency of common types of access to a Primary 2448 PDR Repository. The FindPDR command is primarily designed to provide operations that can assist a<br>2449 MAP in using information from the PDRs to instantiate CIM objects and associations. MAP in using information from the PDRs to instantiate CIM objects and associations.

2450 The FindPDR command returns the PLDMHandleType and PLDMHandle values for a particular PDR or 2451 set of PDRs, depending on the parameters that were passed in the request. The response can also 2452 include the first portion of the PDR data. The response from the FindPDR command can then be used 2453 with the GetPDR command to read the PDR or the remaining portions of the PDR. with the GetPDR command to read the PDR or the remaining portions of the PDR.

- 2454 To reduce implementation and validation complexity, the FindPDR command does not provide a generic<br>2455 search engine but supports only a limited number of different preconfigured queries that are restricted to 2455 search engine but supports only a limited number of different preconfigured queries that are restricted to<br>2456 using particular key fields within the PDRs. using particular key fields within the PDRs.
- 2457 For example, the FindPDR command can be used to find all the PDRs that have a particular
- 2458 PLDMTerminusHandle, or Entity Association PDRs that have a common Container ID. It can also be used 2459 to find Numeric Sensor PDRs that share a particular type of monitored numeric unit. such as temperature. 2459 to find Numeric Sensor PDRs that share a particular type of monitored numeric unit, such as temperature,<br>2460 or state sensors that use a particular state set. However, the FindPDR command does not support less
- 2460 or state sensors that use a particular state set. However, the FindPDR command does not support less<br>2461 common operations such as finding records that have a particular hysteresis value setting or state
- 2461 common operations such as finding records that have a particular hysteresis value setting or state 2462 sensors that implement a particular state from within a state set.
	- sensors that implement a particular state from within a state set.
- 2463 The findParameters field holds the PDRType-specific search fields. The format of findParameters is identified by the parameterFormatNumber that is passed in the request. The findParameters value may
- 2465 be applicable to more than one PDRType. The parameterFormatNumber and PDRType field in the
- 2466 request are used together to identify which PDRs should be searched. [Table 71](#page-128-0) lists the values for <br>2467 parameterFormatNumber and the PDRTvpe values that are associated with each
- parameterFormatNumber and the PDRType values that are associated with each
- 2468 parameterFormatNumber. [Table 72](#page-129-0) lists the different PDR fields that make up the findParameters value 2469 for each different parameterFormatNumber.
- 2470 If the PDRType field value is set to 0, all of the PDRType values that are specified for the 2471 parameterFormatNumber in Table 71 are searched. Otherwise, only PDRs that have the
- 2471 parameterFormatNumber in [Table 71](#page-128-0) are searched. Otherwise, only PDRs that have the given PDRType<br>2472 value are searched. value are searched.
- 2473 For example, if PDRType = 0 and parameterFormatNumber = 7, all PDRs with PDRType values that are<br>2474 identified for searching with parameterFormatNumber = 7 are searched: Numeric Effecter Initialization, identified for searching with parameterFormatNumber = 7 are searched: Numeric Effecter Initialization, 2475 State Effecter Initialization, and Effecter Auxiliary Names. If the PDRType is set to the value for State<br>2476 Effecter Initialization PDR. only State Effecter Initialization PDRs are searched. Effecter Initialization PDR, only State Effecter Initialization PDRs are searched.
- 2477 The findParameters value is included in each request to eliminate the need for implementations to retain<br>2478 the findParameters value when a multi-PDR find operation is being done. the findParameters value when a multi-PDR find operation is being done.
- 2479 [Table 70](#page-126-0) describes the format of this command.

![](_page_126_Picture_157.jpeg)

<span id="page-126-0"></span>![](_page_126_Picture_158.jpeg)

![](_page_127_Picture_181.jpeg)

![](_page_128_Picture_215.jpeg)

#### <span id="page-128-0"></span>2481 **Table 71 – FindPDR Command Parameter Format Numbers**

![](_page_128_Picture_216.jpeg)

2482  $\frac{1}{1}$  The entire contents of the repository can be read by using this format along with PDRType = ANY and PLDMTerminusHandle set 2483 for "wildcard." for "wildcard."

2484 <sup>[2]</sup> The PLDMTerminusHandle parameter must be set for "wildcard" when using this format to search for Event Log PDRs.

 $2485$   $\quad$   $^{[3]}$  This search format can be used to return all PDRs that have any of the indicated "OEM" PDRType values or all PDRs that have  $2486\,$  any of the indicated "OEM" PDRType values and match a particular vendorIANA.

![](_page_129_Picture_239.jpeg)

### 2487 **Table 72 – FindPDR command parameter formats**

<span id="page-129-0"></span>![](_page_129_Picture_240.jpeg)

### <span id="page-130-0"></span>2488 **26.4 RunInitAgent command**

2489 The RunInitAgent command directs the terminus that provides the Primary PDR Repository to run the 2490 Initialization Agent function. This command can be used to trigger a reinitialization of the monitoring an 2490 Initialization Agent function. This command can be used to trigger a reinitialization of the monitoring and<br>2491 control capabilities in the PLDM subsystem. Table 73 describes the format of the command. control capabilities in the PLDM subsystem. [Table 73](#page-130-2) describes the format of the command.

#### 2492 **Table 73 – RunInitAgent command format**

<span id="page-130-2"></span>![](_page_130_Picture_247.jpeg)

## <span id="page-130-1"></span>2493 **26.5 GetPDRRepositorySignature command**

2494 The PDR Repository Signature is a value that represents the entire collection of terminus Platform Device 2495 Records (PDRs). This is different than the GetPDRRepositoryInfo command because only an opaque 32<br>2496 bit value is returned. The purpose of the PDR Repository Signature is to provide the management bit value is returned. The purpose of the PDR Repository Signature is to provide the management 2497 controller the capability to determine whether a terminus PDR repository has changed during state<br>2498 transitions such as power cycles. The PDR Repository signature shall remain persistent unless the 2498 transitions such as power cycles. The PDR Repository signature shall remain persistent unless there is a<br>2499 change in any PDR. This allows the management controller to not retrieve large number of PDRs if the change in any PDR. This allows the management controller to not retrieve large number of PDRs if the 2500 management controller caches the specific terminus PDR repository. The terminus is allowed to create 2501 the PDR Repository Signature using any method that creates unique values to indicate a change. The

- 2502 management controller is expected to compare the current value to the previous value to detect a<br>2503 terminus PDR Repository modification.
- terminus PDR Repository modification.
- 

2504 **Table 74 – GetPDRRepositorySignature command format**

| <b>Type</b> | <b>Request data</b>                                                                                                    |
|-------------|----------------------------------------------------------------------------------------------------|
|             | none                                                                                                    |
| <b>Type</b> | Response data                                                                                                    |
| enum8       | completionCode                                                                                                    |
|             | {PLDM BASE CODES}<br>value:                                                                                                    |
| uint32      | pdrRepositorySignature                                                                                                    |
|             | This is a 32 bit value and remains persistent unless a change is detected in any record of the PDR<br>repository. The supplier of the PDR Repository may choose the best method to create at least two<br>different values. The receiver of the PDR Repository simply checks for a difference between<br>previous pdrRepositorySignature and current pdrRepositorySignature to detect a change or update<br>to the repository. |

# 2505 **27 PDR definitions**

2506 This clause describes certain important characteristic parameters that are provided within the PDRs for 2507 interpreting the readings and settings of sensors and effecters.

## 2508 **27.1 Sensor types**

- 2509 PLDM contains two basic types of sensors that are described using PDRs:
- <sup>2510</sup> The PLDM Numeric Sensor is used to obtain a numeric value for a monitored parameter. The<br>2511 sensor definition also optionally includes returning state information based on whether the sensor definition also optionally includes returning state information based on whether the 2512 numeric reading has crossed one or more defined threshold levels.
- 2513 The PLDM State Sensor/PLDM Composite State Sensor is used to obtain the present state of a 2514 monitored parameter. The PLDM sensor access commands allow an implementation to provide 2515 multiple sets of state information using a single access command. When this is done, the 2516 complementation is referred to as providing a Composite State Sensor. implementation is referred to as providing a Composite State Sensor.

## 2517 **27.2 Effecter types**

- 2518 PLDM contains two basic types of effecters that are described using PDRs:
- 2519 The PLDM Numeric Effecter is used to set a numeric value for a monitored parameter.
- <sup>2520</sup> The PLDM State Effecter/PLDM Composite State Effecter is used to set the present state of a<br>2521  **Community of a monitored parameter.** The PLDM effecter access commands allow an implementation to provid 2521 monitored parameter. The PLDM effecter access commands allow an implementation to provide<br>2522 multiple sets of state information using a single access command. When this is done, the multiple sets of state information using a single access command. When this is done, the 2523 implementation is referred to as providing a Composite State Effecter.

## 2524 **27.3 State sets**

2525 State information is returned using an enumeration called a "state set." Each state set has a different ID 2526 number. This number is used within the PDRs to identify what particular state set a sensor or effecter is<br>2527 using See clause 24 for more information. using. See clause [24](#page-118-0) for more information.

## 2528 **27.4 Sensor and effecter units**

2529 This subclause and following subclauses describe the fields that are used within PDRs to define and 2530 describe sensor and effecter units and related characteristics such as accuracy, tolerance, and resolu describe sensor and effecter units and related characteristics such as accuracy, tolerance, and resolution.

2531 The type of units that are associated with the value that a sensor returns or monitors, or that an effecter<br>2532 controls, such as volts or amps, is identified in the PDRs by a sensorUnits enumeration, listed in Table controls, such as volts or amps, is identified in the PDRs by a sensorUnits enumeration, listed in Table 2533 [75.](#page-133-0) Unless otherwise indicated, the units apply to all numeric properties of the sensor, such as the sensor<br>2534 reading, threshold values, and resolution. reading, threshold values, and resolution.

2535 Vendor-defined units are identified by a special value for OEMUnit. A special PDR called the OEM Unit 2536 PDR is used to define the meaning of the OEMUnit when it is used in the PDRs that describe a sensor or 2537 effecter. Refer to 28.9 for more information about how OEMUnits are used in PDRs. effecter. Refer to [28.9](#page-161-0) for more information about how OEMUnits are used in PDRs.

<span id="page-133-0"></span>

#### **Table 75 – sensorUnits enumeration**

![](_page_133_Picture_437.jpeg)

## **27.4.1 Base units**

2540 The base unit of measurement that is associated with the reading values returned by a PLDM Numeric<br>2541 Sensor or set into a PLDM Numeric Effecter is represented by the combination of three fields from the Sensor or set into a PLDM Numeric Effecter is represented by the combination of three fields from the

2542 PDR for the sensor: baseUnits, unitModifier, and rateUnits. These fields are interpreted according to the<br>2543 following formula: following formula:

### **Sensor/Effecter Units = baseUnit \* 10unitModifier** 2544 **rateUnit**

2545 For example, if baseUnits is Volts and the unitModifier is -6, the units of the values returned are 2546 microvolts.

2547 If the rateUnits property is set to a value other than None, the units are further qualified as rate units. In<br>2548 the preceding example, if rateUnits is set to Per Second, the values returned by the sensor are in the preceding example, if rateUnits is set to Per Second, the values returned by the sensor are in 2549 microvolts/second.

### 2550 **27.4.2 Auxiliary units**

2551 In some cases, additional modification of the base unit of the sensor might be required. For example, 2552 acceleration is commonly given in units such as "meters per second per second". The PDRs include a 2552 acceleration is commonly given in units such as "meters per second per second". The PDRs include a provision for modifying the base units with an additional set of units called auxiliary units. Auxiliary units 2554 are defined by three elements: auxUnit, auxUnitModifier, and auxRateUnit. These elements are used in 2555<br>2555 combination with the base units as follows: combination with the base units as follows:

#### **Sensor/Effecter Units = baseUnit \* 10unitModifier [rel] auxUnit \* 10auxUnitModifier** <sup>2556</sup> **rateUnit auxRateUnit**

- 2557 [rel] is the relationship between the base unit and the auxiliary unit, as follows:
- 2558 rel = enum8 { dividedBy, multipliedBy}
- 2559 And:
- 2560 dividedBy implies a "/" or "per" relationship, such as "per foot"
- 2561 multipliedBy implies a "\*" operation, such as "foot\*lbs (foot-lbs)"
- 2562 auxUnit and auxRateUnit shall not be used if an equivalent definition can be made using only base units.

#### 2563 **27.4.3 Units for use with CIM**

2564 Developers are cautioned that PLDM units may include types of units that are not presently supported by<br>2565 standard CIM objects such as CIM Sensor, PLDM supports additional types of units because certain standard CIM objects such as CIM\_Sensor. PLDM supports additional types of units because certain 2566 types of sensors or effecters may be used within a platform management subsystem but are not exposed 2567 through CIM, or are mapped into CIM using proprietary CIM extensions. Parties developing platform 2568 management subsystems in which sensors are intended to be exposed as CIM objects should first verify<br>2569 which types of sensors and units are supported by CIM and the CIM profiles. which types of sensors and units are supported by CIM and the CIM profiles.

#### 2570 **27.4.4 OEM (vendor-defined) sensor units**

2571 OEM (vendor-defined) sensor units are identified in PLDM sensor PDRs when the OEMUnit value from<br>2572 Table 75 is used for the baseUnit or auxUnit. The semantic information of an OEMUnit can then be 2572 [Table 75](#page-133-0) is used for the baseUnit or auxUnit. The semantic information of an OEMUnit can then be<br>2573 further described using an OEM Sensor Units PDR that is associated with the particular sensor that further described using an OEM Sensor Units PDR that is associated with the particular sensor that is 2574 returning the OEMUnit. Multiple OEM Sensor Units PDRs can be defined if there is a need for defining<br>2575 more than one type of OFM unit. Additionally, multiple PLDM Sensor PDRs can be associated with a more than one type of OEM unit. Additionally, multiple PLDM Sensor PDRs can be associated with a 2576 particular OEM Sensor Units PDR.

#### 2577 **27.5 Counters**

2578 A counter is a numeric sensor that returns a value that returns a count. PLDM does not define any <br>2579 requirements on whether a counter must increment, decrement, or both, or whether it does so

requirements on whether a counter must increment, decrement, or both, or whether it does so 2580 sequentially or monotonically, and so on.

- 2581 Many common types of counters can use predefined sensor unit values, such as Hits, Misses, Corrected 2582<br>2582 Errors, Uncorrected Errors, and others, If no predefined unit fits, it is recommended that the auxiliary
- 2582 Errors, Uncorrected Errors, and others. If no predefined unit fits, it is recommended that the auxiliary<br>2583 sensor unit (auxUnit) be designated using the predefined unit "Counts" in the PDR for the sensor, and 2583 sensor unit (auxUnit) be designated using the predefined unit "Counts" in the PDR for the sensor, and 2584 that an OEM unit type is defined for the base unit. that an OEM unit type is defined for the base unit.
- 2585 For example, if an implementation needed a counter for "widgets," it would be noted that no predefined<br>2586 sensor unit type for "widgets" exists. In this case, an OEM Unit PDR for "widgets" is created and used fo sensor unit type for "widgets" exists. In this case, an OEM Unit PDR for "widgets" is created and used for 2587 the base unit type, and "Counts" is used as the auxUnit.
- 2588 Counters enable a party that accesses PDR information for the sensor to get a partial interpretation of the<br>2589 sensor semantics. Thus, although the party interpreting the sensor may not know what a widget is, it wil 2589 sensor semantics. Thus, although the party interpreting the sensor may not know what a widget is, it will<br>2590 know that the sensor is returning Counts of something. know that the sensor is returning Counts of something.

## 2591 **27.6 Accuracy, tolerance, resolution, and offset**

- 2592 The PDRs for numeric sensors and effecters include fields for reporting the accuracy, tolerance, and 2593 resolution associated with the numeric value for the reading or setting. This subclause provides 2594 definitions for accuracy, tolerance, and resolution as used within this specification and information on how<br>2595 the values are calculated and used. Accuracy, tolerance, and resolution are summarized as follows: 2595 the values are calculated and used. Accuracy, tolerance, and resolution are summarized as follows:
- 2596 **Accuracy** An error in the reading that scales proportionally with the magnitude of the input. Typically 2597 given as a  $\pm$  percentage of the reading.
- 2598 **Tolerance** A ± error in the reading that, unlike accuracy, does not scale with the magnitude of the 2599 reading. Tolerance typically comes from a combination of quantization (round off) errors 2600 including errors due to offsets in the measurement.
- 2601 **Resolution** The nominal size of the "steps" between sequential reading values.
- 2602 Accuracy specifies a degree of error that varies in proportion to the reading, and tolerance specifies a<br>2603 constant error. The combination of these two generally provides enough flexibility to cover a range of constant error. The combination of these two generally provides enough flexibility to cover a range of 2604 conversion errors in most linear analog-to-digital (A/D) converters.
- 2605 Although other error types, such as nonlinearity, can exist in converters, the contribution of those errors 2606 can be accounted for by increasing the size of the reported values for tolerance, accuracy, or both as 2607 necessary. necessary.

## 2608 **27.6.1 Additional information about numeric sensor/effecter tolerance**

 Tolerance can be considered to be a constant portion of the quantization error in the conversion of an analog input to a numeric sensor. Consider a sensor where 0x00 ideally corresponds to 0.000 to 0.500 V 2611 and 0x01 corresponds to 0.500 V to 1.000 V. When the input is 0.500 V exactly, the sensor could report 2612 either 0x00 or 0x01. Now assume that the input is 0.501 V. Ideally, this would result in a value of 0x01 either 0x00 or 0x01. Now assume that the input is 0.501 V. Ideally, this would result in a value of 0x01 from the sensor, but because of offsets in an implementation, it is possible that some implementations could return a value of either 0x00 or 0x01. If 0x00 is reported, the sensor is effectively returning a value that is -1 count from ideal. It is possible that the sensor implementation could be asymmetric with respect to tolerance. For example, a sensor implementation may sometimes map 0.501 V to 0x00, but would 2617 never map anything less than 0.500 V to 0x01. In this case, the tolerance would be +0 counts and -1<br>2618 counts. Generally, an implementation is subject to both positive and negative offsets because of counts. Generally, an implementation is subject to both positive and negative offsets because of component manufacturing variation, noise, and so on. Thus, it is common to see a tolerance of ± 1 count.

#### 2620 **27.6.2 Examples of accuracy, tolerance, and resolution use**

 [Figure 24](#page-136-0) shows an example of a "3-bit" (eight step) converter. In this example, the converter is hooked up for monitoring a nominal signal that can vary from 0.0 V to 8.0 V. The resolution is defined as the size of the steps between nominal readings. The resolution is 1.0 V because there is 1.0 V difference between each successive reading value.

![](_page_136_Figure_2.jpeg)

2625

<span id="page-136-0"></span>2626 **Figure 24 – Accuracy, tolerance, and resolution example**

2627 In this example, the input value that corresponds to a reading of 0x0 is actually centered around 0.50 V, 2628 not 0.0 V. That is, the meaning of a reading of 0x0 does not mean 0.0 V, as might be expected, but not 0.0 V. That is, the meaning of a reading of 0x0 does not mean 0.0 V, as might be expected, but 2629 actually means "0.5 V plus or minus 0.5 V". This represents a typical way that A/D converters are 2630 connected in systems. It is a common mistake to assume that a reading of zero actually corresponds to 2631 0.0 V.

2632 If this converter had no additional offsets or accuracy errors, the reading values would correspond to input 2633 values as follows:

- 2634 0x0  $\rightarrow$  0 V to 1.0 V (0.5 V ± 0.5 V)
- 2635 0x1  $\rightarrow$  1.0 V to 2.0 V (1.5 V ± 0.5 V)
- 2636 0x2  $\rightarrow$  2.0 V to 3.0 V (2.5 V ± 0.5 V)
- 2637 0x3  $\rightarrow$  3.0 V to 4.0 V (3.5 V ± 0.5 V)
- 2638 0x4  $\rightarrow$  4.0 V to 5.0 V (4.5 V ± 0.5 V)
- 2639 0x5  $\rightarrow$  5.0 V to 6.0 V (5.5 V ± 0.5 V)
- 2640 0x6  $\rightarrow$  6.0 V to 7.0 V (6.5 V ± 0.5 V)
- 2641 0x7  $\rightarrow$  7.0 V to 8.0 V (7.5 V ± 0.5 V)

2642 If these readings were converted to their corresponding nominal input voltage (Vin) values, the formula<br>2643 would be as follows: would be as follows:

2644 Vin(nominal)  $\rightarrow$  (resolution \* reading) + 1/2 resolution

2645 Note that this follows the Cartesian coordinate formula for a line:  $y = Mx + B$ 

2646 Now, suppose that the implementation could add a negative D.C. offset of 0.5 V to the input. Then the 2647 center point for a reading of 0.0 V would  $\frac{1}{100}$  v would at reading of 0.0 V and a reading of 0x0 would c 2647 center point for a reading of 0.0 V would correspond to 0.0 V, and a reading of 0x0 would correspond to a<br>2648 range of 0.0 V ± 0.5 V instead of 0.0 V to 1.0 V. In this case, the conversion would then be V = (resolut 2648 range of 0.0 V  $\pm$  0.5 V instead of 0.0 V to 1.0 V. In this case, the conversion would then be V = (resolution 2649  $\pm$  reading) + 0.0 V. There is now no offset relative to the center of the reading value because o 2649 \* reading) + 0.0 V. There is now no offset relative to the center of the reading value because of a D.C.<br>2650 offset. If the converted neaative offset of 4.0 V was connected to the input, a reading of 0x0 would now offset. If the converted negative offset of 4.0 V was connected to the input, a reading of 0x0 would now 2651 correspond to -3.5 V  $\pm$  0.5 V and a reading of 111b would correspond to 3.5 V  $\pm$  0.5 V.

2652 It is very common for an A/D converter implementation to have a D.C. offset that needs to be accounted<br>2653 for when converting a reading to the corresponding nominal input value. The party that implements the 2653 for when converting a reading to the corresponding nominal input value. The party that implements the 2654 hardware for the sensor needs to provide this offset value as well at the resolution (step size per count) hardware for the sensor needs to provide this offset value as well at the resolution (step size per count) 2655 so that the basic conversion of the reading can be accomplished.

2656 After the basic conversion of the reading is done, the effects of accuracy and tolerance may need to be 2657 taken into account. For example, if someone is depending on the reading to determine whether 2658 something has failed, it is important to understand how much error might be in the reading so that a<br>2659 failure is not falselv assessed for a healthy component. failure is not falsely assessed for a healthy component.

2660 For PLDM, the effects of accuracy and tolerance are considered to be orthogonal to one another and<br>2661 additive. First consider the effect of accuracy. Suppose the accuracy of the sensor is specified as ±5% additive. First consider the effect of accuracy. Suppose the accuracy of the sensor is specified as  $\pm 5\%$ . 2662 Using that figure, a value of 001b will nominally correspond to 1.5 V ± 5%, but because of quantization<br>2663 and accuracy, any value from 1.0 V ± 5% to 2.0 V ± 5% (a range of 0.95 V to 2.10 V) could result in a and accuracy, any value from 1.0 V  $\pm$  5% to 2.0 V  $\pm$  5% (a range of 0.95 V to 2.10 V) could result in a 2664 reading of 0x1.

2665 The next step is to factor in tolerance. The quantization within a converter is never perfect; some slight 2666 variation always exists in the comparison points that vield a particular converter output. Instead of the variation always exists in the comparison points that yield a particular converter output. Instead of the conversion ranges being evenly spaced as shown in [Figure 24,](#page-136-0) some ranges may be a little wider and others a little narrower. The effect of this is that in an actual implementation, borderline values such as 1.99 V or 2.01 V, for example, may sometimes yield a value of 0x1 and sometimes 0x2.

2670 Tolerance in PLDM is defined as an error in the quantization that is applied to all counts of the converter 2671 equally. Because PLDM sensors are all specified as returning integer values, any errors in the reading 2672 will always result in an integral number of counts. Thus, tolerance is specified as a +/- effect on the cou will always result in an integral number of counts. Thus, tolerance is specified as a +/- effect on the count.

2673 The tolerance value is typically used to account for quantization errors in A/D conversion circuitry that<br>2674 occur because of effects such as D.C. voltage offsets within the circuit. For example, suppose the inpu 2674 occur because of effects such as D.C. voltage offsets within the circuit. For example, suppose the input to 2675 an A/D converter that monitors voltage was shifted up by a constant amount, as would be the case if a 2676 D.C. offset was added to the input. Per the figure, if a D.C. offset error of 0.25 V were added when 2677 converting, the input reading 0x01 would represent a range that actually goes from 0.75 V to 1.75 V 2678 instead of the nominal range 1.0 V to 2.0 V. This means that an input between 0.75 V and 1.0 V will 2679 cause a reading of 0x1 to be returned instead 0x0. Thus, because of this offset error, the reading would 2680 be one count higher than it was intended to be for inputs in that range. Similarly, with the same offset, a<br>2681 reading of 0x2 would correspond to an input of 1.75 V to 2.75 V, and so an input between 1.75 V and 2681 reading of 0x2 would correspond to an input of 1.75 V to 2.75 V, and so an input between 1.75 V and 2682 2.00 V would also result in a reading that is one count higher than intended. 2.00 V would also result in a reading that is one count higher than intended.

2683 This does not mean that all conversions are off by one count. In this example, the reading is incorrect 2684 only for inputs that are in the range caused by the offset. A reading of 0x1 would be correctly returned for 2685 an input of 1.5 V. The reading can thus be incorrect by 0 counts or +1 counts depending on what range 2686 the input value is in. In this case, the tolerance would be specified as +1/-0 counts. the input value is in. In this case, the tolerance would be specified as  $+1/-0$  counts.

2687 Manufacturing variations and tolerances in A/D conversion circuitry mean that both positive and negative 2688 offsets are possible. This is why it is typical to see a specification of  $\pm$  1 count for tolerance. In many 2689 implementations, tolerance is specified as  $\pm$  1 count for these types of conversions. Because resolution is 2690 are value. 2690 given in units of 1 count, tolerance and resolution may sometimes appear to equate to the same value.<br>2691 However, tolerance and resolution should not be misinterpreted as being the same thing. However, tolerance and resolution should not be misinterpreted as being the same thing.

2692 Lastly, in some cases PLDM Numeric Sensors will return values such as counts or other measurements<br>2693 that to not use a conversion process that can introduce errors in the reading. In this case, the tolerance is 2693 that to not use a conversion process that can introduce errors in the reading. In this case, the tolerance is  $2694$  specified as  $\pm 0$  counts. specified as  $\pm$  0 counts.

### 2695 **27.6.3 Accuracy, tolerance, and resolution relationship to thresholds**

 Accuracy, tolerance, and resolution must all be taken into account to generate a threshold that does not generate a "false positive" (a false indication of a failure). For example, if accuracy, tolerance, and resolution are not taken into account when calculating the threshold for a warning level, it is possible that an input could be assessed as being within the warning range when the input was actually near the limit of the normal range.

2701 A consequence of avoiding false positives is that for a particular range a value that is actually within the<br>2702 intended warning range can be assessed as being within the normal range. That is, false positives are intended warning range can be assessed as being within the normal range. That is, false positives are 2703 avoided at the cost of having the possibility of 'false negatives'. However, in most implementations it is 2704 considered better to avoid the false alarms that false positives would cause. Whether to design thresholds 2705 to avoid false positives or false negatives is a choice of the system implementation. to avoid false positives or false negatives is a choice of the system implementation.

2706 Because it is the more common case, the following examples describe how thresholds may be calculated 2707 to avoid false positives.

2708 EXAMPLE: An 8-bit A/D converter monitoring a 5.0 V nominal signal where the sensor has been designed such<br>2709 that the 5.0 V level corresponds to a reading of C0h and the 0.0 V level corresponds to a reading of 2709 that the 5.0 V level corresponds to a reading of C0h and the 0.0 V level corresponds to a reading of 2710<br>2710 00h (as shown by Figure 25A). Assume the converter implementation has a specified worst-case 00h (as shown by [Figure 25A](#page-139-0)). Assume the converter implementation has a specified worst-case 2711 **accuracy of**  $\pm$  **4%, and a tolerance of**  $\pm$  **1 count.** 

![](_page_139_Figure_2.jpeg)

<span id="page-139-0"></span>2722 where this threshold will not produce "false positives" (falsely return 'critical') across the range of 2723 accuracy, tolerance, and resolution. The following example shows steps that can be used to calc 2723 accuracy, tolerance, and resolution. The following example shows steps that can be used to calculate a<br>2724 threshold suitable for a PLDM Numeric Sensor:

threshold suitable for a PLDM Numeric Sensor:

- 2725 Step 1: Divide the target threshold value by the resolution to find how many counts correspond to 2726 5.25 V:  $5.25 V:$
- 2727 5.25 V / 26.17801 mV = 200.55 counts<br>2728 (which puts the 5.25 V point within the n 2728 (which puts the 5.25 V point within the nominal range of reading 0xC8, as shown in [Figure 25A](#page-139-0))
- 2730 Step 2: Factor in the tolerance:
- 2731 **Important:** Because tolerance is specified as an error, a "+" count for tolerance means that 2732 the reading may be higher than it should be, and a "-" count means that the reading may be<br>2733 lower than it should be. To account for these errors, the "-" tolerance value should be added 2733 lower than it should be. To account for these errors, the "-" tolerance value should be added<br>2734 to upper thresholds, and the "+" tolerance value subtracted from lower thresholds. This is to upper thresholds, and the "+" tolerance value subtracted from lower thresholds. This is 2735 particularly important when the plus and minus tolerance values are different from one another.
- 2737 200.55 + 1 = 201.55 counts
- 2738 Step 3: Account for the effect of accuracy:
- 2739 201.55 \* 1.04 = 209.612 counts
- 2740 Step 4: Round up (because an A/D converter cannot give a non-integer count)
- $2741$  209.612  $\rightarrow$  210 counts = 0xD2

2742 This yields a threshold value of 210, which corresponds to 5.497 V. This shows that even though a<br>2743 threshold of 5.25 V is being targeted it is necessary to set the threshold to a value that because of threshold of 5.25 V is being targeted, it is necessary to set the threshold to a value that, because of the 2744 effects of accuracy, tolerance, and resolution, could allow the actual monitored value to be as high as 2745 5.497 V in some implementations before a threshold match would be detected. 5.497 V in some implementations before a threshold match would be detected.

- 2746 The calculations for lower thresholds are the same, except that negative values for the accuracy, 2747 tolerance, and resolution are used.
- 2748 [Figure 25](#page-139-0) illustrates what to be aware of when deriving the values for resolution from an implementation.<br>2749 To get an accurate value for resolution, it is important to know whether the input values that correspond
- To get an accurate value for resolution, it is important to know whether the input values that correspond to
- 2750 a particular reading are given as values that are at the point of change (quantization point) between
- 2751 successive readings, are a nominal "center point" of a reading, or a combination of the two. (The 2752 difference in the resolution value between Figure 25A and Figure 25C is almost 0.5%. This shows difference in the resolution value between [Figure 25A](#page-139-0) and [Figure 25C](#page-139-0) is almost 0.5%. This shows that a
- 2753 nontrivial amount of error could be introduced if the implementer uses the wrong calculation point for its 2754 implementation).
- 2755 Lastly, area D in [Figure 25](#page-139-0) shows that offsets in the implementation also need to be taken into account. 2756 Offset adds a new first step to the threshold calculation:
- 2757 Step 0: Take the target threshold and subtract (or add, depending on the implementation) the D.C.<br>2758 offset value before calculating the counts for the threshold. offset value before calculating the counts for the threshold.

### **27.7 Numeric reading conversion formula**

2760 The following formula is used with data from the Numeric Sensor PDR to convert the corresponding<br>2761 PLDM Numeric Sensor's raw reading to the units specified in the Numeric Sensor PDR. PLDM Numeric Sensor's raw reading to the units specified in the Numeric Sensor PDR.

- **Reading Conversion formula: Y = (m \* X + B)**
- Where:
- $Y =$  converted reading in Units
- $X =$  reading from sensor
- 2766 m = resolution from PDR in Units
- 2767 B = offset from PDR in Units
- Units = sensor/effecter Units, based on the Units and auxUnits fields from the PDR for the numeric sensor
- For example, a sensor with the following units, resolution, offset, and reading:
- Reading = 0xBF
- Units = Volts
- Resolution: 26.17801 mV
- Offset = -1.00 V
- would have the following the converted reading:
- 2776  $Y = (26.17801 * 10^{-3} V * 0xBF + (-1.00 V)) = [(.02617801 * 191) 1.00] V = 4.00 V$
- A full interpretation of the reading should also take tolerance and accuracy into account. For example, if the PDR indicates the following:
- Accuracy: ± 4%
- Tolerance: ± 1 count (given)
- combined with the previous example, the full interpretation of the reading would be:
- (4.00 V ± 26.17801 mV) ± 4%
- where ± 26.17801 mV corresponds to the effect of a Tolerance of ± 1 count.

#### **27.7.1 Rounding**

 Some precision may often be lost in the conversion of binary to decimal. For example, the previous 2786 conversion that was shown as 4.00 V actually calculates out to 3.99999991 V using the given value for 2787 the resolution but the result was rounded up to 4.00. This raises a question about how much rounding the resolution, but the result was rounded up to 4.00. This raises a question about how much rounding should be applied, or how many digits of precision should be used for a converted value.

2789 The number of digits of precision for the converted value can be based on the overall size of the binary<br>2790 number. For example, an eight-bit unsigned value has a range of 0 to 255, which is three decimal digits number. For example, an eight-bit unsigned value has a range of 0 to 255, which is three decimal digits. Thus, rounding the converted reading to three significant digits is appropriate.

## 2792 **27.8 Numeric effecter conversion formula**

2793 A reverse process from that used to convert a sensor reading is used to generate the raw value to be set <br>2794 into a PLDM Numeric Effecter. In this case, the formula is as follows: into a PLDM Numeric Effecter. In this case, the formula is as follows:

## 2795 **Setting Conversion formula: X = Round [ (Y - B) / m ]**

- 2796 Where:
- 2797  $X =$  integer setting value for the effecter
- $2798$   $Y =$  target setting in Units
- 2799 m = resolution from PDR in Units
- 2800 B = offset from PDR in Units
- 2801 Round = rounding operation to round the value in [ ] to the nearest integer value
- 2802 Units = sensor/effecter Units, based on the Units and auxUnits fields from the Numeric Effecter 2803

# <span id="page-143-0"></span>2804 **28 Platform Descriptor Record (PDR) formats**

2805 This clause defines the content and format of the PDRs that are used for supporting sensor monitoring<br>2806 and control in PLDM and control in PLDM.

## <span id="page-143-1"></span>2807 **28.1 Common PDR header format**

- 2808 All PDRs have a common, fixed format header followed by variable length record data. The size and 2809 definition of the bytes within the PDR data field are specific to each PDR Type. Table 76 describes the 2809 definition of the bytes within the PDR data field are specific to each PDR Type. [Table 76](#page-143-2) describes the 2810 format of the common PDR header. format of the common PDR header.
- 2811 The PDR data length can vary on a per record basis. It is generally recommended that the definition of 2812 PDRs of a given type use a fixed length when practical. PDRs of a given type use a fixed length when practical.
- 2813 The header fields are not shown in the succeeding PDR format subclauses.
- 

#### 2814 **Table 76 – Common PDR header format**

<span id="page-143-2"></span>![](_page_143_Picture_189.jpeg)
## **28.2 PDR type values**

[Table 77](#page-144-0) lists the different types of PDRs defined in this document and the corresponding PDR Type<br>2817 values used for those PDRs. Unspecified values are reserved for future definition by this specification

<span id="page-144-0"></span>values used for those PDRs. Unspecified values are reserved for future definition by this specification.

#### **Table 77 – PDR Type Values**

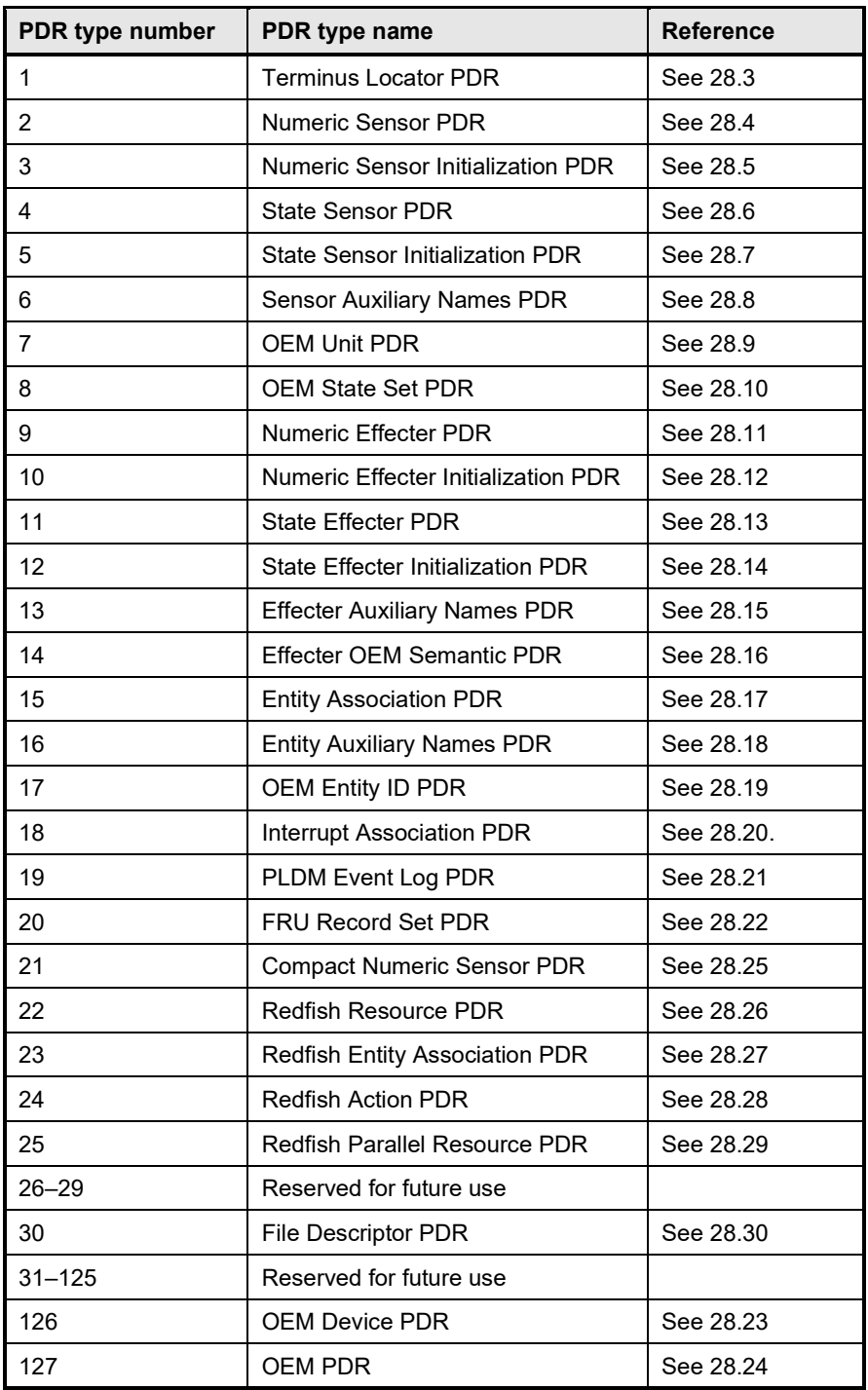

#### <span id="page-145-0"></span>**PLDM for Platform Monitoring and Control Specification DSP0248**

## 2819 **28.3 Terminus Locator PDR**

2820 The Terminus Locator PDR provides information that associates a PLDMTerminusHandle with values that 2821 uniquely identify the device or software that contains the PLDM terminus. Table 78 describes the format 2821 uniquely identify the device or software that contains the PLDM terminus. [Table 78](#page-145-1) describes the format 2822 of this PDR. of this PDR.

# 2823 **Table 78 – Terminus Locator PDR format**

<span id="page-145-1"></span>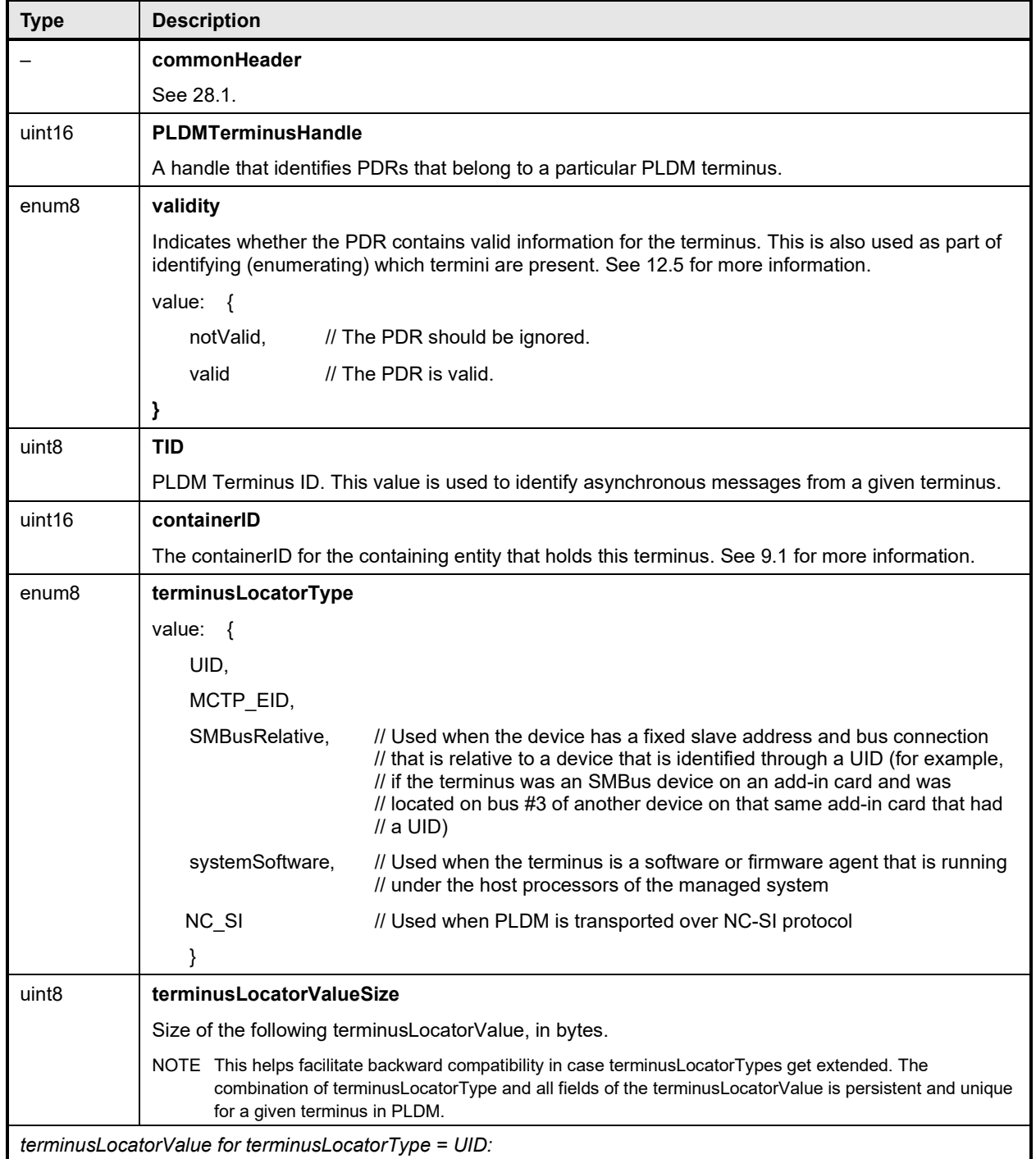

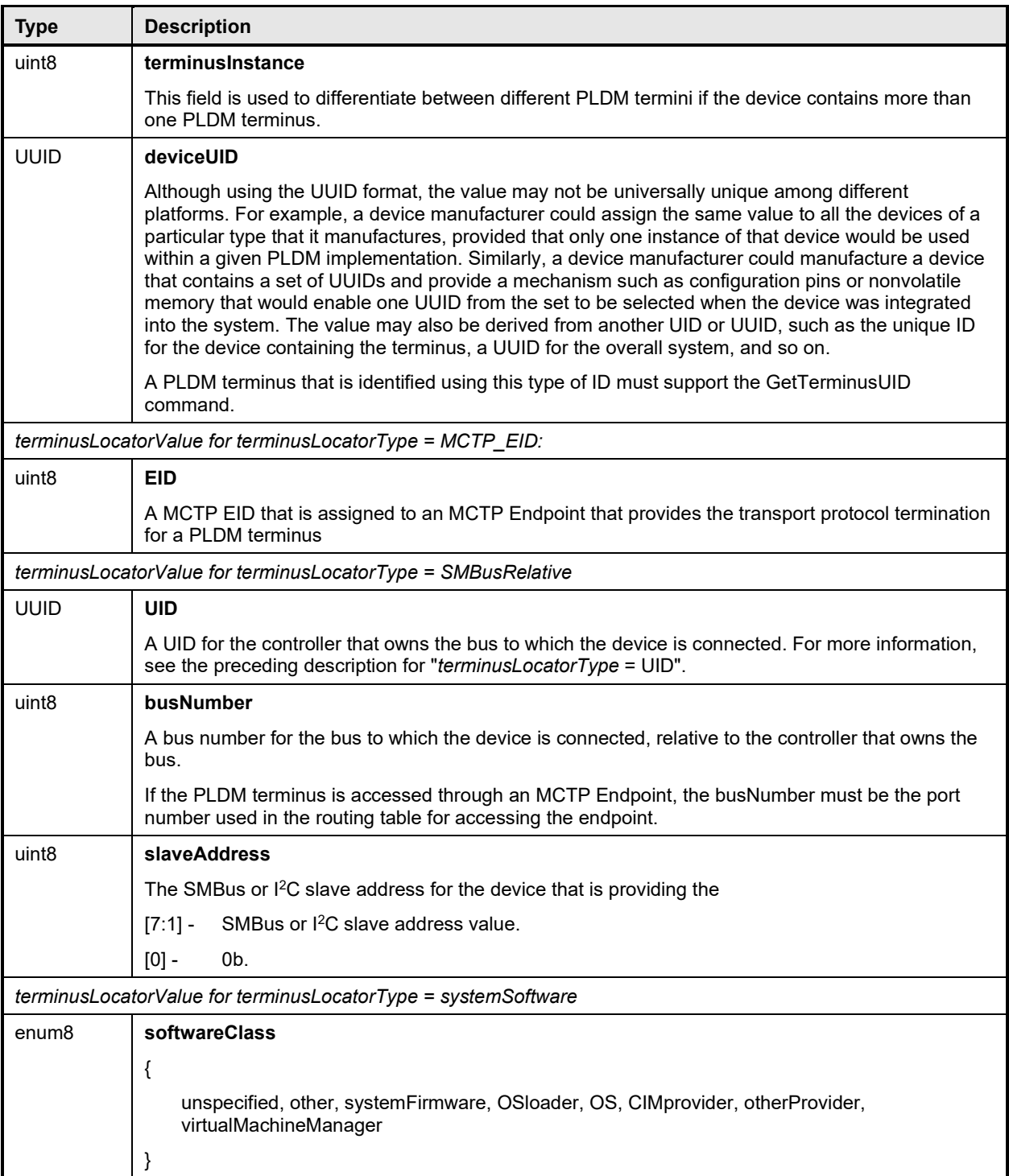

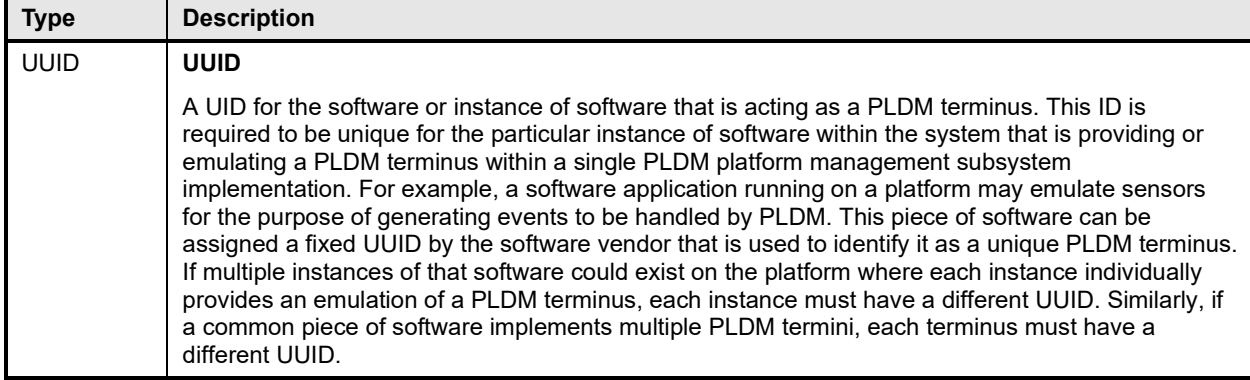

## <span id="page-147-0"></span>2824 **28.4 Numeric Sensor PDR**

2825 The Numeric Sensor PDR is primarily used to describe the semantics of a PLDM Numeric Sensor to a<br>2826 party such as a MAP. It also includes the factors that are used for converting raw sensor readings to 2826 party such as a MAP. It also includes the factors that are used for converting raw sensor readings to 2827 normalized units. The record also identifies the Entity that is being monitored by the sensor. Table 79 2827 normalized units. The record also identifies the Entity that is being monitored by the sensor. [Table 79](#page-147-1)<br>2828 describes the format of this PDR. describes the format of this PDR.

2829 NOTE The Numeric Sensor PDR sensorID type in this clause has been changed in version 1.1.1 of this specification<br>2830 from uint8 to uint16 to be consistent with GetSensorReading command. from uint8 to uint16 to be consistent with GetSensorReading command.

2831

### 2832 **Table 79 – Numeric Sensor PDR format**

<span id="page-147-1"></span>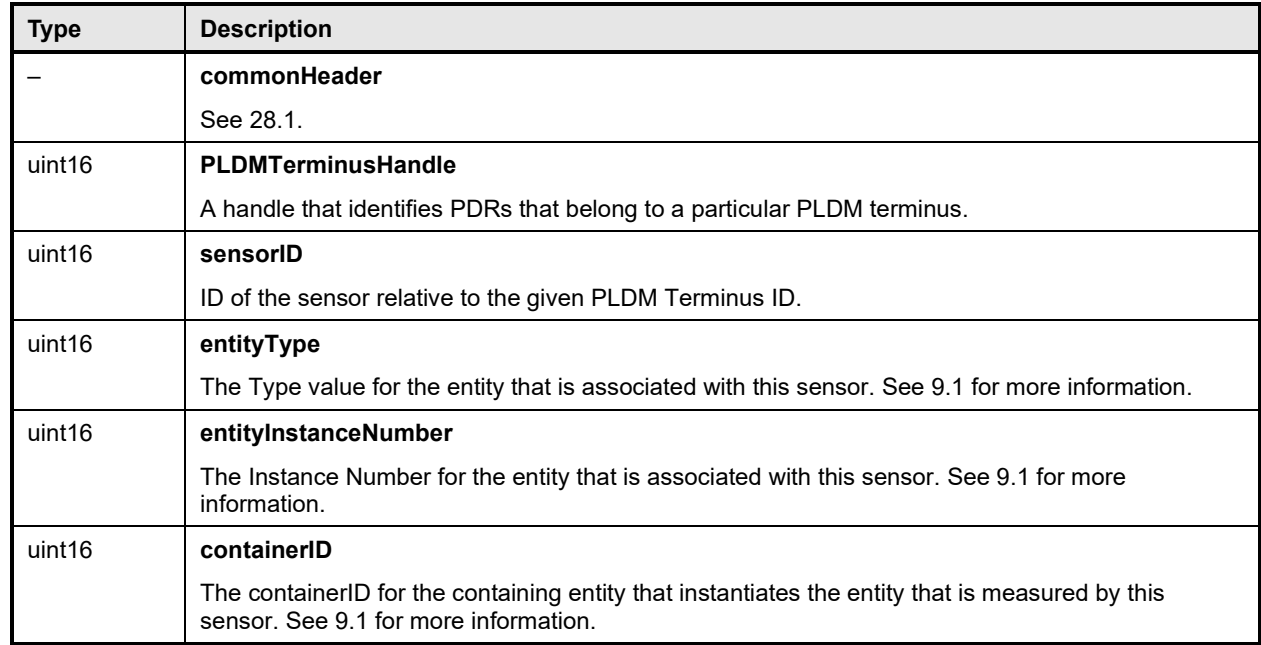

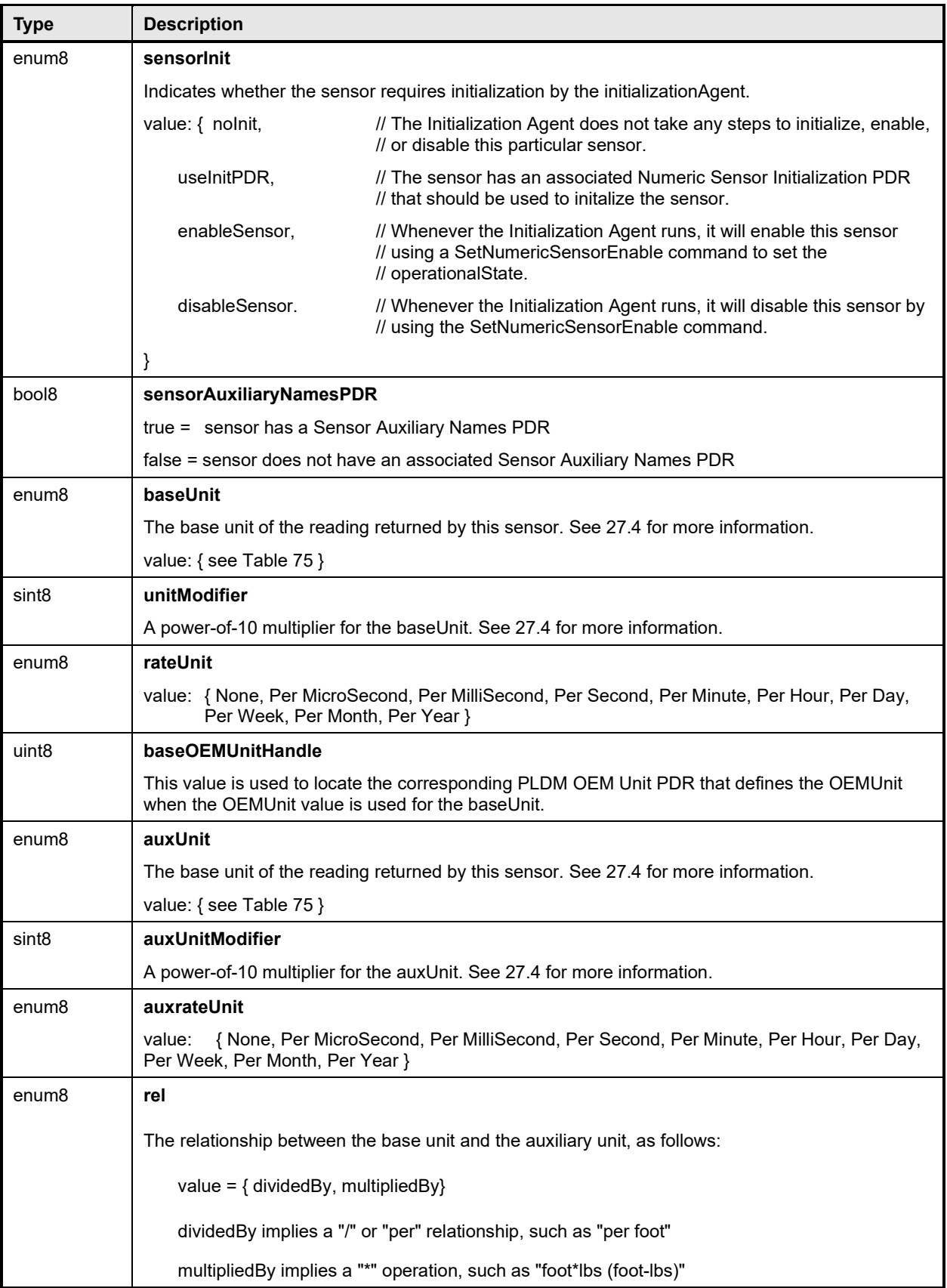

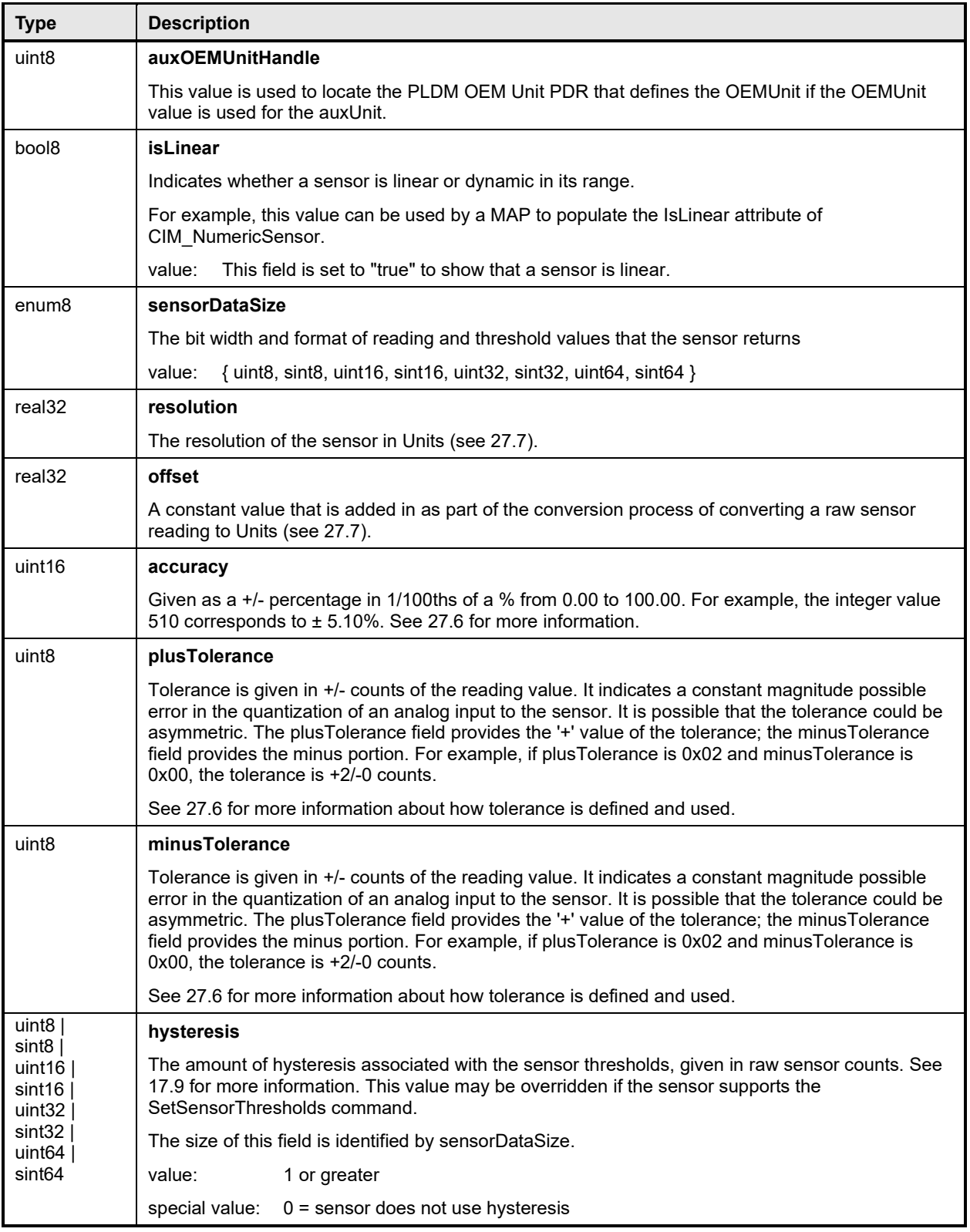

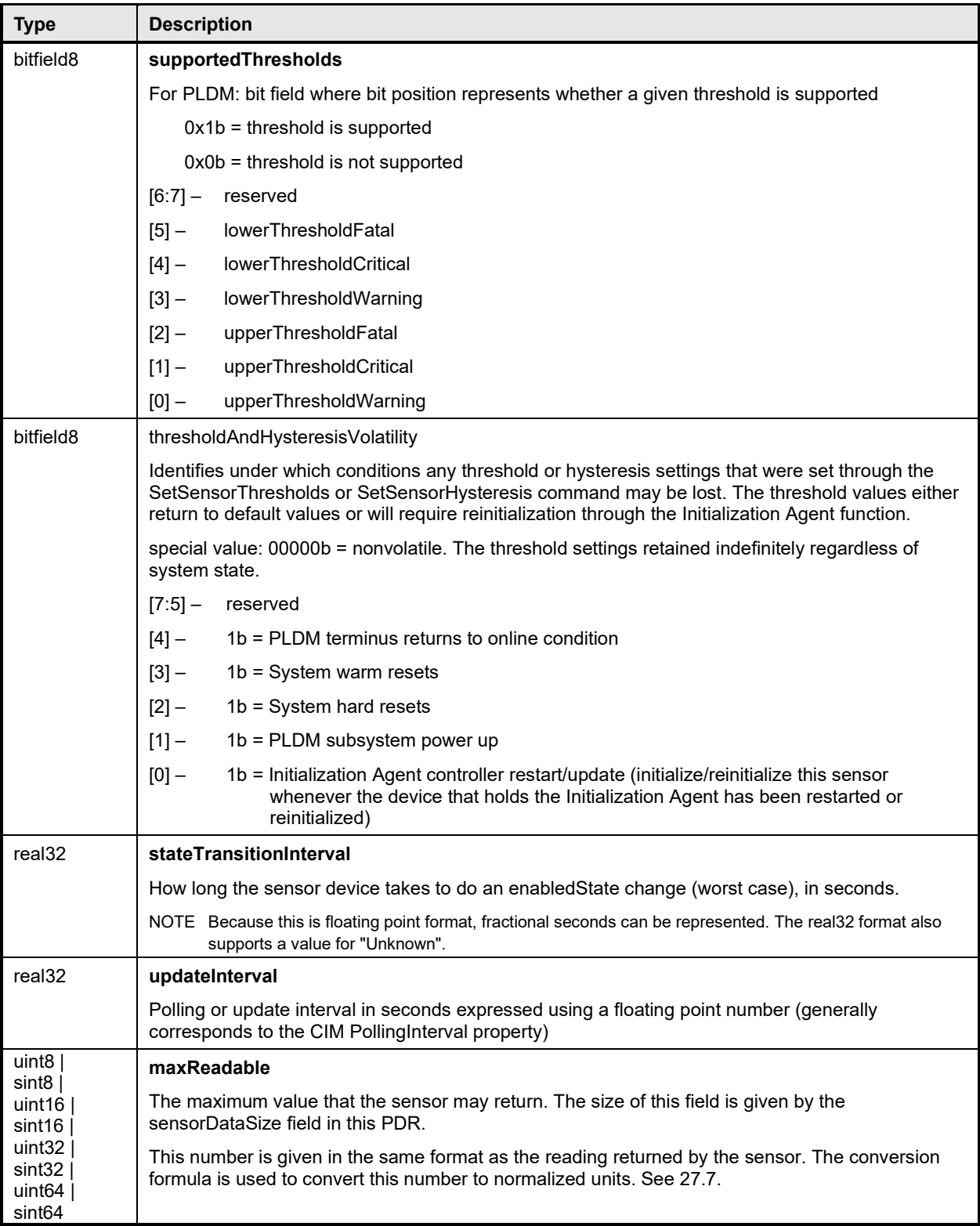

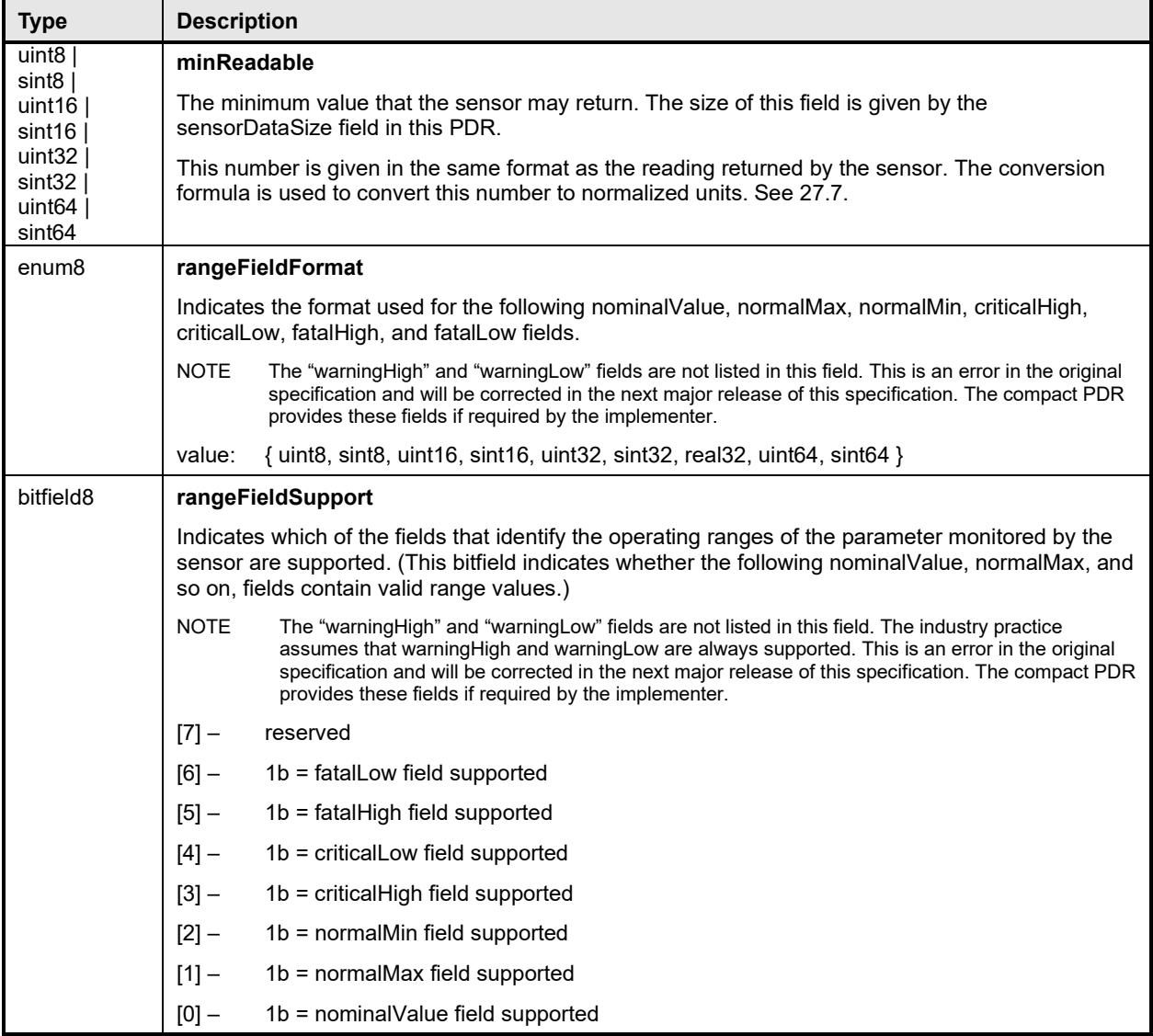

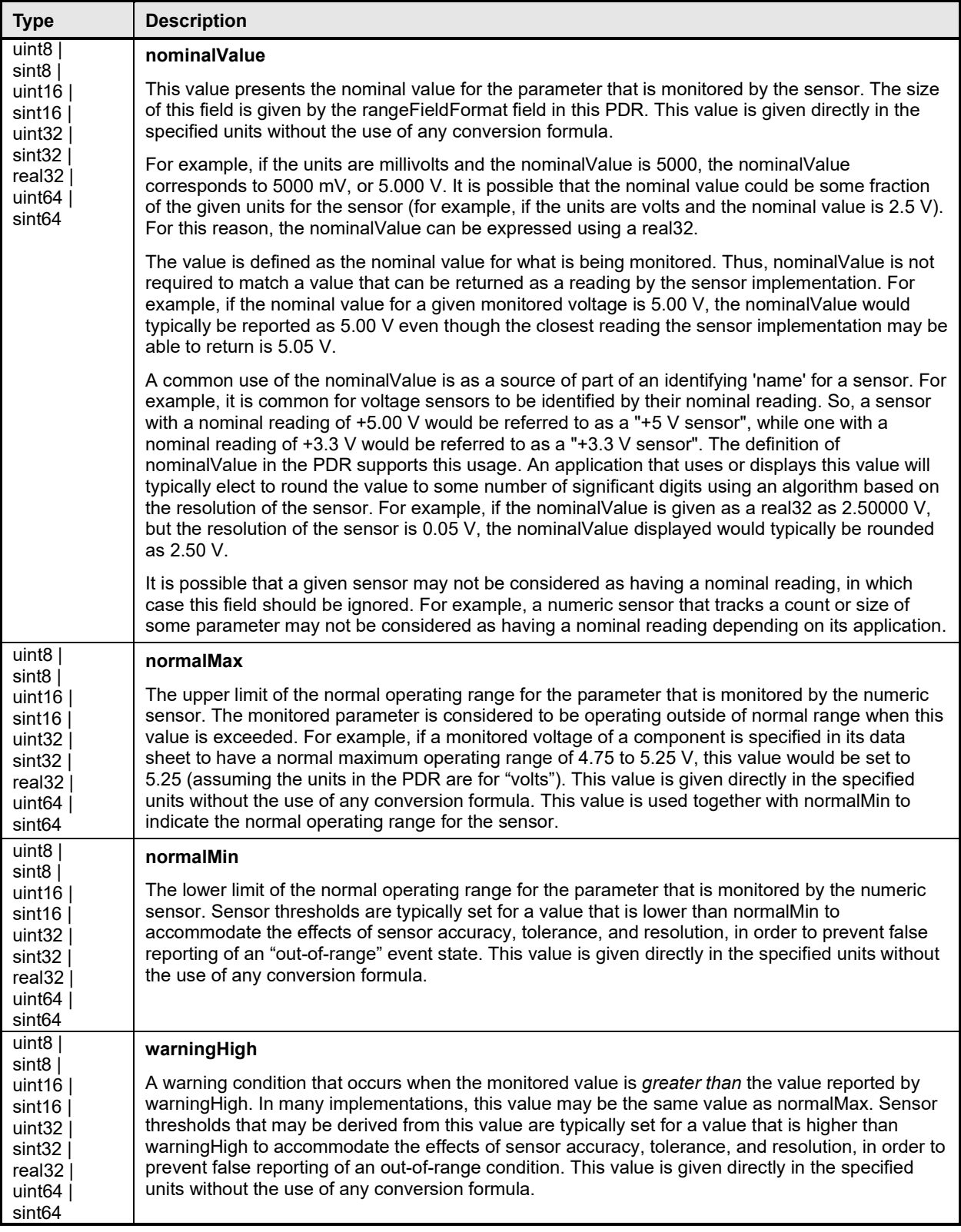

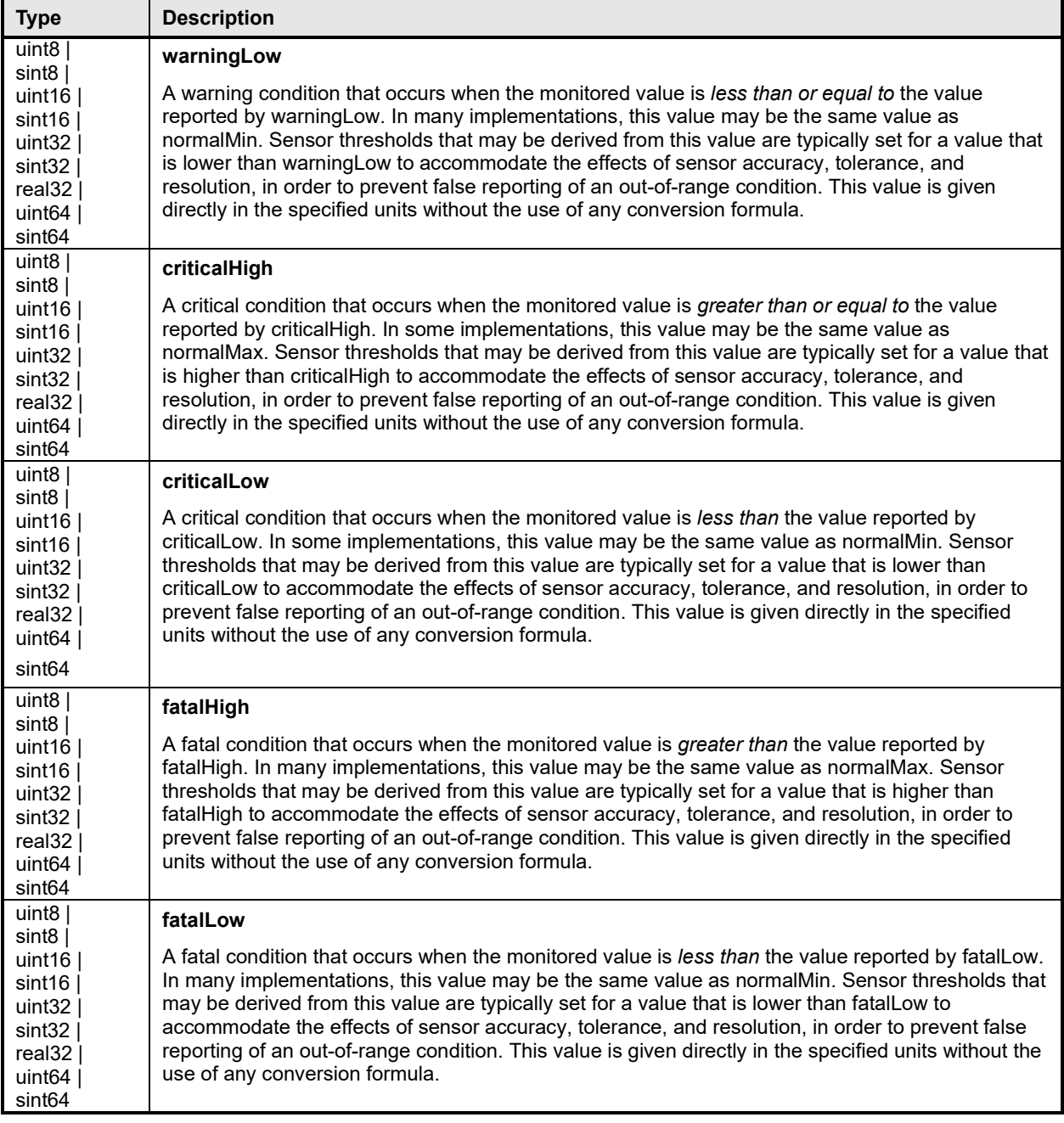

## <span id="page-154-0"></span>2833 **28.5 Numeric Sensor Initialization PDR**

2834 The Numeric Sensor Initialization PDR is used when a PLDM Numeric Sensor requires initialization by a 2835 PLDM Initialization Agent. [Table 80](#page-154-1) describes the format of this PDR.

#### 2836 **Table 80 – Numeric Sensor Initialization PDR format**

<span id="page-154-1"></span>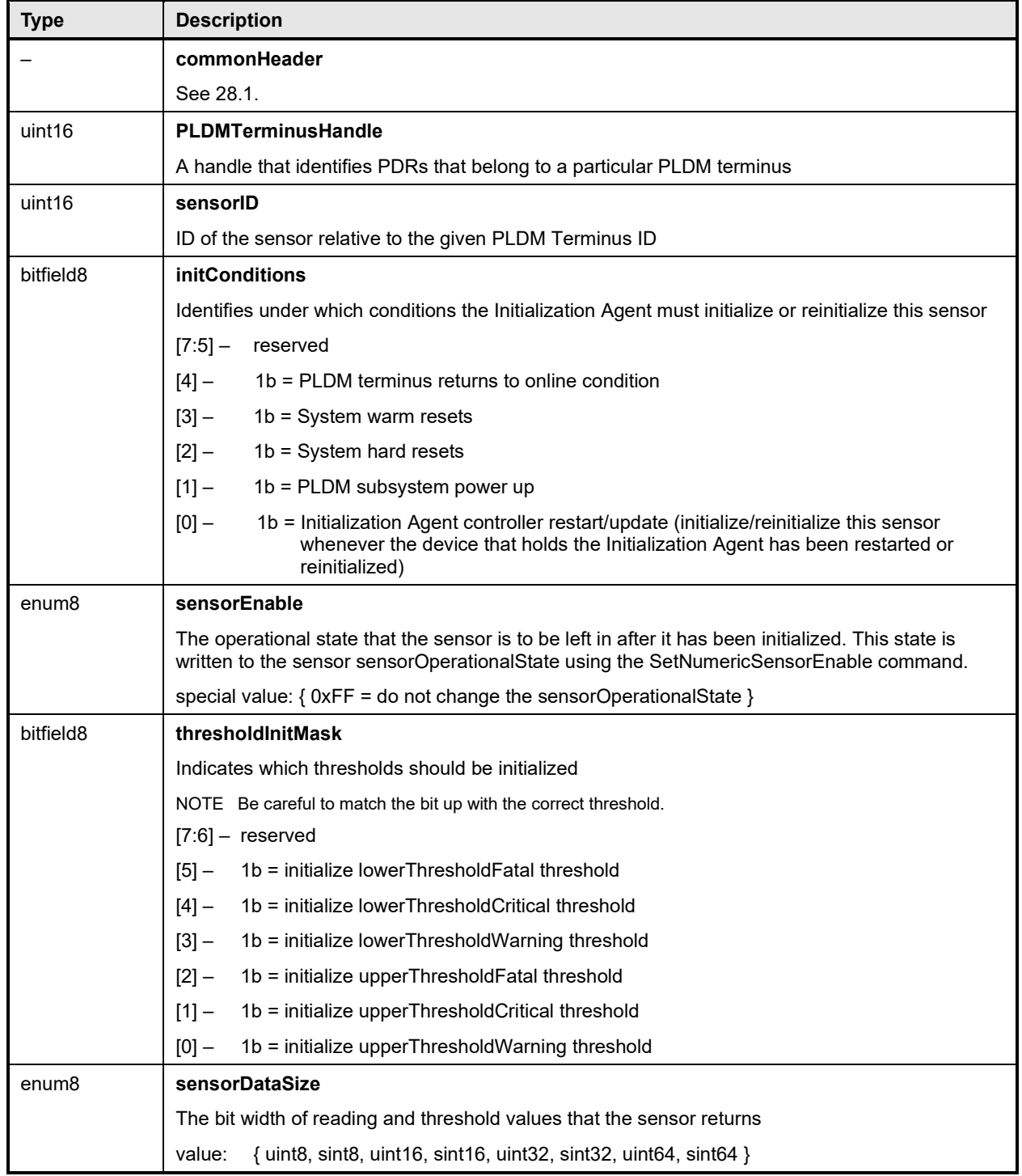

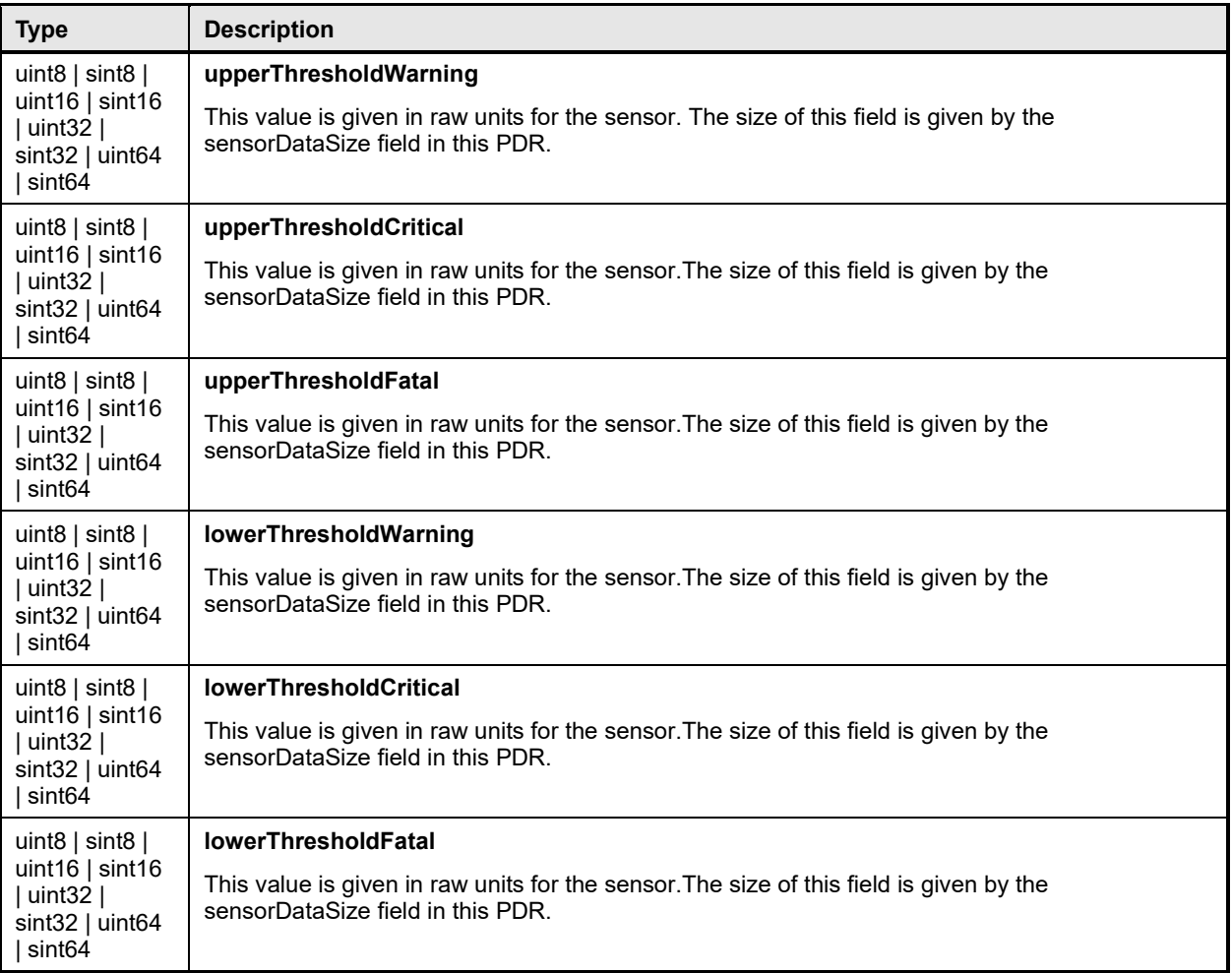

## <span id="page-155-0"></span>2837 **28.6 State Sensor PDR**

2838 The State Sensor PDR provides the sensorID for a composite state sensor within a PLDM terminus and 2839 the number of sensors, and the state set and the possible state values for each sensor that is accessed 2839 the number of sensors, and the state set and the possible state values for each sensor that is accessed<br>2840 through the given sensorID. The record also identifies the entity that is being monitored by the sensor. 2840 through the given sensorID. The record also identifies the entity that is being monitored by the sensor.<br>2841 Only one set of fields exists for the entity identification information. Therefore, all sensors in this rec 2841 Only one set of fields exists for the entity identification information. Therefore, all sensors in this record 2842 must be associated with the same entity. Table 81 describes the format of this PDR. must be associated with the same entity. [Table 81](#page-155-1) describes the format of this PDR.

## 2843 **Table 81 – State Sensor PDR format**

<span id="page-155-1"></span>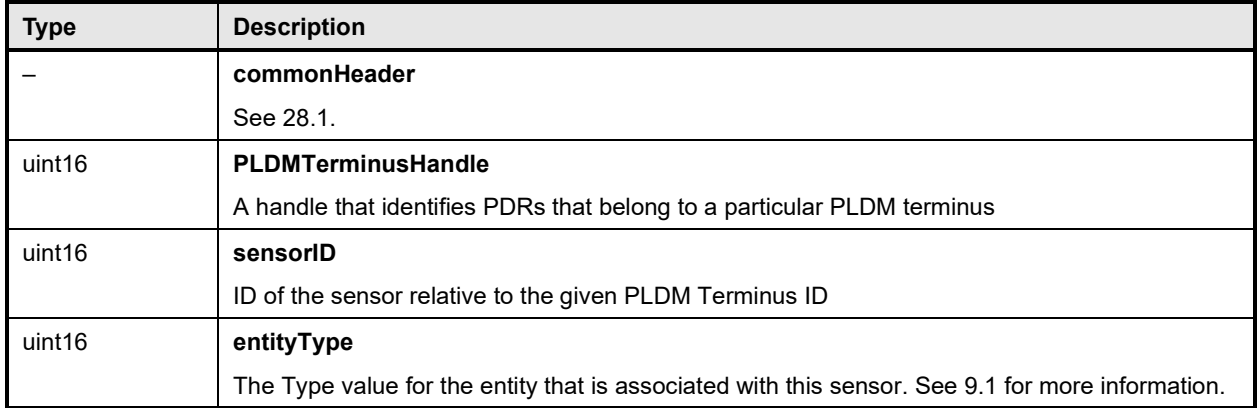

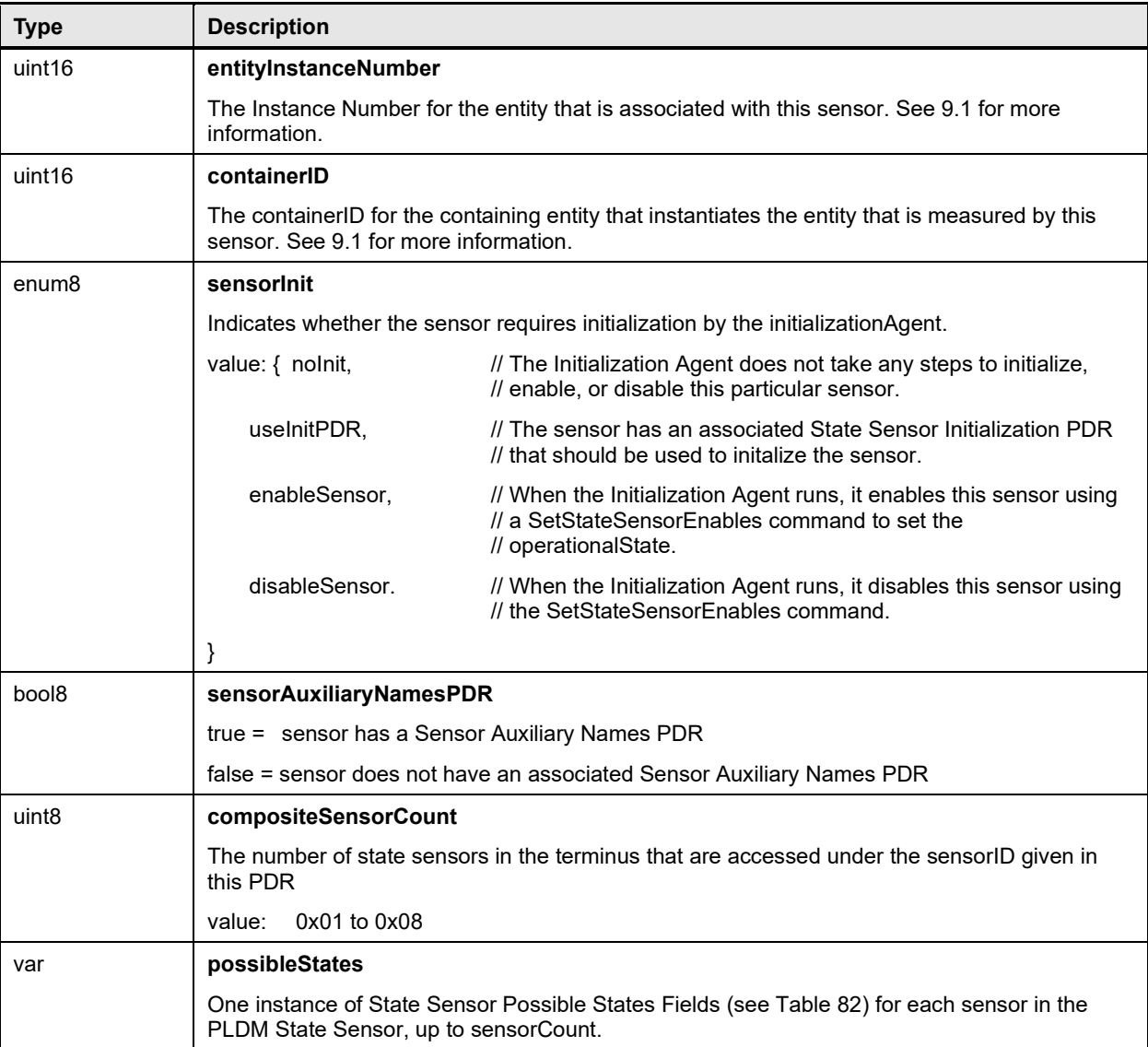

## 2844 **Table 82 – State Sensor possible states fields format**

<span id="page-156-0"></span>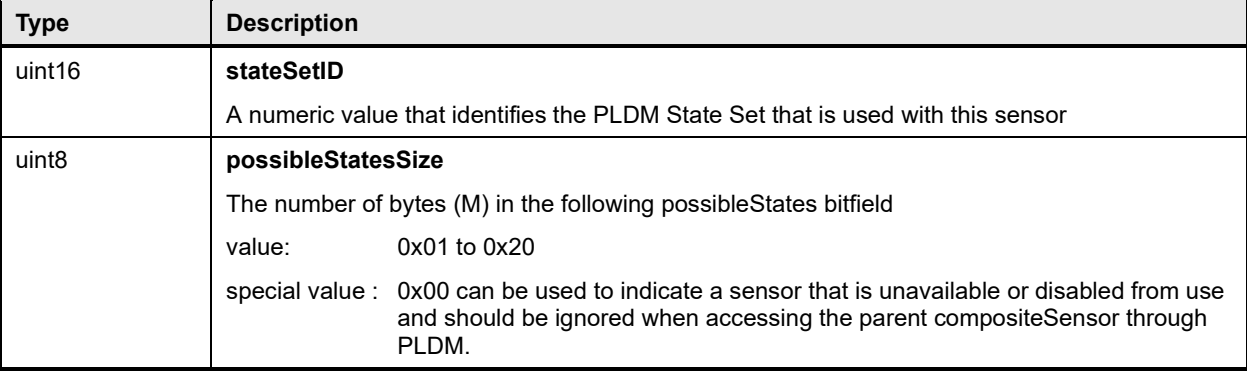

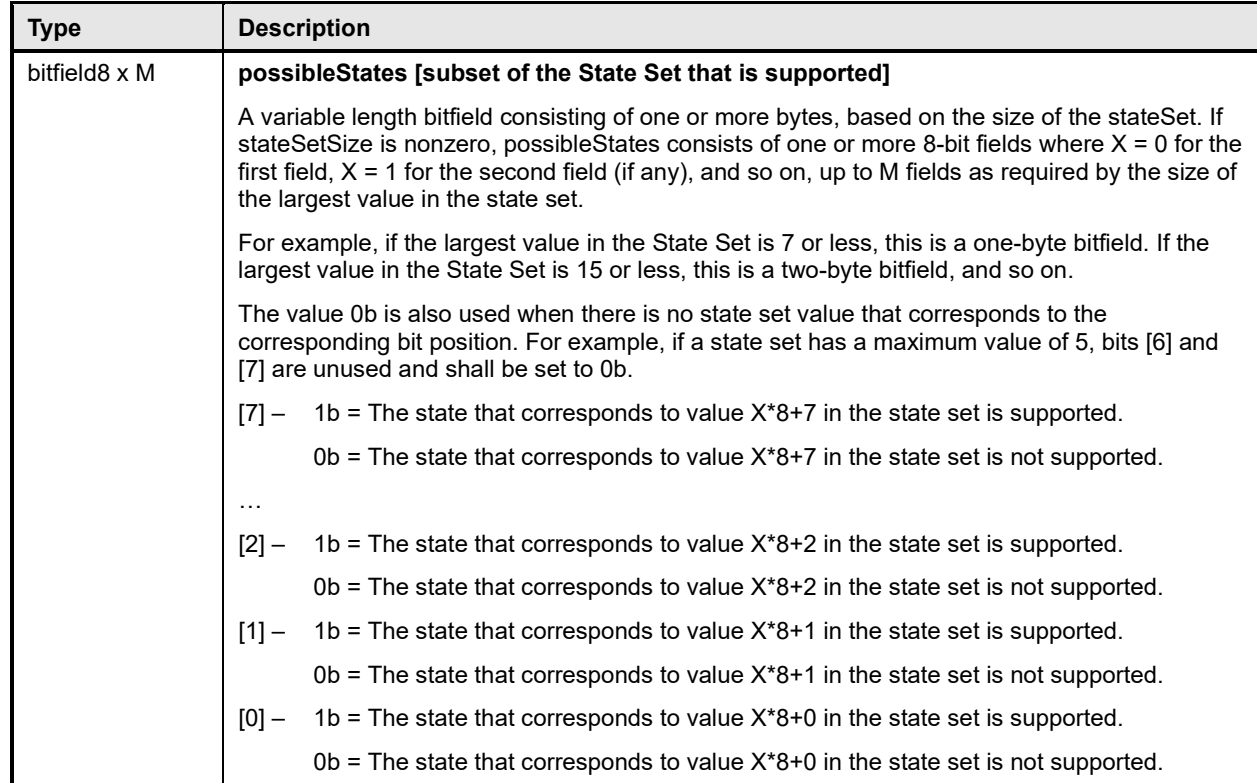

## <span id="page-157-0"></span>2845 **28.7 State Sensor Initialization PDR**

2846 The State Sensor Initialization PDR contains values that direct the Initialization Agent's initialization of a<br>2847 particular PLDM Single or Composite State Sensor. This action includes enabling or disabling PLDM particular PLDM Single or Composite State Sensor. This action includes enabling or disabling PLDM 2848 Event Message generation for individual sensors within the PLDM Composite State Sensor and directing 2849 whether a particular sensor will assess an event if the initialization state value does not match the present state of the sensor.

2851 The PDR always has eight state values (stateValue0 through stateValue7). Dummy values must be used 2852 (0x00 is recommended) if the implementation does not have a sensor that corresponds to a particular 2852 (0x00 is recommended) if the implementation does not have a sensor that corresponds to a particular<br>2853 offset. Table 83 describes the format of the PDR. offset. [Table 83](#page-157-1) describes the format of the PDR.

#### 2854 **Table 83 – State Sensor Initialization PDR format**

<span id="page-157-1"></span>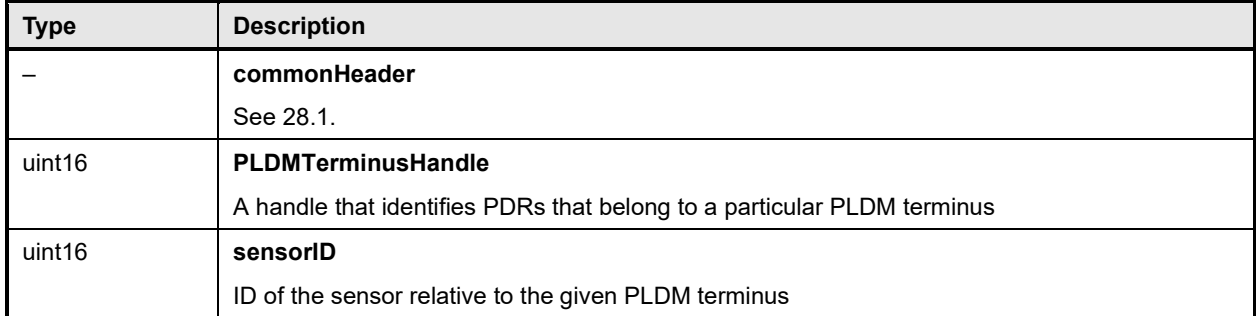

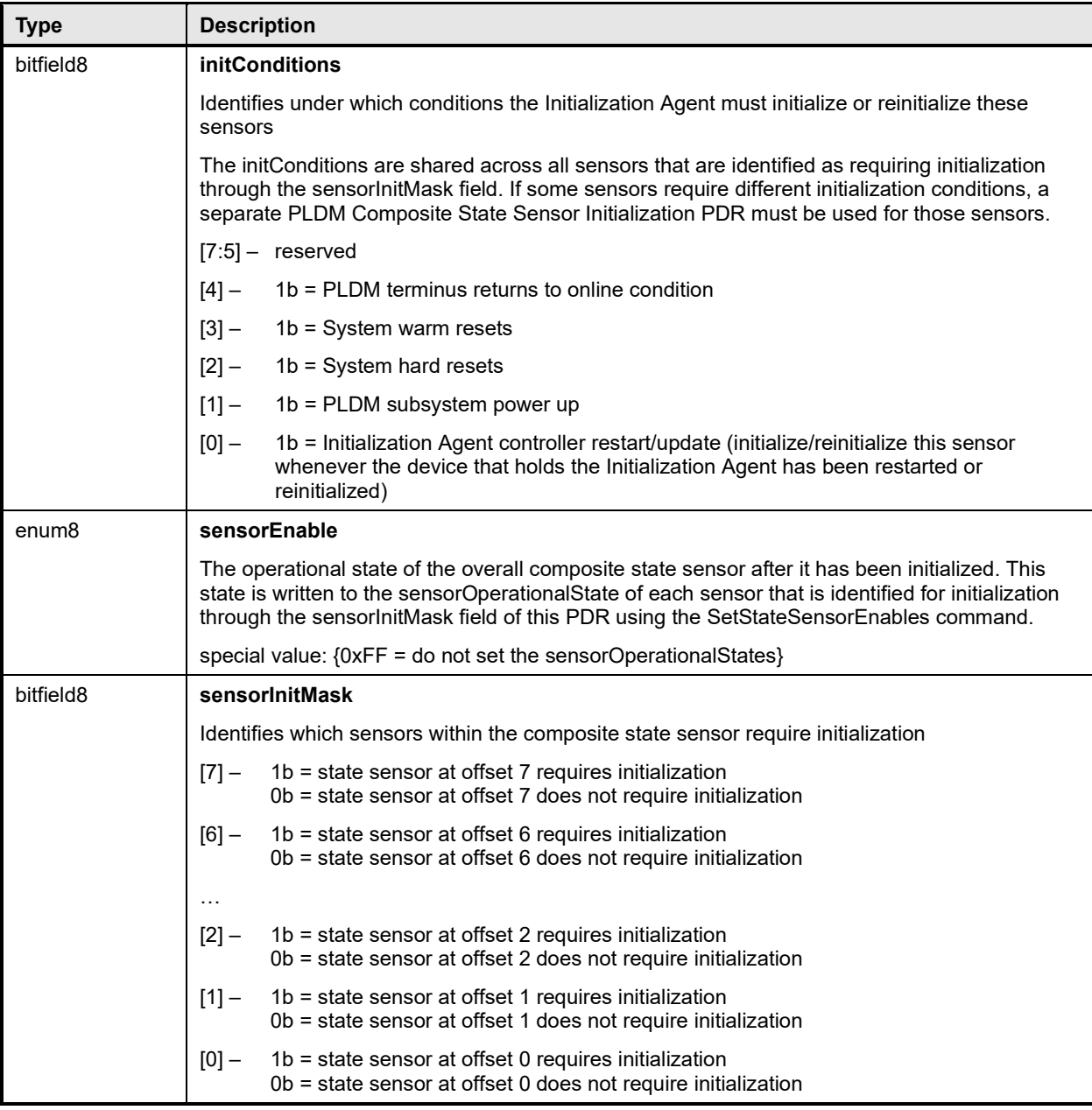

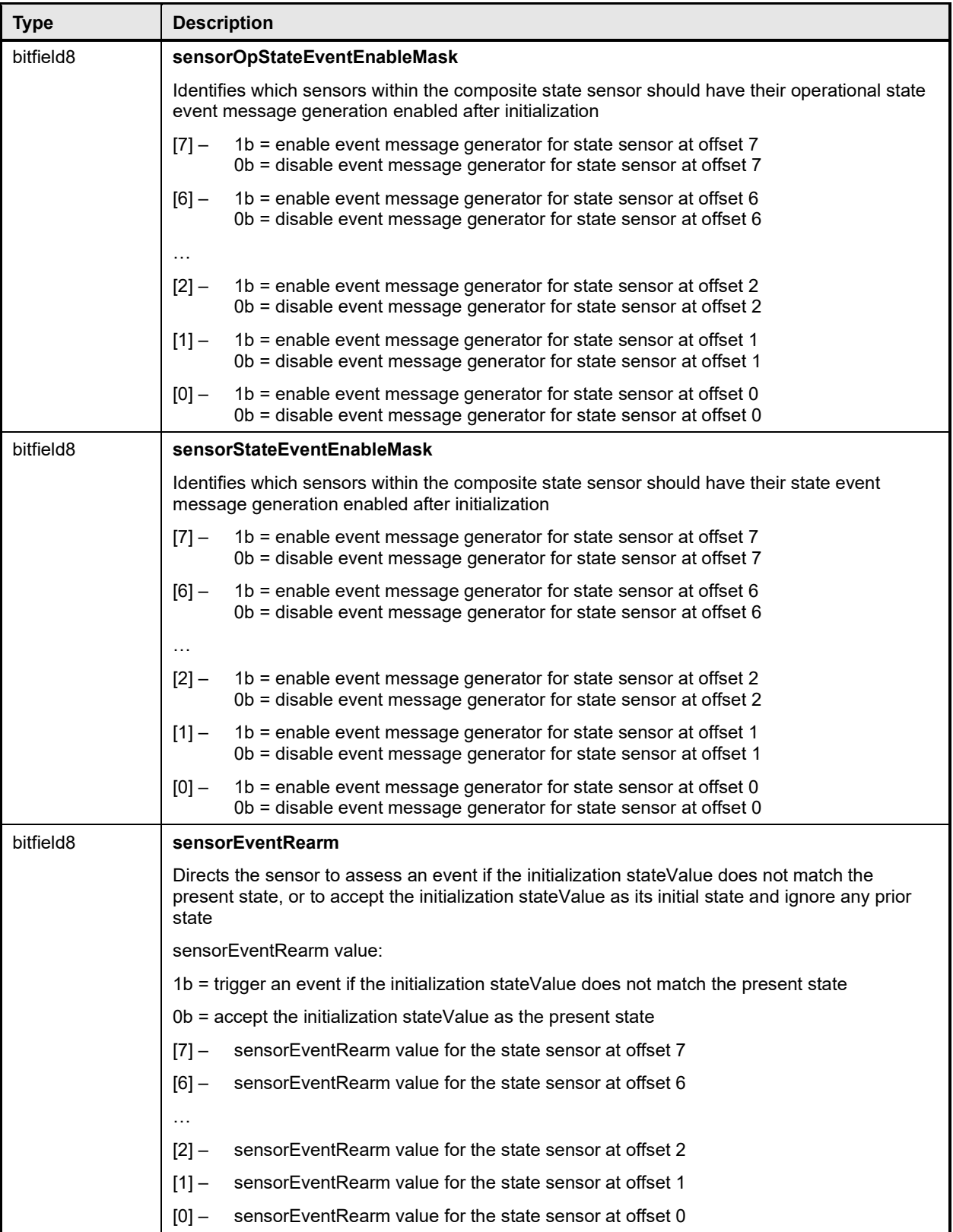

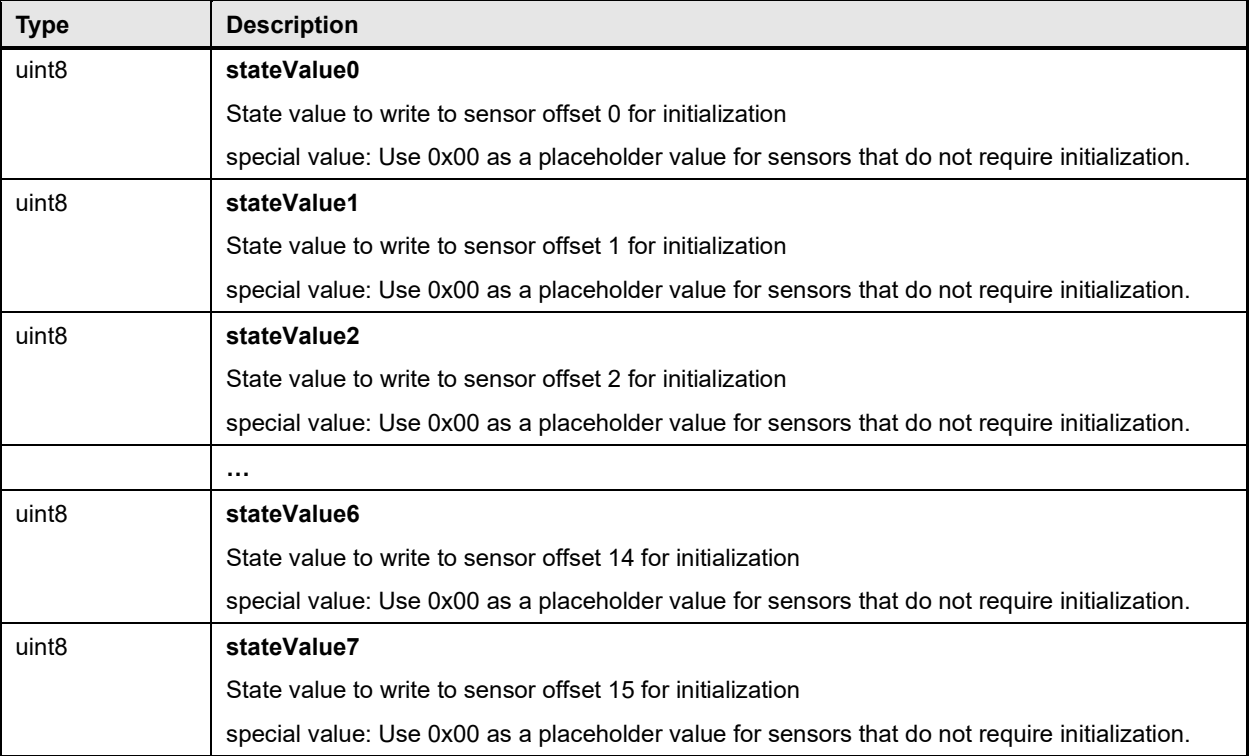

## <span id="page-160-0"></span>2855 **28.8 Sensor Auxiliary Names PDR**

2856 The Sensor Auxiliary Names PDR may be used to provide optional information that names the sensor. 2857 This record may be used for a single numeric or state sensor, or multiple sensors if the sensor is a 2858 composite state sensor. composite state sensor.

2859 The nameLanguageTag field can be used to identify the language (such as French, Italian, or English)<br>2860 that is associated with the particular sensorName. Table 84 describes the format of this PDR. that is associated with the particular sensorName. [Table 84](#page-160-1) describes the format of this PDR.

#### 2861 **Table 84 – Sensor Auxiliary Names PDR format**

<span id="page-160-1"></span>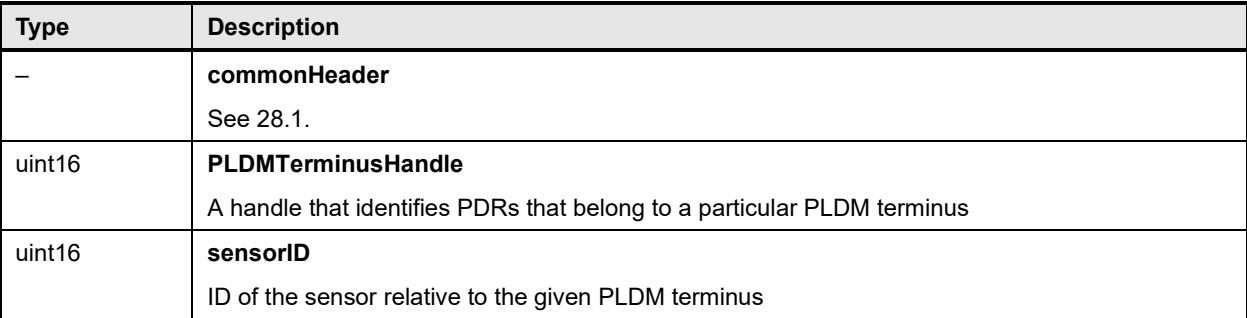

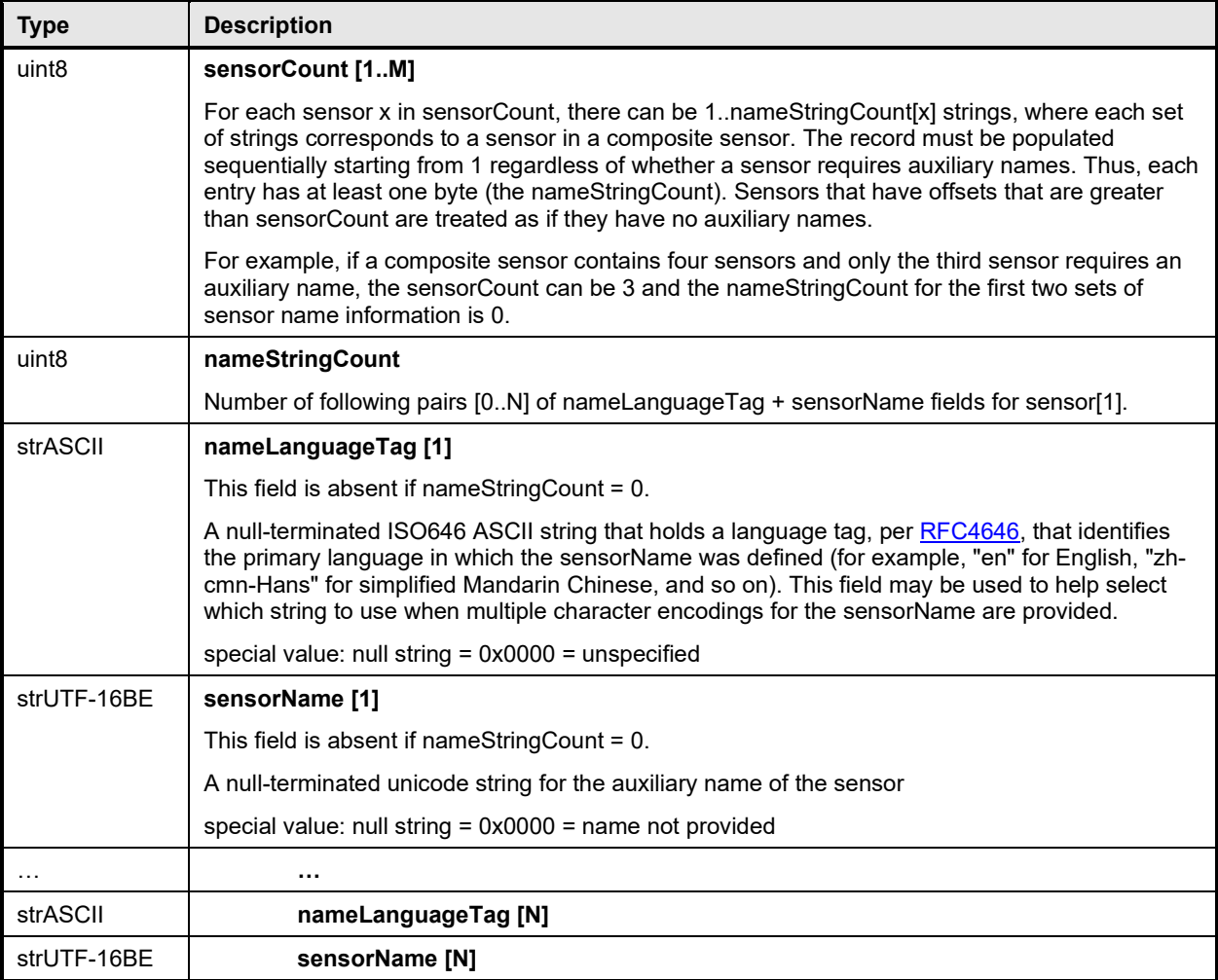

### <span id="page-161-0"></span>2862 **28.9 OEM Unit PDR**

2863 The OEM Unit PDR is used to define one or more strings that are used as the name for an OEM Unit 2864 used for PLDM sensors or effecters. The OEM Unit is defined relative to the given Vendor ID and for a<br>2865 oriven terminus. The OEMUnitHandle value is required to be unique among all OEM Unit PDRs within a given terminus. The OEMUnitHandle value is required to be unique among all OEM Unit PDRs within a 2866 PDR Repository. The OEMUnitHandle value is not required to be unique across PDR Repositories.

2867 The record also includes a vendor-defined OEMUnitID value that identifies different types of OEM Units<br>2868 from the given vendor. from the given vendor.

2869 The record allows the unit name to be specified using multiple character sets. The unitLanguageTag can 2870 be used to identify the language that is associated with the particular unitName (for example, whether the<br>2871 unitName is in French. Italian. English, and so on). Table 85 describes the format of this PDR. unitName is in French, Italian, English, and so on). [Table 85](#page-161-1) describes the format of this PDR.

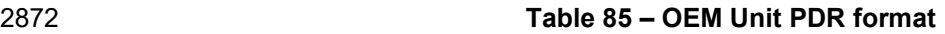

<span id="page-161-1"></span>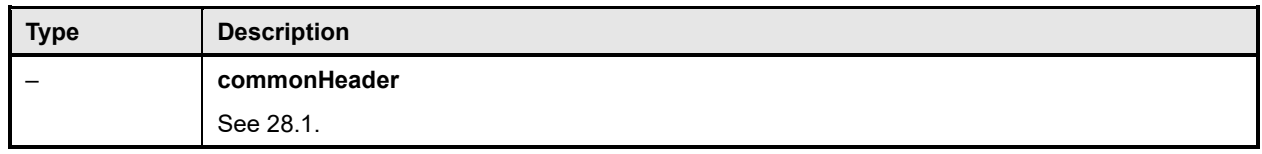

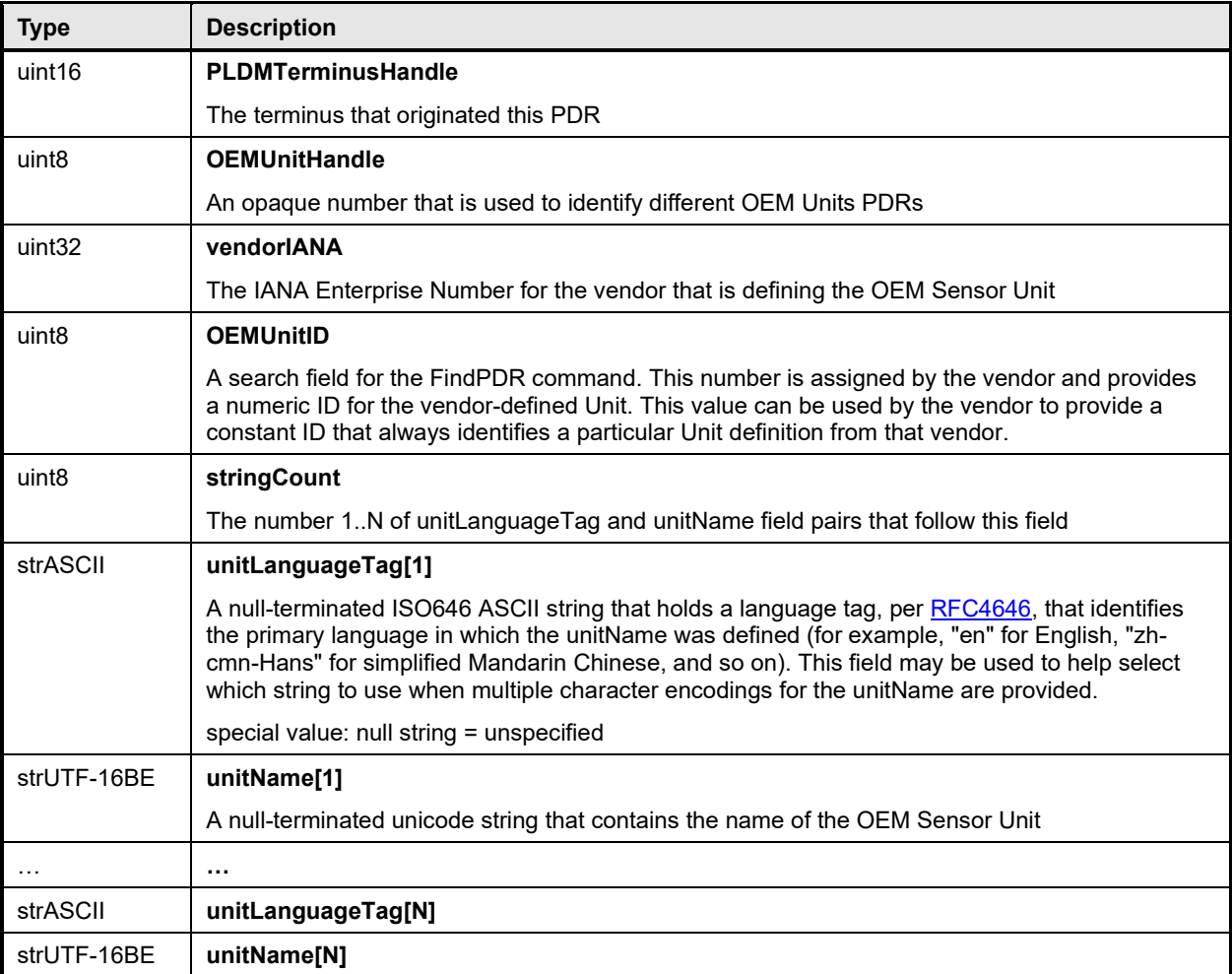

## <span id="page-162-0"></span>2873 **28.10 OEM State Set PDR**

2874 The OEM State Set PDR is used to identify the vendor and OEM State Set ID value when the stateSetID<br>2875 is treated as an OEMStateSetIDHandle. The PDR can also optionally be used to provide names for the is treated as an OEMStateSetIDHandle. The PDR can also optionally be used to provide names for the 2876 different OEM-defined states. Each different state can be assigned a name in one or more languages. A 2877 contiguous range of state values can also be assigned a single set of names. It is also possible for the<br>2878 PDR to provide a "hint" to help an entity such as a MAP decide how to treat state values that are not PDR to provide a "hint" to help an entity such as a MAP decide how to treat state values that are not 2879 explicitly specified in the PDR. The OEM State Set PDR is applicable to OEM State Sets for both sensors 2880 and effecters.

2881 Depending on what range the stateSetID value falls in, the stateSetID value in a PDR, such as the PLDM 2882 State Sensor PDR, either identifies the state set number for a particular state set defined in [DSP0249](#page-11-0) or 2883 is a value that is interpreted as an OEMStateSetIDHandle. The OEMStateSetIDHandle value is used to<br>2884 form an association with a particular PLDMOEMStateSetPDR within the PDR Repository.

2884 form an association with a particular PLDMOEMStateSetPDR within the PDR Repository.<br>2885 CEMStateSetIDHandle values are thus required to be unique for each different PLDM OE 2885 OEMStateSetIDHandle values are thus required to be unique for each different PLDM OEM State Set<br>2886 PDR within a given PDR Repository. PDR within a given PDR Repository.

2887 The following example describes the steps that could be taken to interpret the state value information<br>2888 from an event message that originated from a PLDM State Sensor. This includes showing the differenc from an event message that originated from a PLDM State Sensor. This includes showing the difference 2889 between using one of the standard state set numbers and an OEM State Set number.

2890 1) A PLDM Event Message is received from a state sensor.

## **PLDM for Platform Monitoring and Control Specification DSP0248**

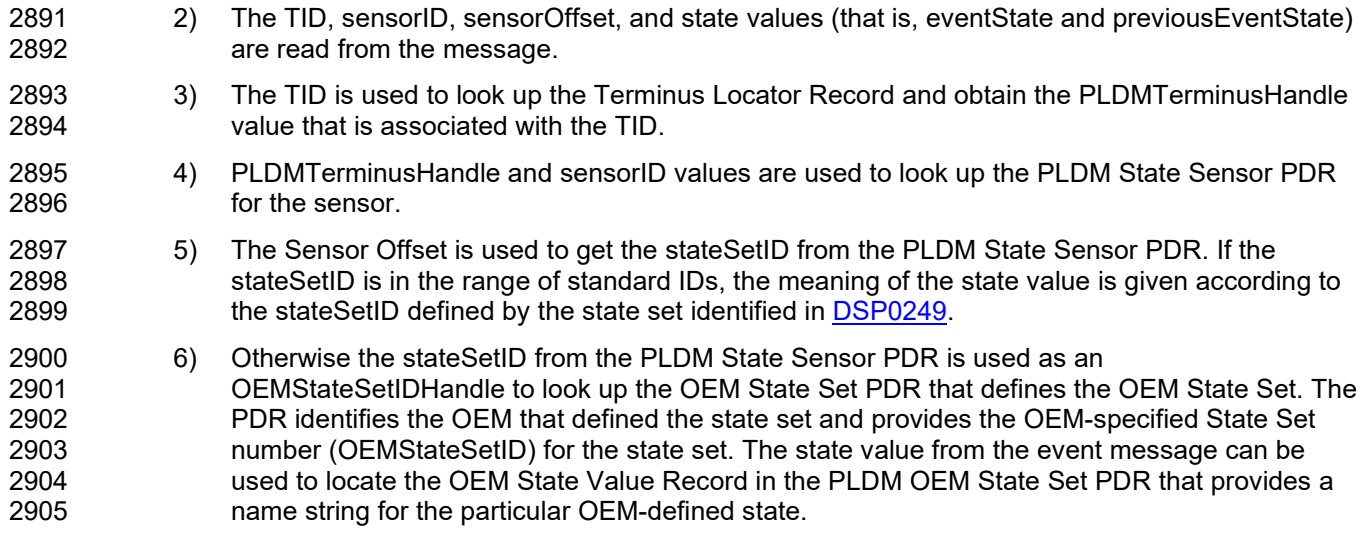

- 2906 [Table 86](#page-163-0) describes the format of the PDR.
- 

### 2907 **Table 86 – OEM State Set PDR format**

<span id="page-163-0"></span>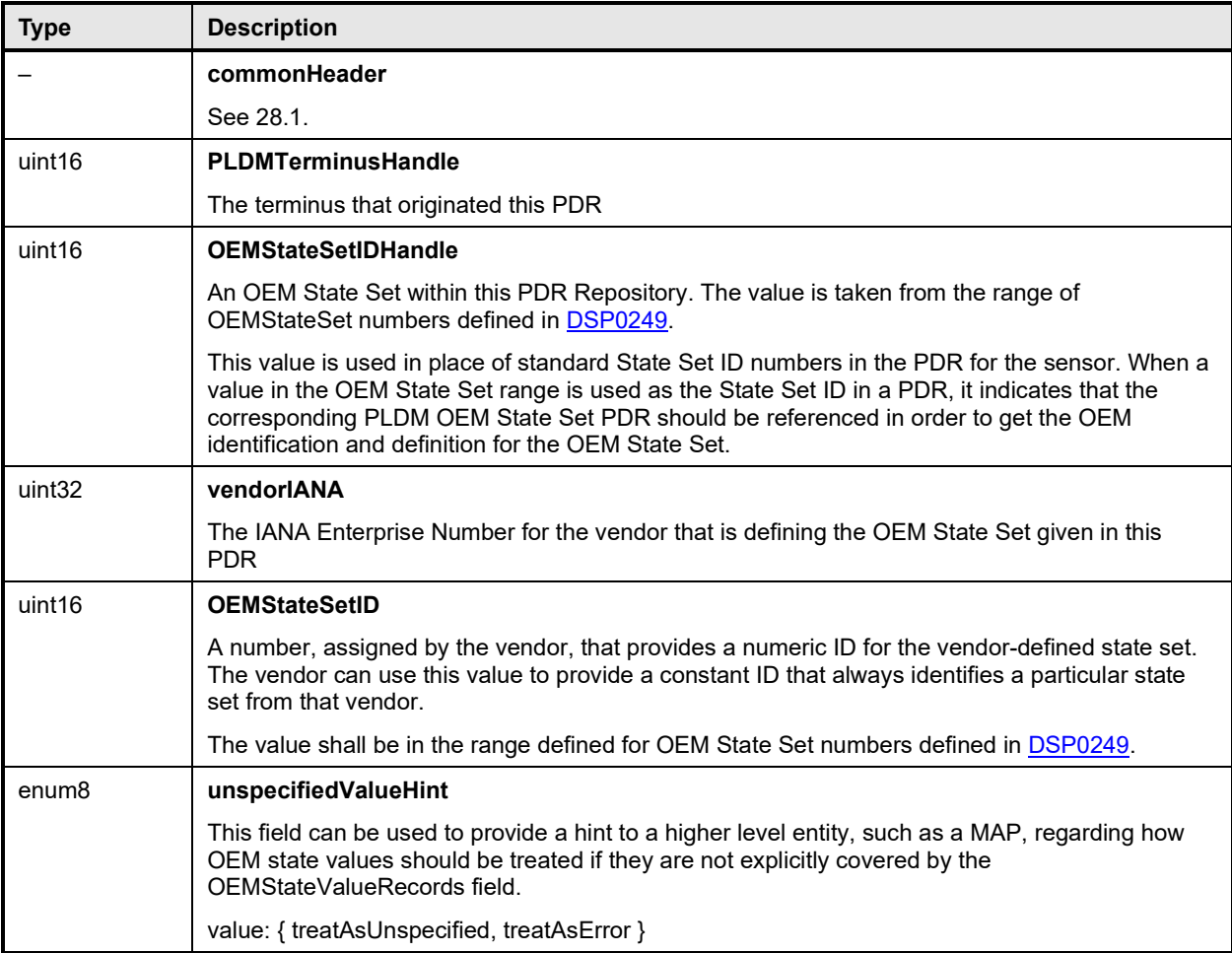

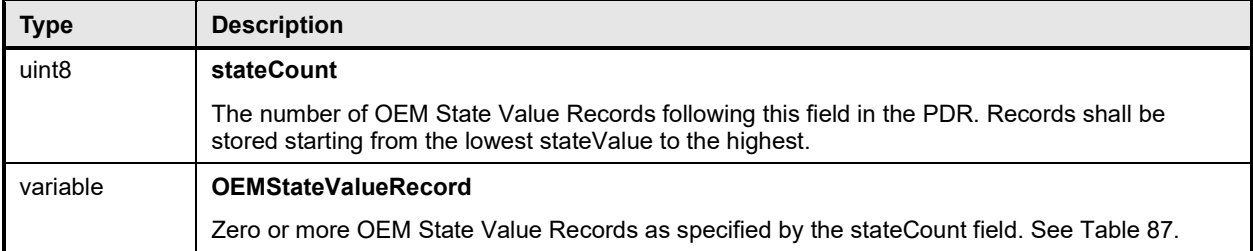

#### 2908 **Table 87 – OEM State Value Record format**

<span id="page-164-1"></span>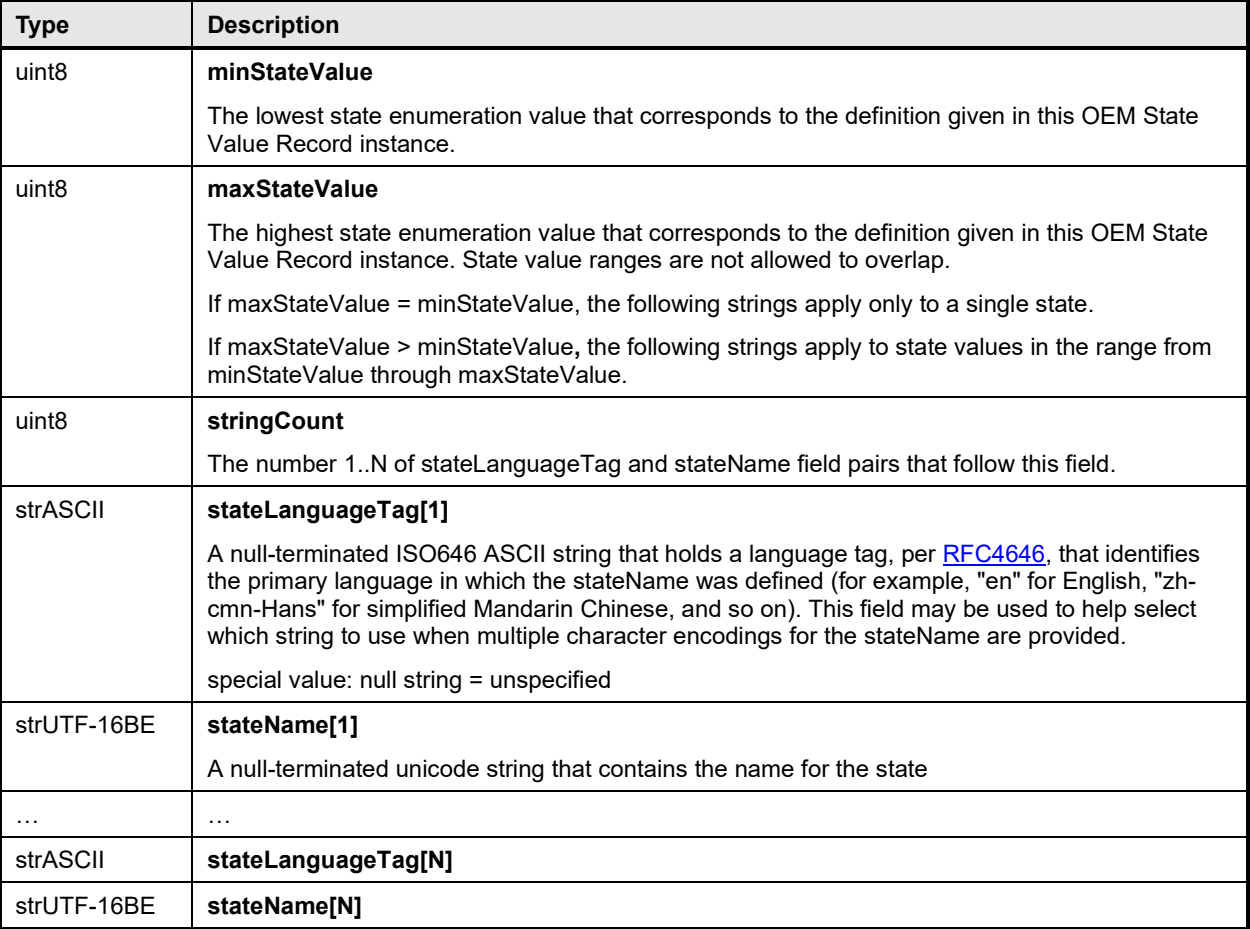

## <span id="page-164-0"></span>2909 **28.11 Numeric Effecter PDR**

2910 The Numeric Effecter PDR is used to describe the semantics of a PLDM Numeric Effecter to a party such 2911 as a MAP. It also includes the factors that are used for converting raw sensor readings to normalized

2911 as a MAP. It also includes the factors that are used for converting raw sensor readings to normalized

- 2912 units. The PDR also identifies the entity on which the effecter is operating. [Table 88](#page-165-0) describes the format 2913 of the PDR. of the PDR.
- 2914 NOTE The Numeric Effecter PDR effecterID type in this clause has been changed in version 1.1.1 of this 2915 specification from uint8 to uint16 to be consistent with SetNumericEffecterEnable command.
- specification from uint8 to uint16 to be consistent with SetNumericEffecterEnable command.

2916

### 2917 **Table 88 – Numeric Effecter PDR format**

<span id="page-165-0"></span>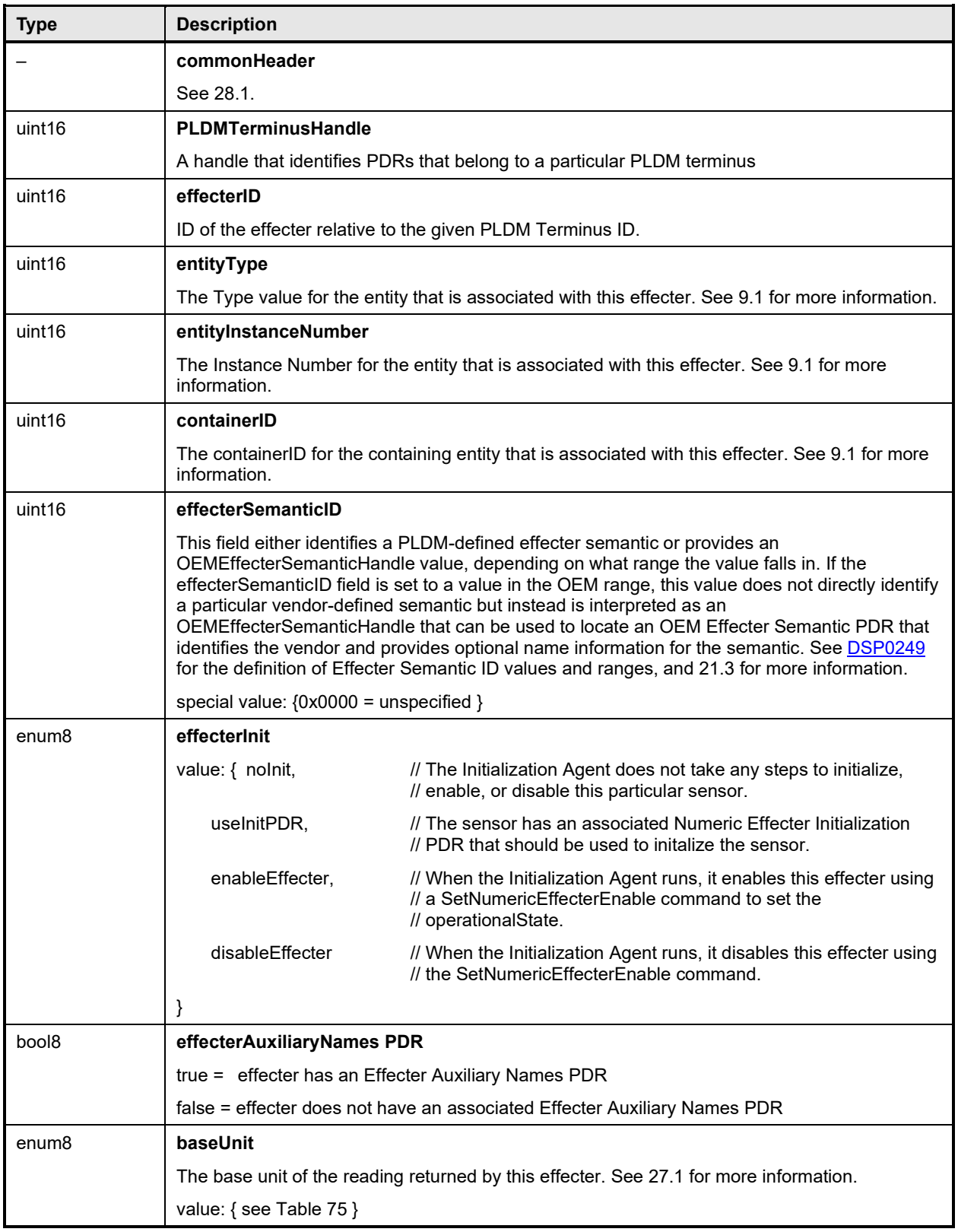

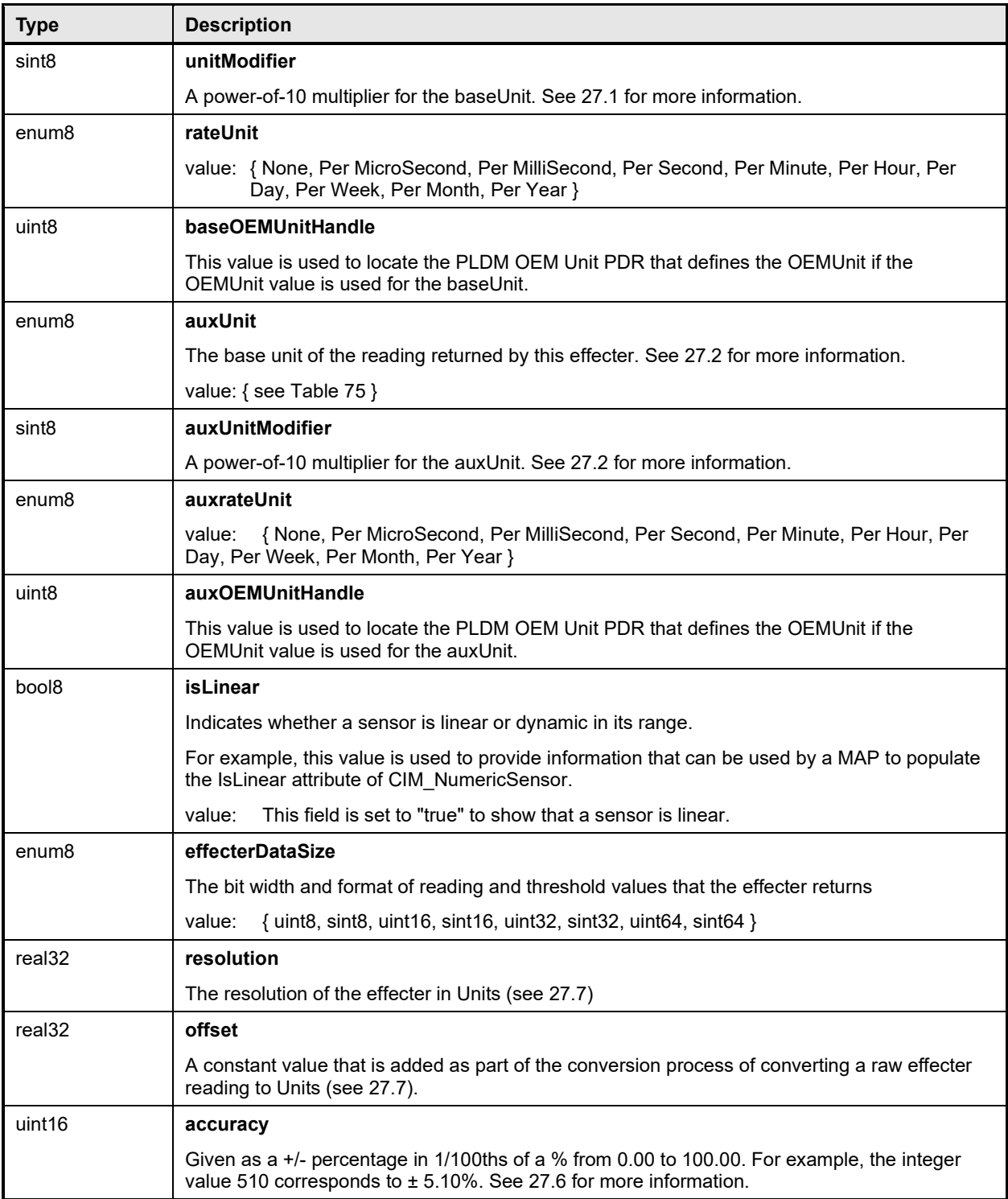

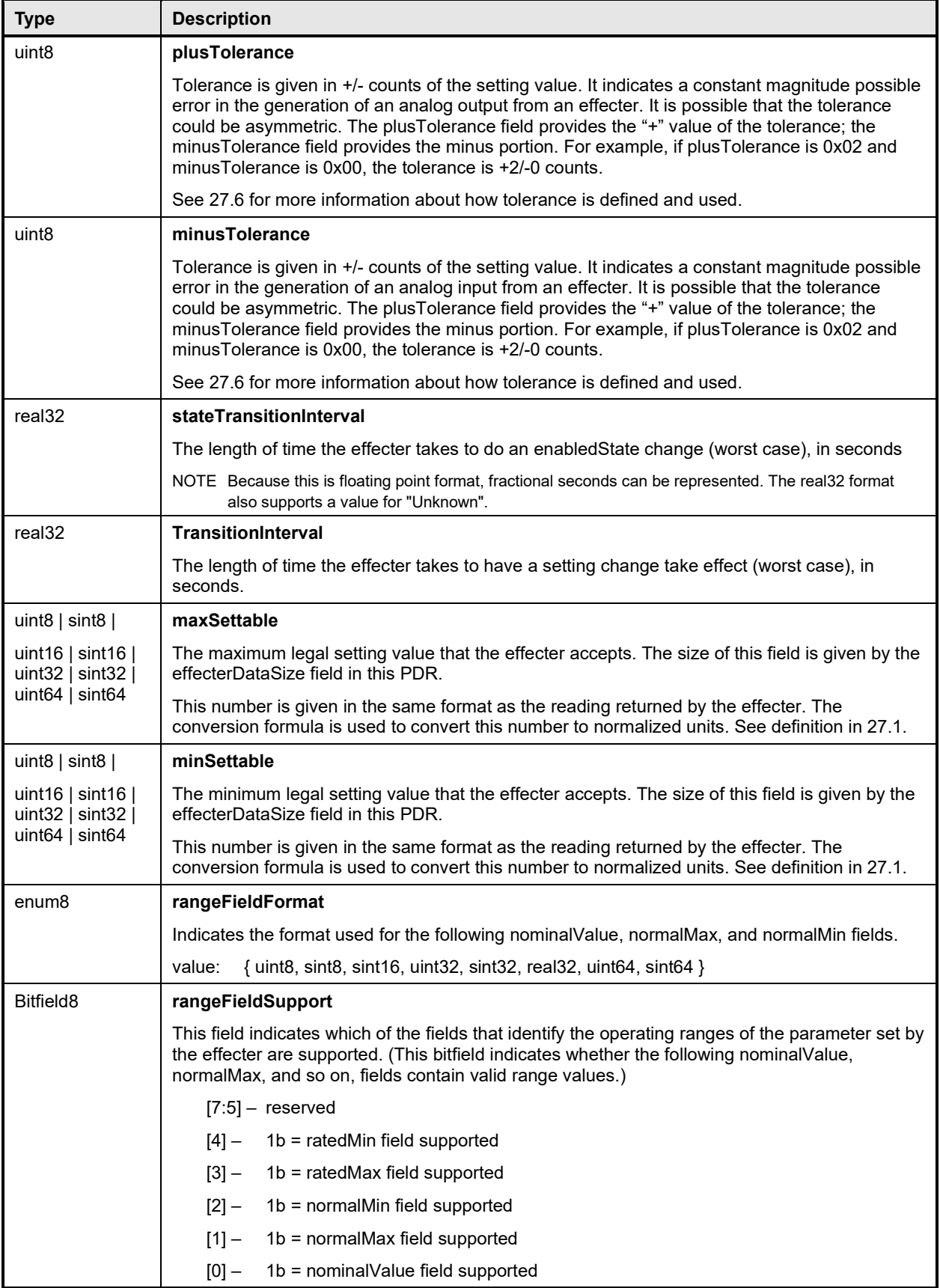

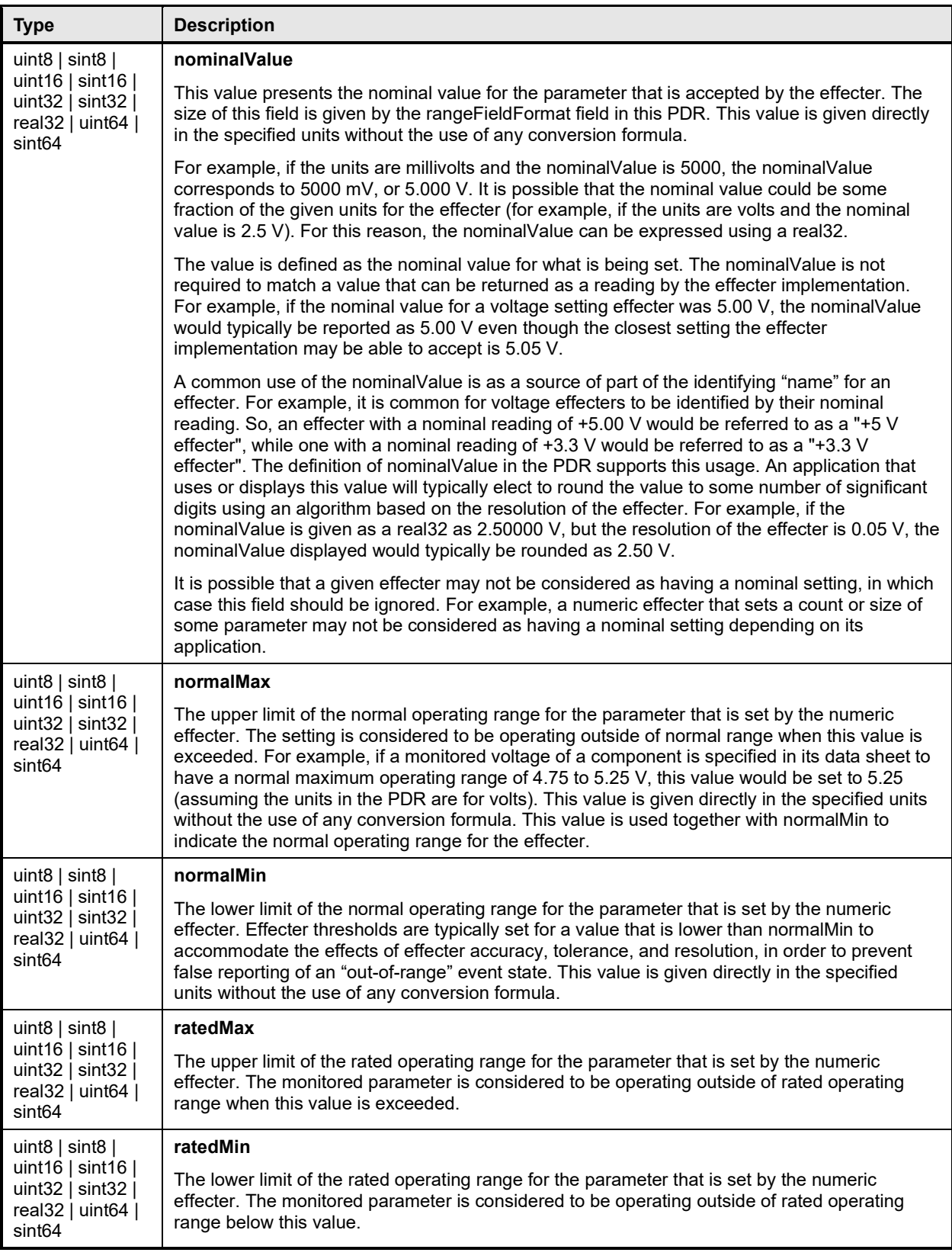

#### <span id="page-169-0"></span>**PLDM for Platform Monitoring and Control Specification DSP0248**

## 2918 **28.12 Numeric Effecter Initialization PDR**

2919 The Numeric Effecter Initialization PDR reports the values that are used when a PLDM Effecter Sensor is 2920 initialized by a PLDM Initialization Agent. Table 89 describes the format of this PDR. initialized by a PLDM Initialization Agent. [Table 89](#page-169-1) describes the format of this PDR.

#### 2921 **Table 89 – Numeric Effecter Initialization PDR format**

<span id="page-169-1"></span>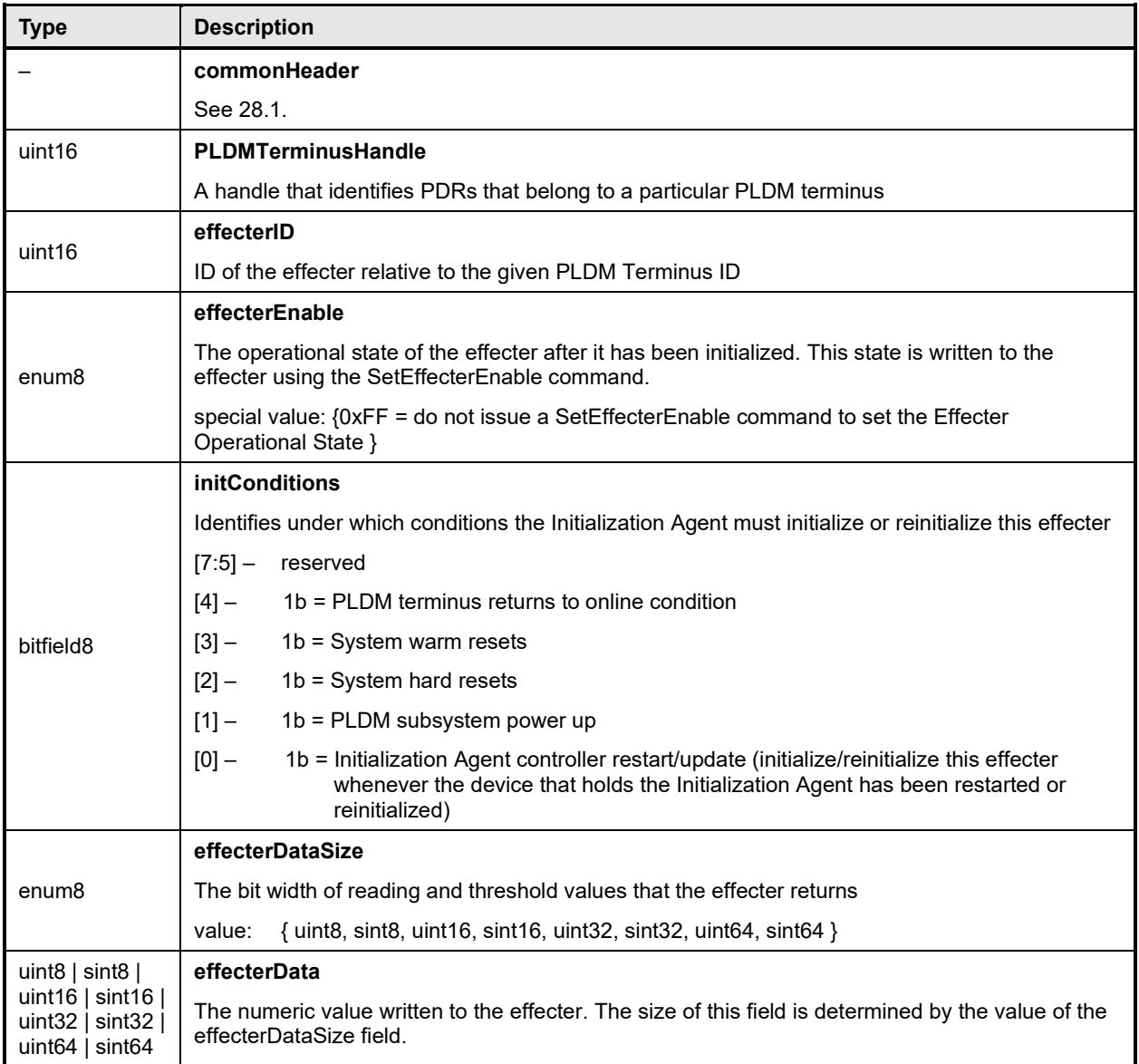

## <span id="page-170-0"></span>2922 **28.13 State Effecter PDR**

2923 The State Effecter PDR is used to provide information about a PLDM Composite State Effecter. [Table 90](#page-170-1)<br>2924 describes the format of this PDR. describes the format of this PDR.

#### 2925 **Table 90 – State Effecter PDR format**

<span id="page-170-1"></span>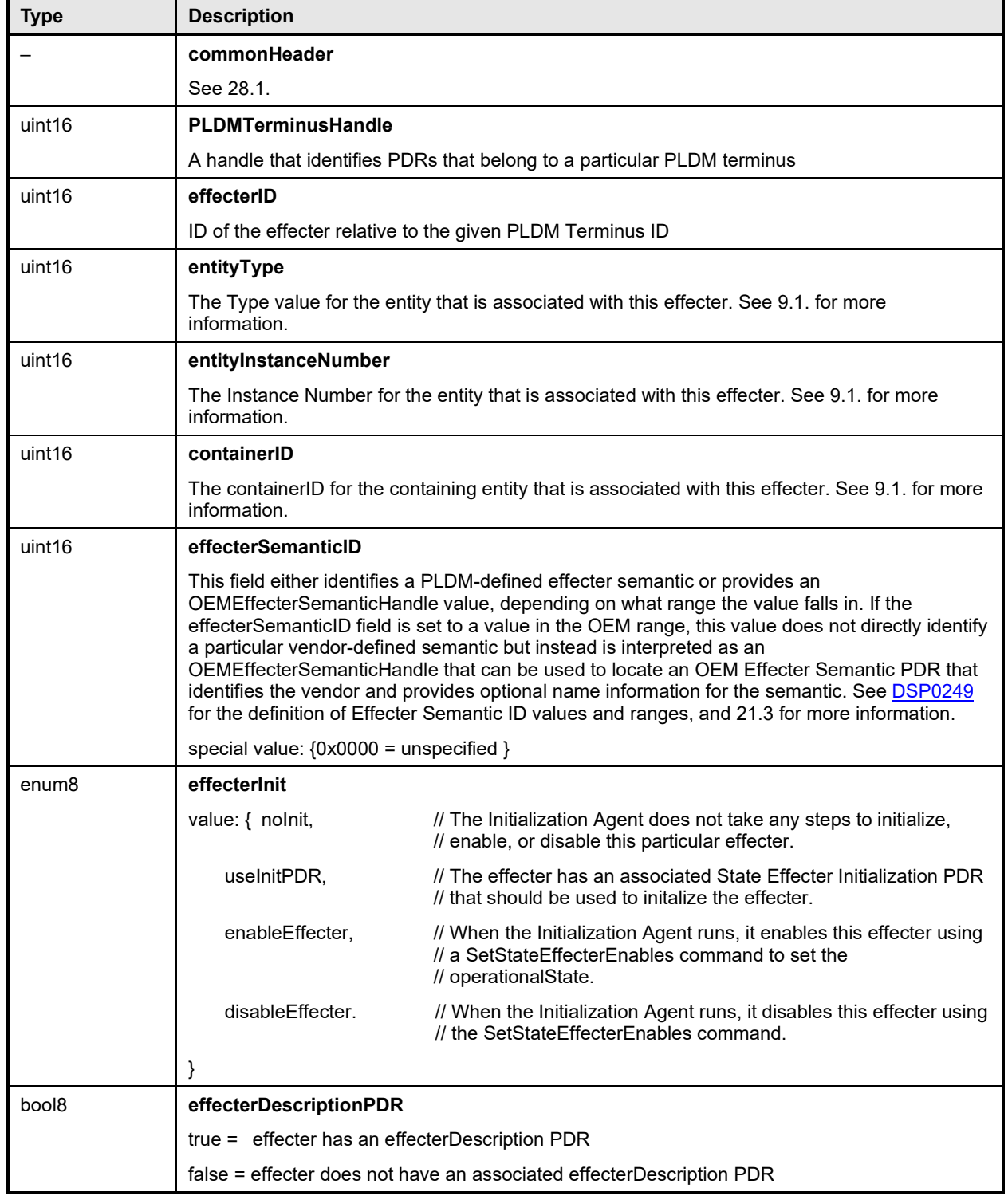

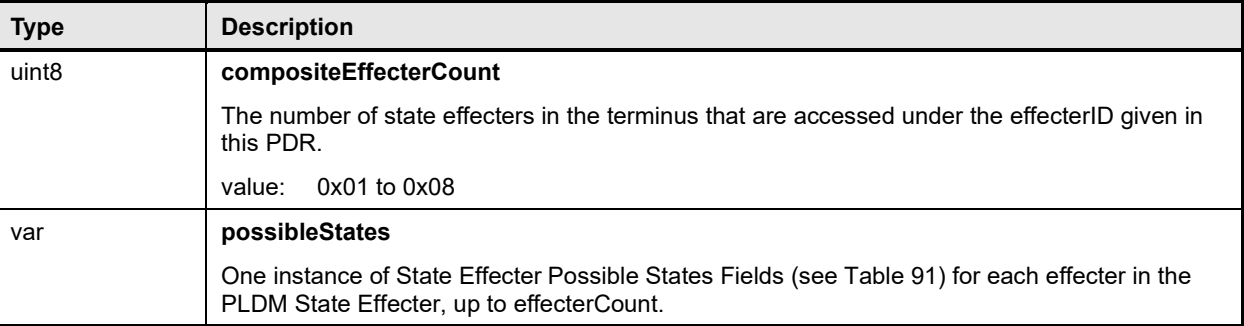

#### 2926 **Table 91 – State Effecter Possible States fields format**

<span id="page-171-1"></span>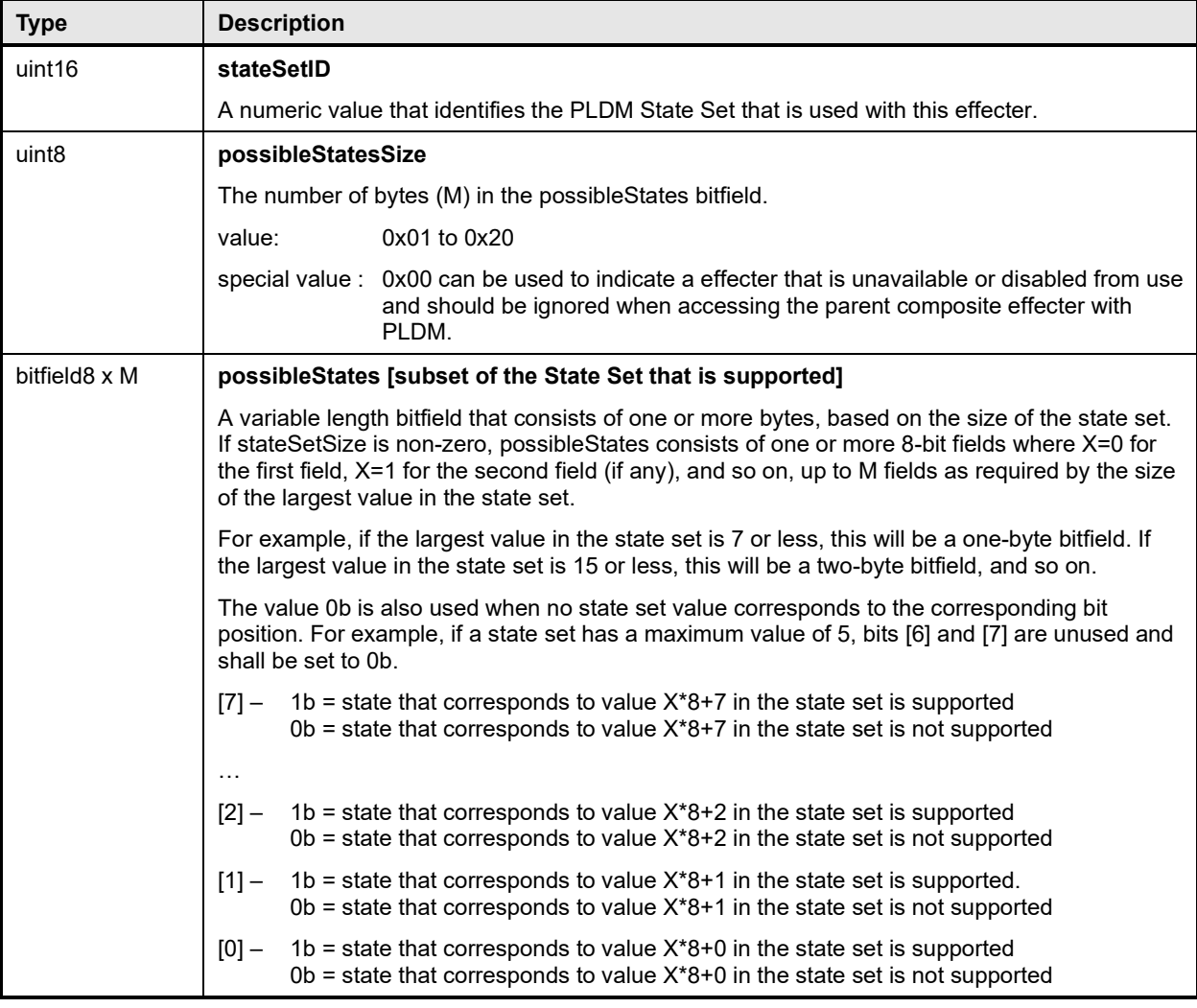

## <span id="page-171-0"></span>2927 **28.14 State Effecter Initialization PDR**

2928 The State Effecter Initialization PDR describes settings that the Initialization Agent uses to initialize a<br>2929 PLDM Single or Composite State Effecter. PLDM Single or Composite State Effecter.

2930 The PDR always has eight state values. Dummy values must be used (0x00 is recommended) if the 2931 inplementation does not have an effecter that corresponds to a particular offset. Table 92 describes

2931 implementation does not have an effecter that corresponds to a particular offset. [Table 92](#page-172-0) describes the<br>2932 format of the PDR.

format of the PDR.

#### 2933 **Table 92 – State Effecter Initialization PDR format**

<span id="page-172-0"></span>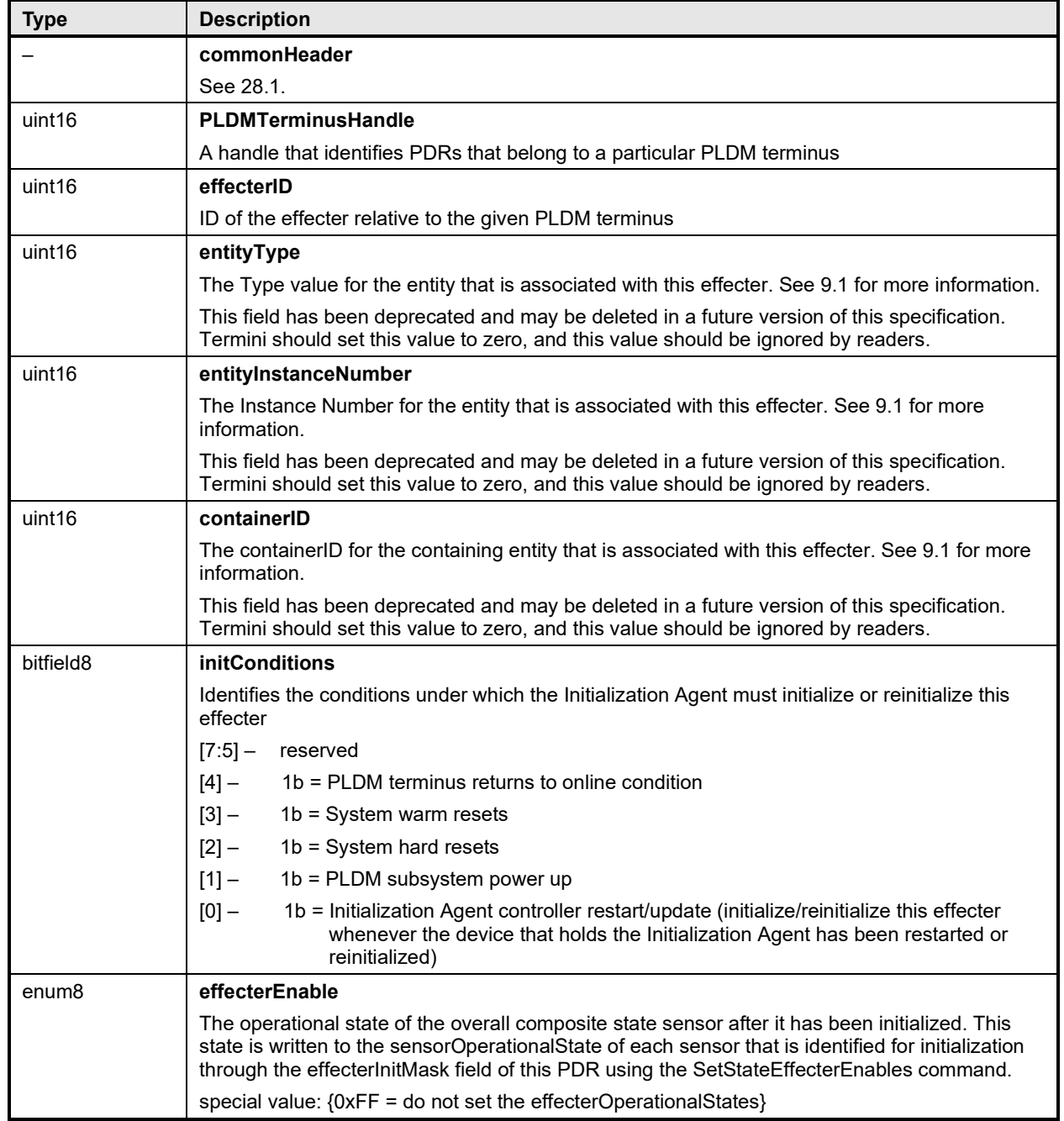

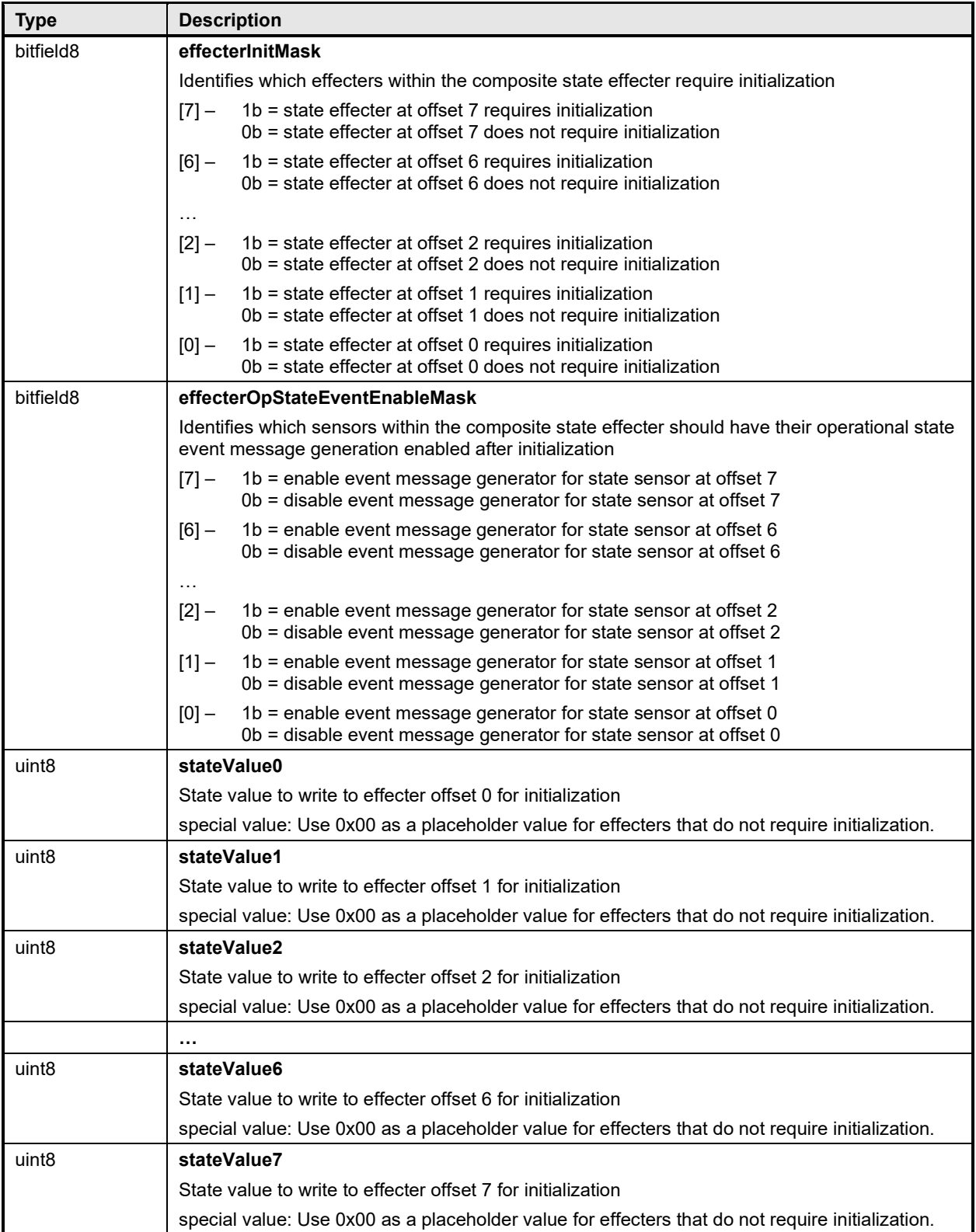

## <span id="page-174-0"></span>2934 **28.15 Effecter Auxiliary Names PDR**

2935 The Effecter Auxiliary Names PDR may be used to provide optional information that names an effecter.<br>2936 This record may be used for a single effecter or multiple effecters if the effecter is a composite state 2936 This record may be used for a single effecter or multiple effecters if the effecter is a composite state<br>2937 effecter. effecter.

2938 The nameLanguageTag field can be used to identify the language (such as French, Italian, or English)<br>2939 that is associated with the particular effecter name. Table 93 describes the format of this PDR. that is associated with the particular effecter name. [Table 93](#page-174-1) describes the format of this PDR.

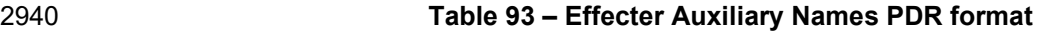

<span id="page-174-1"></span>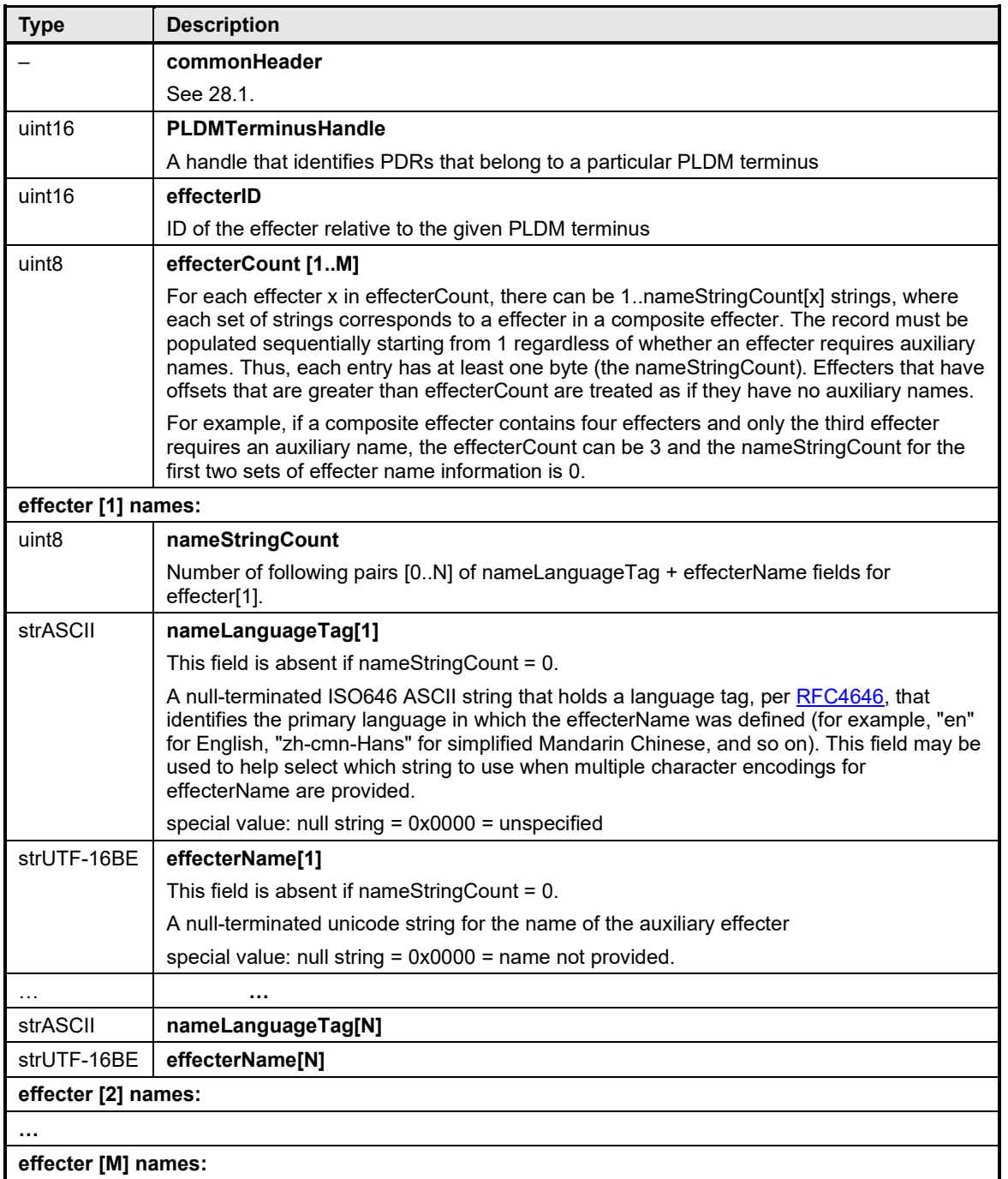

#### <span id="page-175-0"></span>**PLDM for Platform Monitoring and Control Specification DSP0248**

### 2941 **28.16 OEM Effecter Semantic PDR**

2942 The OEM Effecter Semantic PDR is used to provide information about an OEM effecter semantic used 2943 with one or more PLDM effecters that are represented in the PDRs. The information includes an ID for the<br>2944 vendor and a vendor-defined ID number for identifying the effecter semantic. The PDR also allows one or vendor and a vendor-defined ID number for identifying the effecter semantic. The PDR also allows one or 2945 more descriptive name strings to be provided for the vendor-defined effecter semantic. The name strings 2946 may be provided in different character sets and languages.

2947 The OEMEffecterSemanticHandle value in the PDR is used by other PDRs, such as the PLDM State 2948 Effecter PDR, to point to the particular PLDM OEM Effecter Semantic PDR within the PDR Repository.<br>2949 OEMStateSetIDHandle values are thus required to be unique for each different PLDM OEM State Set 2949 OEMStateSetIDHandle values are thus required to be unique for each different PLDM OEM State Set<br>2950 PDR within a given PDR Repository. PDR within a given PDR Repository.

2951 The OEMSemanticID field enables the vendor that defined the semantic to assign an ID value to its 2952 semantic. The OEMSemanticID field is thus defined relative to the given vendor ID.

- 2953 The OEM Effecter Semantic PDR also contains a PLDMTerminusHandle value. The 2954 PLDMTerminusHandle is used to provide a record of the tem which the PD
- 2954 PLDMTerminusHandle is used to provide a record of the terminus from which the PDR was imported. It is 2955 expected that most vendors will define their OEMSemanticID values in a global manner in which the ID
- 2955 expected that most vendors will define their OEMSemanticID values in a global manner in which the ID<br>2956 bas the same meaning regardless of the PLDMTerminusHandle value
- has the same meaning regardless of the PLDMTerminusHandle value.
- 2957 [Table 94](#page-175-1) describes the format of this PDR.

#### 2958 **Table 94 – OEM Effecter Semantic PDR format**

<span id="page-175-1"></span>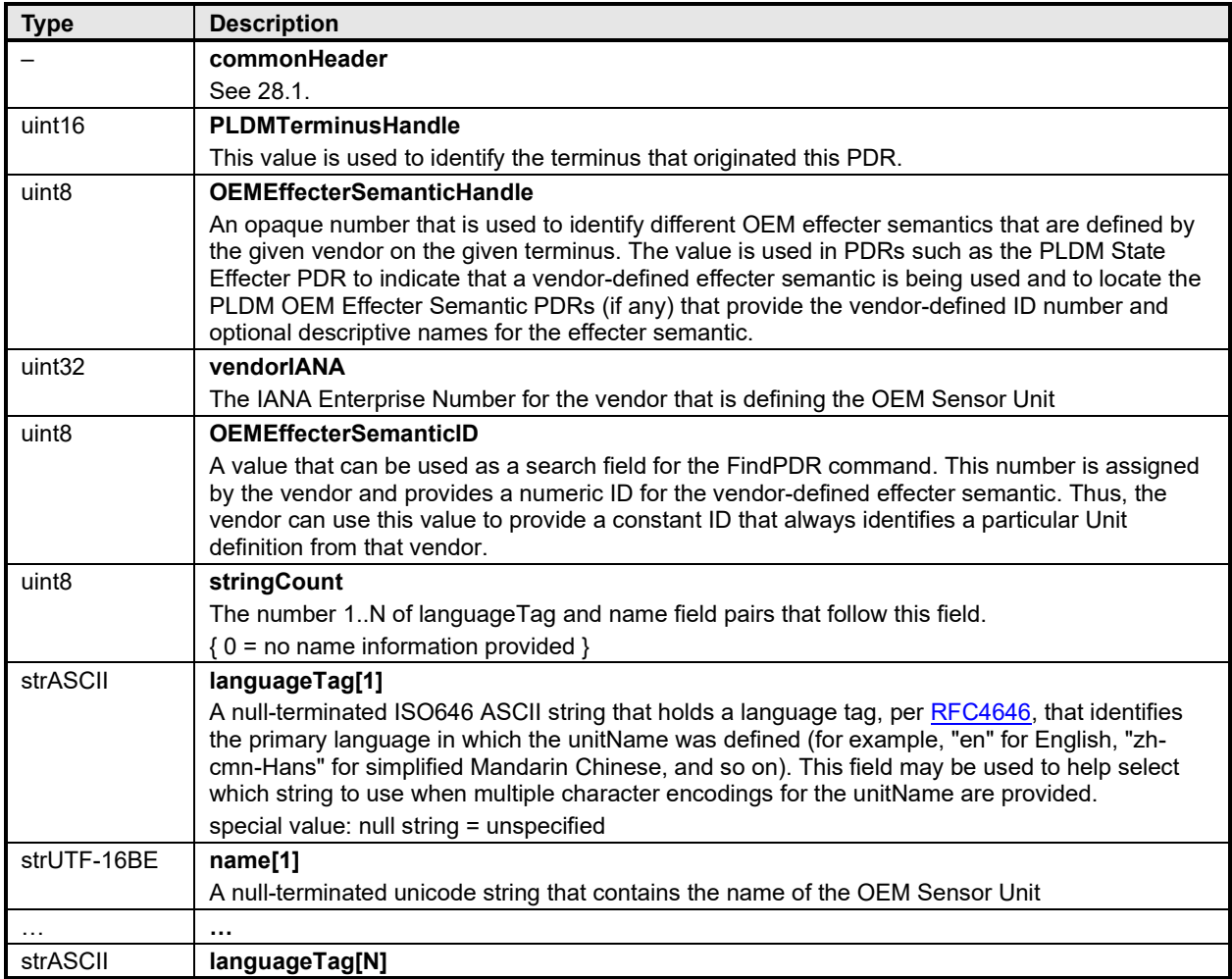

<span id="page-176-0"></span>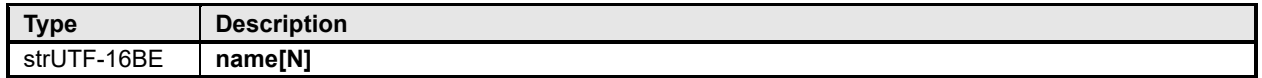

## 2959 **28.17 Entity Association PDR**

2960 The Entity Association PDR is used to form associations between entities, such as physical and logical 2961 entities. See clause [10](#page-24-0) for more information. [Table 95](#page-176-1) describes the format of this PDR.

#### 2962 **Table 95 – Entity Association PDR format**

<span id="page-176-1"></span>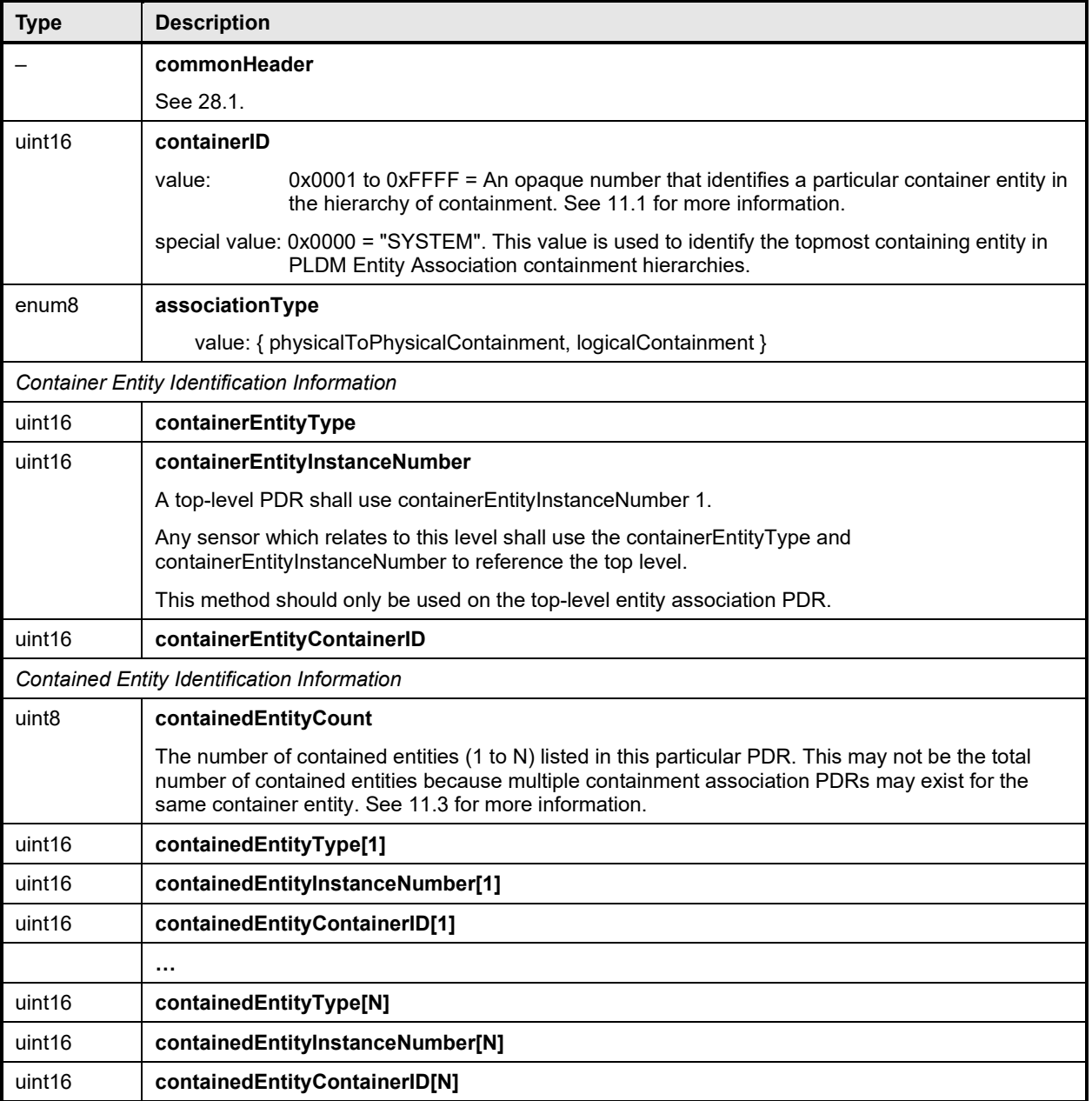

## <span id="page-177-0"></span>2963 **28.18 Entity Auxiliary Names PDR**

2964 The Entity Auxiliary Names PDR may be used to provide optional information that names a particular<br>2965 instance of an entity. The PDR can also be used to name a particular range of instances of an entity, 2965 instance of an entity. The PDR can also be used to name a particular range of instances of an entity, 2966 provided that the instances share the same containerlD. provided that the instances share the same containerID.

2967 The nameLanguageTag field can be used to identify the language (such as French, Italian, or English)<br>2968 that is associated with the particular entity name. Table 96 describes the format of this PDR. that is associated with the particular entity name. [Table 96](#page-177-1) describes the format of this PDR.

#### 2969 **Table 96 – Entity Auxiliary Names PDR format**

<span id="page-177-1"></span>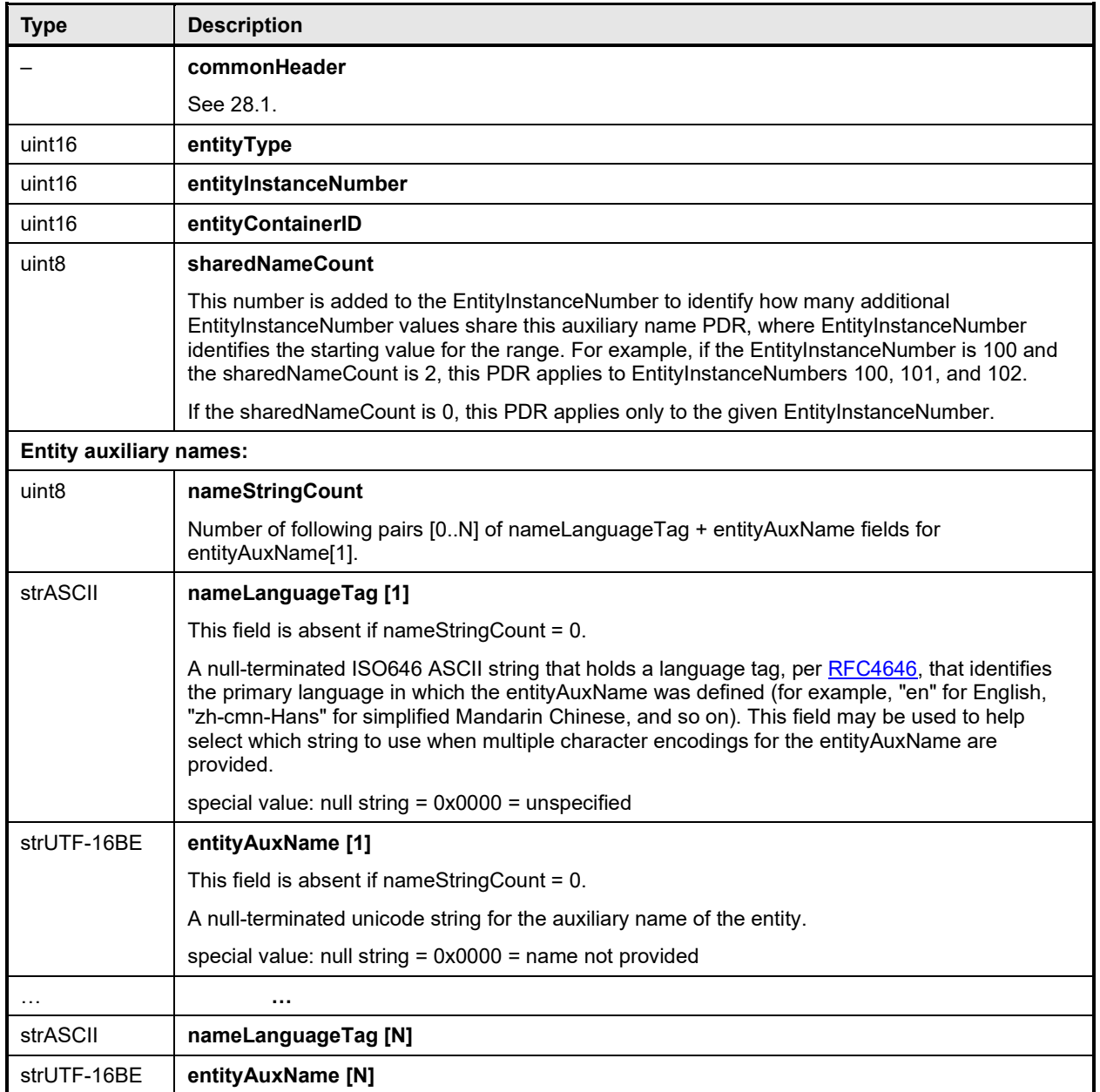

#### <span id="page-178-0"></span>2970 **28.19 OEM EntityID PDR**

2971 The OEM EntityID PDR can be used to provide a vendor-specific EntityID definition when no PLDM<br>2972 predefined EntityID corresponds to the type of entity that the vendor wants to represent. predefined EntityID corresponds to the type of entity that the vendor wants to represent.

2973 When the entityType value is in the OEM range of values, the EntityID portion of the entityType field is<br>2974 OEM-defined. The EntityID value is then used as an OEMEntityIDHandle to locate the corresponding 2974 OEM-defined. The EntityID value is then used as an OEMEntityIDHandle to locate the corresponding<br>2975 OEM EntityID PDR. OEM EntityID PDR.

2976 OEM Entity Type PDRs need to be able to be exported by a terminus, such as a terminus on a hot-plug 2977 card. The numbers in a given vendor's Device PDRs must be picked a priori by the vendor. Thus,<br>2978 duplications may exist among the OEM EntityID values that different vendors choose. The Discov 2978 duplications may exist among the OEM EntityID values that different vendors choose. The Discovery<br>2979 Agent function is responsible for adjusting the OEM Entity Type values to resolve any conflicts that m Agent function is responsible for adjusting the OEM Entity Type values to resolve any conflicts that may 2980 occur when it integrates PDRs into the Primary PDR Repository. Users of OEM EntityID values must be 2981 aware that these values may differ between different PDR Repositories. That is, an OEM EntityID for 2982 "widget" from vendor "ABC" will not always have the same Entity ID value across PDRs.

- 2983 To facilitate the identification of particular OEM EntityIDs from a given vendor, each PDR includes a<br>2984 vendor-specific ID value that does not get altered by the Discovery Agent function. When used in
- 2984 vendor-specific ID value that does not get altered by the Discovery Agent function. When used in 2985 conjunction with the vendor's ID this provides a value that can always be used to identify the part conjunction with the vendor's ID, this provides a value that can always be used to identify the particular 2986 vendor-defined EntityID definition.
- 2987 [Table 97](#page-178-1) describes the format of this PDR.

#### 2988 **Table 97 – OEM EntityID PDR format**

<span id="page-178-1"></span>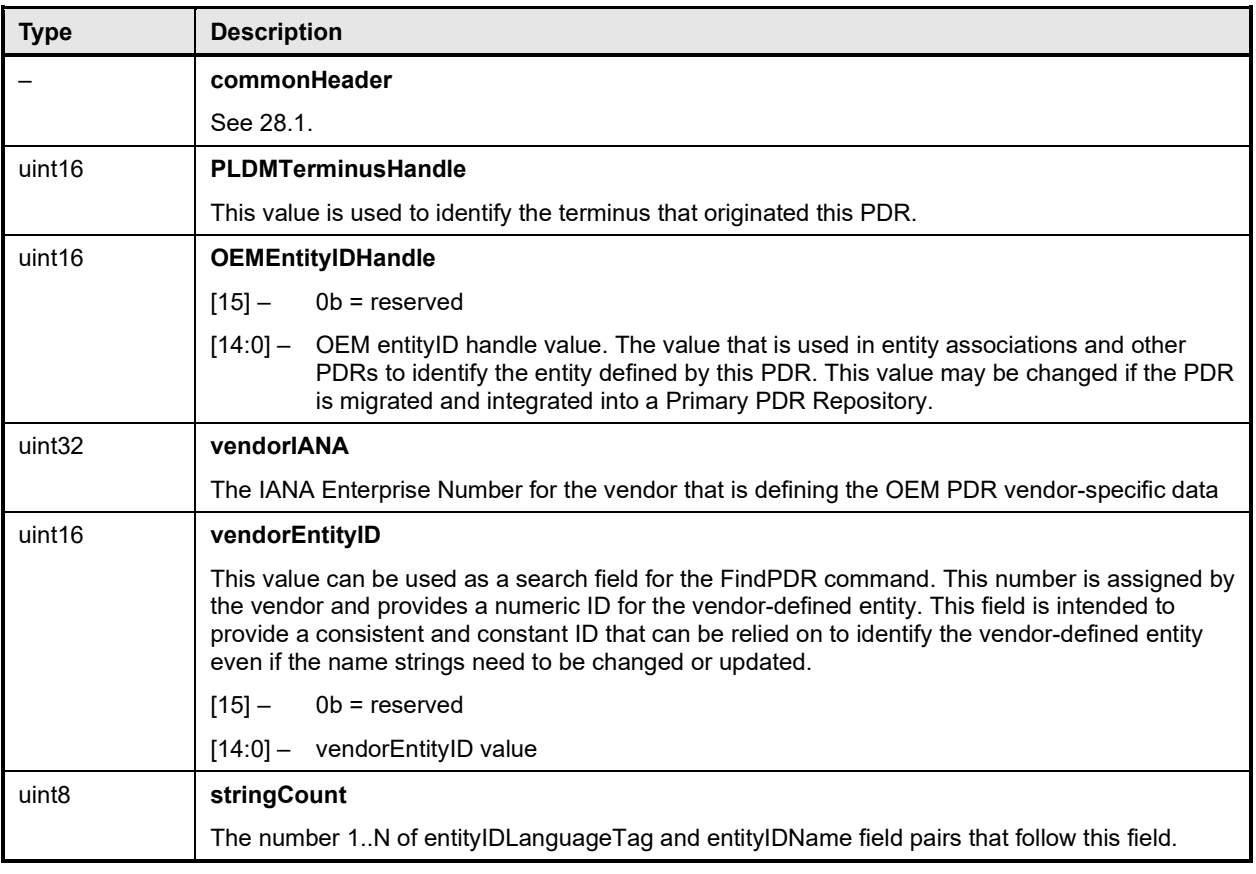

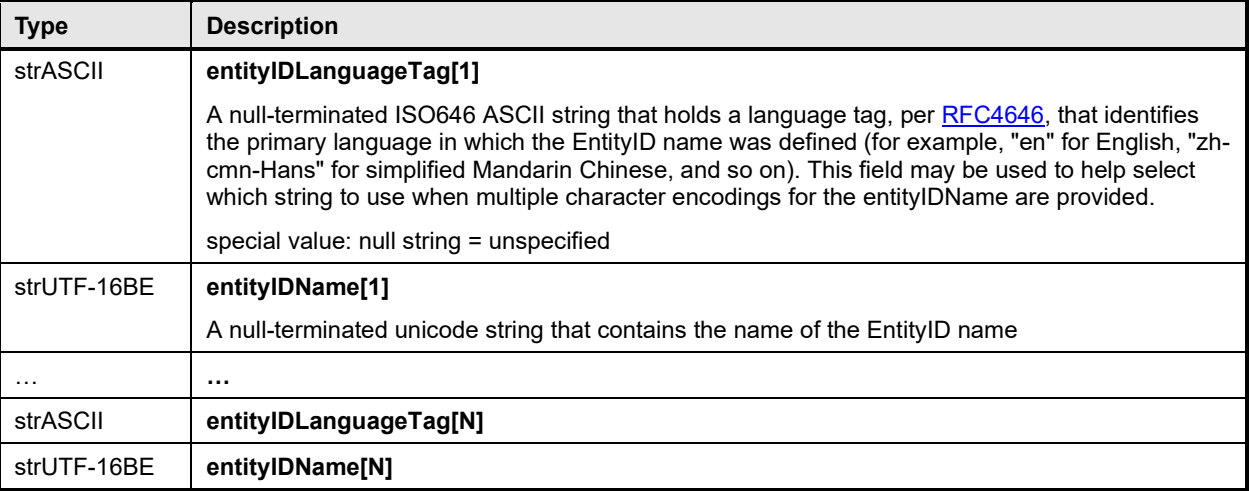

## <span id="page-179-0"></span>2989 **28.20 Interrupt Association PDR**

2990 The Interrupt Association PDR is used to form associations between interrupt source entities and interrupt 2991 target entities. See 11.10 for more information. Table 98 describes the format of this PDR. target entities. See [11.10](#page-41-0) for more information. [Table 98](#page-179-1) describes the format of this PDR.

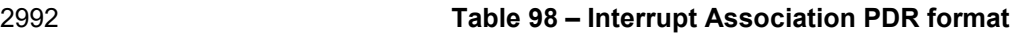

<span id="page-179-1"></span>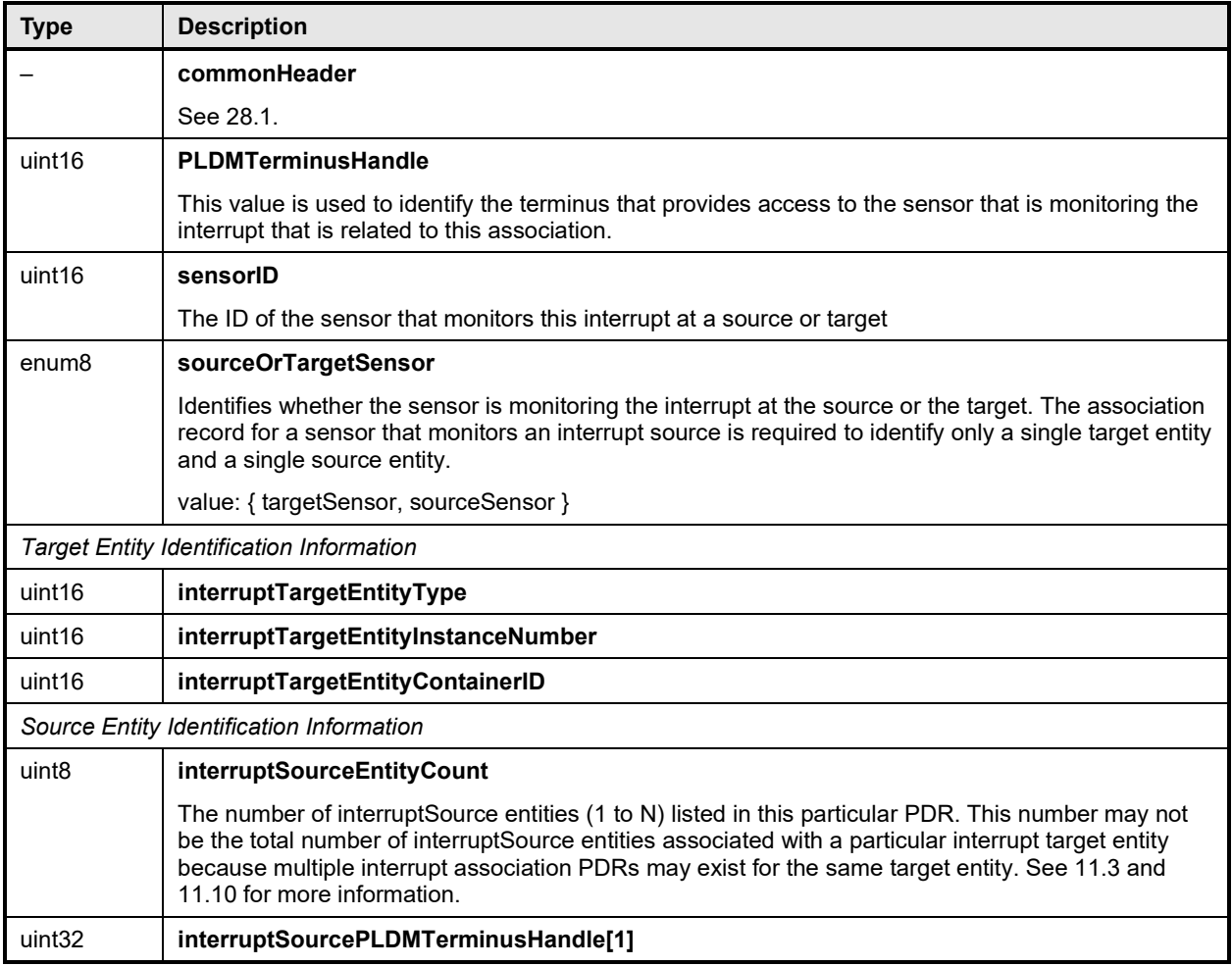
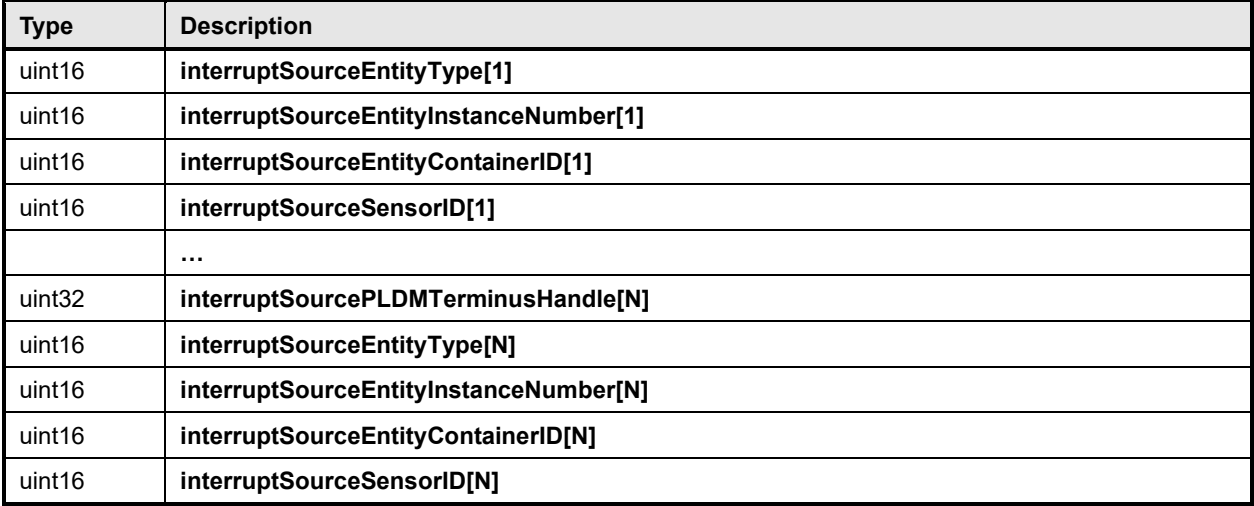

## 2993 **28.21 Event Log PDR**

2994 The Event Log PDR is used to describe characteristics of the PLDM Event Log (if implemented). The 2995 specification defines the existence of only a single, central PLDM Event Log function. Therefore, only 2995 specification defines the existence of only a single, central PLDM Event Log function. Therefore, only one<br>2996 occurrence of a PLDM Event Log PDR shall exist in a Primary PDR Repository. occurrence of a PLDM Event Log PDR shall exist in a Primary PDR Repository.

2997 [Table 99](#page-180-0) describes the format of this PDR.

#### 2998 **Table 99 – Event Log PDR format**

<span id="page-180-0"></span>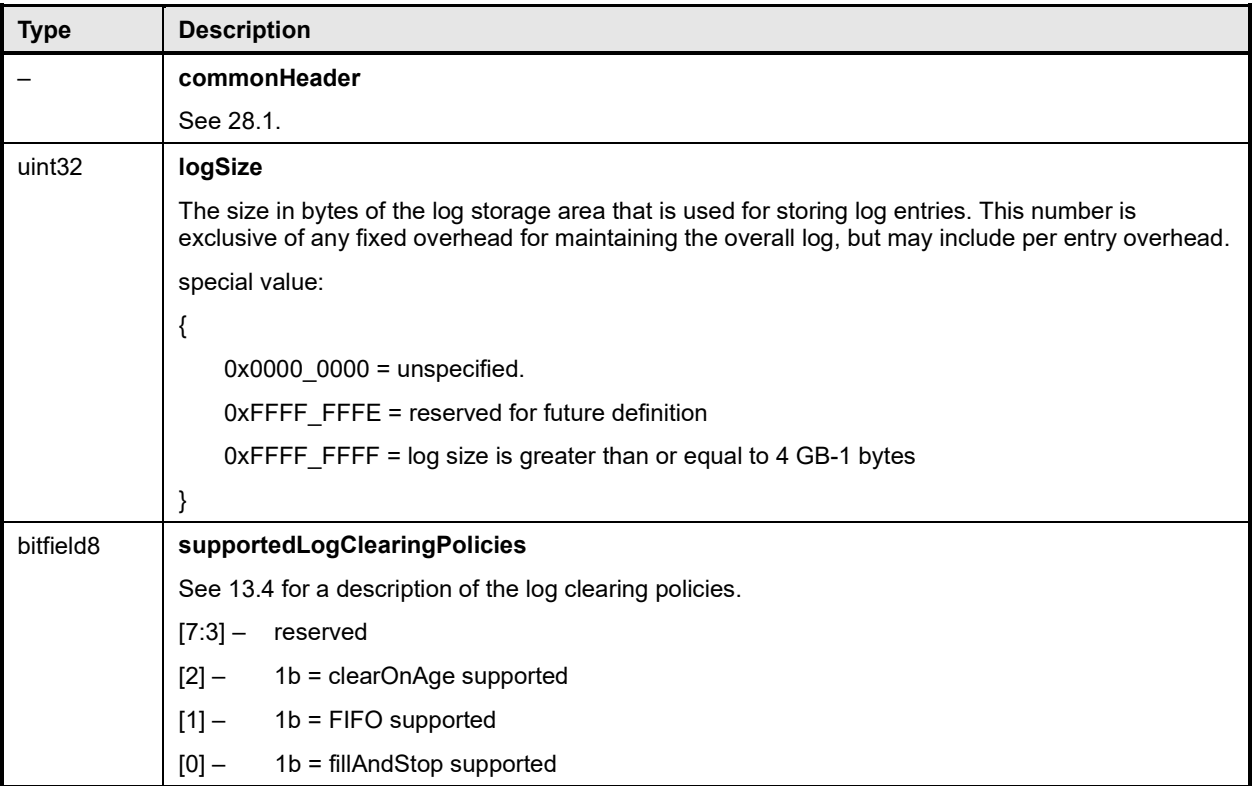

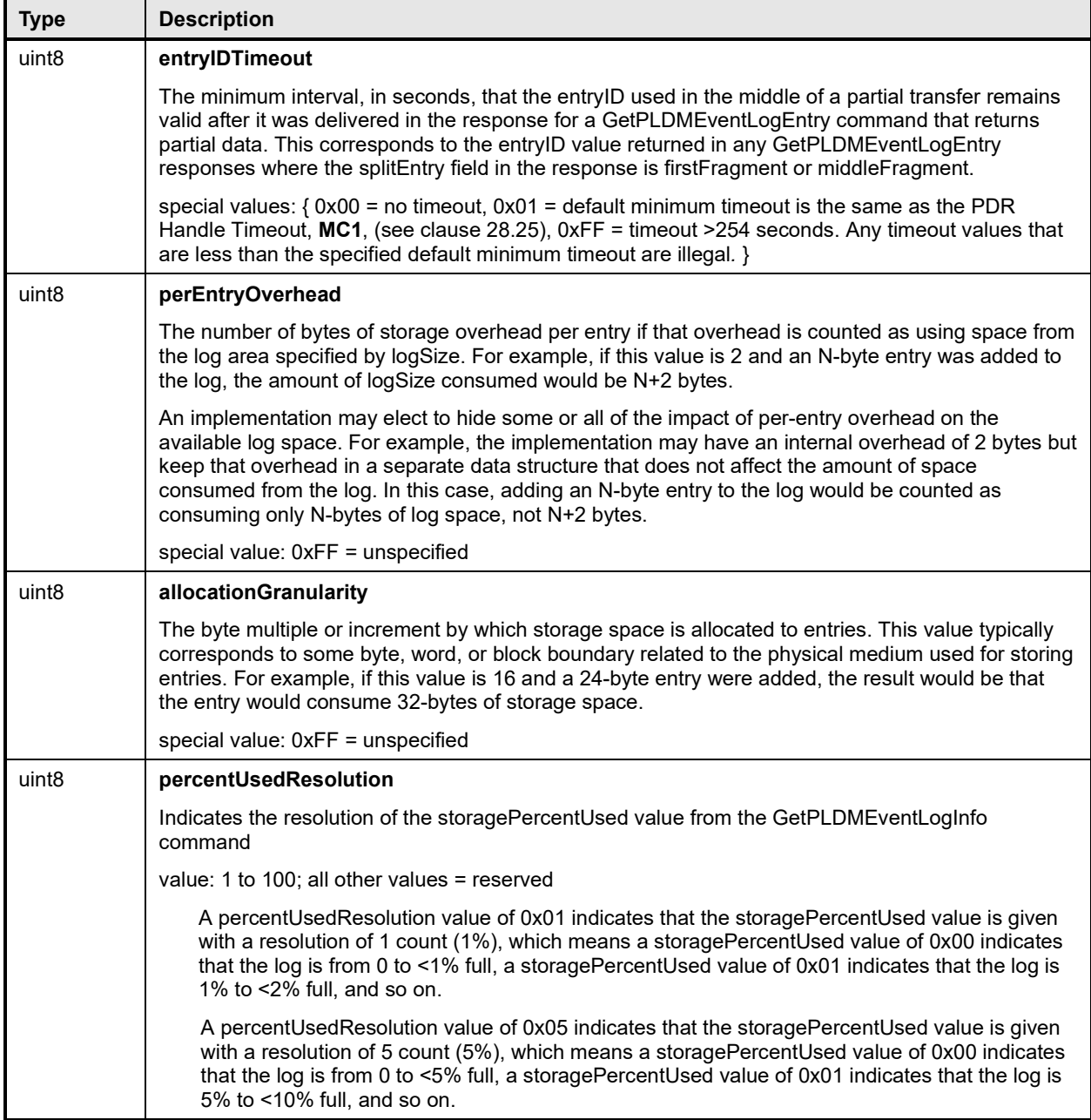

## 2999 **28.22 FRU Record Set PDR**

3000 The FRU Record Set PDR is used to describe characteristics of the PLDM FRU Record Set Data defined<br>3001 in DSP0257. The information can be used to locate a Terminus that holds FRU Record Set Data in order 3001 in <u>DSP0257</u>. The information can be used to locate a Terminus that holds FRU Record Set Data in order<br>3002 to access that data using the commands specified in [DSP0257.](#page-12-0) The PDR also identifies the particular 3002 to access that data using the commands specified in **DSP0257**. The PDR also identifies the particular 3003 Entity that is associated with the FRU information. Entity that is associated with the FRU information.

3004 [Table 100](#page-182-0) describes the format of this PDR.

3005

#### 3006 **Table 100 – FRU Record Set PDR format**

<span id="page-182-0"></span>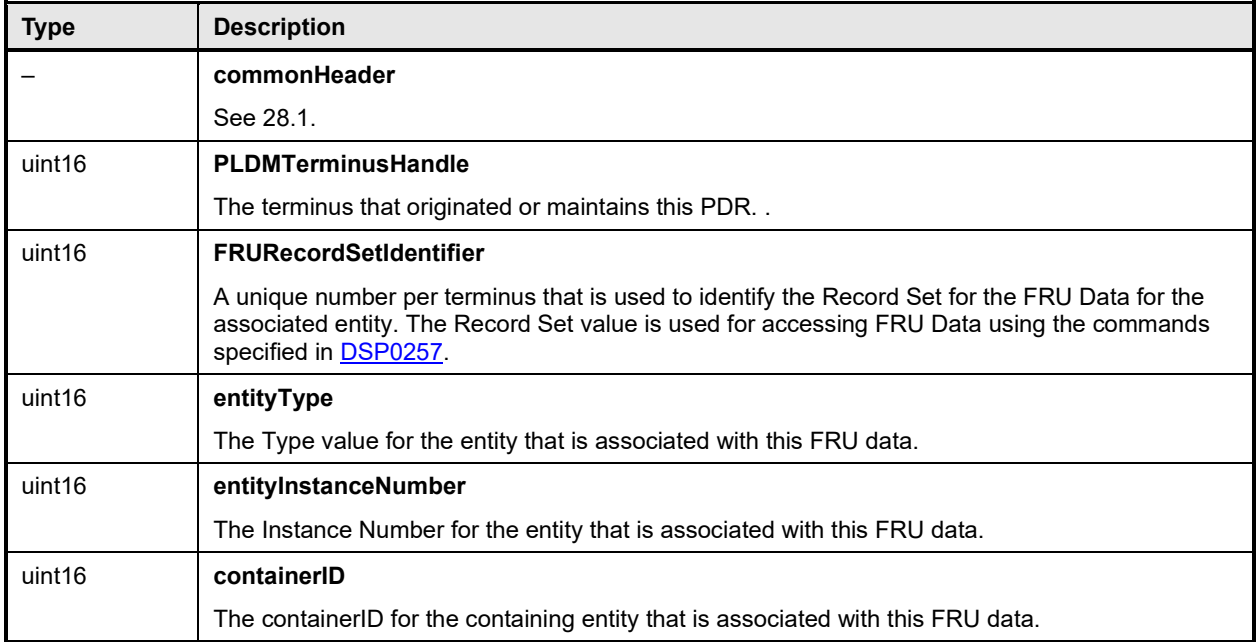

#### 3007 **28.23 OEM Device PDR**

3008 The OEM Device PDR can be used to provide OEM (vendor-specific) information. The OEM-specific data 3009 portion in an OEM Device PDR is limited to a maximum size of 64 KB. Higher-level system specifications

3010 may place additional limits on the size and number of OEM Device PDRs that may be supported in a<br>3011 oriven PLDM subsystem implementation. An OEM Device PDR must have at least one byte of

3011 given PLDM subsystem implementation. An OEM Device PDR must have at least one byte of

VendorSpecificData.

3013 This type of PDR shall be copied by the Discovery Agent into the Primary PDR Repository dependent on

3014 the setting of the copyPDR field. The PDR may also be preconfigured into the Primary PDR Repository.

3015 That is, this PDR is not restricted to being only used or migrated from repositories that are separate from<br>3016 the Primary PDR Repository. the Primary PDR Repository.

3017 The OEM PDR is a slightly smaller version of the OEM Device PDR that can be used in situations where<br>3018 it is not necessary or desired to associate the PDR to a particular terminus or have the information copied

3018 it is not necessary or desired to associate the PDR to a particular terminus or have the information copied<br>3019 from a Device PDR Repository into the Primary PDR Repository.

from a Device PDR Repository into the Primary PDR Repository.

3020 [Table 101](#page-183-0) describes the format of this PDR.

#### 3021 **28.23.1 Copy Behavior**

3022 If the copyPDR parameter is set to copyToPrimaryRepository, the Discovery Agent shall overwrite any<br>3023 pre-existing PDRs for the terminus that have the same vendorIANA and VendorHandle values. pre-existing PDRs for the terminus that have the same vendorIANA and VendorHandle values.

#### 3024 **28.23.2 Removal Behavior**

3025 The OEM Device PDR is allowed to be removed from the Primary PDR Repository if the Discovery Agent 3026 detects that the terminus that is associated with the PDR has been removed or is no longer available. detects that the terminus that is associated with the PDR has been removed or is no longer available.

#### 3027 **Table 101 – OEM Device PDR format**

<span id="page-183-0"></span>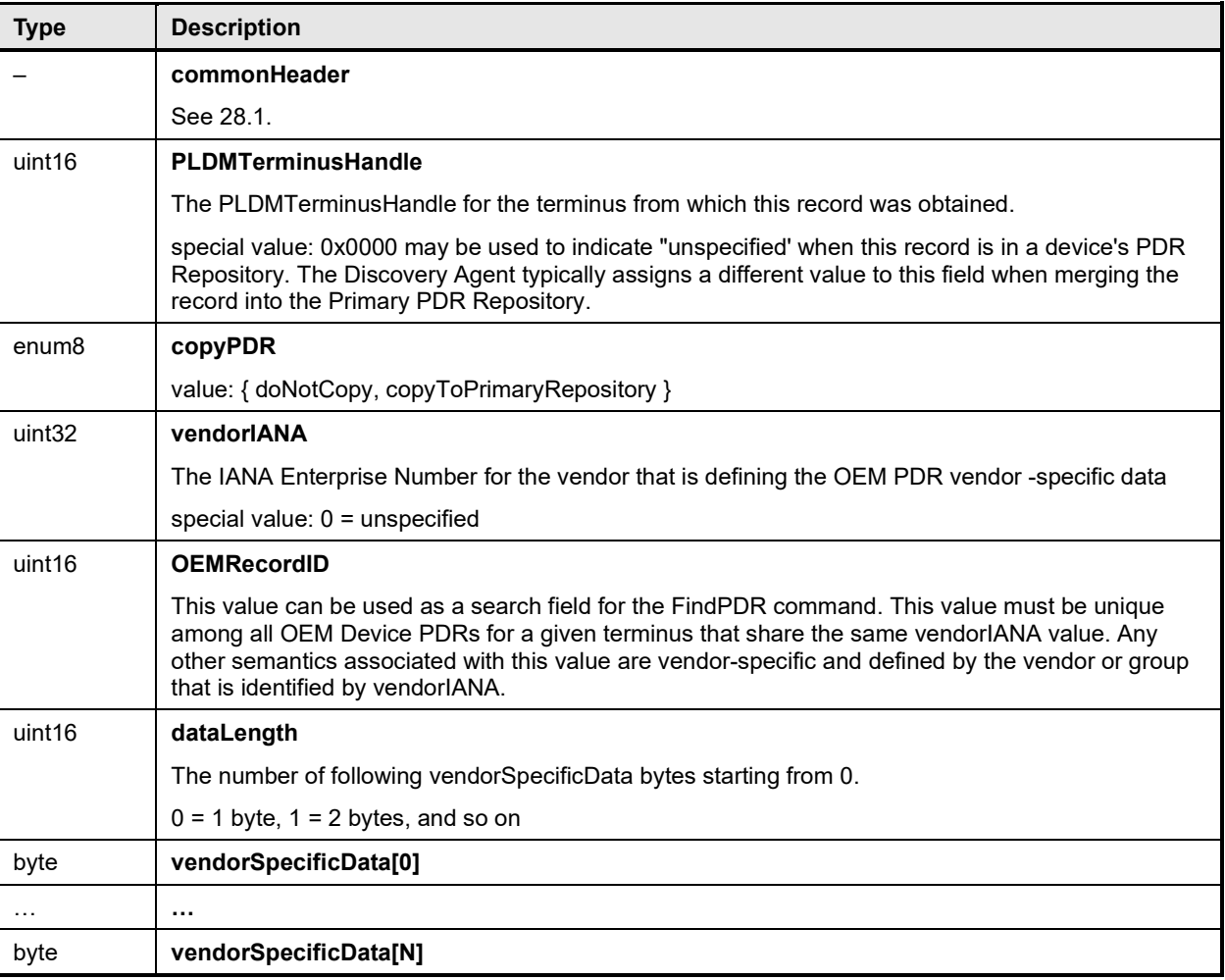

#### 3028 **28.24 OEM PDR**

3029 The OEM PDR can be used to provide OEM (vendor-specific) information. The OEM-specific data portion 3030 in an OEM PDR is limited to a maximum size of 64 KB. Higher-level system specifications may place 3031 additional limits on the size and number of OEM PDRs that may be supported in a given PLDM<br>3032 subsystem implementation. An OEM PDR must have at least one byte of vendorSpecificData. T 3032 subsystem implementation. An OEM PDR must have at least one byte of vendorSpecificData. The OEM<br>3033 Device PDR is an extended version of the OEM PDR that is used when it is necessary to associate the 3033 Device PDR is an extended version of the OEM PDR that is used when it is necessary to associate the 3034 PDR to a particular terminus or to have the information copied from a Device PDR Repository into the 3034 PDR to a particular terminus or to have the information copied from a Device PDR Repository into the 3035 Primary PDR Repository. Primary PDR Repository.

3036 [Table 102](#page-183-1) describes the format of this PDR.

### 3037 **Table 102 – OEM PDR format**

<span id="page-183-1"></span>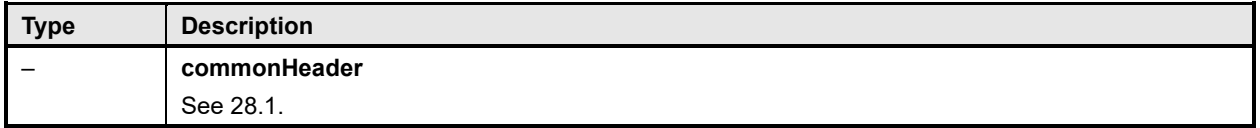

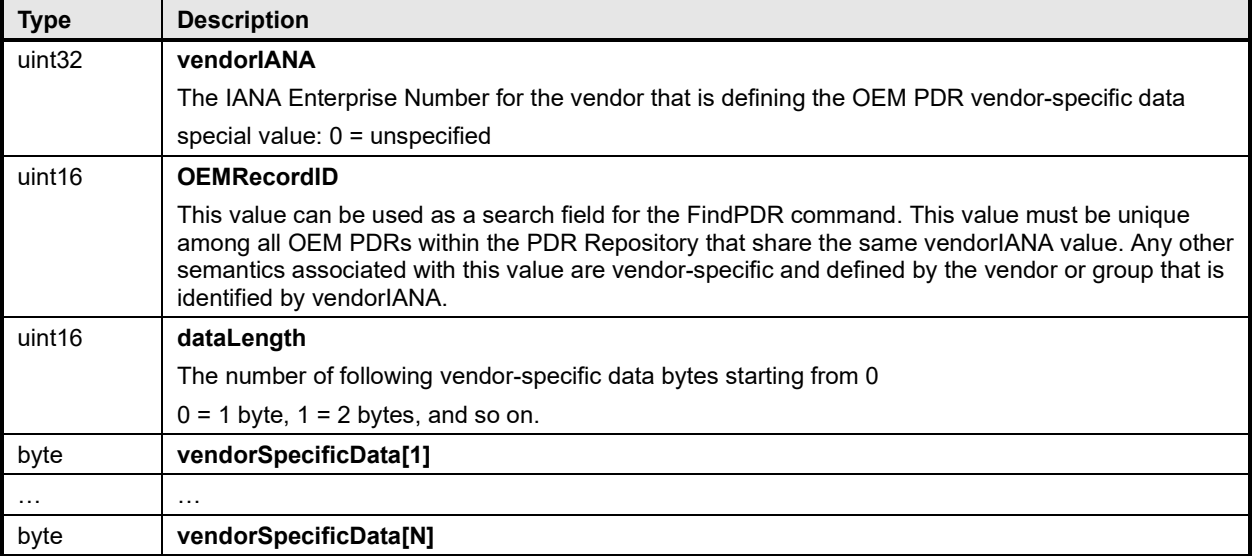

#### <span id="page-184-0"></span>3038 **28.25 Compact Numeric Sensor PDR**

3039 The Compact Numeric Sensor PDR is designed for Management Controller (MC) monitoring of a 3040 sophisticated PLDM terminus (device) where data conversion is not required. This sensor always reports 3041 normalized integer values. Temperature and counting sensors are examples of sensor types that may be<br>3042 defined by this PDR sensor type. Any mapping to an external management protocol is defined outside of 3042 defined by this PDR sensor type. Any mapping to an external management protocol is defined outside of 3043 this specification. this specification.

3044 The commands, which specify a "raw value" such as SetSensorThresholds, GetSensorThresholds and<br>3045 GetSensorReading, shall use the sensor's (integer) value. GetSensorReading, shall use the sensor's (integer) value.

3046 This sensor is for simple numeric sensor reporting. For complex designs, the standard Numeric Sensor<br>3047 PDR is retained and supported. PDR is retained and supported.

#### 3048 **Table 103 – Compact Numeric Sensor PDR format**

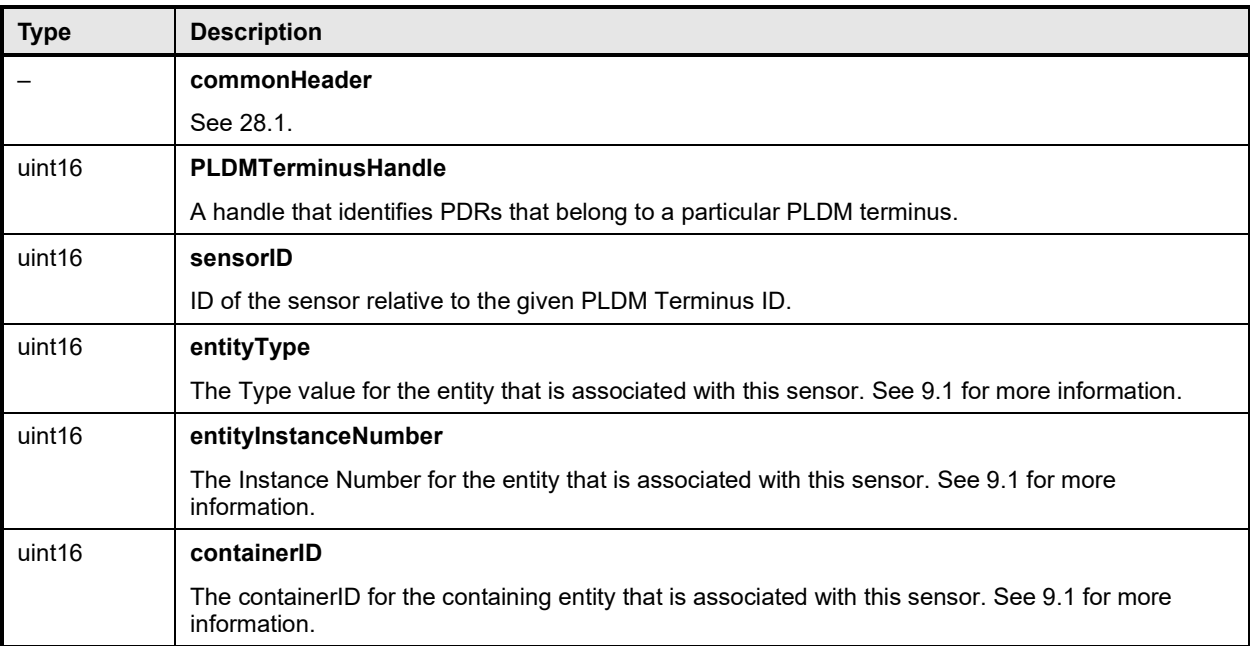

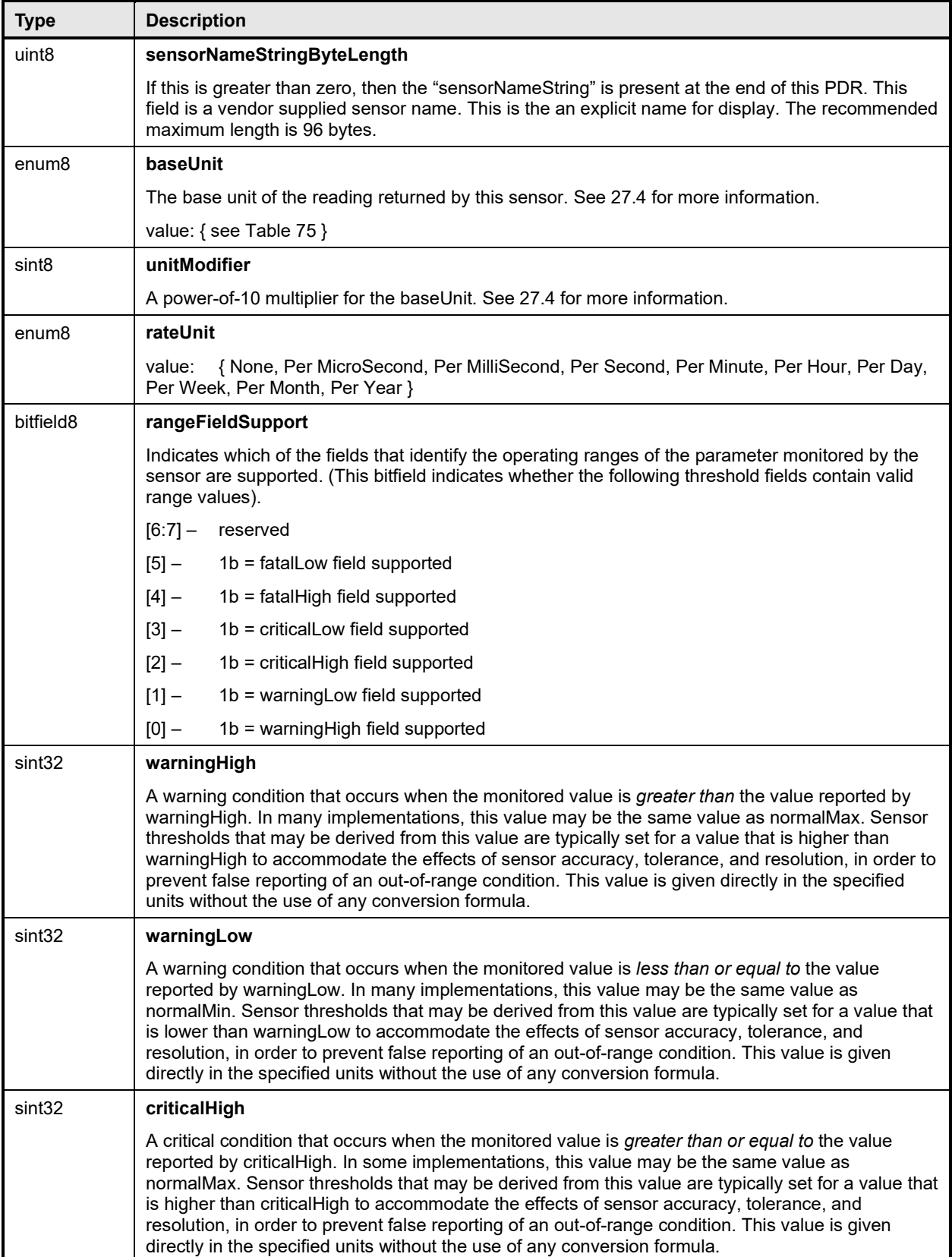

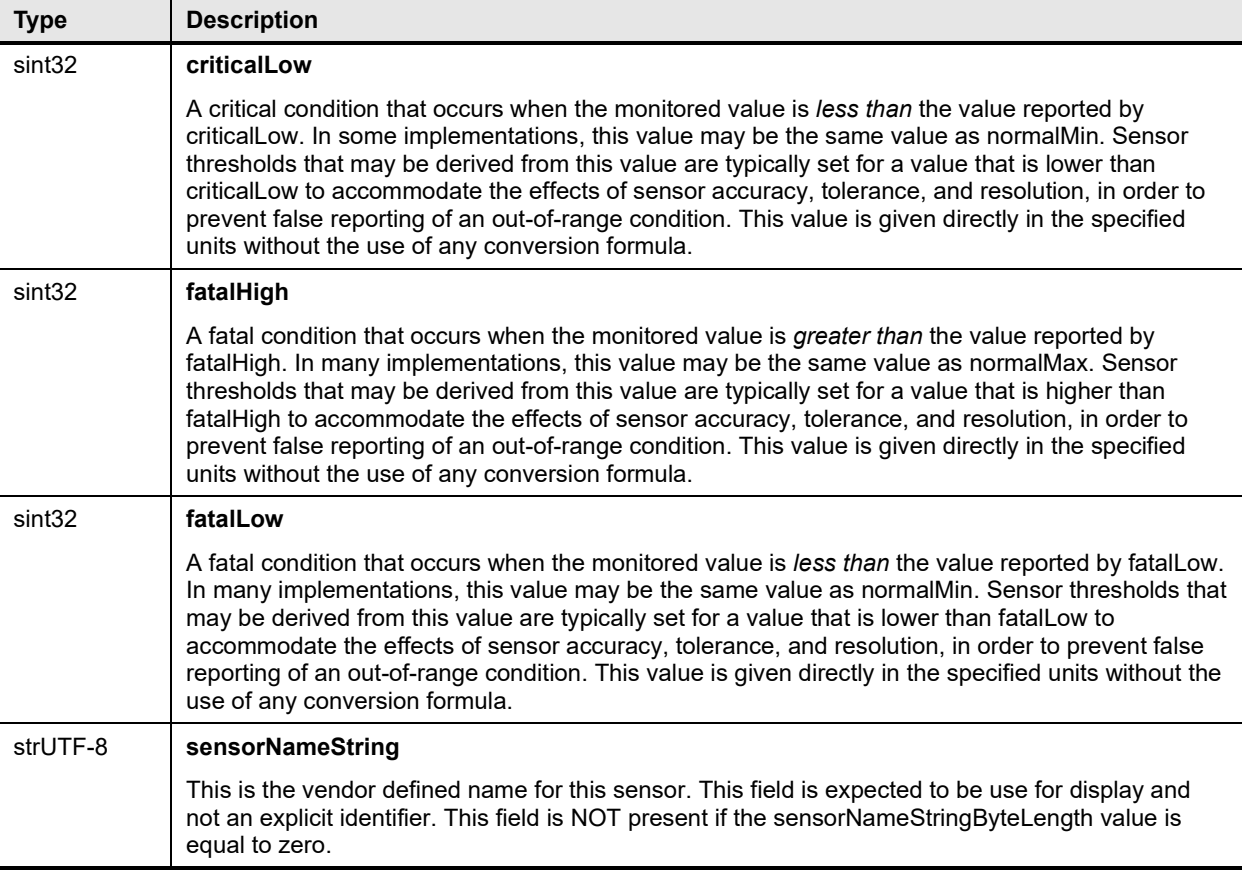

#### 3050 **28.26 Redfish Resource PDR**

3051 The Redfish Resource PDR provides the Redfish Schema information for most Redfish resources<br>3052 managed by a data provider. The usage of this PDR is defined in DSP0218, Platform Level Data M 3052 managed by a data provider. The usage of this PDR is defined in [DSP0218,](#page-11-0) *Platform Level Data Model*  for Redfish Device Enablement.

#### 3054 **Table 104 – Redfish Resource PDR format**

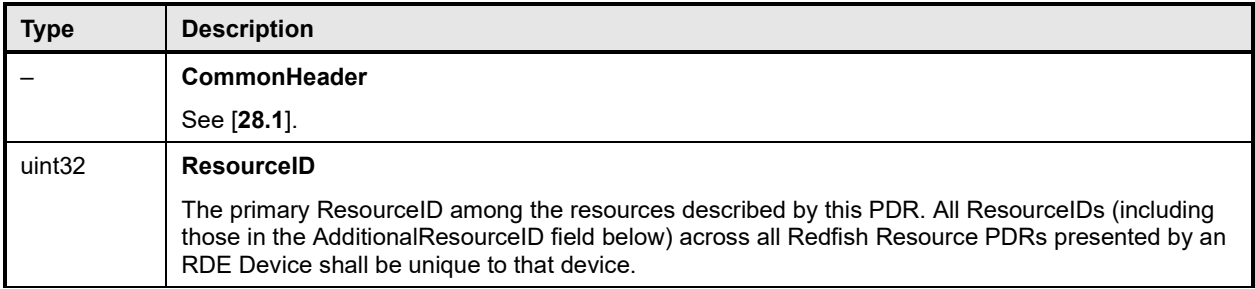

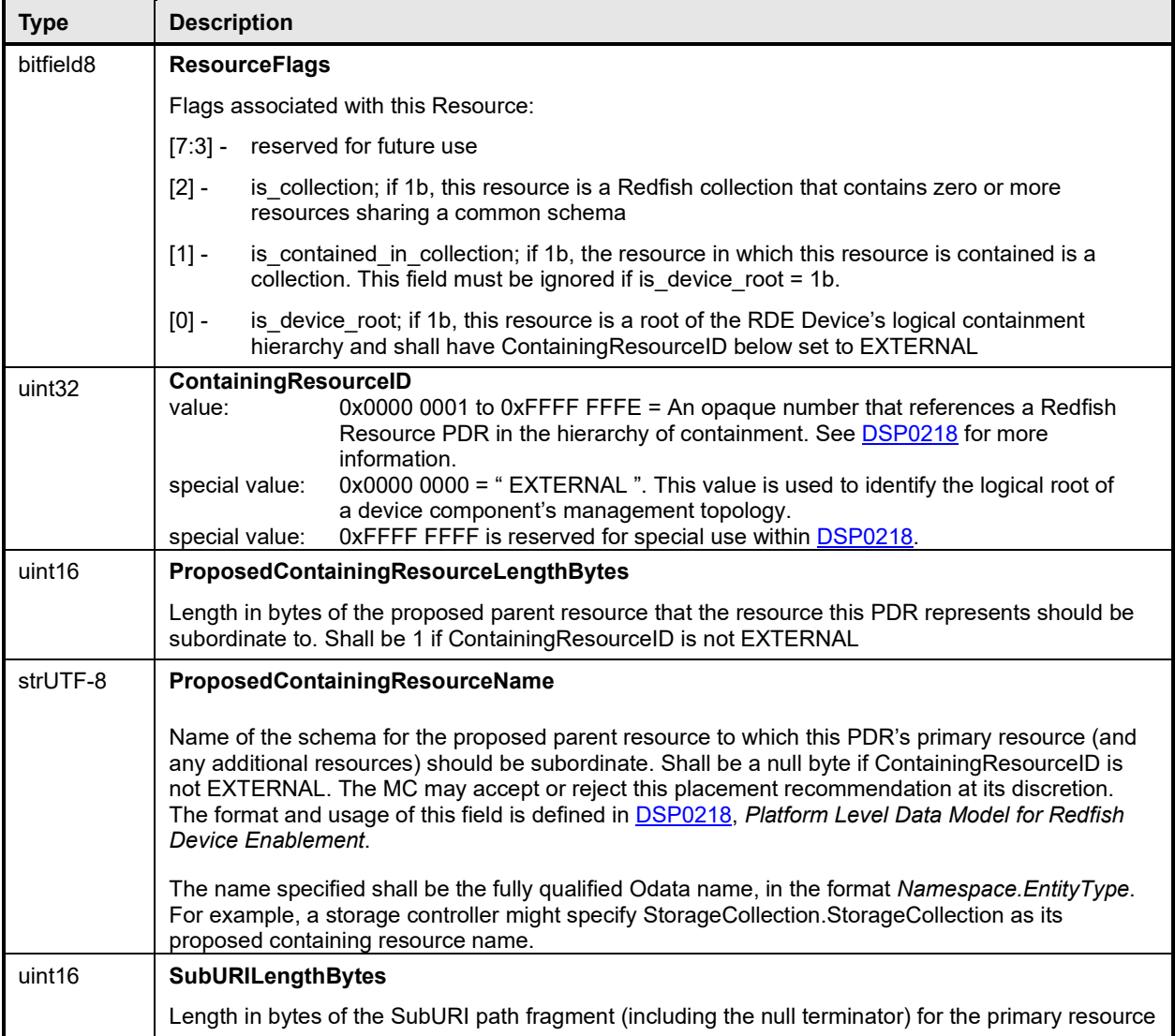

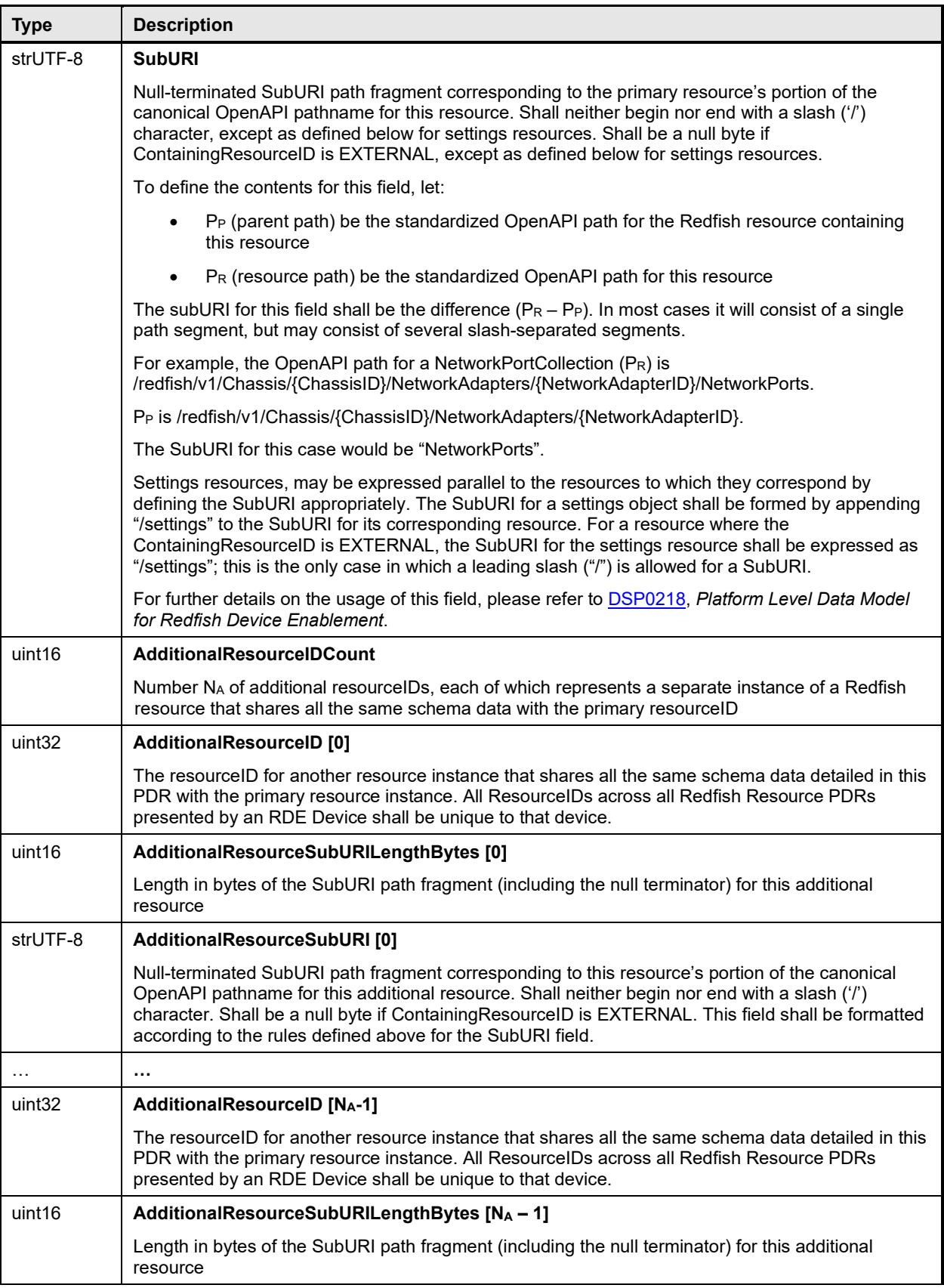

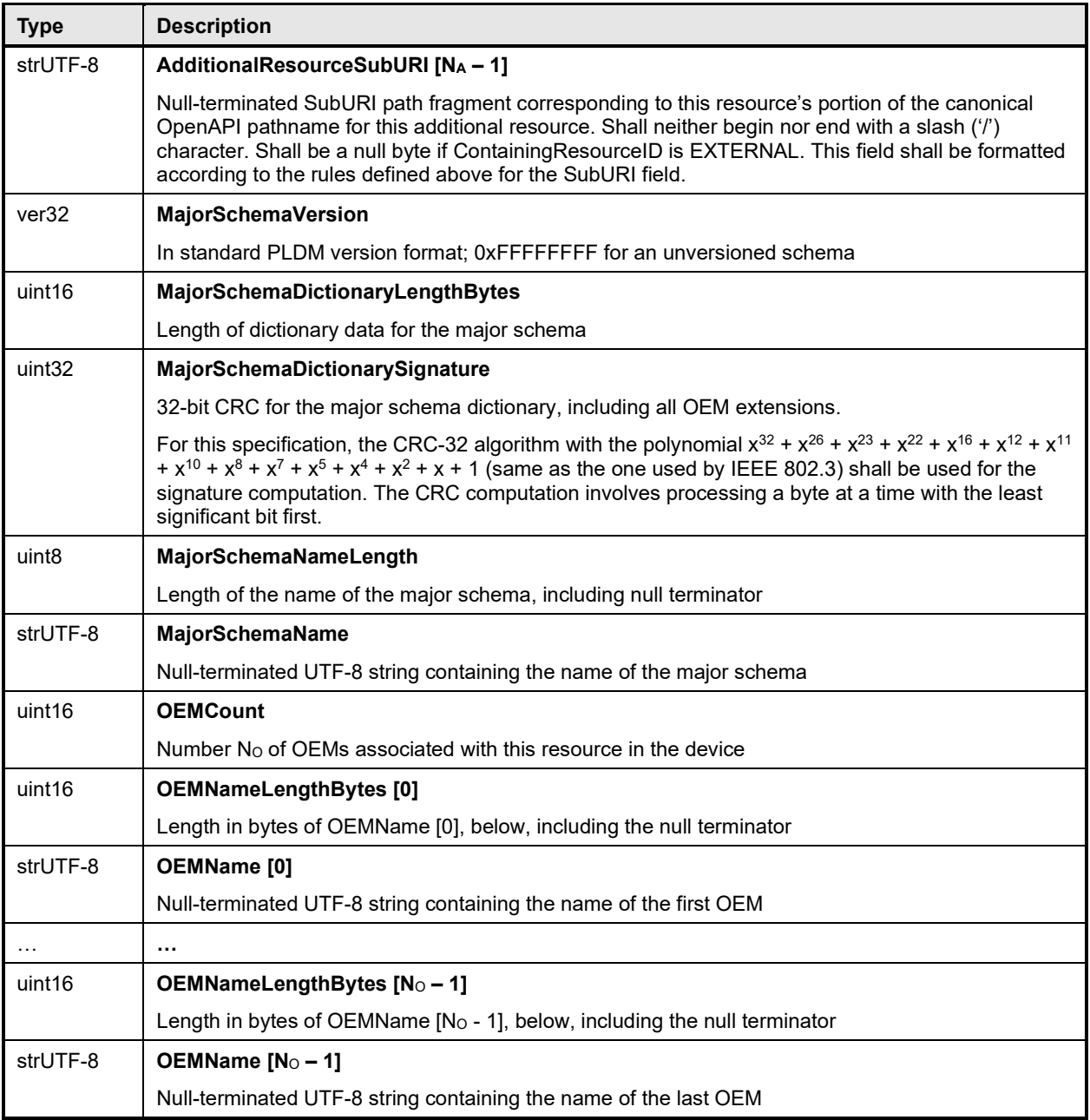

# 3055 **28.27 Redfish Entity Association PDR**

3056 The Redfish Entity Association PDR provides the topology (or hierarchy) of Redfish (data) resources. The 3057 usage of this PDR is defined in [DSP0218,](#page-11-0) *Platform Level Data Model for Redfish Device Enablement*.

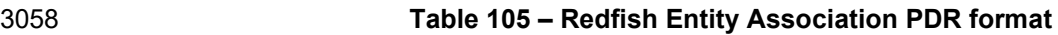

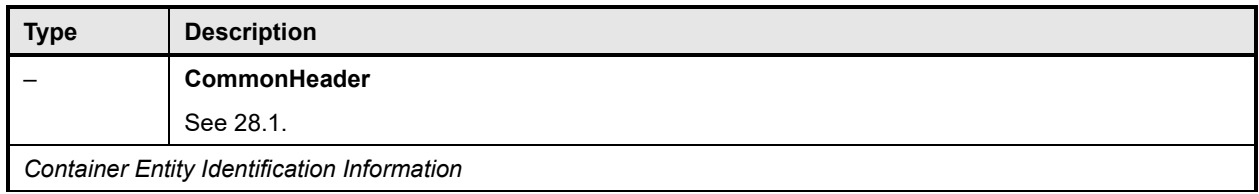

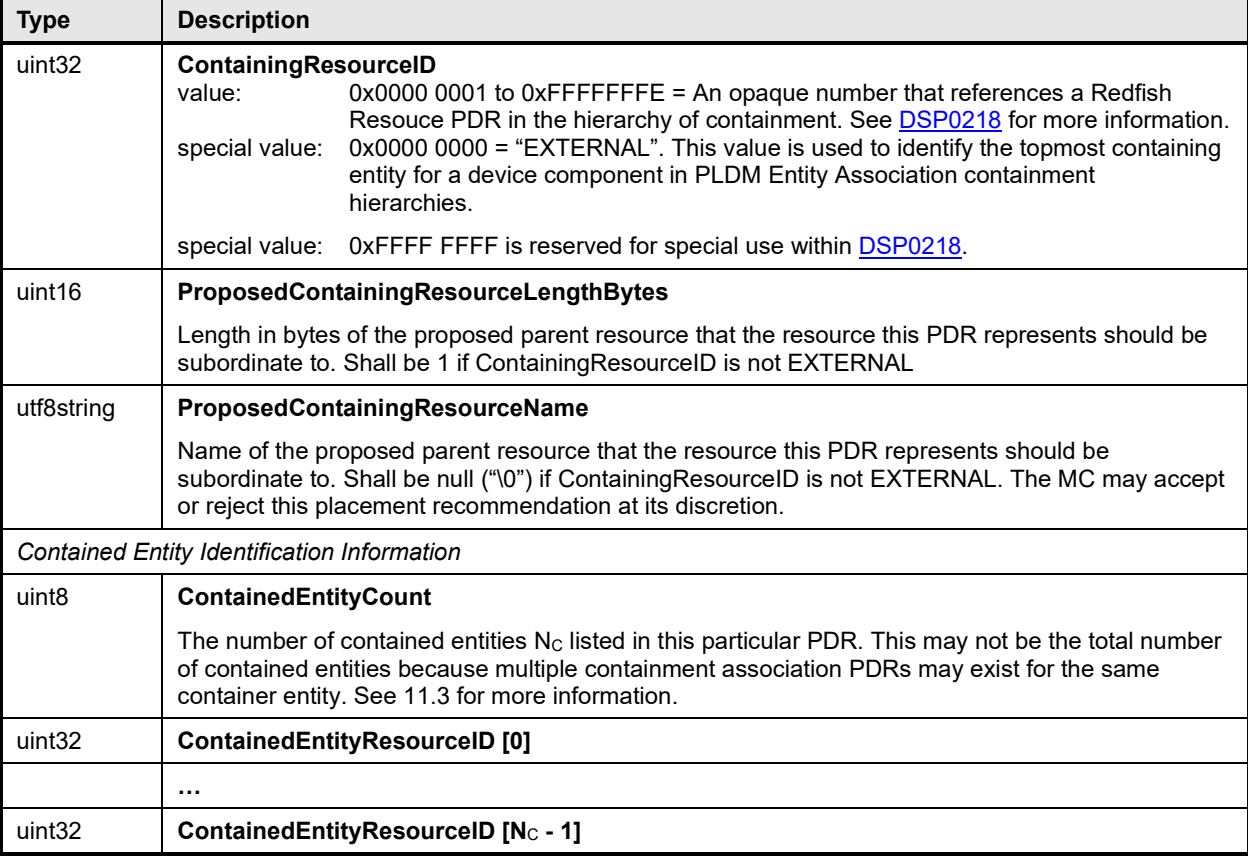

#### 3059 **28.28 Redfish Action PDR**

3060 The Redfish Action PDR provides the details of the "Actions" a resource can execute. The "Actions" are 3061 described in standard Redfish resource schema definition. The usage of this PDR is defined in DSP0218 3062 Platform Level Data Model for Redfish Device Enablement.

#### 3063 **Table 106 – Redfish Action PDR format**

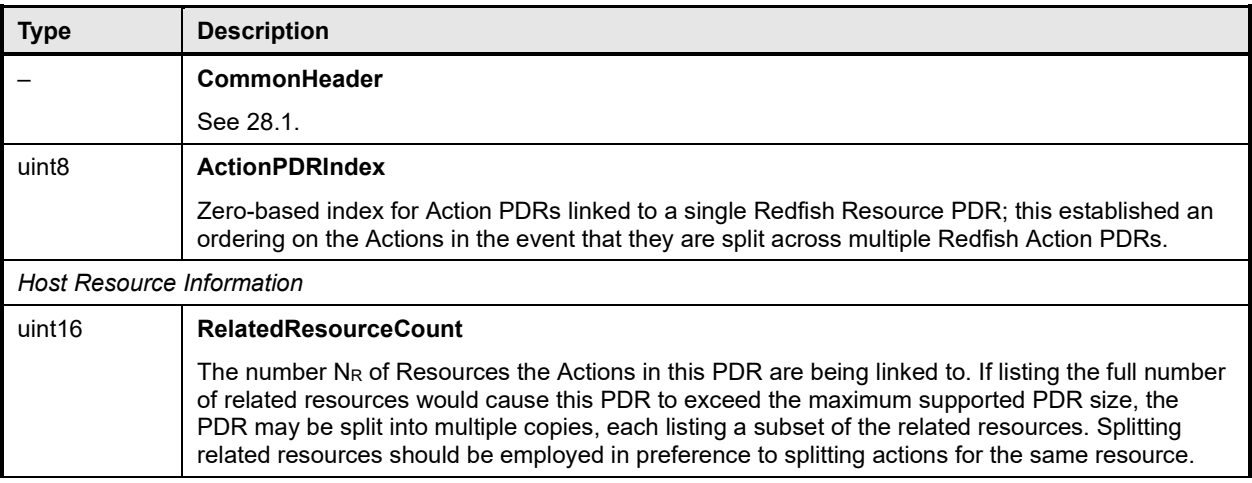

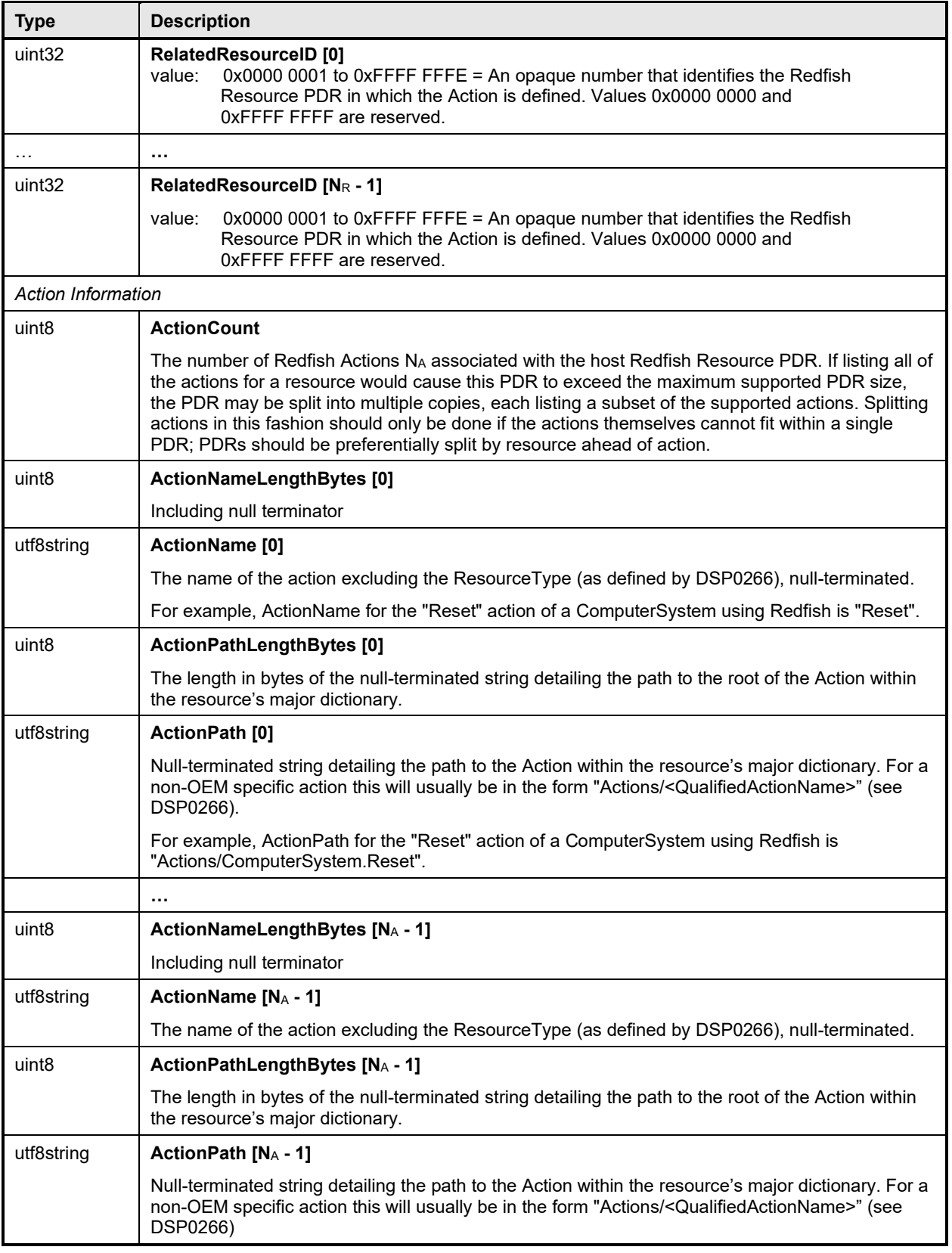

### 3064 **28.29 Redfish Parallel Resource PDR**

3065 The Redfish Parallel Resource PDR provides an optimized method to present the Redfish Schema<br>3066 information for Redfish resources managed by a data provider. Specifically, the case where groups 3066 information for Redfish resources managed by a data provider. Specifically, the case where groups of 3067 parallel resources each have a common subordinate resources vach parallel resources each have a common subordinate resource (such as collection members each 3068 containing an instance of a metrics resource) is optimized by the use of this PDR. The usage of this PDR<br>3069 is defined in DSP0218, Platform Level Data Model for Redfish Device Enablement. is defined in **DSP0218**, *Platform Level Data Model for Redfish Device Enablement.* 

#### 3070 **Table 107 – Redfish Parallel Resource PDR format**

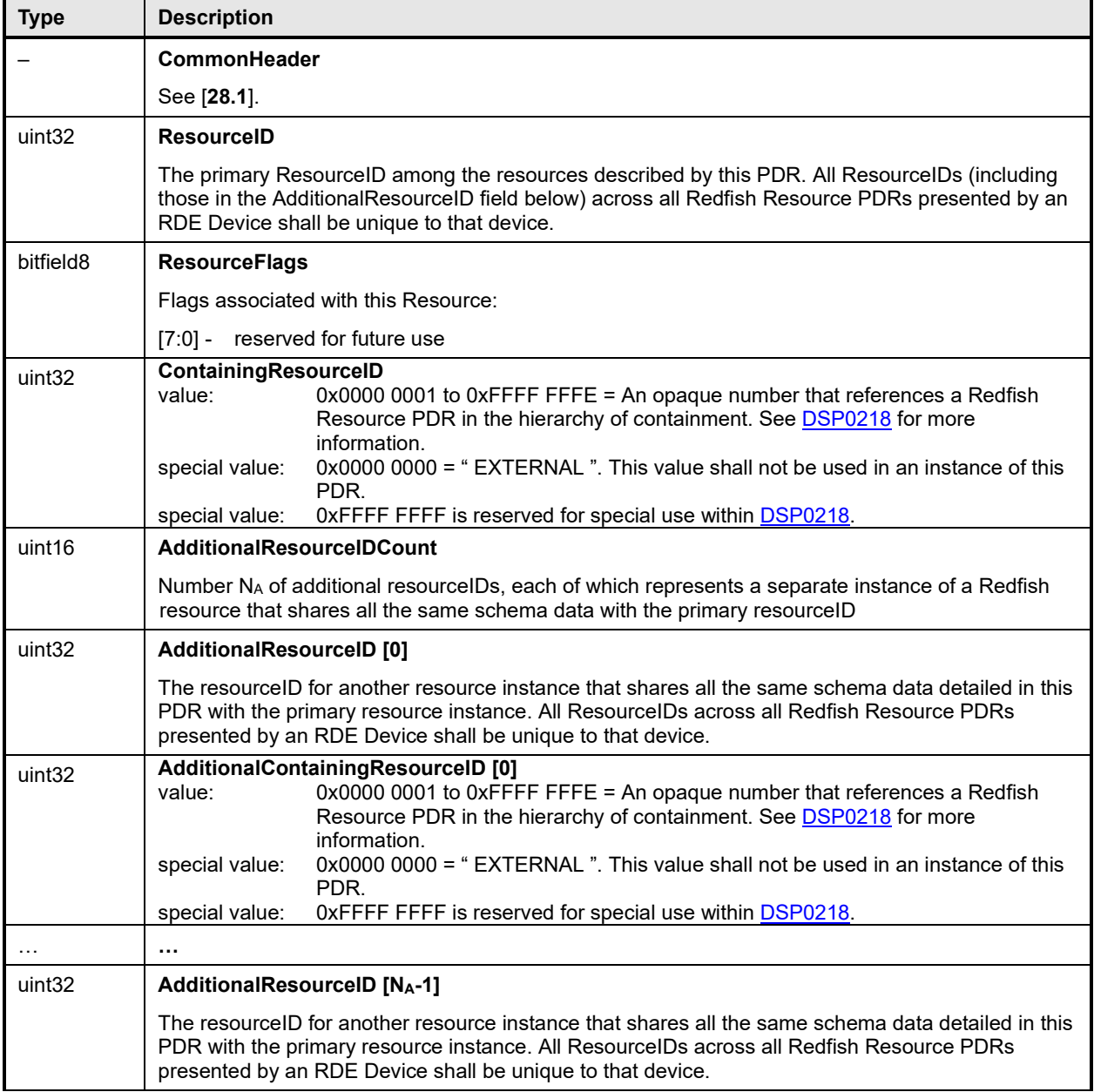

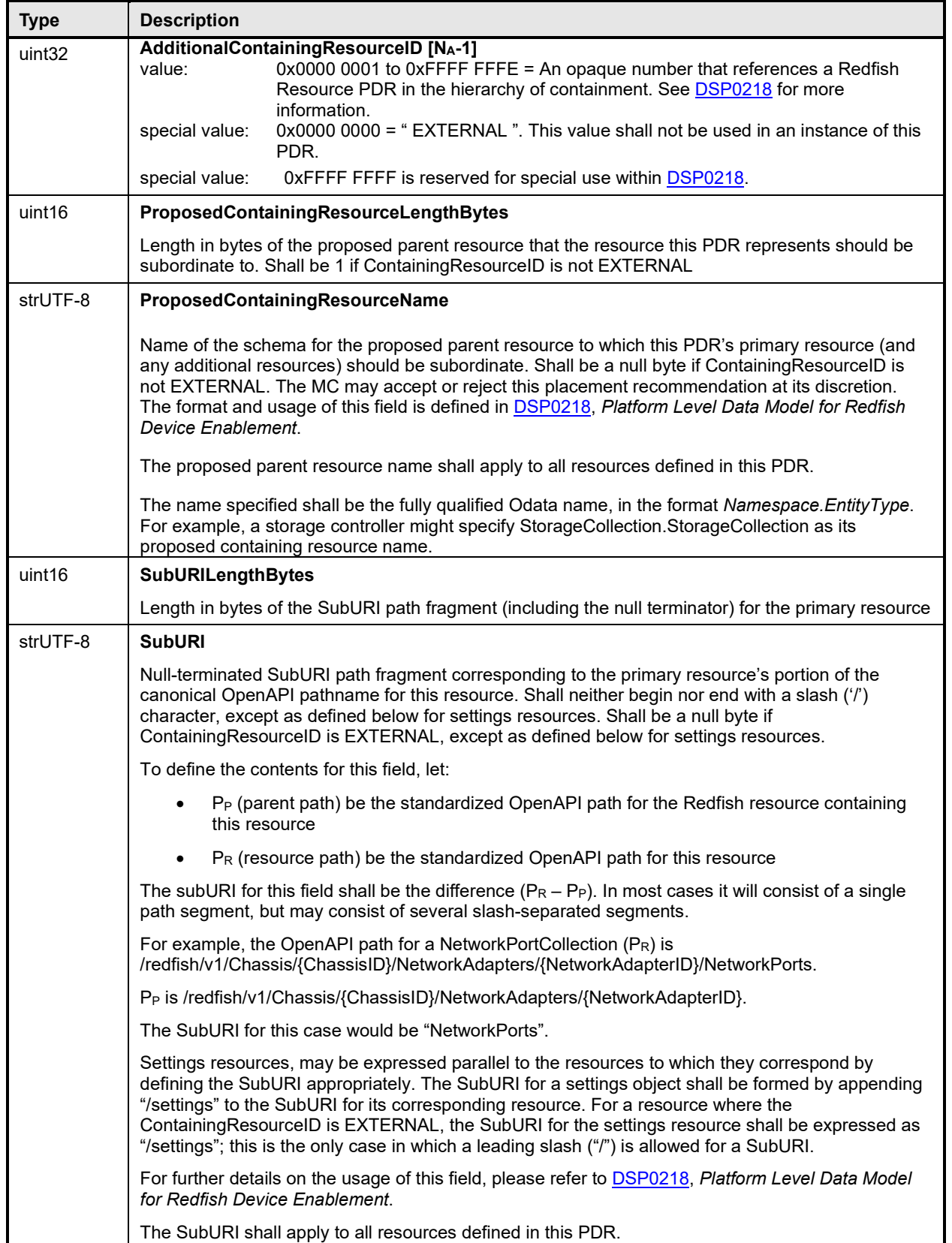

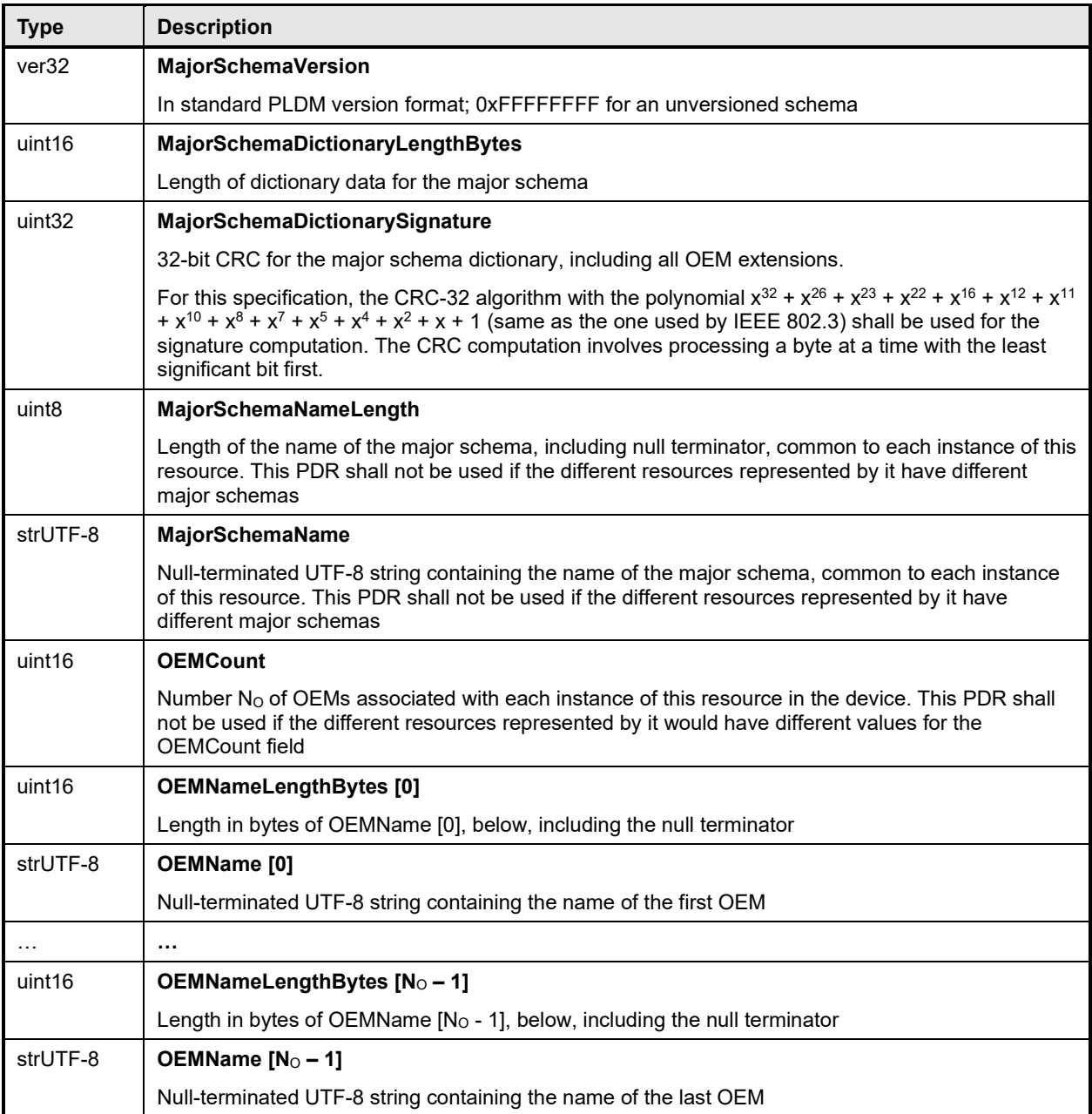

#### **PLDM for Platform Monitoring and Control Specification DSP0248**

#### 3071 **28.30 File Descriptor PDR**

3072 The File Descriptor PDR is used by the Platform Level Data Model (PLDM) for File Transfer Specification<br>3073 (DSP0242) to identify files and directories. The purpose of this PDR is to provide an identifier, the file a 3073 (DSP0242) to identify files and directories. The purpose of this PDR is to provide an identifier, the file and<br>3074 directory placement (in the topology) and static (metadata) about the object. The File Descriptor PDR directory placement (in the topology) and static (metadata) about the object. The File Descriptor PDR has 3075 a field, The SuperiorDirectoryFileIdentifier, to allow direct containment to a directory without the PDR<br>3076 being contained in an Entity Association PDR (EAR). being contained in an Entity Association PDR (EAR).

#### 3077 **Table 108 – File Descriptor PDR**

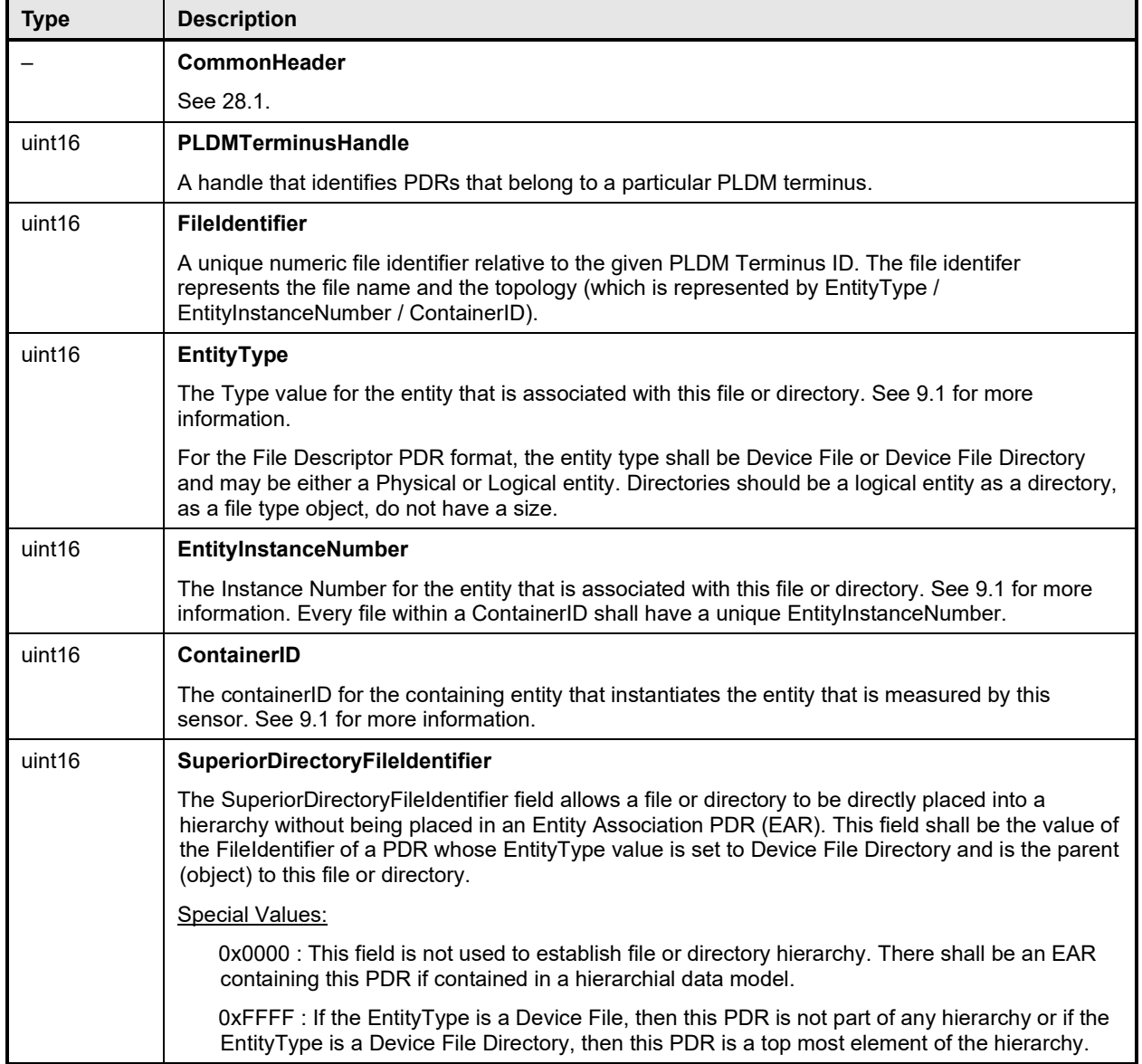

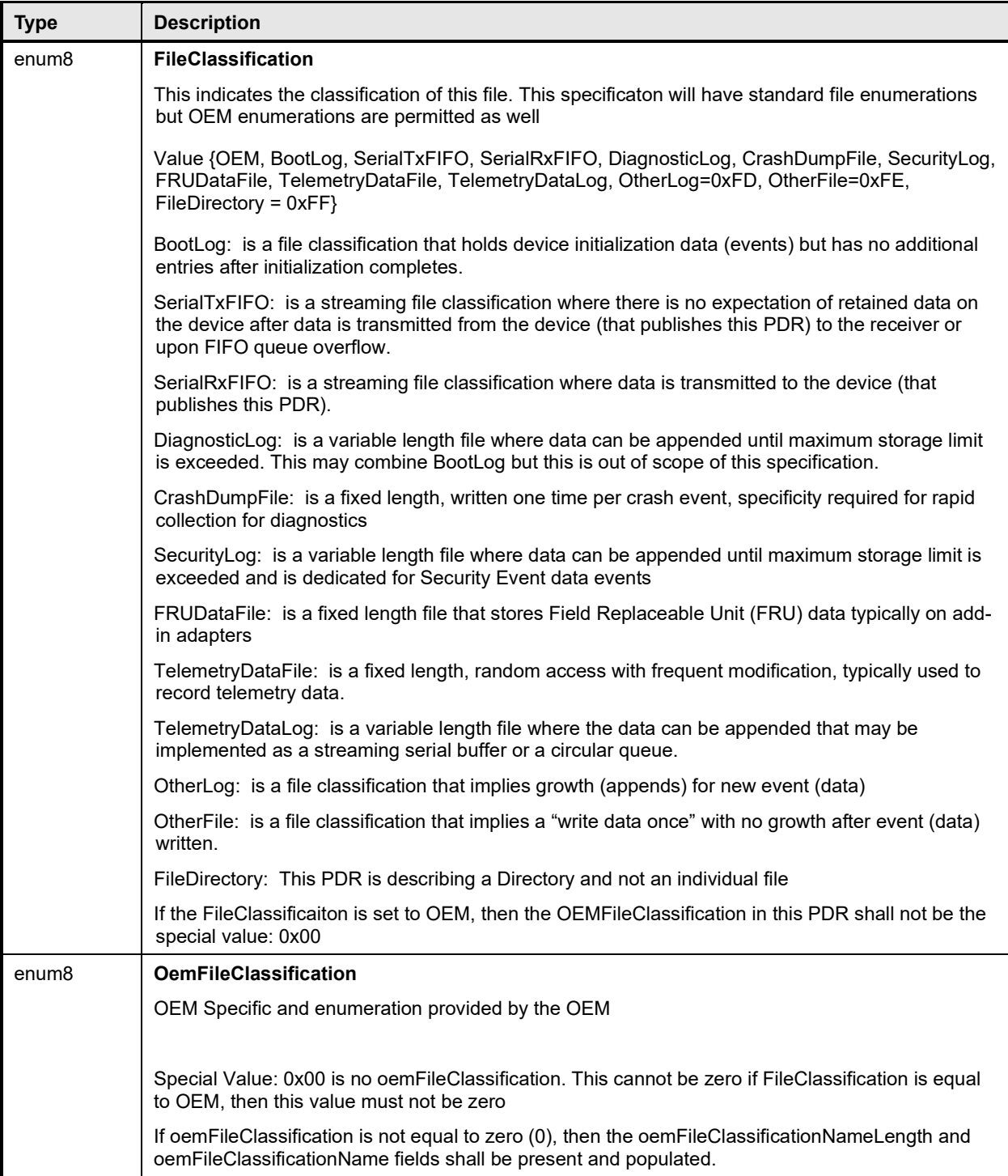

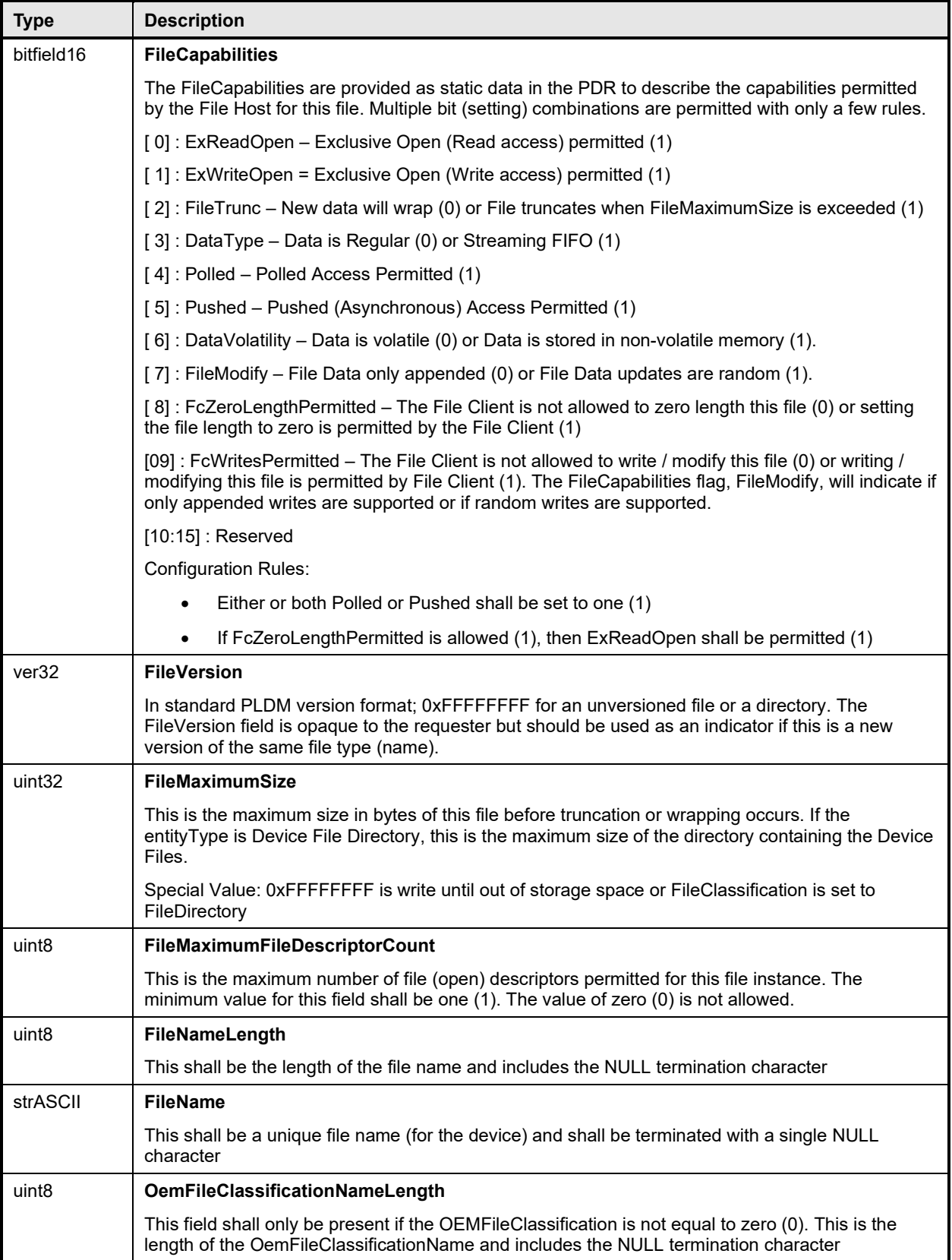

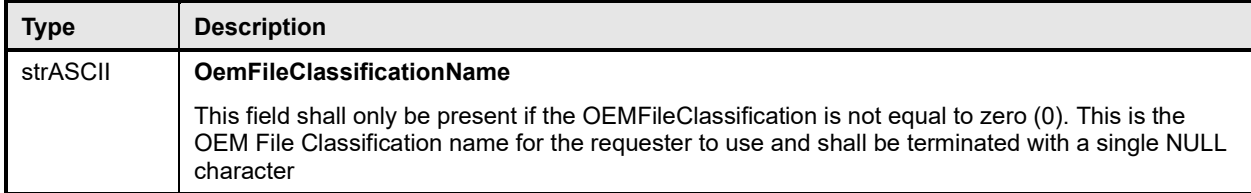

# 3079 **29 Timing**

3080 [Table 109](#page-198-0) defines timing values that are specific to this document.

#### 3081 **Table 109 – Monitoring and control timing specifications**

<span id="page-198-0"></span>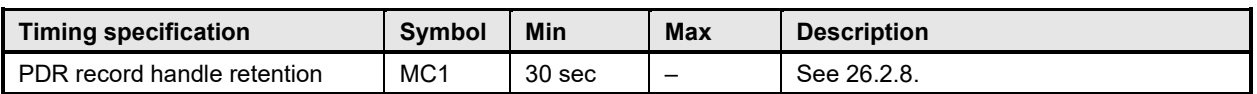

# 3082 **30 PLDM Command numbers**

3083 [Table 110](#page-198-1) defines the PLDM command numbers used in the requests and responses for the PLDM<br>3084 monitoring and control commands defined in this specification. monitoring and control commands defined in this specification.

<span id="page-198-1"></span>

#### 3085 **Table 110 – Command numbers**

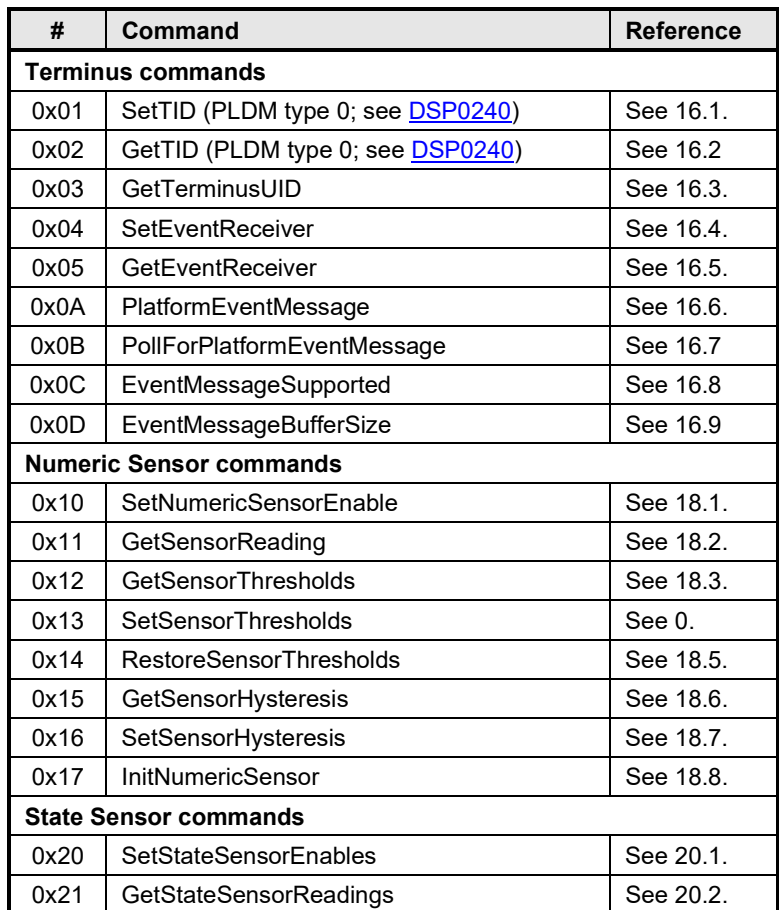

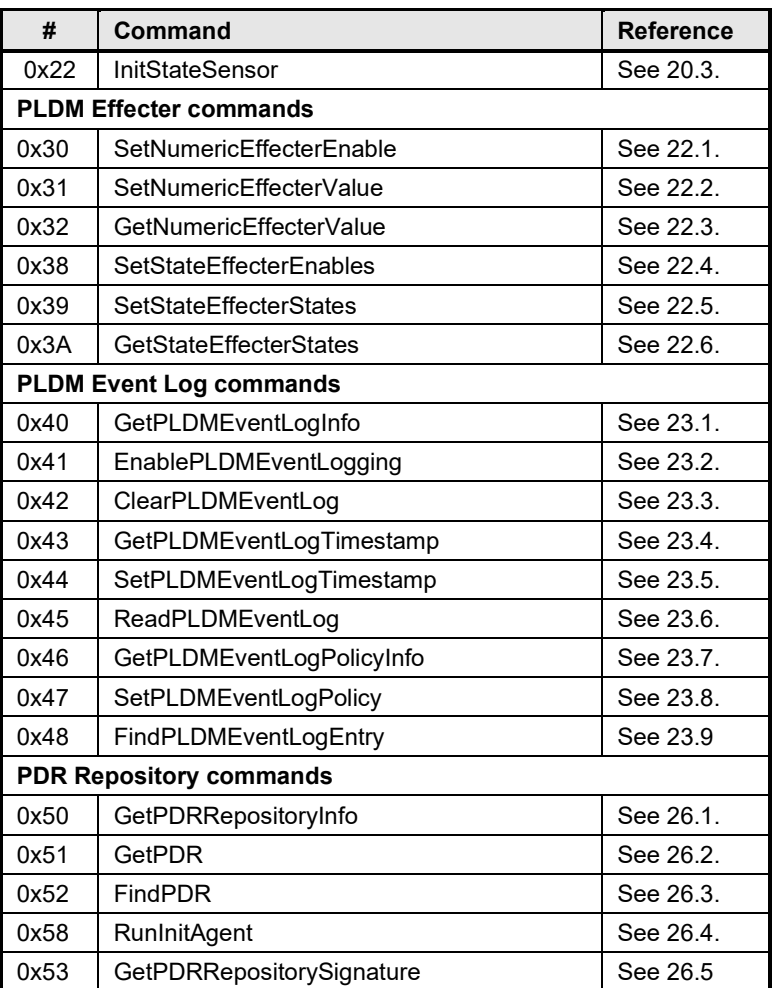

3090

3087 **ANNEX A**

3088 (informative)

# 3091 **Change log**

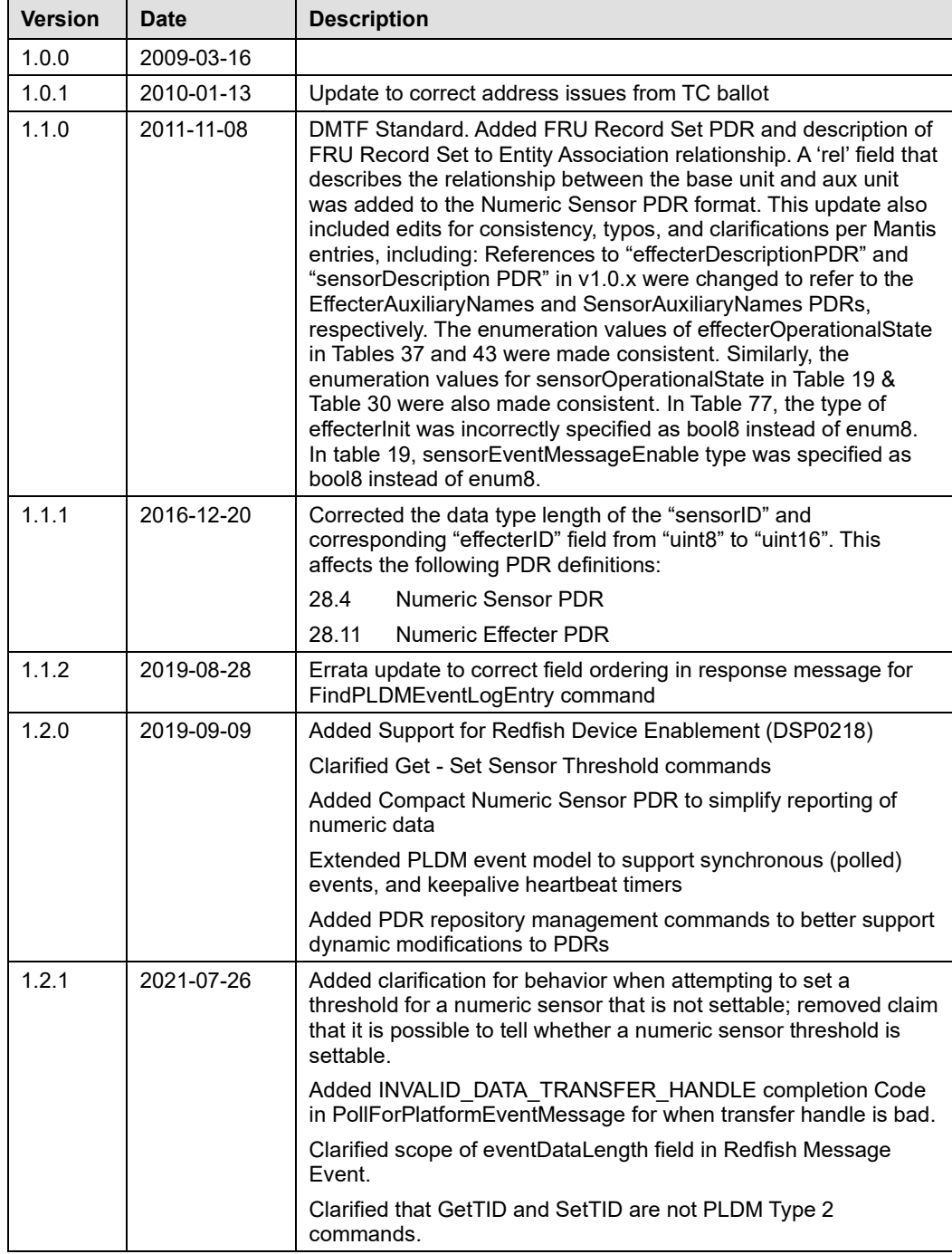

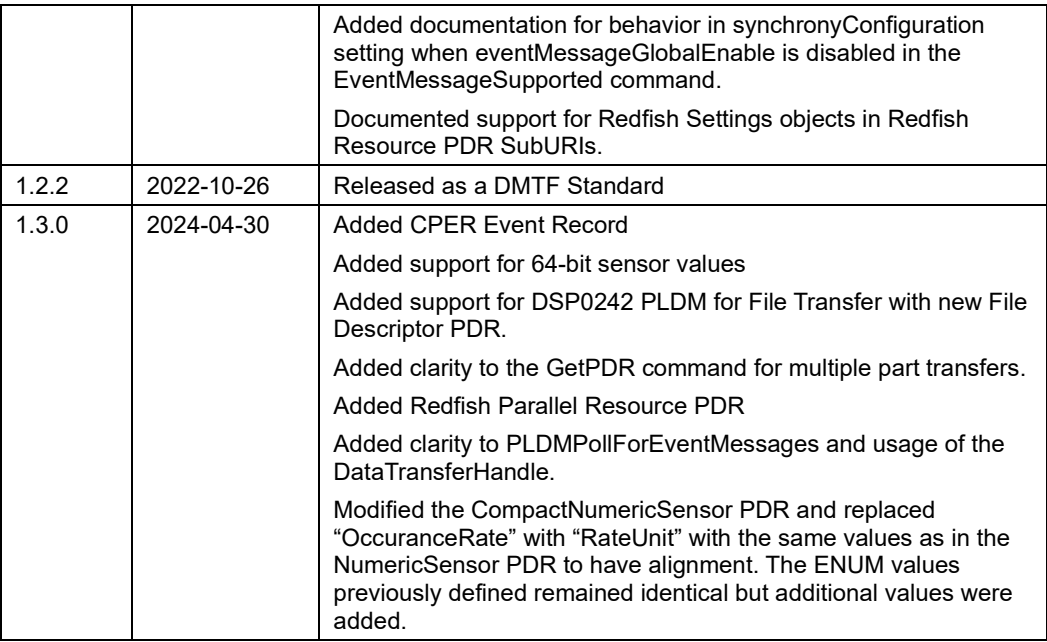

3093

# 3094 **Bibliography**

- 3095 DMTF DSP4014, *DMTF Process for Working Bodies 2.14,*
- 3096 [https://www.dmtf.org/sites/default/files/standards/documents/DSP4014\\_](http://dmtf.org/sites/default/files/standards/documents/DSP4004_2.4.pdf)[2.14.0.pdf](https://www.dmtf.org/sites/default/files/standards/documents/DSP4014_2.14.0.pdf)